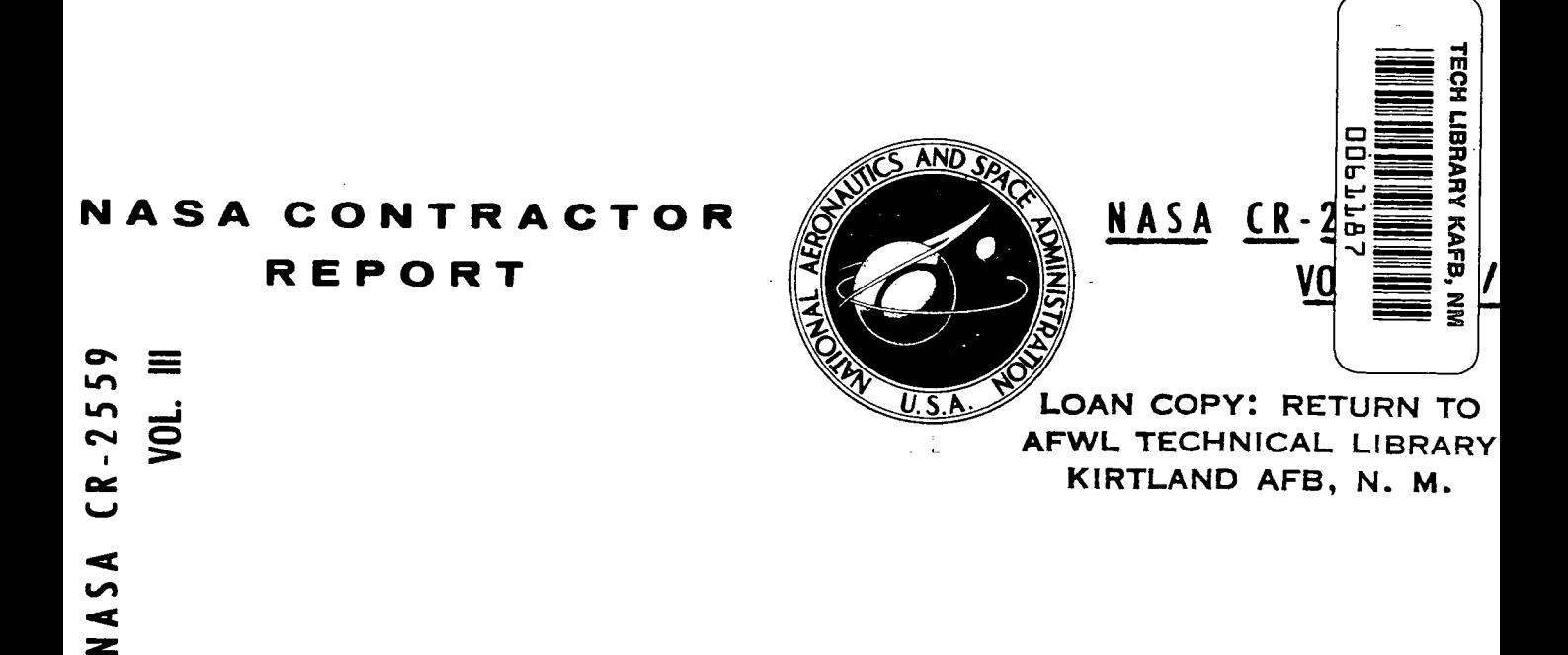

## NUMERICAL NONLINEAR INELASTIC ANALYSIS OF STIFFENED SHELLS OF REVOLUTION

Volume III - Engineer's Program Manual for STARS-2P Digital Computer Program

V. Svalbonas, H. Levine, and P. Ogilvie

Prepared by GRUMMAN AEROSPACE CORPORATION Bethpage, N.Y. 11714 for George C. Marshall Space Flight Center

חזייהות  $AUG$  975 car Library espons  $rac{1}{2}$ 

NATIONAL AERONAUTICS AND SPACE ADMINISTRATION  $\cdot$  WASHINGTON  $\hat{\mathcal{W}}$  C.  $\cdot$  JULY 1975

 $\hat{\boldsymbol{\epsilon}}$ 

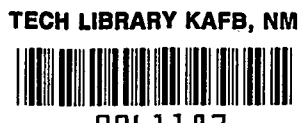

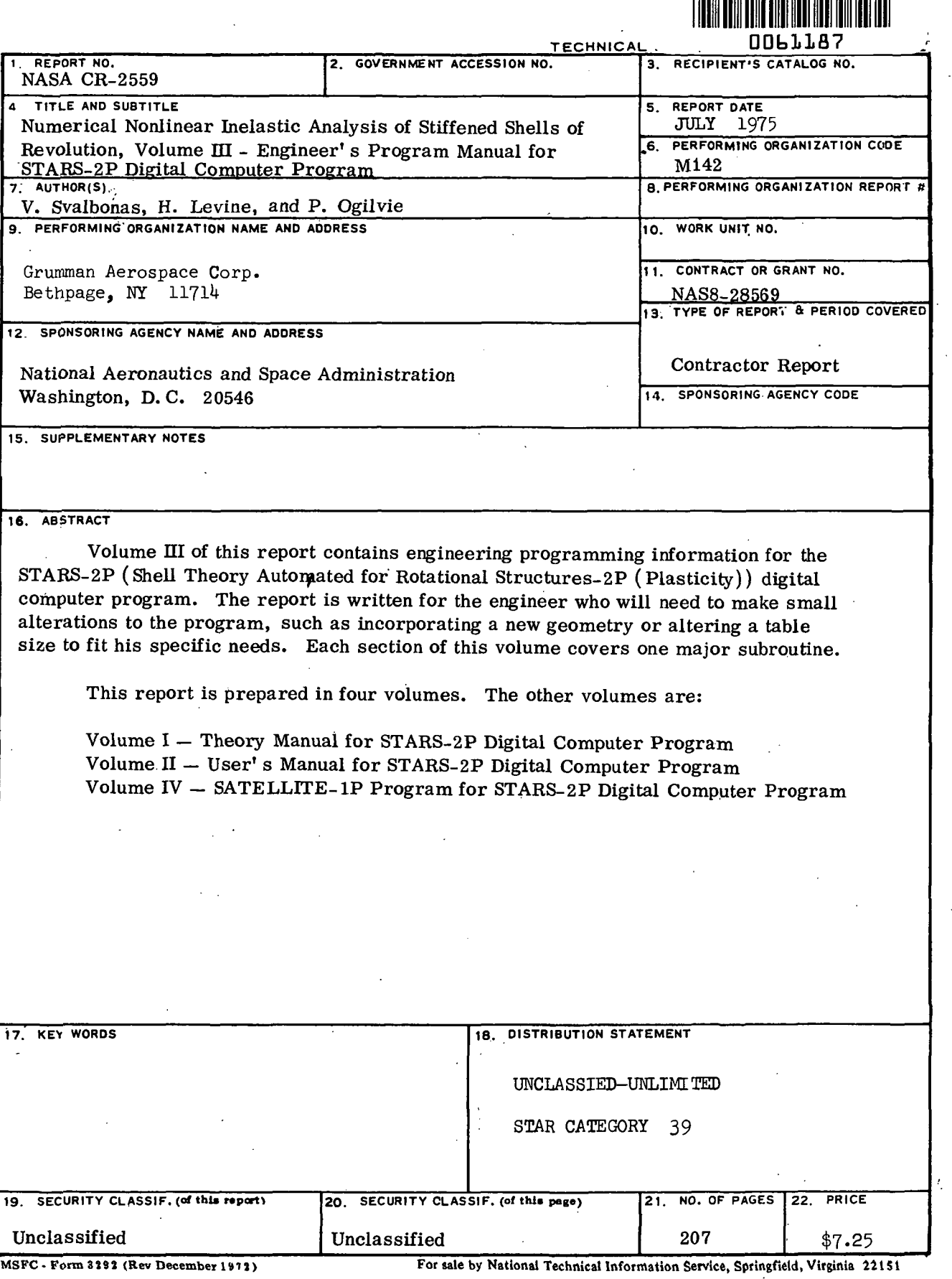

#### ACKNOWLEDGEMENT

The authors wish to acknowledge the overall aid of Mr. J. Key, especially in the debugging phases of the UNIVAC program version.

 $\mathbf{r}$ 

 $\label{eq:2.1} \mathcal{A}^{(1)} = \mathcal{A}^{(1)} = \mathcal{A}^{(1)} = \mathcal{A}^{(1)} = \mathcal{A}^{(1)}$ 

 $\label{eq:2.1} \mathcal{L}^{\mathcal{L}}(\mathcal{H}^{\mathcal{L}}_{\mathcal{L}}) = \mathcal{L}^{\mathcal{L}}_{\mathcal{L}}(\mathcal{L}^{\mathcal{L}}_{\mathcal{L}}) = \mathcal{L}^{\mathcal{L}}_{\mathcal{L}}(\mathcal{H}^{\mathcal{L}}_{\mathcal{L}}) = \mathcal{L}^{\mathcal{L}}_{\mathcal{L}}(\mathcal{H}^{\mathcal{L}}_{\mathcal{L}})$  $\label{eq:2.1} \mathcal{L}_{\mathcal{A}}(\mathcal{A})=\mathcal{L}_{\mathcal{A}}(\mathcal{A})\mathcal{A}=\mathcal{L}_{\mathcal{A}}(\mathcal{A})\mathcal{A}=\mathcal{L}_{\mathcal{A}}(\mathcal{A})\mathcal{A}.$  $\label{eq:2} \mathcal{F}^{(1)} = \mathcal{F}^{(1)} \otimes \mathcal{F}^{(2)} = \mathcal{F}^{(1)} \otimes \mathcal{F}^{(2)}$ 

 $\mathcal{A}=\mathcal{A}=\mathcal{A}=\mathcal{A}$  ,  $\mathcal{A}=\mathcal{A}$ 

 $\sim 10^{11}$  m  $^{-1}$ 

**College** 

 $\mathcal{L}(\mathcal{L})$  and  $\mathcal{L}(\mathcal{L})$  are the set of the set of  $\mathcal{L}(\mathcal{L})$ 

 $\mathcal{A}=\{x\in\mathcal{A}\}$  .

 $\sim 40\%$  ,  $\sim 10\%$ 

 $\label{eq:2.1} \frac{1}{2} \int_{\mathbb{R}^3} \left| \frac{d\mu}{d\mu} \right|^2 \, d\mu = \frac{1}{2} \int_{\mathbb{R}^3} \left| \frac{d\mu}{d\mu} \right|^2 \, d\mu = \frac{1}{2} \int_{\mathbb{R}^3} \left| \frac{d\mu}{d\mu} \right|^2 \, d\mu = \frac{1}{2} \int_{\mathbb{R}^3} \left| \frac{d\mu}{d\mu} \right|^2 \, d\mu = \frac{1}{2} \int_{\mathbb{R}^3} \left| \frac{d\mu}{d\mu} \right|^2 \,$ 

 $\mathcal{L}_{\text{max}}$  and  $\mathcal{L}_{\text{max}}$ 

#### INTRODUCTION

This manual presents a general description of the STARS-2P digital computer program. FORTRAN IV is used exclusively in writing the various subroutines. The execution of this program requires the use of thirteen temporary storage units.

The program was initially written and debugged on the IBM 370-165 computer and then converted to the UNIVAC 1108 computer, where it utilizes approximately 60,000 words of core. Only basic FORTRAN Library routines are required by the program these being: sine, cosine, absolute value, and square root.

For ease and speed in usage, the Table of Contents on the following page has also been laid out to present the call sequence of the program.

iii

### **CONTENTS**

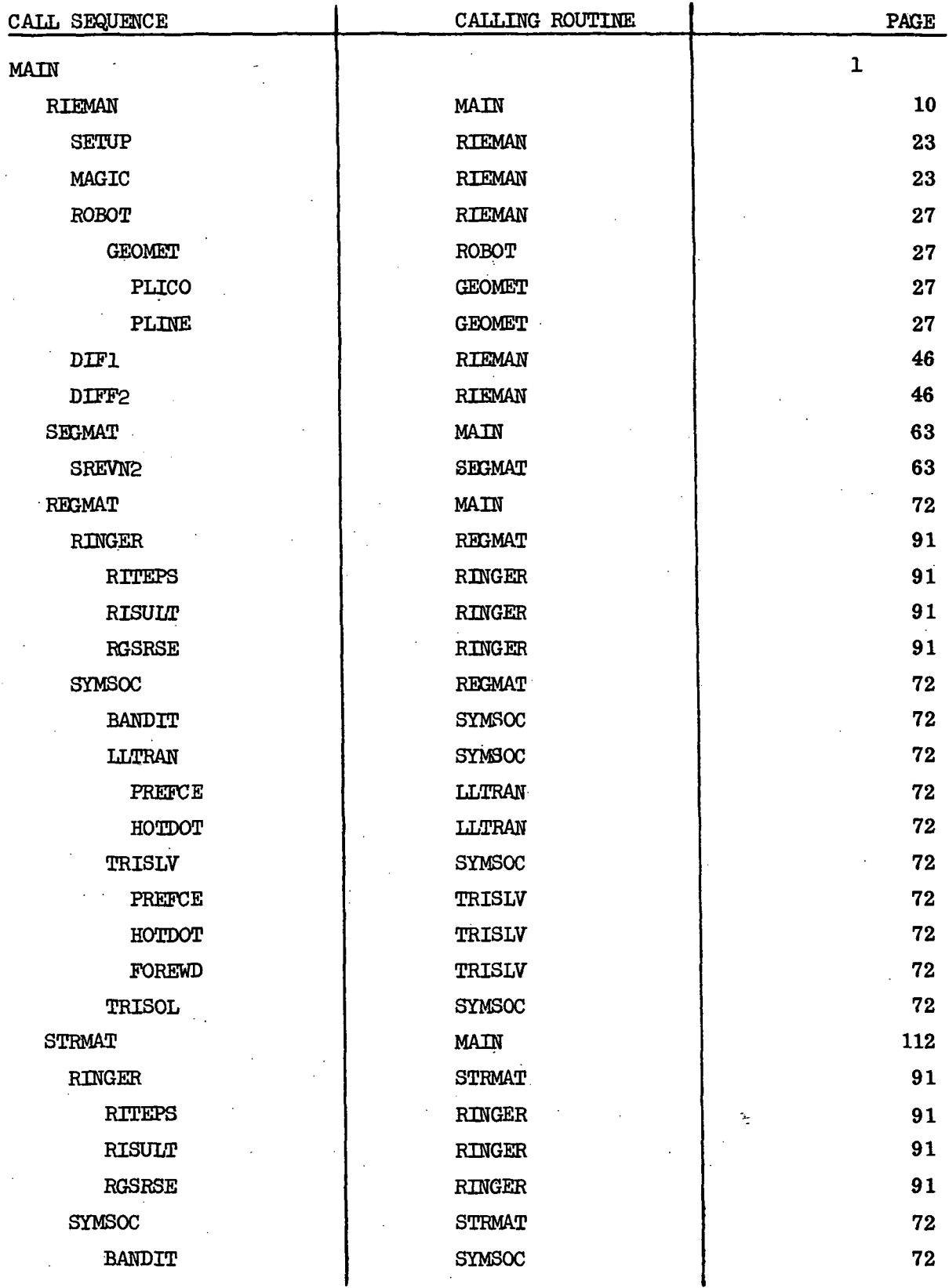

IV

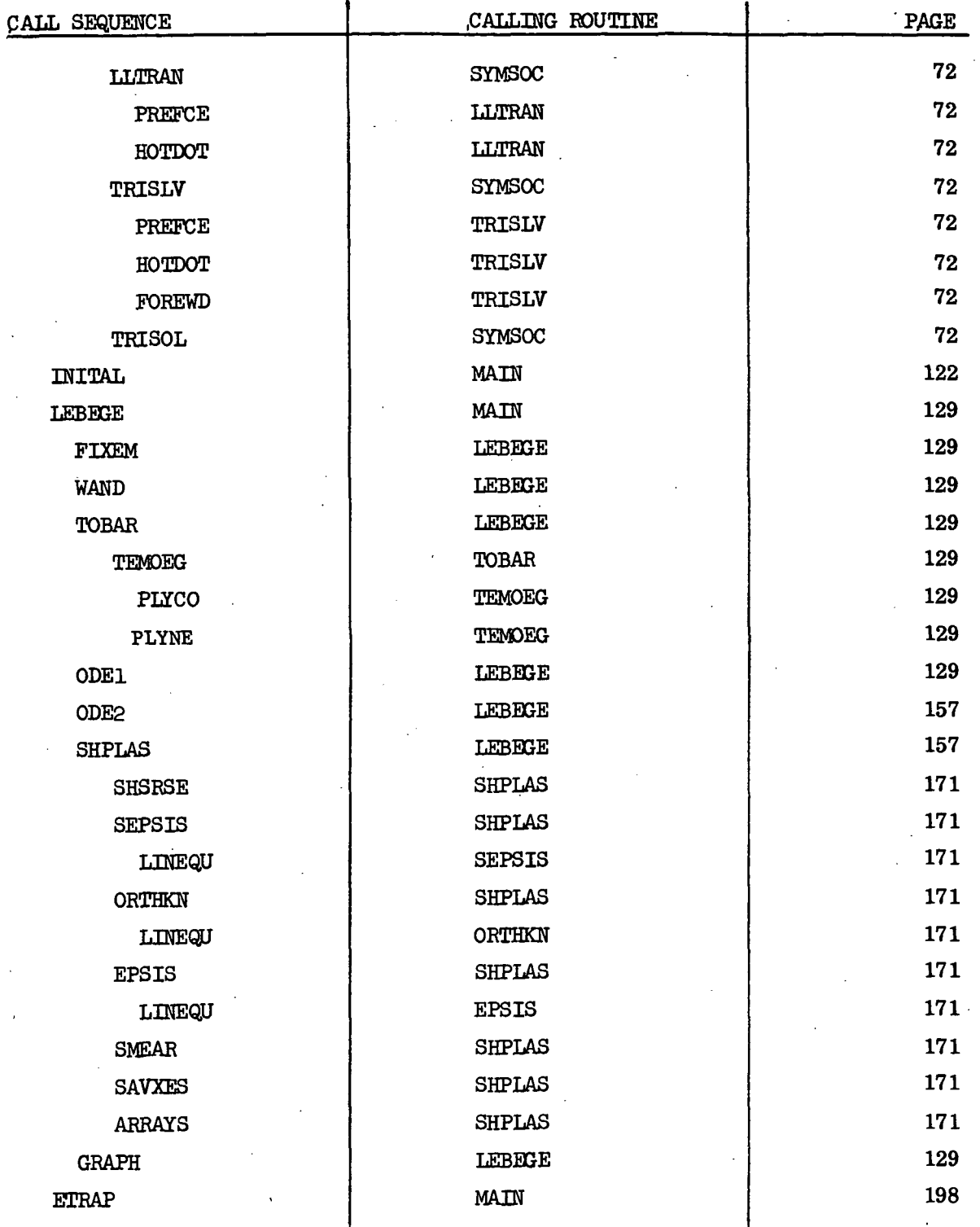

#### SUBROUTINE MAIN

MAIN is the control link for the entire program. Sizing values are read into the program, as well as information for potential load cycling or changes and the material property tables. Calls are made to subroutines RIEMAN and SEGMAT onee for each segment in a region; then subroutine REGMAT is called. This procedure is executed once for every region in the structure. Finally calls to subroutines STRMAT, INITAL and LEBEGE are made.

Subroutine SHPLAS (which is actually called from LEBEGE) updates all the information per load step, and allows the program to loop back to MAIN for the next load increment. If the loading is cycling or progressively changing, the updates for, the next load pattern are made before proceeding with the program loops.

There are also several counters in this control link. These are defined as follows:

- NSC Counts the calls to subroutines RIEMAN and SEGMAT, from 1 to the number of segments within a region.
- NEC Counts the calls to subroutine REGMAT, from 1 to the number of regions in the structure.
- P Counts the load steps in the analysis.

The block data and overlay listings are included in this section.

 $\mathbf{1}$ 

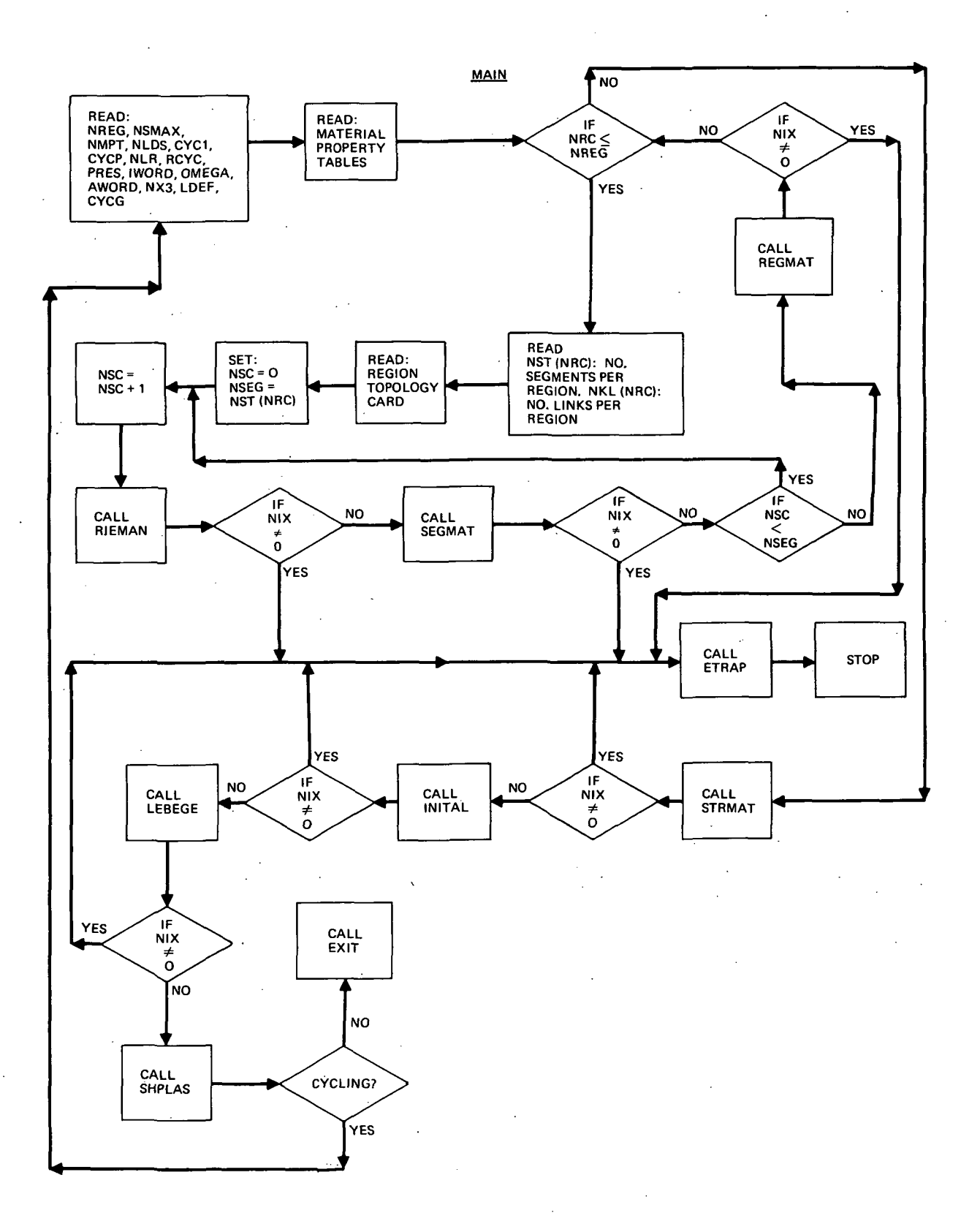

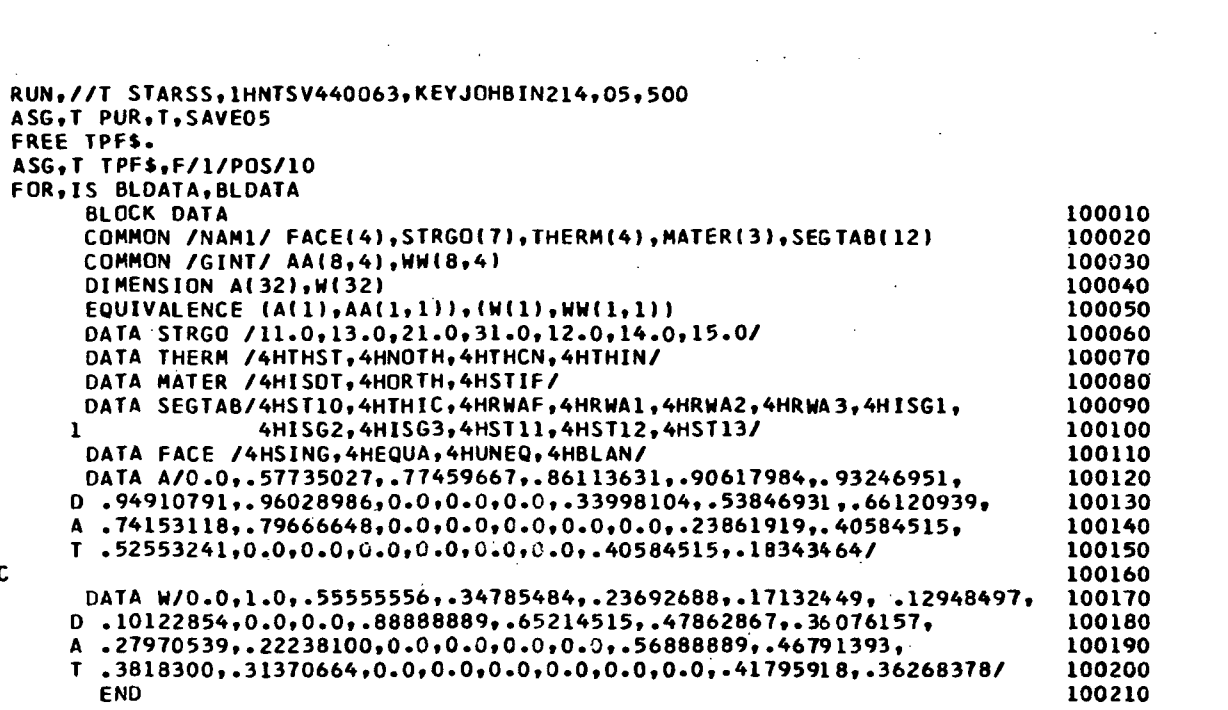

 $\sum_{i=1}^N \frac{1}{\left(\frac{1}{\sqrt{2}}\right)^{n+1}} \sum_{i=1}^N \frac{1}{\left(\frac{1}{\sqrt{2}}\right)^{n+1}} \left(\frac{1}{\sqrt{2}}\right)^{n+1} \left(\frac{1}{\sqrt{2}}\right)^{n+1}$ 

 $\sim 10^4$ 

 $\label{eq:2.1} \frac{1}{\sqrt{2}}\sum_{i=1}^n\frac{1}{\sqrt{2}}\sum_{i=1}^n\frac{1}{\sqrt{2}}\sum_{i=1}^n\frac{1}{\sqrt{2}}\sum_{i=1}^n\frac{1}{\sqrt{2}}\sum_{i=1}^n\frac{1}{\sqrt{2}}\sum_{i=1}^n\frac{1}{\sqrt{2}}\sum_{i=1}^n\frac{1}{\sqrt{2}}\sum_{i=1}^n\frac{1}{\sqrt{2}}\sum_{i=1}^n\frac{1}{\sqrt{2}}\sum_{i=1}^n\frac{1}{\sqrt{2}}\sum_{i=1}^n\frac$ 

 $\label{eq:2.1} \frac{1}{\sqrt{2}}\int_{\mathbb{R}^3}\frac{1}{\sqrt{2}}\left(\frac{1}{\sqrt{2}}\int_{\mathbb{R}^3}\frac{1}{\sqrt{2}}\left(\frac{1}{\sqrt{2}}\int_{\mathbb{R}^3}\frac{1}{\sqrt{2}}\right)\frac{1}{\sqrt{2}}\right)\frac{1}{\sqrt{2}}\,d\mu$ 

```
FOR,IS MAIN,MAIN
C ..... ROUTINE **MAINPROG** ABACUS UPDATED 01/11/74 ..... 200000 200000<br>INTEGER SAVJTC.SAVSTP.SEGTAB, Q .THICK.TYPE
   INTEGER SAVJTC.SAVSTP.SEGTAB, Q .THICK.TYPE 200010
   INTEGER XNi.XN 200020
   COMMON STORY(16),XMAT(270,10),STD(10),SADUS(30),RADUS(30) 200030
   COMMON TADUS(30),UADUS(30),SAVTIC(900)<br>COMMON XN.TEEREE.TIC.PHI.STOP.RESTOP.RTICK.G1.XNL(3).NH 200050
   COMMON XN,TEFREE,TIC,PHI,STOP,RESTOP,RTICK,Gl,XNL(3),NH 200050<br>COMMON NST(30).NKL(30).NXMAT(20).SAVJTC(30).SAVSTP(30).JRTIC(30) 200060
   COMMON NST(30),NKL(30),NXMAT(20),SAVJTC(30),SAVSTP(30),JRTIC(30) 200060 COMMON JRTIC(30) 200060
   COMMON JRSTOP(30),NREG,NMPT,NRC,NSC,NIX,IERROR,KGEOM,IGEOM,ISTTAB 200070<br>COMMON KELVIN,IBEGIN,NPROB,NSEG,NERROR,Q,THICK,NOJS,NLINKS,NLCASE 200080
    COMMON KELVIN,IBEGIN,NPROB,NSEG,NERROR,Q,THICK,NOJS,NLINKS,NLCASE 200080<br>COMMON NISKL.NZ.NBCT.LINPUT.NIRKL.NPASS.XN1.KBC.NRINGS 200090
   COMMON NTSKL,NZ,NBCT,LINPUT,NTRKL,NPASS,XN1,KBC,NRINGS 200090<br>COMMON LODE.ICYCLE.LDISTL 200100
   COMMON LODE, ICYCLE, LDISTL<br>COMMON /NAM1/ FACE(4), STRGO(7), THERM(4), MATER(3), SEGTAB(12) 200110
   COMMON /NAM1/ FACE(4),STRGO(7),THERM(4),MATER(3),SEGTAB(12) 200110<br>COMMON /LYCORR/ YCORR(80)
   COMMON /LYCORR/ YCORR(80) 200120<br>COMMON /ARING/ NRING(28),AMAT(30,8),RSIG(12),REPS(12),RALPH(12), 200130
   COMMON /ARING/ NRING(28),AMAT(30,8),RSIG(12),REPS(12),RALPH(12), 200130<br>C RBAPH(12)
   C RBAPH(12) 200140
   COMMON /PLS/ OMEGA,IWORD.XMERD.XPRES.XMONT 200150
   COMMON /RUSTIC/ 10,JO,IOR,JOR.KORI,NEO 200160
   COMMON /CDISP/ P,IMAX,DELP,DELP1,YEPS,ZEPS 200170
   COMMON /GRAF1X/ X<100),Y(100,9),NGRAPH,LDEF(9),NGR.JCYC.NFLAG,JAM, 200180
   C 200190
   DIMENSION WORDI3) 200200
   DATA HORO/'PLAS1,'NLIN','NLPL'/ 200210
    REWIND 1 200240
    REWIND 2 200250
    REWIND 3 200260
    REWIND 4 200270
    REWIND 8 200280
    REWIND 9 200290
    REWIND 10 200300
    REWIND 11 200310
    REWIND 12 200320
   REWIND 13 200330<br>REWIND 14 200340
    REWIND 14 200340
   REWIND 15 200350
   YEPS = 0.999 200360
   ZEPS = YEPS-1.0 200370
   NCUPLE = 1 200380<br>NPROB = 1 200390
    NPROB = 1 200390
    NGP = 1 200400
   NLCASE = NPROB 200410
    JUSRN = 28 200420
   KDSRN = 23 200430
   NFLAG = 0 200440
 111 WRITE(6,1726) 200450
1726 FORMATUH1) 200460
   READ(5,1000,END=555) STO*Y 200470
1000 FORMATI.16A4) 200480
    \angle LODE = 1 200490
    ICT = 0 200500
    NH = 0 200510
    XN = 0 200520
    NIX = 0 200530
    Q = 5 200540
   \begin{array}{ccc} \text{LDISTL} & = & 5 \\ \text{DD} & \text{100} & \text{J} = 1.3 \end{array} 200550
 \begin{array}{ccc} 0 & 100 & J=1,3 \ 100 & XNL(J) & = & 0.0 \end{array}100 \text{ XNL}(\text{J}) = 0.0 200570
    READC5,1001) NREG,NSMAX,NMPT,LINPUT,NLDS,CYC1,CYCP,NLR,RCYC,PRES, 200580
   1 IWORD,OMEGA,AWORD,NX3,LDEF,CYCG 200590<br>100600 FORMAT(12,13,312,F6.0.F4.0.I2,4X,2F6.0.17X,12,E14.7/A4,16,10X,9I1,
1001 FORMAT(I2,I3,3I2,F6.0,F4.0, I2,4X,2F6.0,17X, I2,E14.7/A4,I6,10X,9I1,
```
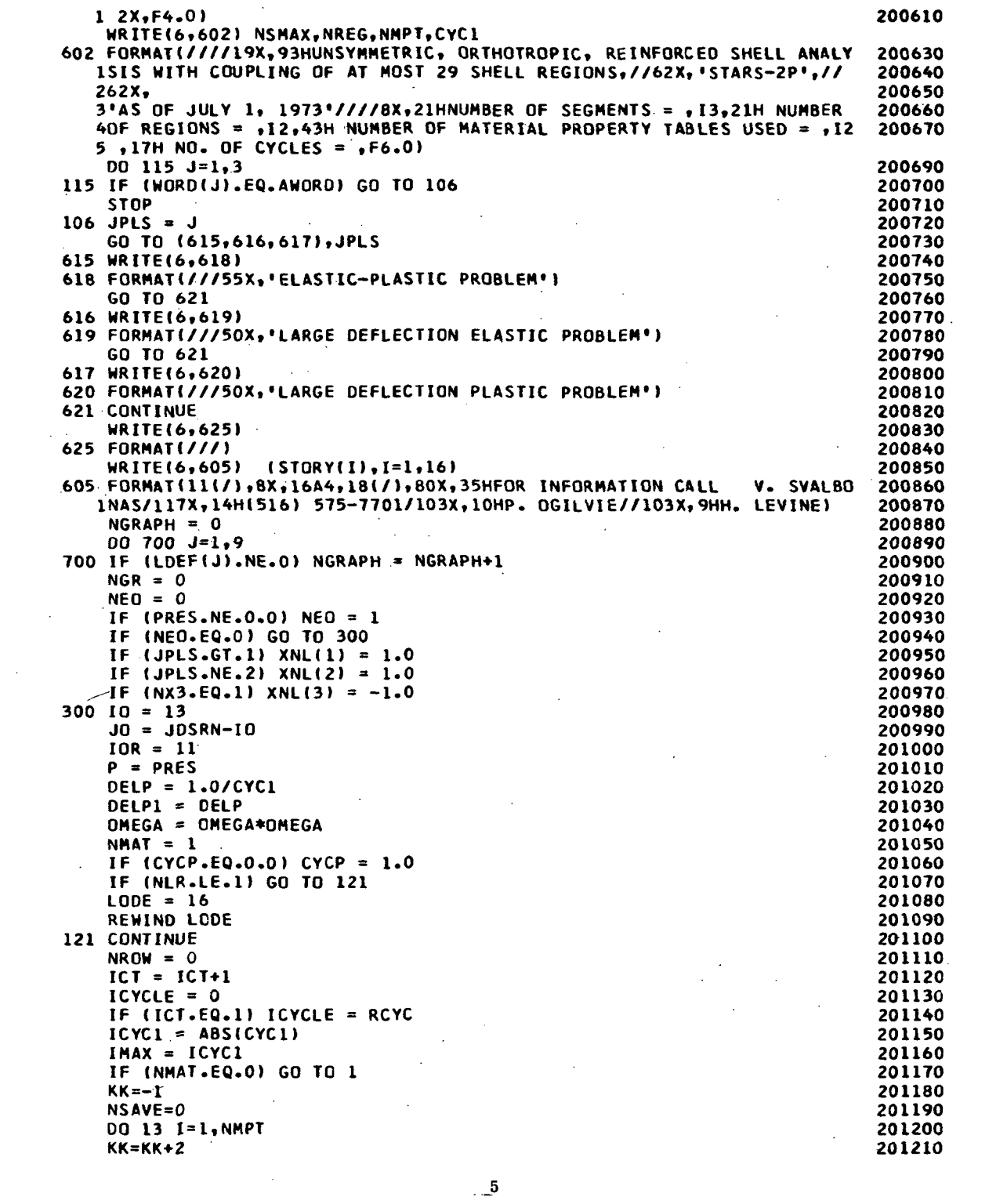

 $\label{eq:2.1} \frac{1}{\left\| \left( \frac{1}{\lambda} \right) \right\|} \leq \frac{1}{\lambda} \left\| \left( \frac{1}{\lambda} \right) \right\| \leq \frac{1}{\lambda} \left\| \left( \frac{1}{\lambda} \right) \right\| \leq \frac{1}{\lambda}$ 

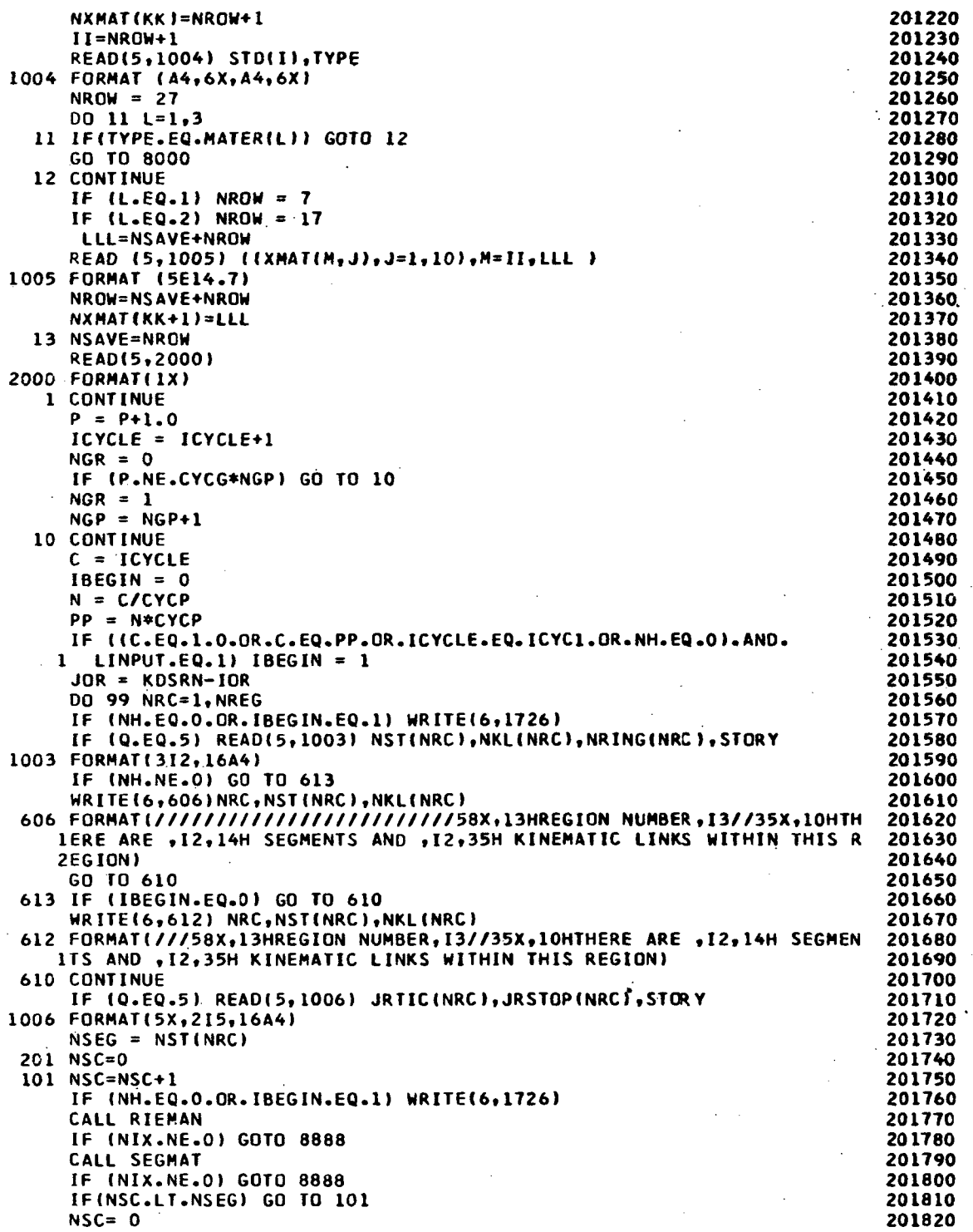

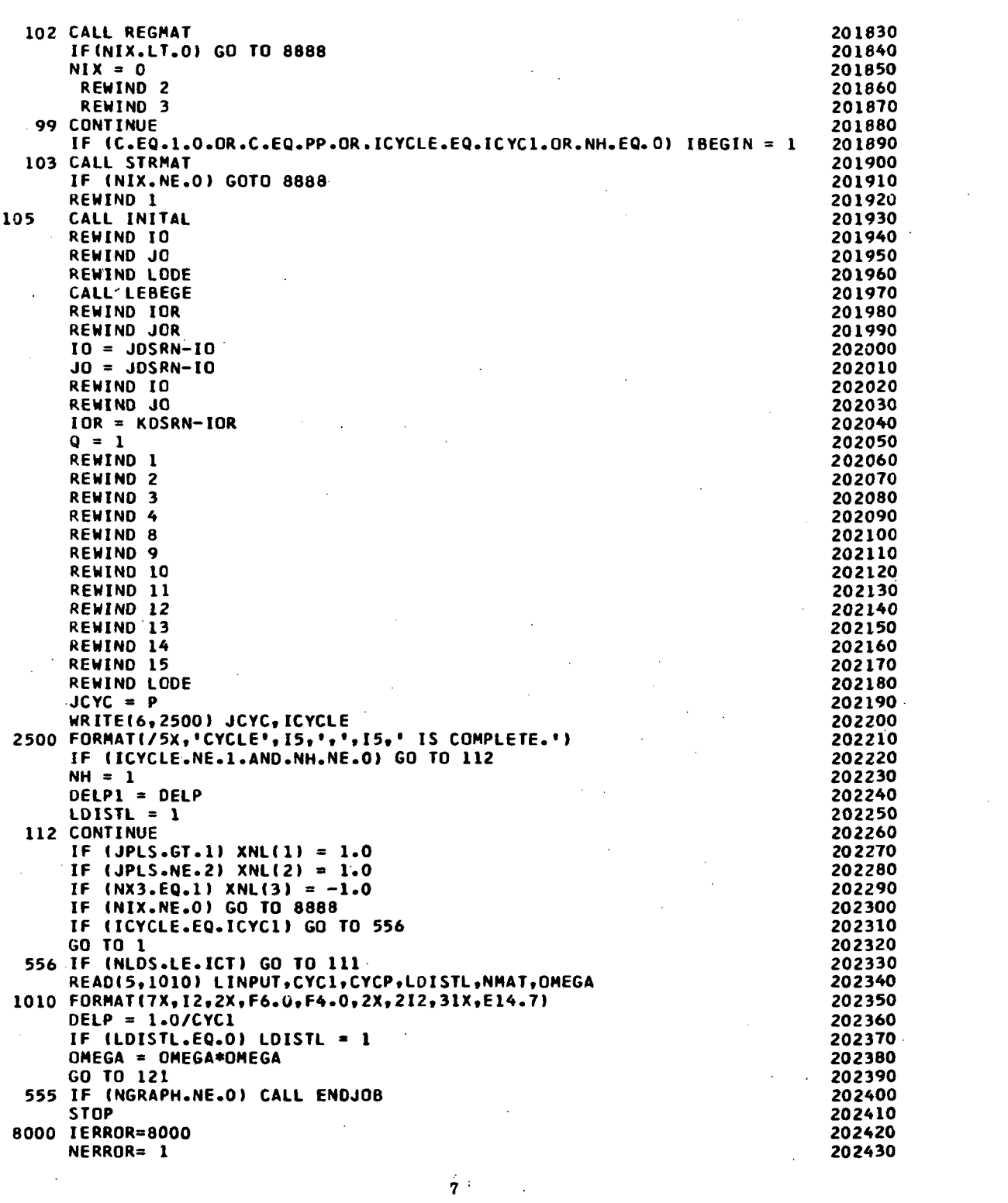

 $\label{eq:2.1} \mathcal{L}(\mathcal{L}^{\text{max}}_{\mathcal{L}}(\mathcal{L}^{\text{max}}_{\mathcal{L}}(\mathcal{L}^{\text{max}}_{\mathcal{L}}(\mathcal{L}^{\text{max}}_{\mathcal{L}^{\text{max}}_{\mathcal{L}}}))))$ 

 $\hat{\mathcal{A}}$ 

 $\dot{7}$ 

$$
\hat{\mathbf{z}}:
$$

 $\mathcal{L}^{\mathcal{L}}(\mathcal{L}^{\mathcal{L}})$  and  $\mathcal{L}^{\mathcal{L}}(\mathcal{L}^{\mathcal{L}})$  and  $\mathcal{L}^{\mathcal{L}}(\mathcal{L}^{\mathcal{L}})$ 

 $\label{eq:2.1} \mathcal{L}(\mathcal{L}^{\mathcal{L}}_{\mathcal{L}}(\mathcal{L}^{\mathcal{L}}_{\mathcal{L}})) \leq \mathcal{L}(\mathcal{L}^{\mathcal{L}}_{\mathcal{L}}(\mathcal{L}^{\mathcal{L}}_{\mathcal{L}})) \leq \mathcal{L}(\mathcal{L}^{\mathcal{L}}_{\mathcal{L}}(\mathcal{L}^{\mathcal{L}}_{\mathcal{L}}))$ 

# Page Intentionally Left Blank

```
MAP,IS SYH.STARSS
LIB SYS$*MSFC$.
SEG ROOT
IN NBF24S
IN MAIN.BLDATA
SEG RIE*,(ROOT)
IN RIEMAN,SETUP,ROBOT,GEOMET,PLINE,PLICO
SEG DF1*,(RIE)
IN OIF1
SEG DF2*,(RIE)
IN OIFF2
SEG SGHAT*,(ROOT)
IN SEGMAT,SREVN2
SEG RING*,(ROOT)
IN RINGER,RISULT,RITEPS,RGSRSE,SYMSOC,BANDIT,LLTRAN,TRISLV,HOTDOT
SEG REG*,(RING)
IN REGHAT
SEG STR*,(RING)
IN STRMAT
SEG INI*,(ROOT I
IN INITAL
SEG LEB*,(ROOT)
IN LEBEGE,FIXEM,TOBAR,TEMOEG,PLYNE,PLYCO
SEG 001*,(LEB)
IN ODEl
SEG 002*,(LEB)
IN OOE2
SEG TRAP*,(ROOT)
IN ETRAP
COPOUT TPF$.,PUR.
XQT STARSS
```
 $\ddot{\phantom{0}}$ 

 $\overline{\phantom{a}}$ 

#### SUBROUTINE RIEMAN

This subroutine link assembles the data tables for use in the integration procedure. The subprogram link, RIEMAN, utilizes the subroutines SETUP, ROBOT, DIF1 or DIFF2, to integrate the differential equations of each segment independently, under arbitrary load conditions. The results of the integrations of each segment are stored in the YCORR array in RIEMAN, and represent the stiffness and deflection coefficients of each segment.

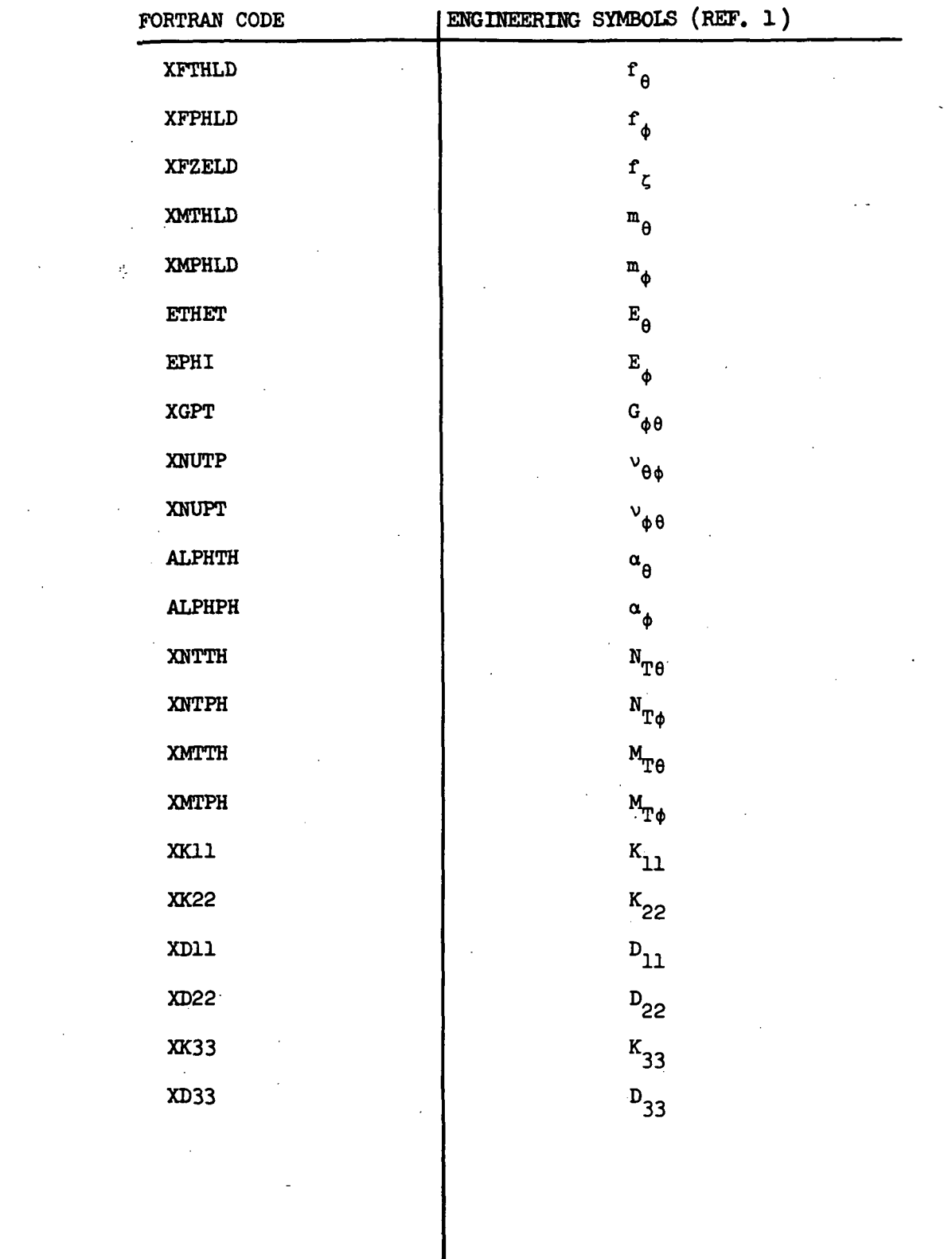

 $\sim 10^7$ 

 $\mathcal{L}^{\text{max}}_{\text{max}}$  .

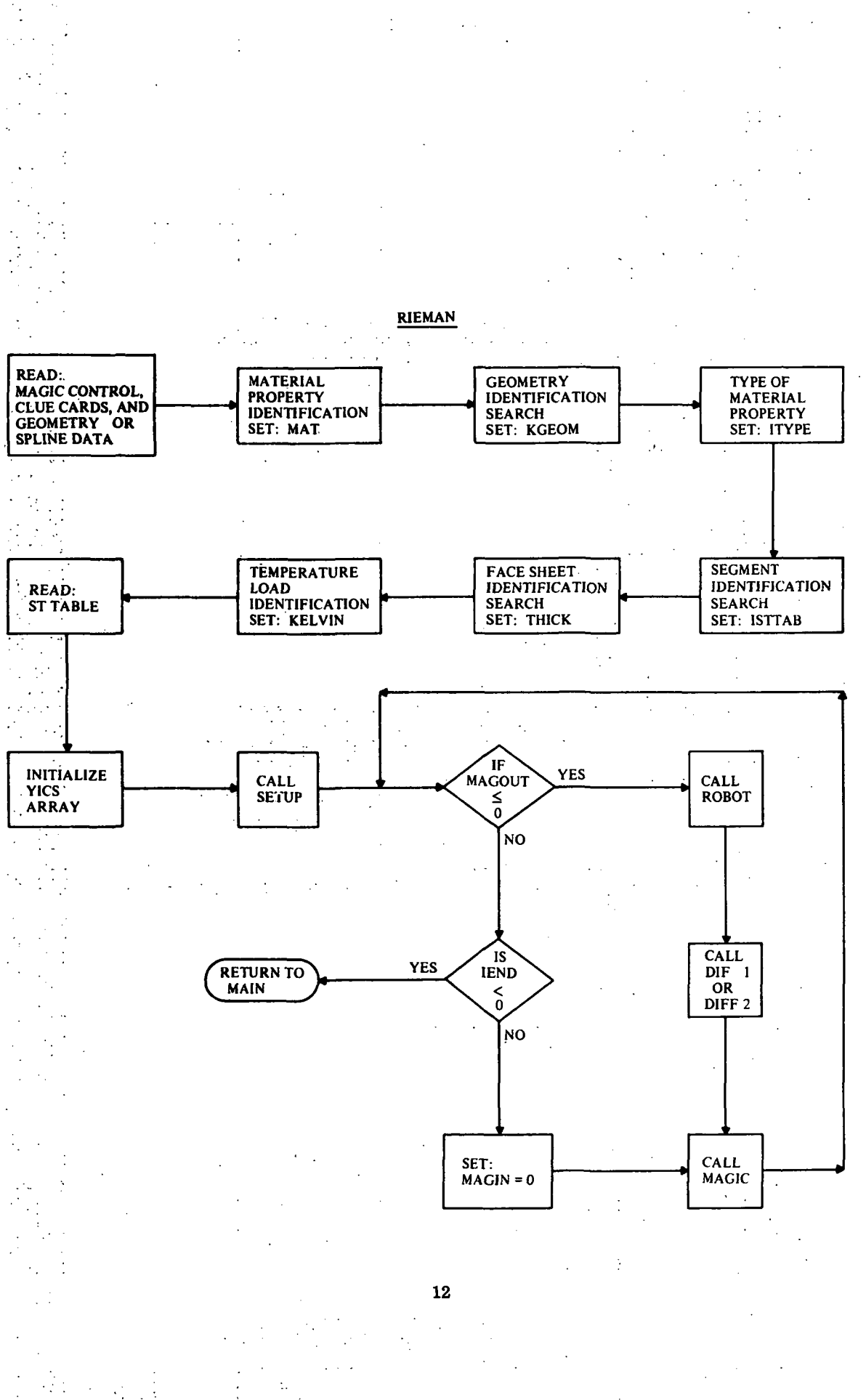

```
FOR.IS RIEMAN.RIEMAN
c.
 \ldots. ROUTINE ** RIEMAN ** ABACUS UPDATED 01/11/74 ....
                                                                                    300000
       SUBROUTINE RIEMAN
                                                                                    300010
       INTEGER SAVJTC, SAVSTP, SEGTAB, Q , THICK, TYPE
                                                                                    300020
                                                                                    300030
       INTEGER XN
      DOUBLE PRECISION YNEW, YPRED
                                                                                    300040
       COMMON STORY(16), XMAT(270, 10), STD(10), SADUS(30), RADUS(30)
                                                                                    300050
      COMMON TADUS(30), UADUS(30), SAVTIC(900)
                                                                                    300060
       COMMON XN, TEFREE, TIC, PHI, STOP, RESTOP, RTICK, G1, XNL(3), NH
                                                                                    300070
       COMMON NST(30), NKL(30), NXMAT(20), SAVJTC(30), SAVSTP(30), JRTIC(30)
                                                                                    300080
       COMMON JRSTOP(30),NREG,NMPT,NRC,NSC,NIX,IERROR,KGEOM,IGEOM,ISTTAB
                                                                                    300090
       COMMON KELVIN, IBEGIN, NPROB, NSEG, NERROR, Q, THICK, NOJS, NLINKS, NLCASE
                                                                                    300100
      COMMON NTSKL, NZ, NBCT, LINPUT, NTRKL, NPASS, NI, KBC, NRINGS
                                                                                    300110
       COMMON LODE, ICYCLE, LDISTL
                                                                                    300120
                                                                              \sqrt{c} .
      COMMON /NAM1/ FACE(4), STRGO(7), THERM(4), MATER(3), SES TAB(12)
                                                                                    300130
                                                                            \mathbb{R}^2COMMON /LYCORR/ YCORR(72)
                                                                                    300140
                                                                               \overline{\phantom{a}}COMMON / MAGIK/ KKNT
                                                                                    300150
       COMMON /EQUAZN/ YPRED(72), YOOT(72), YASAVE(72),
                                                                                    300160
                         YANTH. YAMTH, YAMPT, YAJPH,
                                                                                    300170
      \mathbf{I}\overline{\phantom{a}}S, SN, CS, SNSQ, CSSQ, TAN, SEC, CN, XICS, XI SN, TN,
                                                                                     300180
     \overline{\mathbf{3}}X1RO.X1ROSO.X1SNRO.X1CSRO.CN1RO.SN1RO.CS1RO.
                                                                                    300190
      4
                         XIR1, X1R2, CS1R1, CS1R2, SN1R1, X1R1SQ, R2SQ, RO, BESQ,
                                                                                    300200
     5
                                                                                    300210
           ROSQ, XNSQ, BETA, R1, R2, S1, R1DOT,
      6
                         XNTTH, XNTPH, XMTTH, XMTPH, XFTHLD, XFPHLD, XFZELD.
                                                                                    300220
                         XMTHLD, XMPHLD, ETHET, EPHI, XGPT, ALPHTH, ALPHPH,
     \overline{7}300230
     \mathbf{a}XNUTP, XNUPT, XC11, XC22, XC15, XD33, XD22, XD21, XD12,
                                                                                    300240
      \ddot{\mathbf{c}}XK11, XK12, XK21, XK22, XK33, XD11,
                                                                                    300250
                                                              \simXNPHI, M, I, BETTA, ZETTA, XC16
                                                                                    300260
      Δ
       COMMON /SPLINS/ ANG.PSI(100),RAD(100),CUR1(100),CUR2(100),
                                                                                    300270
              DR1DP(100),ZI(14),RI(14),NRZIN
      \mathbf{1}300280
       COMMON /ARING/ NRING(28), AMAT(30,8), RSIG(12), REPS(12), RALPH(12).
                                                                                    300290
     C
                        RBAPH(12)
                                                                                    300300
       COMMON /PLS/ OMEGA, IWORD, XMERD, XPRES, XMONT
                                                                                    300310
      COMMON /PLSTIC/ 10, JO, IOR, JOR, KORI, NEO
                                                                                    300320
      COMMON /WOOD/ SAVY(53), NPLEV, NLPO, NPLA(21), STR(6), SIGMA(3,21),
                                                                                    300330
     C.
                      SEPS(3;21), SALPH(3,21), SBAPH(3,21), STEPS(3,21),
                                                                              1.114300340
                      EFF(21), STSRN(3), NPLAST(3), STSIG(3), STREPS(3),
     \Omega300350
                      STALPH(3), STBAPH(3), EFFST(3), NPLEVS(3)
                                                                                    300360
     M
      COMMON /CMAIN/ ZETAI(21),ZETA2(21),NODE,ALF(4),CE(4),NLRS,HI,HO,T
                                                                                    300370
      DIMENSION LST(13), YDEV(72), YICS(72), YNEW(72)
                                                                                    300380
      DIMENSION TBDEL(72), FWDEL(72)
                                                                                    300390
       DIMENSION ST(30,31), XLAYER(26), HARD(3)
                                                                                    300400
      DATA HARD/'ISOT', 'KINE', 'PERF'/
                                                                                    300410
      DATA APEX1/'APEX'/
                                                                                    300420
 1726 FORMAT(1H1)
                                                                                    300430
      IF(0.E0.1) GO TO 191
                                                                                    300440
      READ(5,1001) RGO, ANG, NLRS, STORY
                                                                                    300450
 1001 FORMAT(F2.0, A1, I2, 16A4)
                                                                                    300460
      GEOMETRY IDENTIFICATION SEARCH
                                                                                    300470
C
      00 504 I = 1,7300480
                                                                                    300490
      IF(RGO-STRGO(I)) 504,505,504
  504 CONTINUE
                                                                                    300500
      GOTO 8086
                                                                                    300510
\cdot 505 KGEOM=1
                                                                                    300520
      IGEOM = 0300530
      IF (KGEOM.EQ.1.OR.KGEOM.EQ.2.OR.KGEOM.EQ.5.OR.KGEOM.EQ.6) IGEOM =1
                                                                                    300540
      IF (KGEOM.EQ.3) IGEOM=2
                                                                                    300550
      IF(KGEOM.EQ.4) IGEOM=3
                                                                                    300560
      IF ( KGEOM.EQ,T ) IGEOM = 1
                                                                                    300570
      WRITE(1) KGEOM, IGEOM, RGO, ANG, NLRS, STORY
                                                                                    300580
      READ(5,1002) DTAU, DIFF, STEP, APEX
                                                                                 300590
 1002 FORMAT(3E14.1,3X,A4)
                                                                                    300600
```
 $\cdot$ 

 $\sim$ 

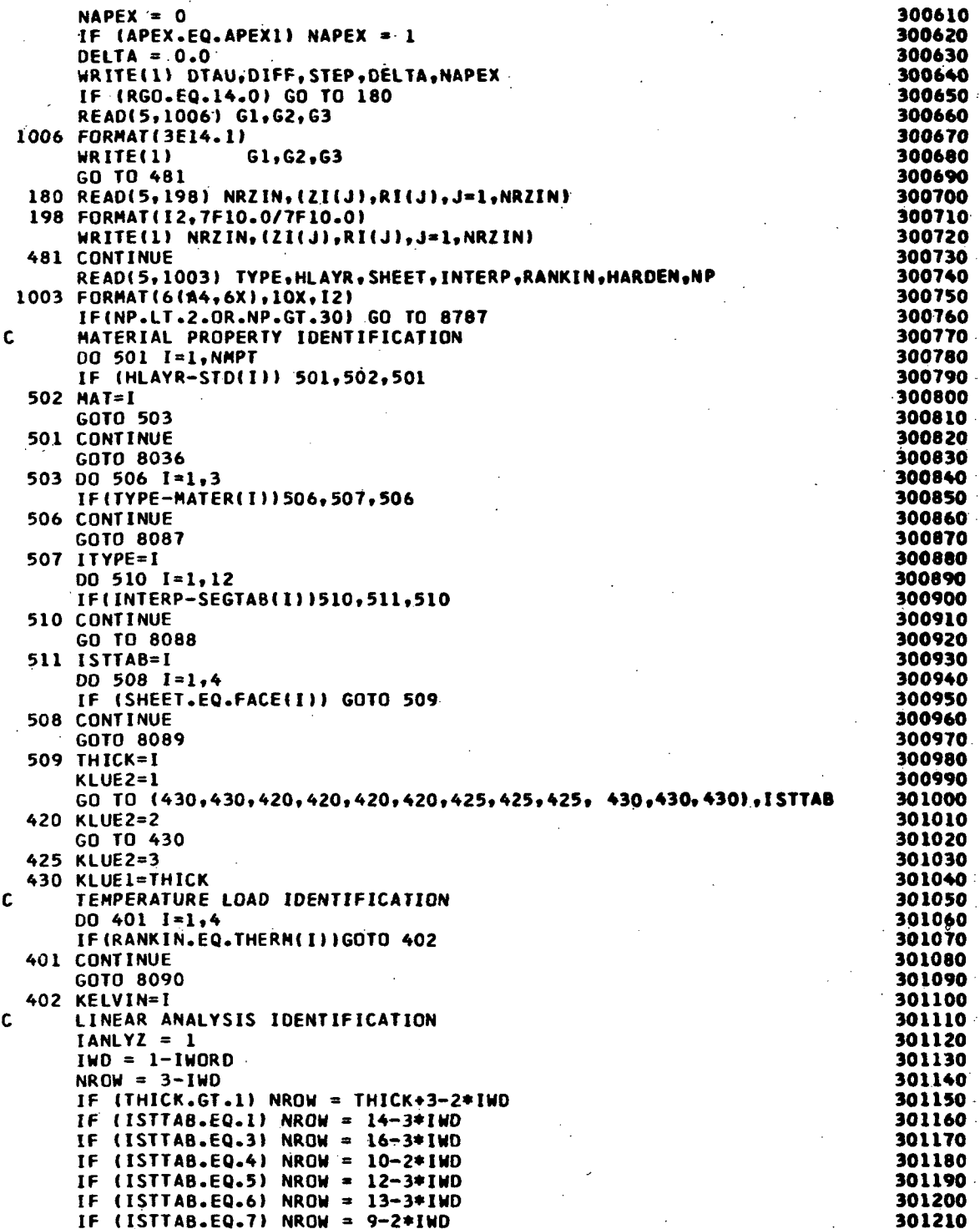

 $\ddot{\phantom{0}}$ 

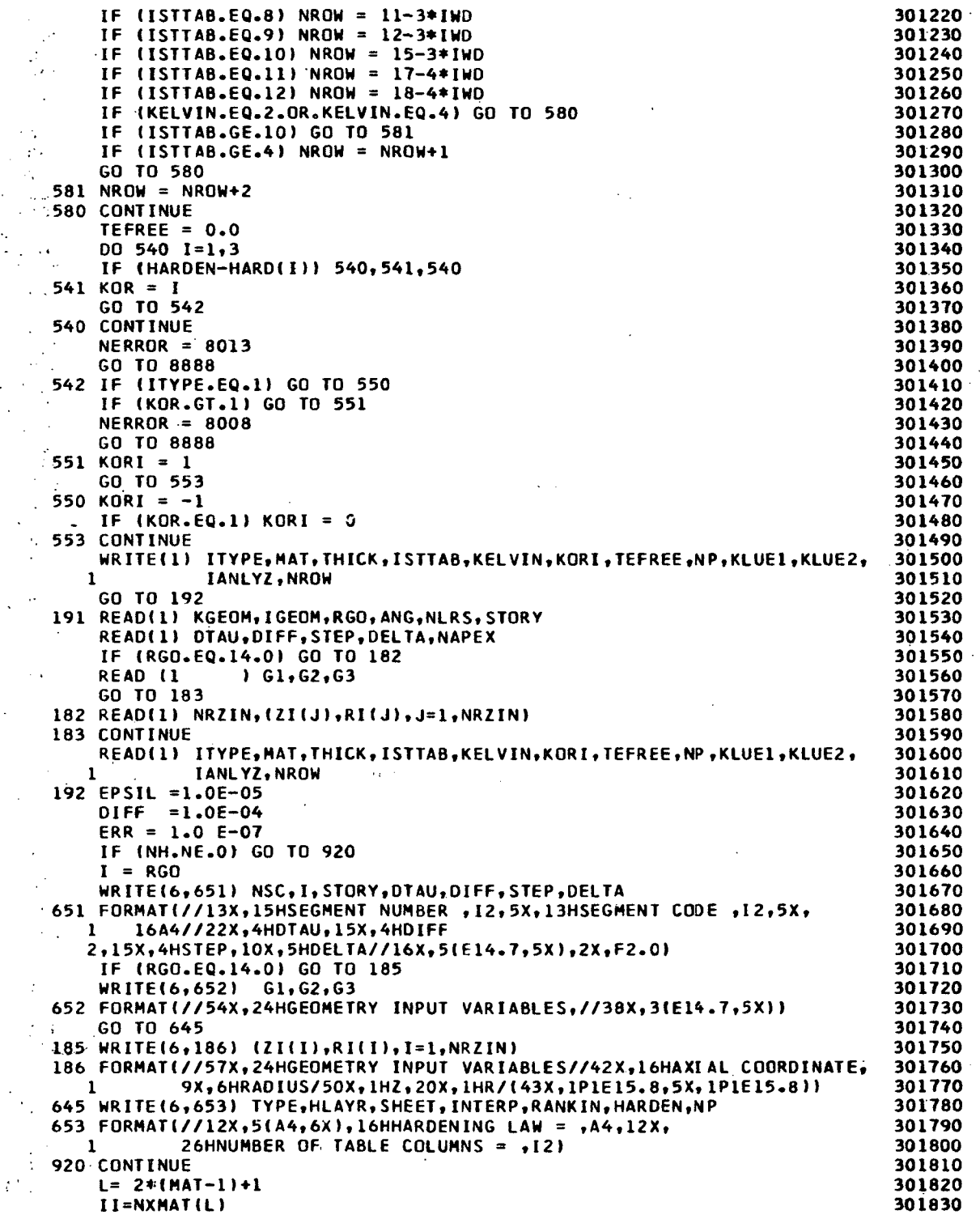

 $\frac{1}{2}$ 

 $\overline{\phantom{a}}$ 

 $\ddot{\phantom{a}}$ 

 $\bar{z}$ 

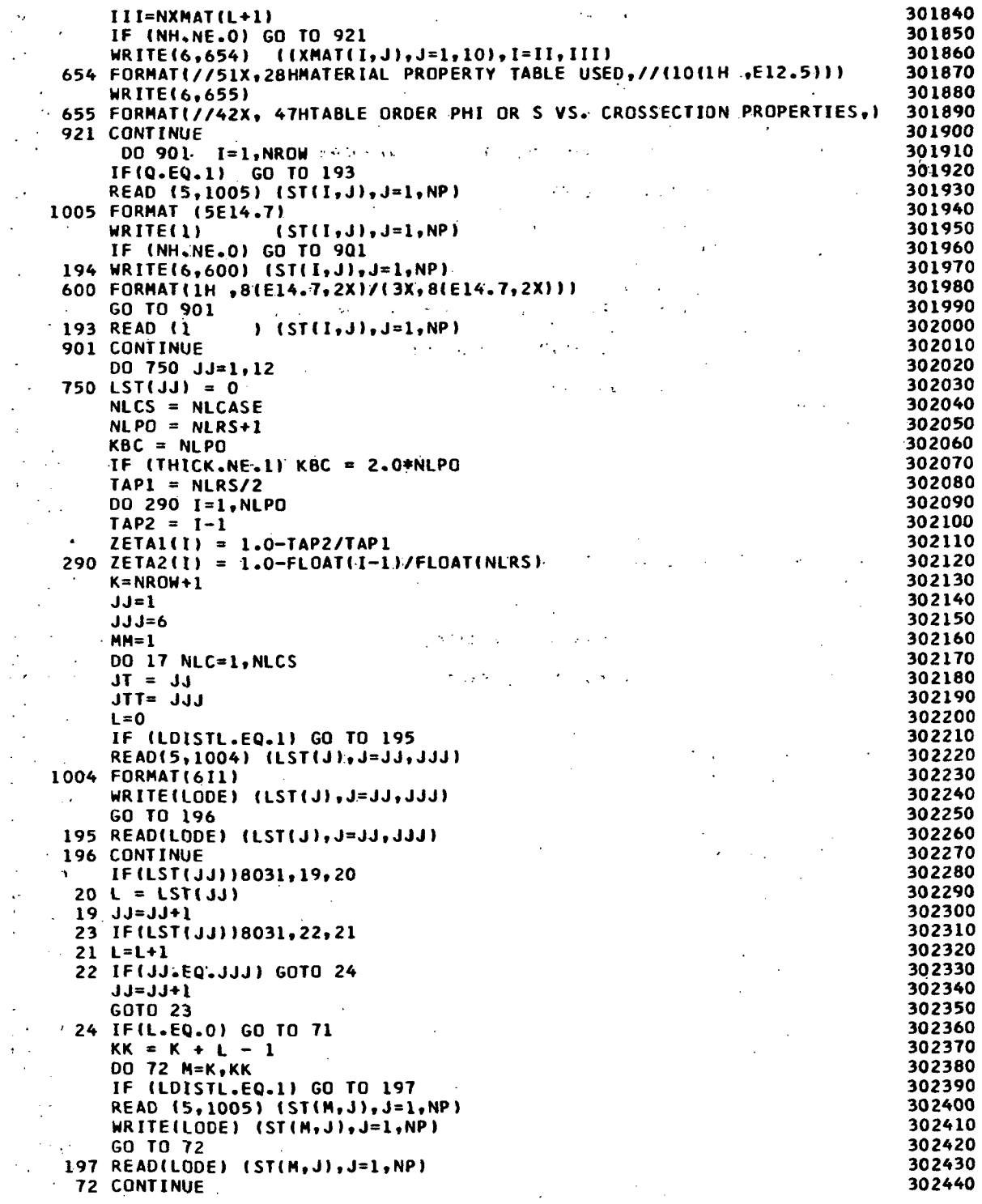

 $\mathcal{A}$ 

 $\hat{\mathcal{A}}$ 

 $\bar{\mathcal{A}}$ 

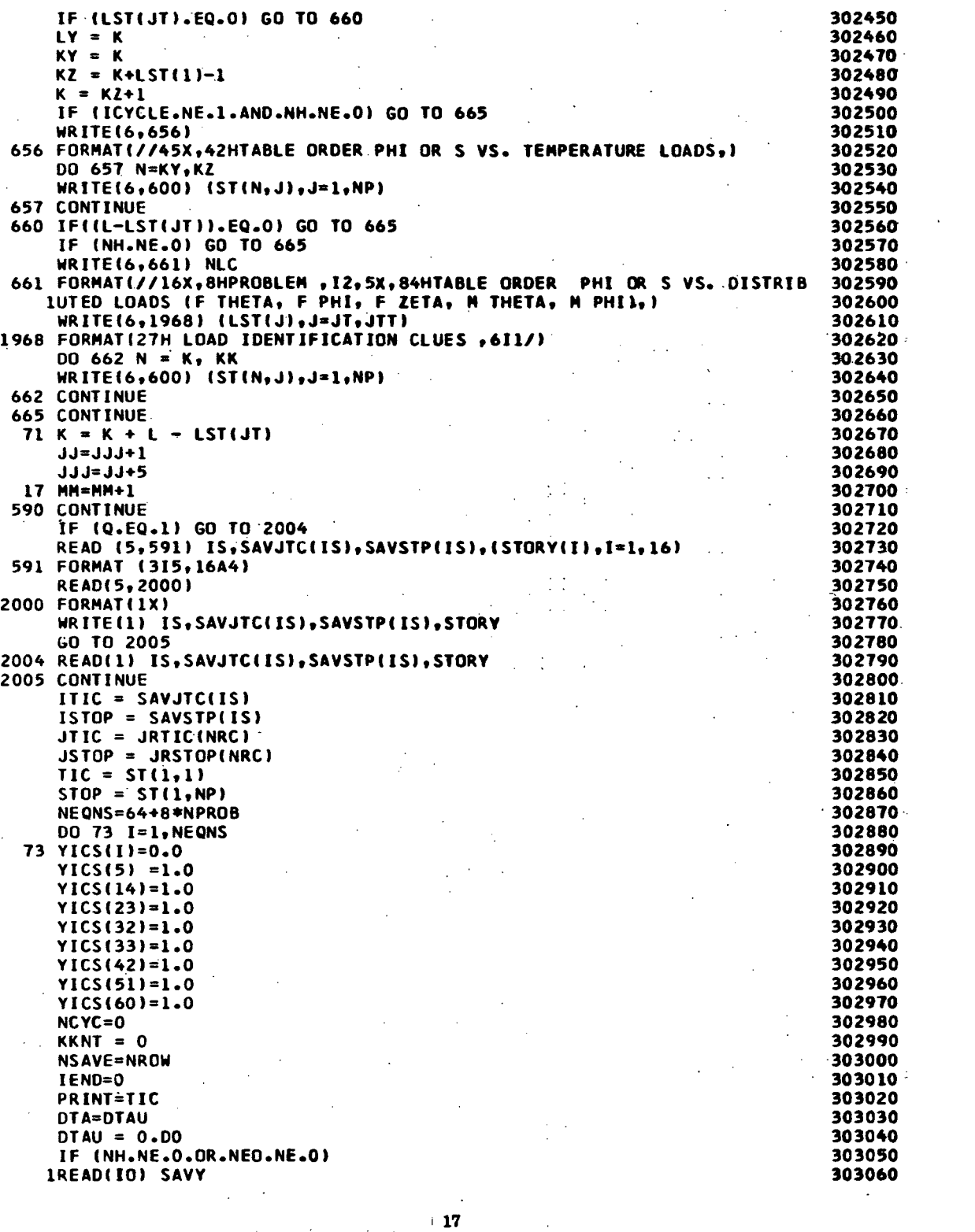

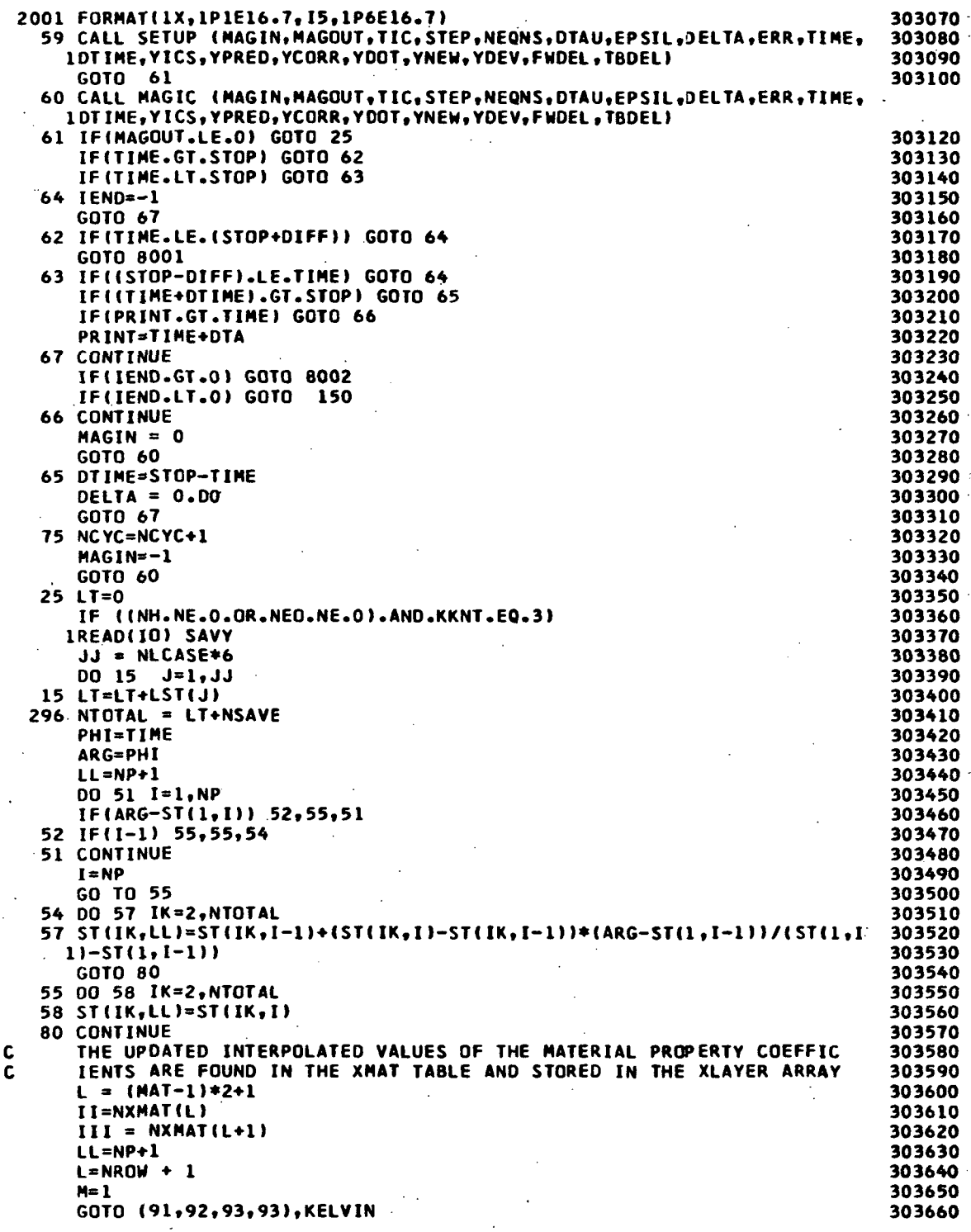

18-1

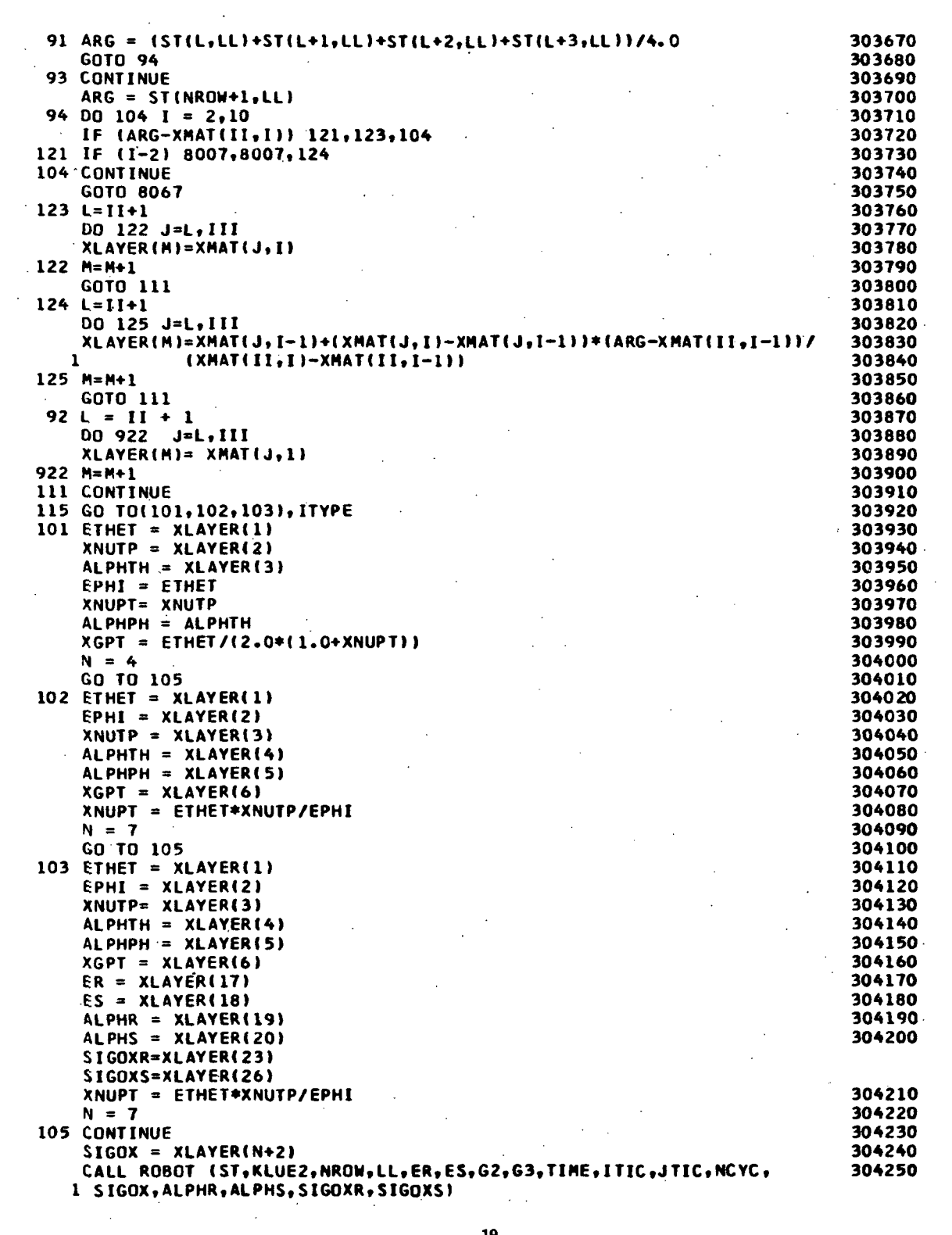

 $\sim 10$ 

 $19$ 

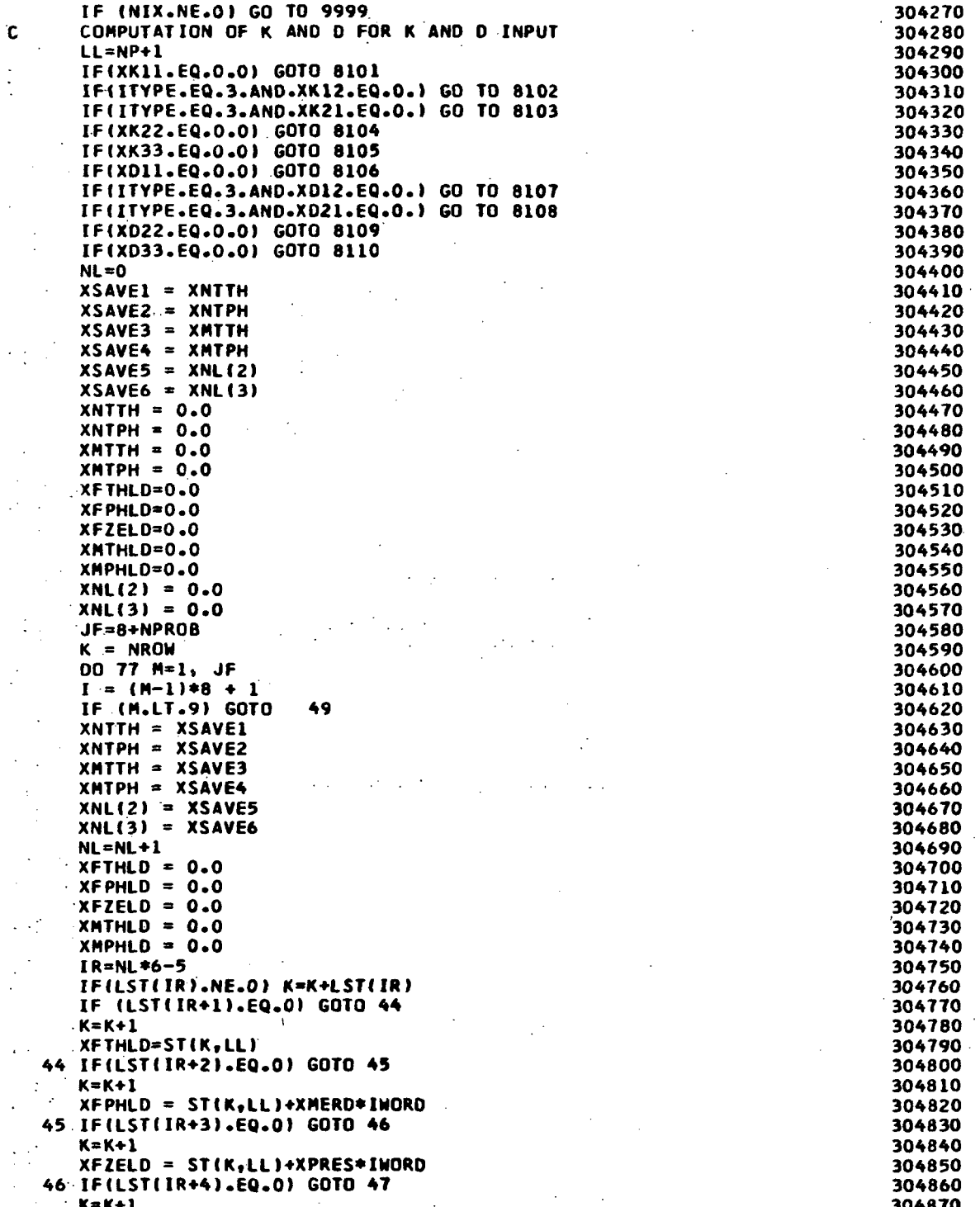

 $\ddot{\phantom{0}}$ 

 $\sim$  .

l,

 $\mathbb{R}^2$ 

 $\ddot{\phantom{0}}$ 

 $\frac{1}{2}$ 

 $\bar{z}$ 

 $20<sub>1</sub>$ 

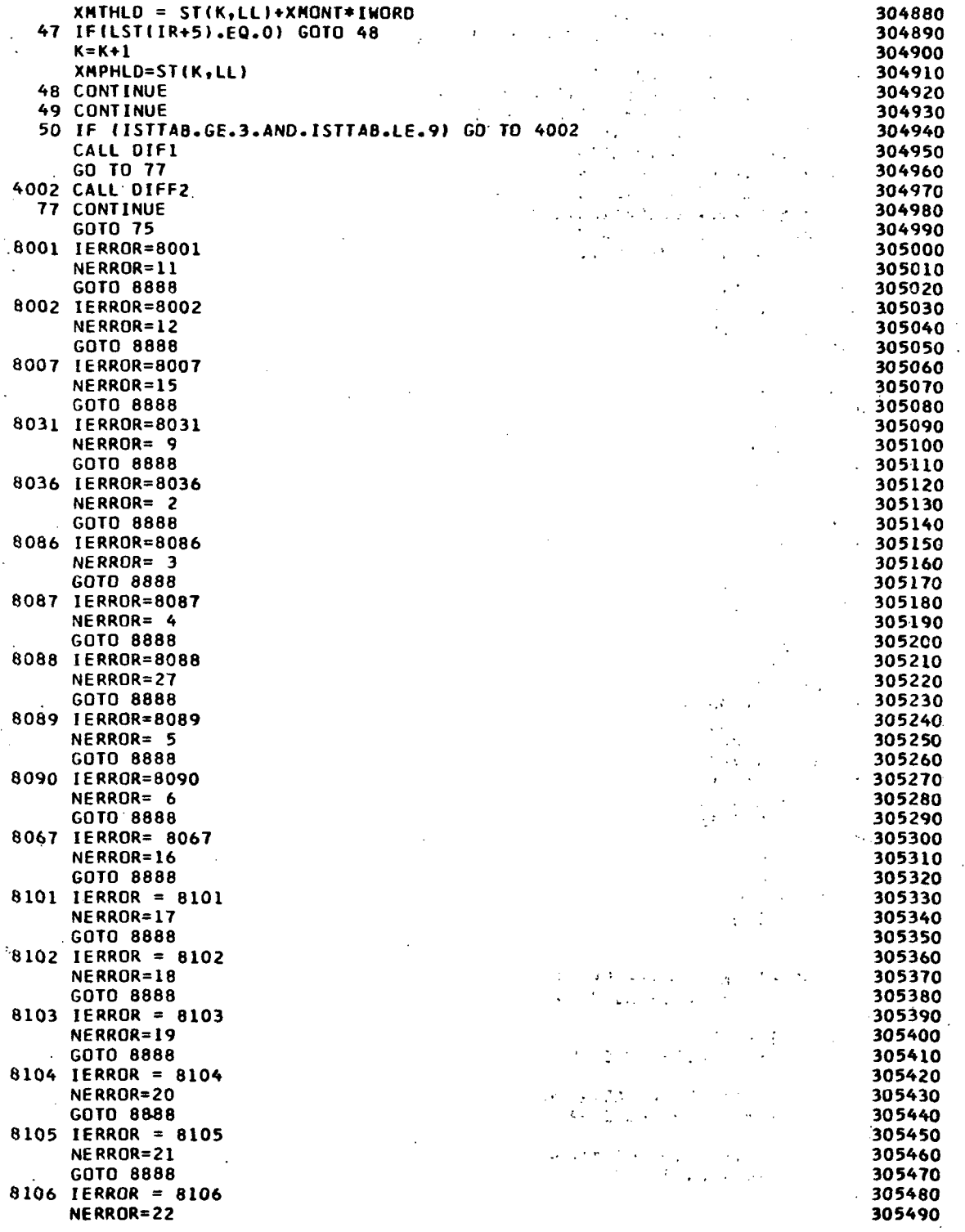

 $\ddot{\phantom{0}}$ 

 $\sim 10$ 

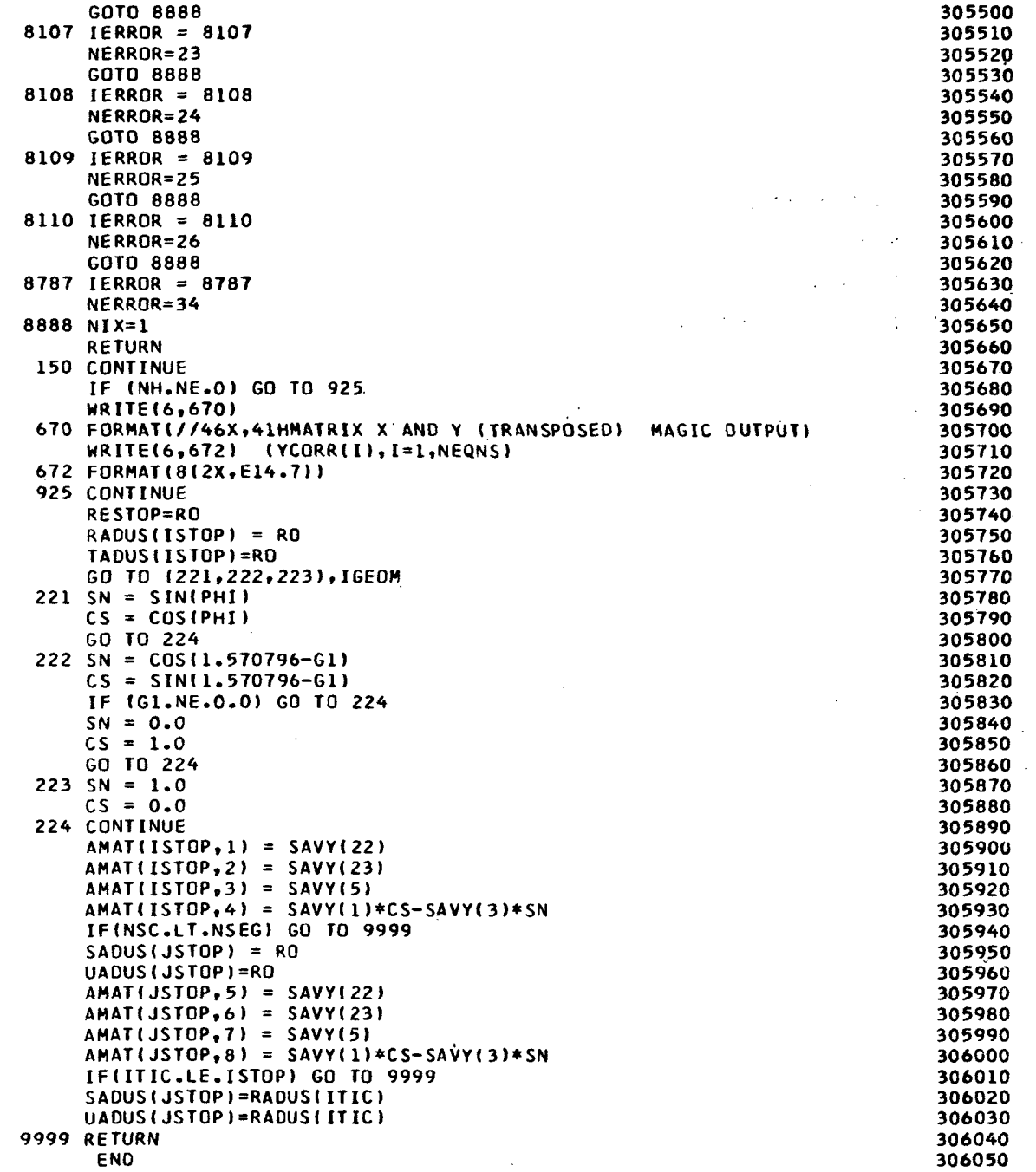

#### SUBROUTINE SETUP

SETUP is a double entry subroutine called from RIEMAN. It is a mixed precision, numerical integration routine, with automatic selection of a variable integration step size, which utilizes fifth order Runge-Kutta equations to obtain the solution for first order differential equations.

#### SUBROUTINE MAGIC

MAGIC is an alternate entry point to subroutine SETUP.

 $\ddot{\phantom{a}}$ 

 $\ddot{\cdot}$ 

 $\sim$   $\sim$ 

 $\sim$ 

t

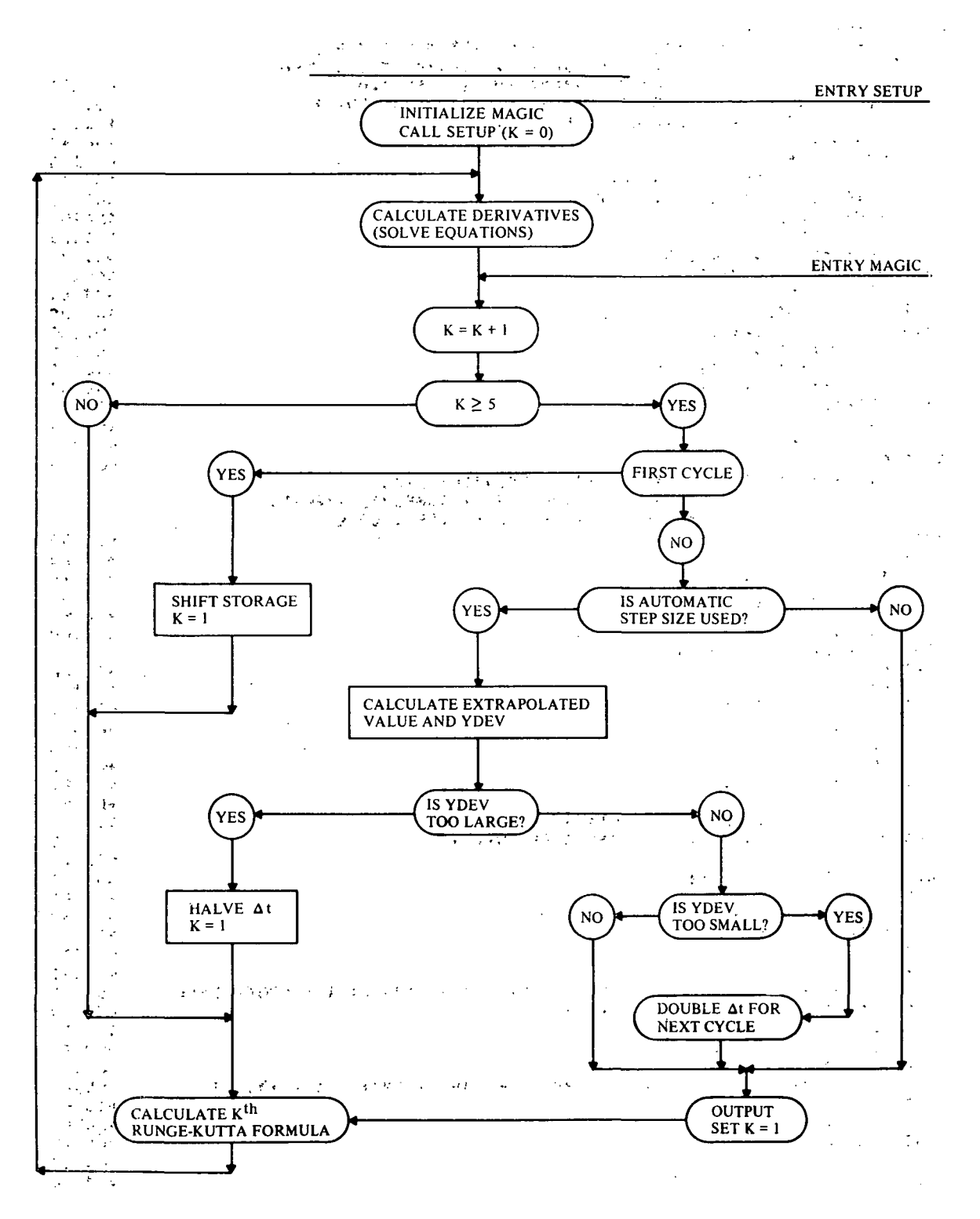

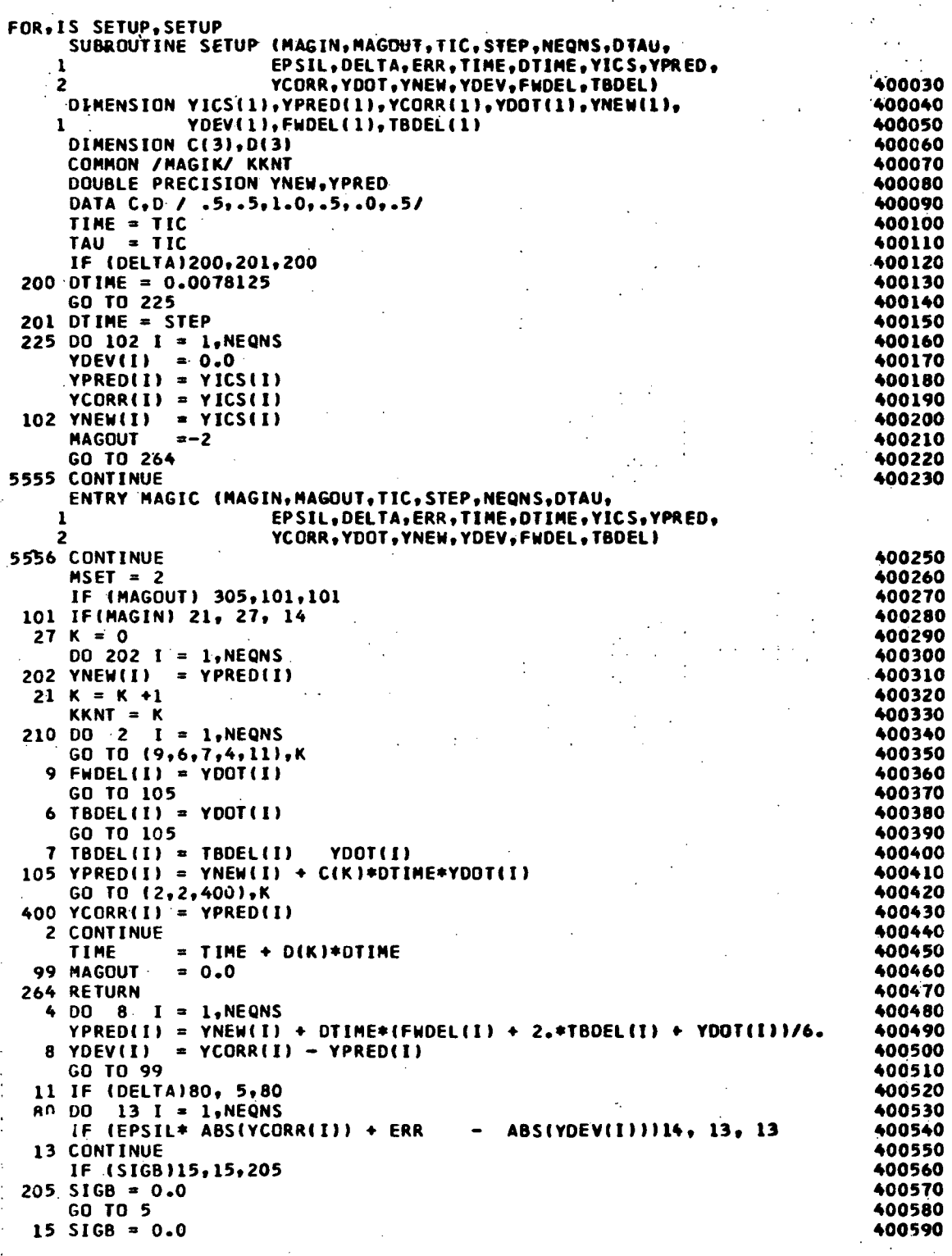

÷

 $\ddot{\phantom{0}}$ 

25

 $\frac{1}{2}$ 

 $\frac{1}{2}$ 

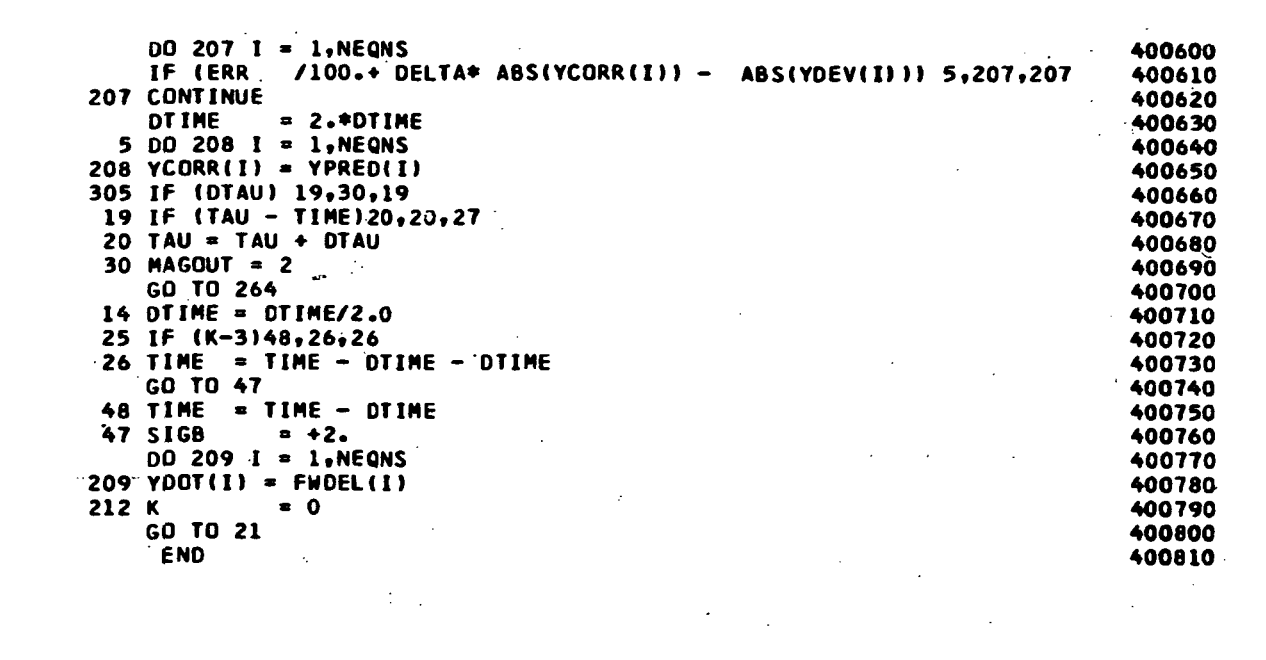

 $\label{eq:2.1} \frac{1}{\sqrt{2}}\int_{\mathbb{R}^3}\frac{1}{\sqrt{2}}\left(\frac{1}{\sqrt{2}}\right)^2\frac{1}{\sqrt{2}}\left(\frac{1}{\sqrt{2}}\right)^2\frac{1}{\sqrt{2}}\left(\frac{1}{\sqrt{2}}\right)^2\frac{1}{\sqrt{2}}\left(\frac{1}{\sqrt{2}}\right)^2\frac{1}{\sqrt{2}}\left(\frac{1}{\sqrt{2}}\right)^2\frac{1}{\sqrt{2}}\frac{1}{\sqrt{2}}\frac{1}{\sqrt{2}}\frac{1}{\sqrt{2}}\frac{1}{\sqrt{2}}\frac{1}{\sqrt{2}}$ 

 $\label{eq:2.1} \frac{1}{\sqrt{2}}\int_{\mathbb{R}^3}\frac{1}{\sqrt{2}}\left(\frac{1}{\sqrt{2}}\right)^2\frac{1}{\sqrt{2}}\left(\frac{1}{\sqrt{2}}\right)^2\frac{1}{\sqrt{2}}\left(\frac{1}{\sqrt{2}}\right)^2\frac{1}{\sqrt{2}}\left(\frac{1}{\sqrt{2}}\right)^2.$ 

 $\mathcal{L}^{\text{max}}_{\text{max}}$  and  $\mathcal{L}^{\text{max}}_{\text{max}}$ 

 $\label{eq:2.1} \frac{1}{\sqrt{2}}\int_{\mathbb{R}^3}\frac{1}{\sqrt{2}}\left(\frac{1}{\sqrt{2}}\right)^2\frac{1}{\sqrt{2}}\left(\frac{1}{\sqrt{2}}\right)^2\frac{1}{\sqrt{2}}\left(\frac{1}{\sqrt{2}}\right)^2\frac{1}{\sqrt{2}}\left(\frac{1}{\sqrt{2}}\right)^2.$ 

#### SUBROUTINE ROBOT

 $\sim$ 

This subroutine is used by RIEMAN to calculate geometric and load coefficients for use in the differential equations. With reference to geometry, all the necessary radii are calculated, as well as the stiffness . coefficients of the various shell vail constructions. Thermal load moments and direct forces are calculated from direct temperature input. Inertia loads due to shell spin are also calculated.

All the above values are passed back via the label common area BQUAZN.

In the case of a special point input geometry the ROBOT routine calls GEOMET.

#### Subroutines GEOMET, PLICO, PLINE

Starting from a set of z,r points these subroutines calculate the necessary radii of the shell curves using spline fits.

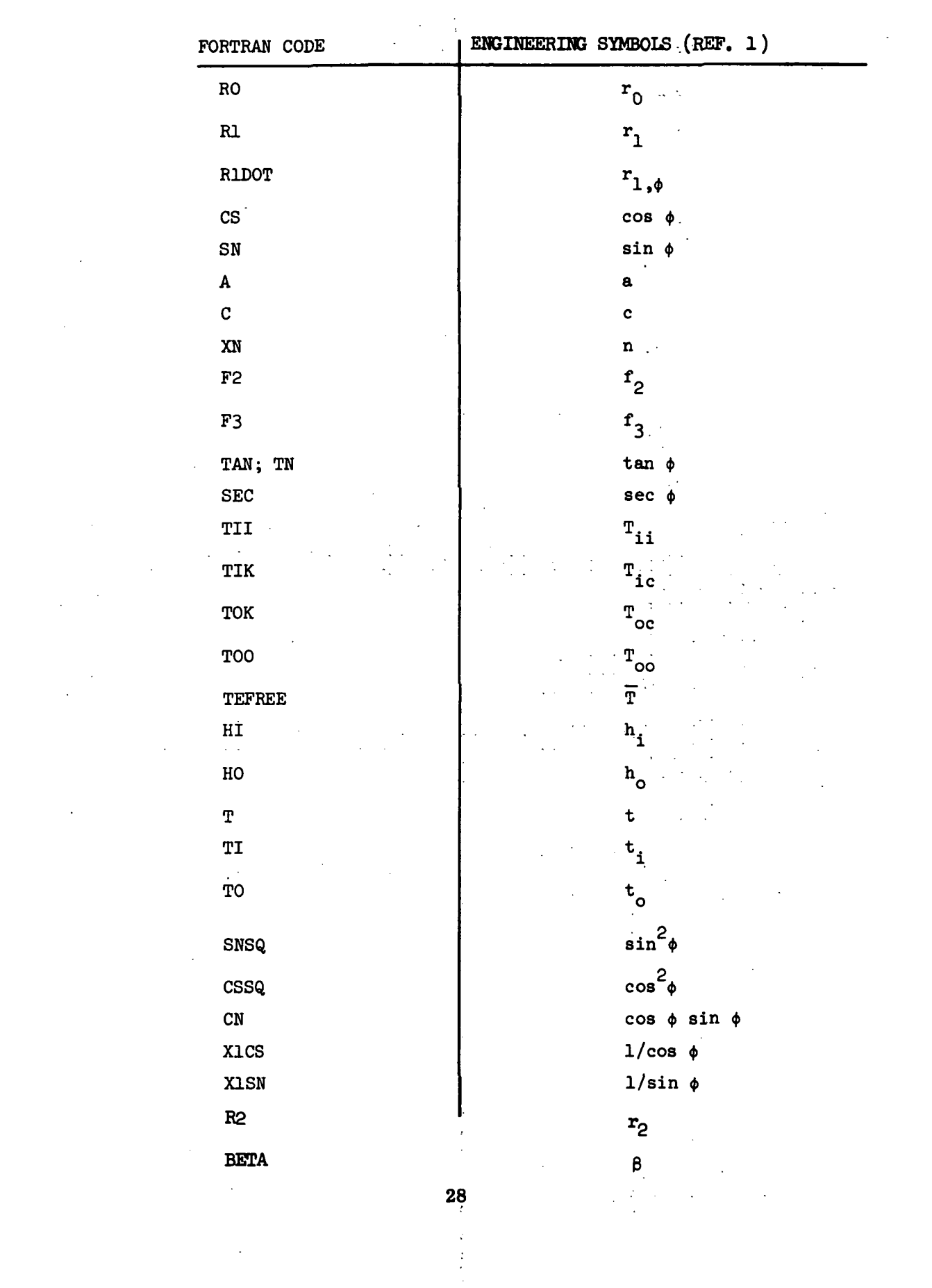

 $\mathcal{L}_{\mathcal{A}}$ 

 $\sim 200$ 

 $\label{eq:2.1} \frac{1}{\sqrt{2}}\int_{\mathbb{R}^3} \frac{1}{\sqrt{2}}\left(\frac{1}{\sqrt{2}}\right)^2\left(\frac{1}{\sqrt{2}}\right)^2\left(\frac{1}{\sqrt{2}}\right)^2\left(\frac{1}{\sqrt{2}}\right)^2\left(\frac{1}{\sqrt{2}}\right)^2\left(\frac{1}{\sqrt{2}}\right)^2.$ 

 $\label{eq:2.1} \frac{1}{\sqrt{2\pi}}\frac{1}{\sqrt{2\pi}}\frac{1}{\sqrt$ 

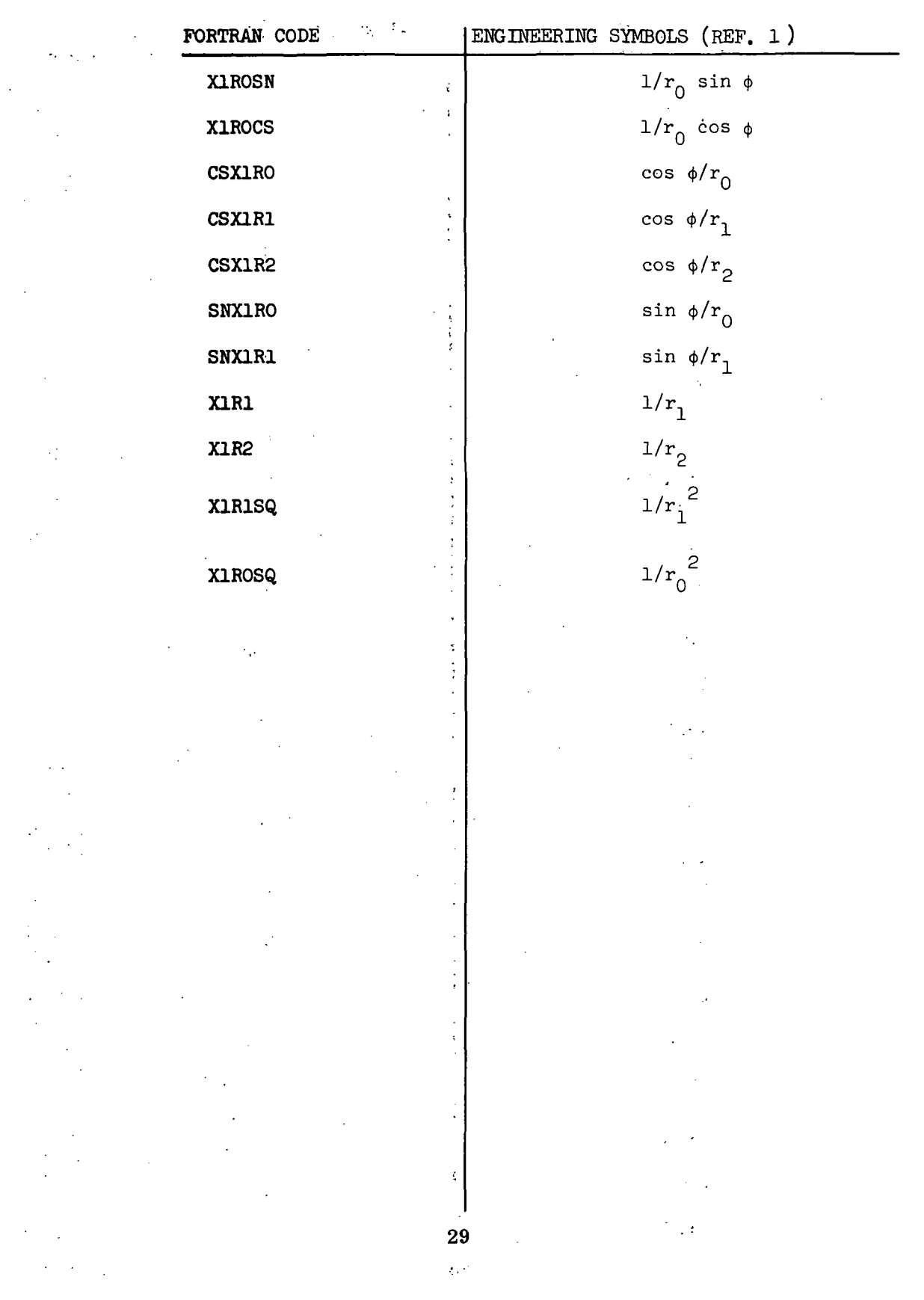

 $\label{eq:2} \frac{1}{\sqrt{2}}\sum_{i=1}^n \frac{1}{\sqrt{2}}\sum_{j=1}^n \frac{1}{j!}\sum_{j=1}^n \frac{1}{j!}\sum_{j=1}^n \frac{1}{j!}\sum_{j=1}^n \frac{1}{j!}\sum_{j=1}^n \frac{1}{j!}\sum_{j=1}^n \frac{1}{j!}\sum_{j=1}^n \frac{1}{j!}\sum_{j=1}^n \frac{1}{j!}\sum_{j=1}^n \frac{1}{j!}\sum_{j=1}^n \frac{1}{j!}\sum_{j=1}^n \frac{1}{j!}\sum_{j=1}^$ 

 $\mathcal{A}^{\text{max}}$ 

 $\frac{1}{2} \sum_{i=1}^{2}$ 

 $\sim$   $\epsilon$ 

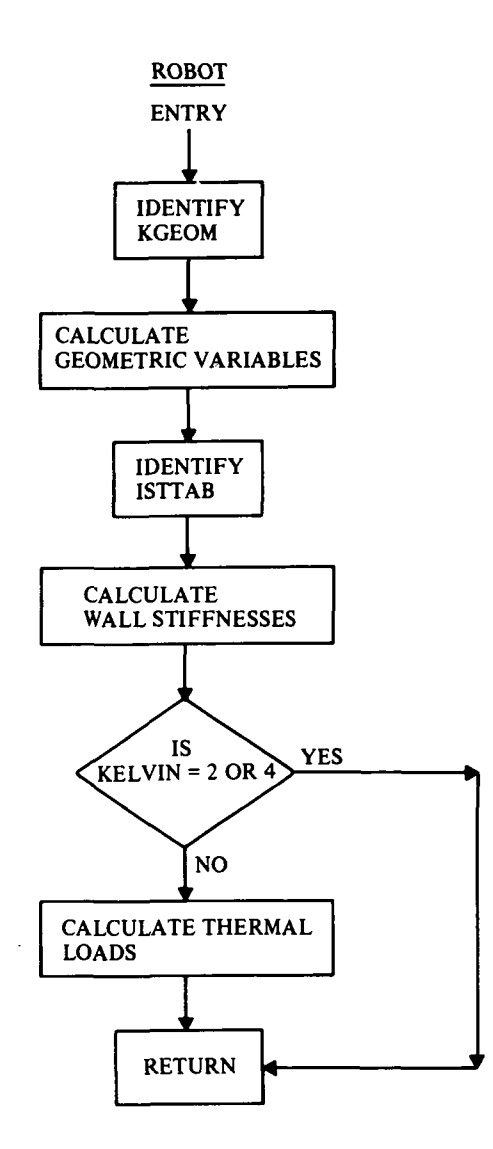

 $\mathbb{Z}$ 

 $\overline{a}$ 

 $\mathcal{A}$ 

30
```
FOR, IS ROBOT, ROBOT
      SUBROUTINE ROBOT (ST, KLUE2, NROW, LL, ER, ES, G2, G3, TIME, ITIC, JTIC,
                                                                                   700010
     1
                          NCYC, SIGOX, ALPHR, ALPHS, SIGOXR, SIGOXS)
                                                                                   700020
      INTEGER SAVJTC, SAVSTP, Q, THICK
                                                                                   700030
      INTEGER XN1.XN2.XN
                                                                                   700040
      REAL*4 I2
                                                                                   700050
      DOUBLE PRECISION YPRED
                                                                                   700060
      COMMON STORY(16), XMAT(270, 10), STD(10), SADUS(30), RADUS(30)
                                                                                   700070
      COMMON TADUS (30), UADUS (30), SAVTIC (900)
                                                                                   700080
      COMMON XN, TEFREE, TIC, PHI, STOP, RESTOP, RTICK, G1, XNL(3), NH
                                                                                   700090
      COMMON NST(30), NKL(30), NXMAT(20), SAVJTC(30), SAVSTP(30), JRTIC(30).
                                                                                   700100
      COMMON JRSTOP(30), NREG, NMPT, NRC, NSC, NIX, IERROR, KGEOM, IGEOM, ISTTAB
                                                                                   700110
      COMMON KELVIN, IBEGIN, NPROB, NSEG, NERROR, Q, THICK, NOJS, NLINKS, NLCASE
                                                                                   700120
      COMMON NTSKL, NZ, NBCT, LINPUT, NTRKL, NPASS, XN1, KBC, NRINGS
                                                                                   700130
      COMMON LODE, ICYCLE, LDISTL
                                                                                   700140
      COMMON / EQUAZN/ YPRED(72), YDOT(72), YASAVE(72), YANTH, YAMTH,
                                                                                   700150
                                                                                   700160
               YAMPT, YAJPH, S, SN, CS, SNSQ, CSSQ, TAN, SEC, CN, XICS, XISN, TN,
     \mathbf{1}\overline{2}X1RO, X1ROSQ, X1SNRO, X1CSRO, CN1RO, SN1RO, CS1RO, X1R1, X1R2,
                                                                                   700170
               CSIR1, CSIR2, SN1R1, X1R150, R2SQ, RO, BESQ, ROSQ, XNSQ, BETA, R1,
     \overline{\mathbf{3}}700180
                R2,S1,R1DOT,XNTTH,XNTPH,XMTTH,XMTPH,XFTHLD,XFPHLD,XFZELD,
     4
                                                                                   700190
     5
               XMTHLD, XMPHLD, ETHET, EPHI, XGPT, ALPHTH, ALPHPH, XNUTP, XNUPT,
                                                                                   700200
               XC11, XC22, XC15, XD33, XD22, XD21, XD12, XK11, XK12, XK21, XK22,
                                                                                   700210
     6
               XK33, XD11, XNPHI, M, I, BETTA, ZETTA, XC16
                                                                                   700220
     7
      COMMON /SPLINS/ ANG, PSI(100), RAD(100), CUR1(100), CUR2(100),
                                                                                   700230
     \mathbf{I}DR10P(100),ZI(14),RI(14),NRZIN
                                                                                   700240
      COMMON /ARING/ NRING(28), AMAT(30,8), RSIG(12), REPS(12), RALPH(12),
                                                                                   700250
                       RBAPH(12)
     \mathbf{C}700260
      COMMON /PLS/ OMEGA, IWORD, XMERD, XPRES, XMONT
                                                                                   700270
      COMMON / MAGIK/ KKNT
                                                                                   700280
      COMMON /PLSTIC/ 10, JO, IOR, JOR, KORI, NEO
                                                                                   700290
      COMMON /WOOD/ SAVY(53), NPLEV, NLPO, NPLA(21), STR(6), SIGMA(3,21),
                                                                                   700300
     Ċ
                      SEPS(3,21), SALPH(3,21), SBAPH(3,21), STEPS(3,21),
                                                                                   700310
                      EFF(21), STSRN(3), NPLAST(3), STSIG(3), STREPS(3),
     n
                                                                                   700320
                      STALPH(3), STBAPH(3), EFFST(3), NPLEVS(3)
     М
                                                                                   700330
      COMMON /CMAIN/ ZETA1(21),ZETA2(21),NODE,ALF(4),CE(4),NLRS,HI,HO,T
                                                                                   700340
      DIMENSION ST(30,31)
                                                                                   700350
      EQUIVALENCE (SINB, SNB), (COSB, CSB)
                                                                                   700360
      DATA A/'A
                    \ddot{\phantom{1}}700370
                                                                                   700380
C
      NCONT = NROW700390
      GOTO (771,772,773,774,775,776,7077),KGEOM
                                                                                   700400
      GEOMETRY FOR ELIPSE(G3=OFFSET DISTANCE)
C
                                                                                   700410
  771 A=61700420
      BE=62700430
      BETA = BE700440
       BESO=BE**2
                                                                                   700450
      ASQ = A**2700460
      SN = SIM(PHI)700470
      CS = COS(PHI)700480
      SNSQ = SN*2700490
      CSSQ = CS**2700500
      R2 = A*SGRT(1.0/(SNSQ+BESQ*CSSQ))700510
      R2SQ = R2**2700520
      RO=R2*SN700530
      R1=R2*R2SQ*BESQ/ASQ
                                                                                   700540
                                                                                   700550
      BESQ=BE**2
      R100T = 0.0700560
      IF(KGEOM.EQ.1.AND.BETA.NE.1.0.AND.SN.NE.0.0)R1DOT=3.0*(R2*BETA/
                                                                                   700570
     14) **2*(CS/SNSQ)*(R1*SN-RO)
                                                                                   700580
      IF(SN.EQ. 0.0)GO TO 779
                                                                                   700590
      R2 = R2 - G3/SN700600
      R2SQ = R2**2700610
```
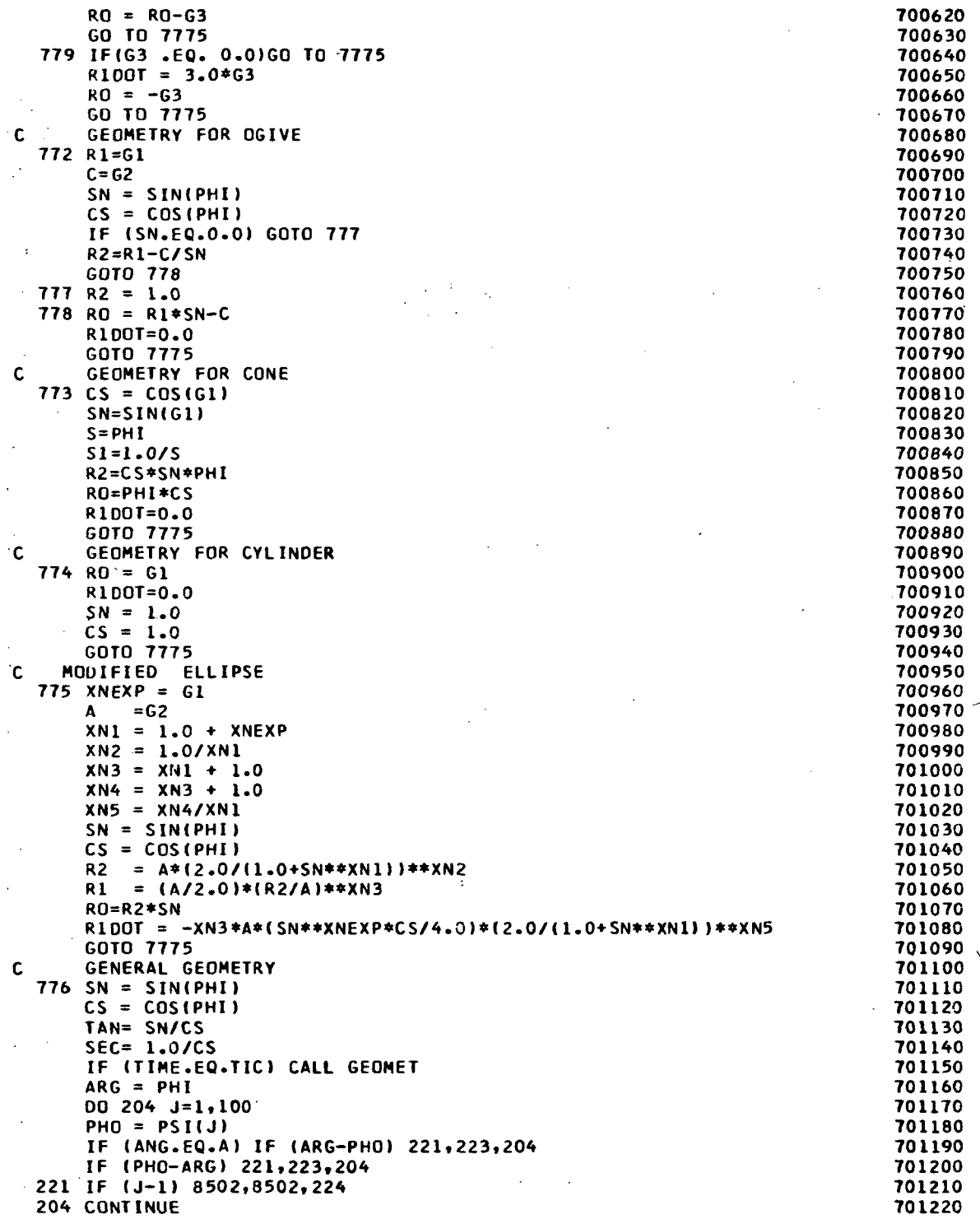

l,

 $\ddot{\phantom{a}}$ 

l.

 $\ddot{\phantom{0}}$ 

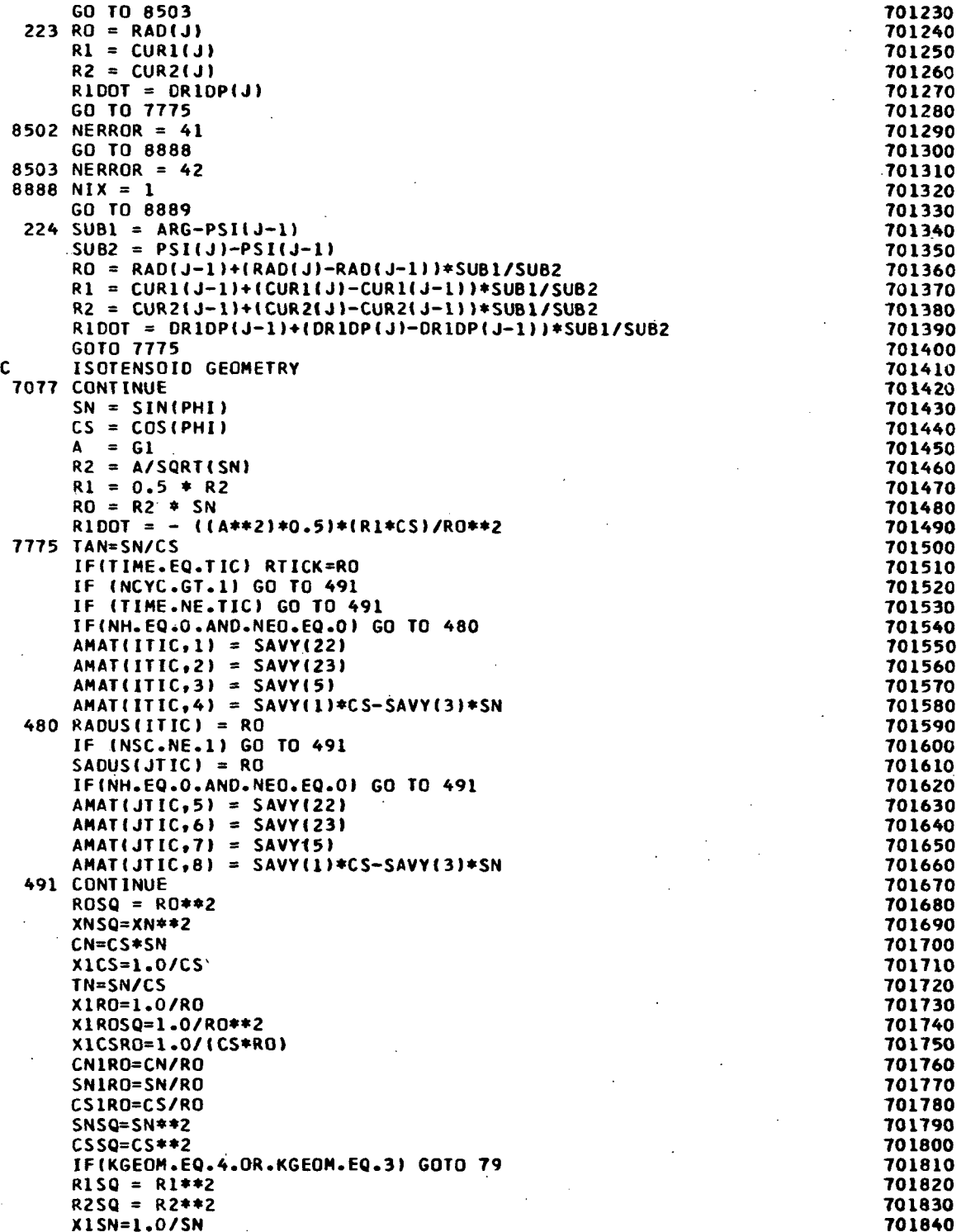

 $\frac{1}{2}$ 

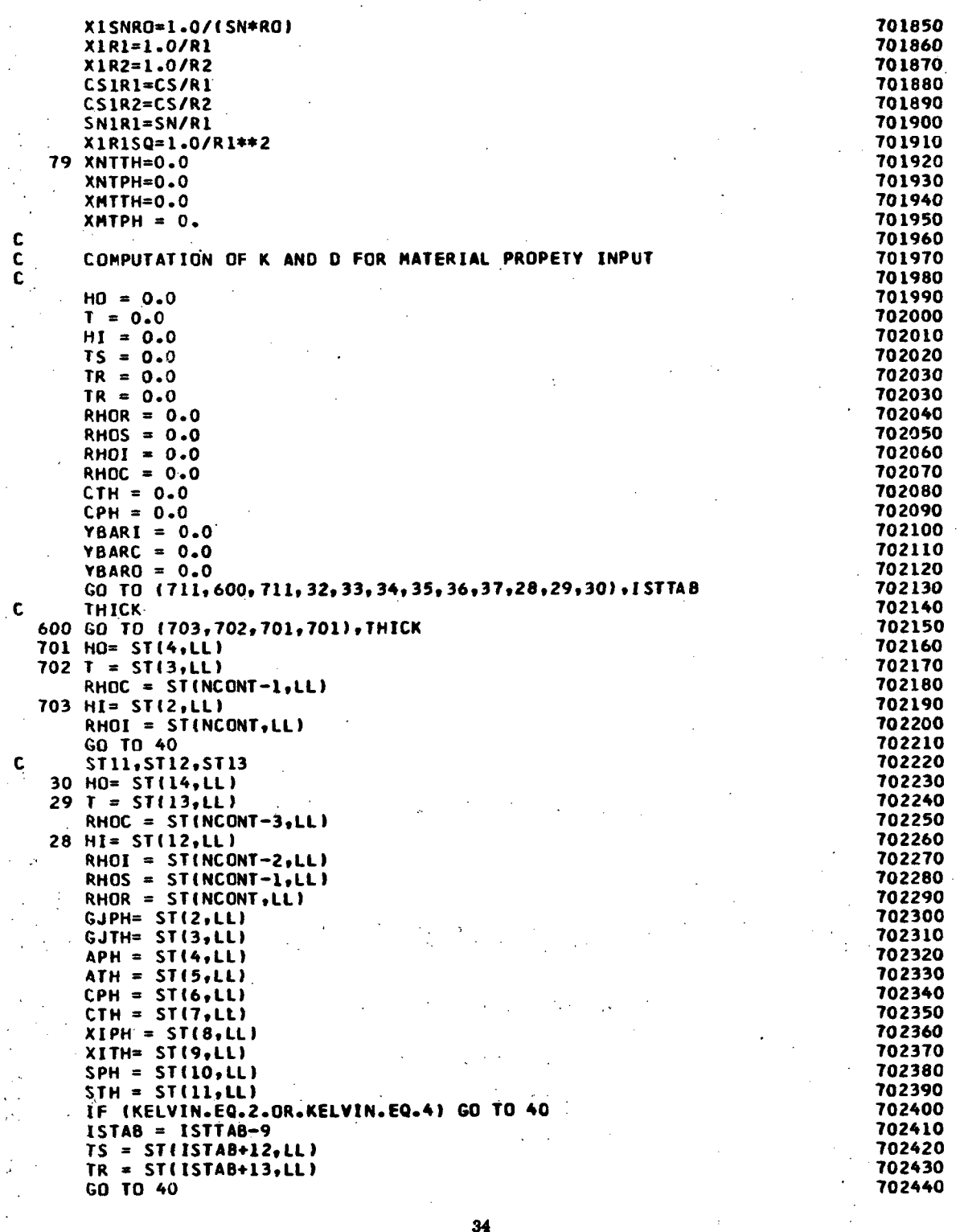

 $\ddot{\phantom{0}}$ 

 $\mathcal{L}_{\text{max}}$  and  $\mathcal{L}_{\text{max}}$ 

 $\frac{1}{2}$ 

 $\frac{1}{\sqrt{2}}$ 

 $\ddot{\phantom{0}}$ 

 $34$  $\frac{1}{2}$ 

 $\ddot{\phantom{0}}$ 

 $\sim$   $^{-1}$ 

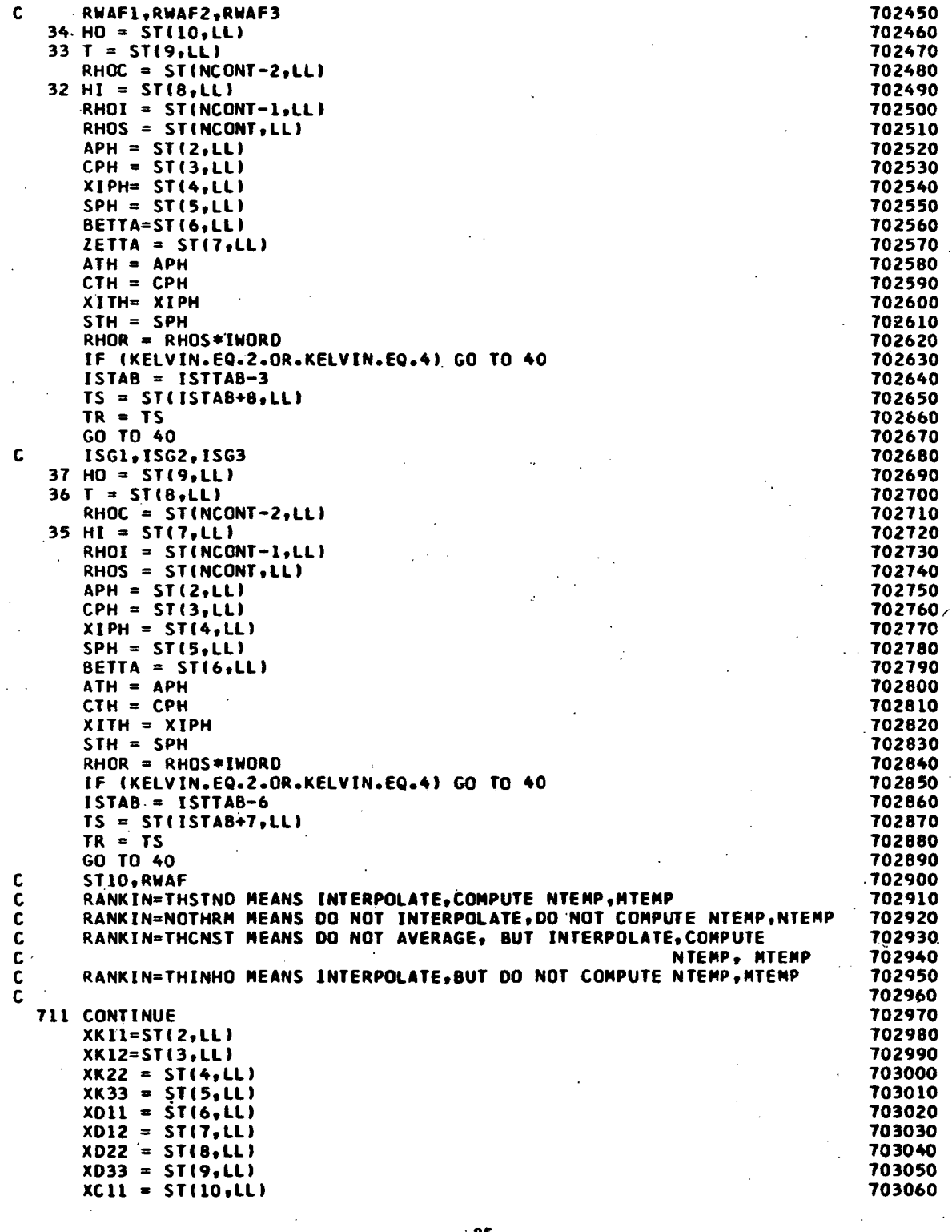

 $\frac{1}{2}$ 

 $\mathcal{L}_{\text{max}}$ 

 $\hat{\boldsymbol{\cdot}$ 

 $\frac{1}{\sqrt{2}}$ 

 $\hat{\mathcal{A}}$ 

 $\sim$ 

 $\mathcal{L}^{\text{max}}_{\text{max}}$  , where  $\mathcal{L}^{\text{max}}_{\text{max}}$ 

 $\ddot{\phantom{0}}$ 

 $\hat{\mathcal{L}}$ 

 $\cdot$ 

```
703070
       XC22 = ST(11, LL)XC15 = ST(12,11)703080
       XC16 = ST(13, LL)703090
       XMERD = ST(NCONT-2, LL)703100
       XPRES = STINCONT-1, LL)703110
       XMONT = STINCONT, LL)703120
       XX21 = XX12703130
       XD21 = XD12703140
       GO TO 103
                                                                                  703150
Ċ.
                                                                                  703160
   40 CONTINUE
                                                                                  703170
       IF (INORD.EQ.1) GO TO 140
                                                                                  703180
       RHOR = 0.0703190
       RHOS = 0.0703200
                                                                                 703210
       RHOI = 0.00.0^{\circ} = 30HR
                                                                                  703220
       XMERD = 0.0703230
                                                                                  703240
       XPRES = 0.0XMONT = 0.0703250
                                                                                  703260
  140 CONTINUE
       TEMP3= (1.0-XNUPT * XNUTP)
                                                                                  703270
       GO TO {42,47,49,41},THICK
                                                                                  703280
  41 GO TO (103,42,103,42,47,49,42,47,49,42,47,49),ISTTAB
                                                                                  703290
\mathbf c703300
                                                                                 703310
\mathbf{C}SINGLE SHEET
  \ddot{\phantom{a}}\mathbf c703320
   42 TEMP1 = ETHET*HI
                                                                                  703330
       TEMP2= TEMP1 * HI**2
                                                                                 703340
       XK11= TEMP1/TEMP3
                                                                                  703350
       XD11= TEMP2/(12.0* TEMP3)
                                                                                  703360
       TEMP1 = EPHI*HI703370
      TEMP2= TEMP1*HI**2
                                                                                 703380
                                                                                  703390
       XK22= TEMP1/TEMP3
       XD22= TEMP2/(12.0* TEMP3)
                                                                                  703400
       XK33 = XGPT*HI703410
       XD33= XK33*HI**2/12.0
                                                                                  703420
                                                                                  703430
       YBARI = 0.0YBARC = 0.0703440
       YBARO = 0.0703450
       GO TO 55
                                                                                 703460
C
                                                                                 703470EQUAL SHEETS
\mathbf c703480
\mathbf c703490
   47 CONTINUE
                                                                                 703500
       XX11 = 2.0*ETHET*HI/TEMP3703510
       XK22 = 2.0*EPHI*HI/TEMP3703520
       XK33 = 2.0*XGPT703530
       ZBR = HI+T/2.0703540
       ZBH = (ZBR-HI/2.0)**2703550
       XD33 = XGPT*HI*(HI*2)/6.0+2.0*ZBH)703560
       XD11 = HI*(XK11*HI/12.0+2.0*ETHET*ZBH/TEMP3)
                                                                                 703570
       XD22 = HI*(XK22*HI/12.0+2.0*EPHI*ZBH/TEMP3)
                                                                                  703580
       YBARI = ZBR-HI/2.0703590
                               \mathcal{L}YBARC = ZBR-HI-T/2.0703600
       YBARO = HI/2.0-28R703610
       GO TO 55
                                                                                 703620
                                                                                  703630
٠c
\mathbf cUNEQUAL FACE SHEETS
                                                                                 703640
\mathbf c703650
   49 CONTINUE
                                                                                 703660
       ZBR = (HI*HI+HO*HO+2.0*(HO*(HI+T)))/(2.0*(HI+HO))
                                                                                  703670
```
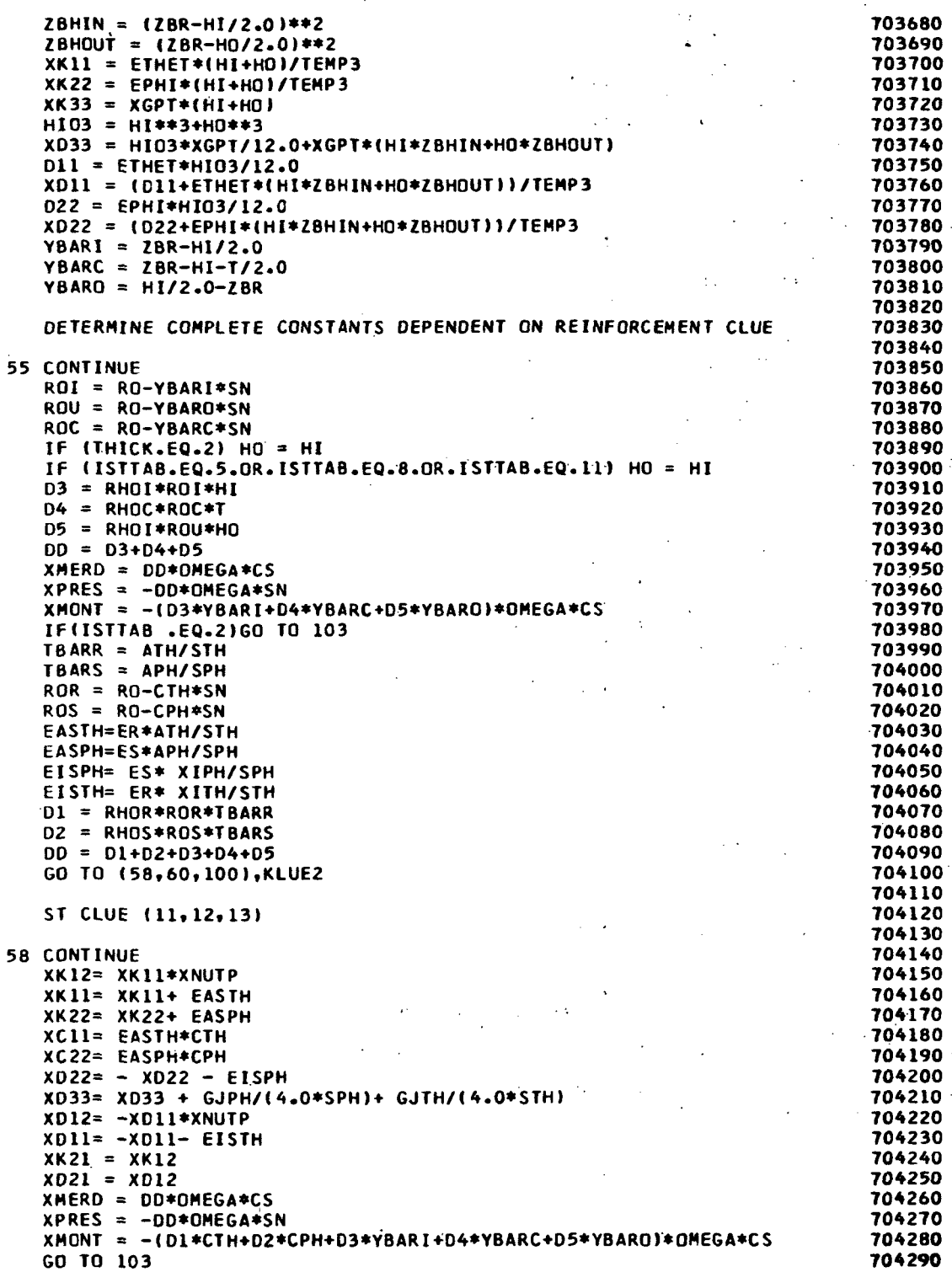

5

 $\begin{matrix} 0 \\ 0 \\ 0 \end{matrix}$  $\ddot{\cdot}$ 

 $\hat{\cdot}$ 

,

## $37$

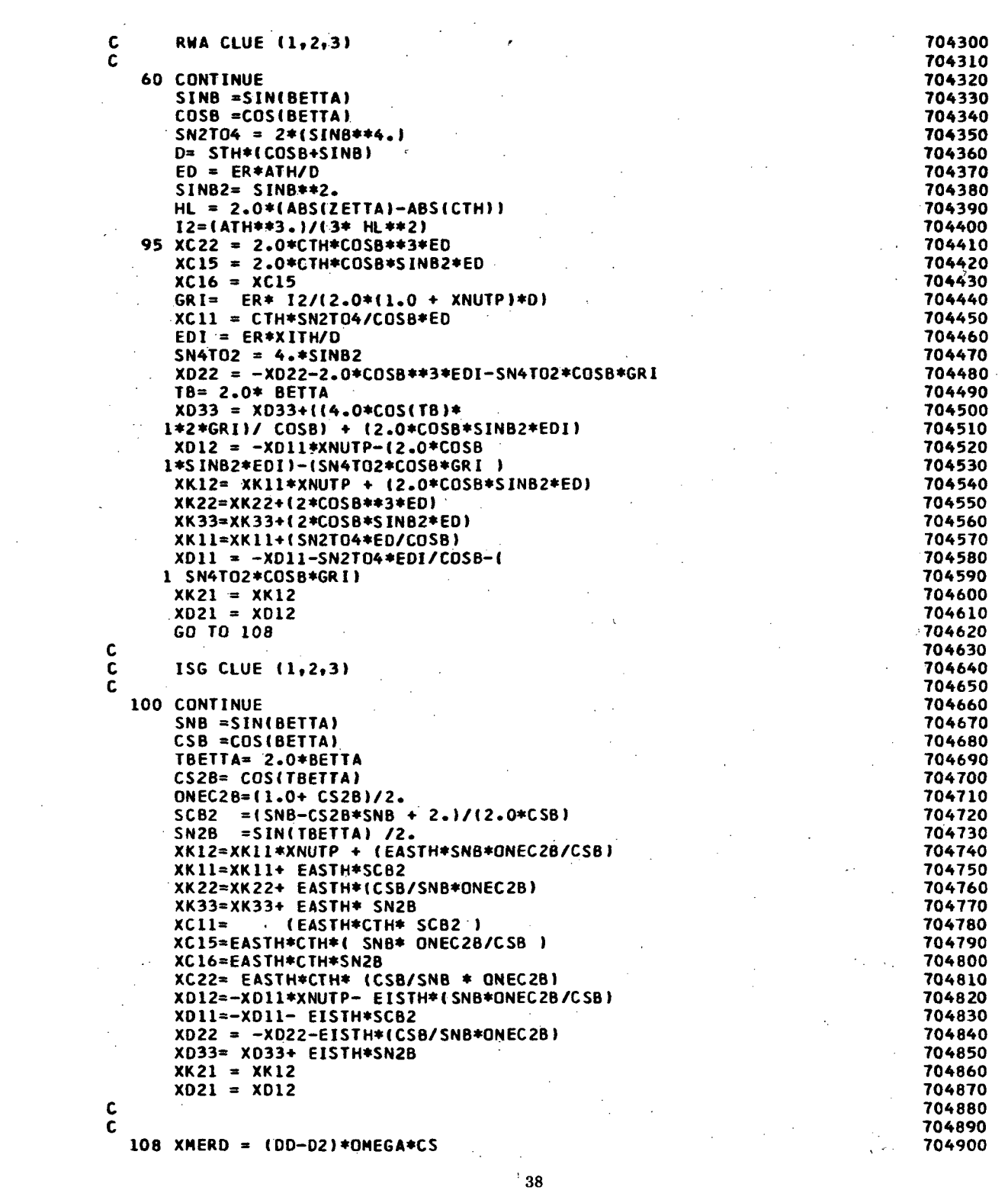

 $\mathcal{O}(10^{10} \, \mathrm{Mpc})$ 

 $\sim$ 

$$
\bf 38
$$

```
XPRES = - (DD-D2) * OMEGA * SN704910
      XMONT = - {D1*CTH+D3*YBARI+D4*YBARC+D5*YBARO}*OMEGA*CS
                                                                              704920
                                                                              704930
c
                                                                              704940
  103 CONTINUE
      IF (KGEOM.NE.4) GO TO 105
                                                                              704950
      XMERD = 0.0704960
      XMONT = 0.0704970
                                                                              704980
  105 CONTINUE
C
                                                                              704990
      GO TO (716,714,715,714), KELVIN
                                                                              705000
  716 TII = ST(NROW+1,LL)
                                                                              705010
      TIK = ST(NROW+2, LL)705020
      TOK = ST(NROW+3, LL)705030
      TOO = ST(NROW+4, LL)705040
      GOTO 717
                                                                              705050
  715 TII = ST(NROW+1, LL)705060
      TIK = TII705070
      TOK = TII705080
      TOO = TII705090
                                                                              705100
C
  717 TEMPL = ALPHTH+XNUTP*ALPHPH
                                                                              705110
      TEMP2 = ALPHPH+XNUPT*ALPHTH
                                                                              705120
      TEMP3 = 1 - XNUPT*XNUTP705130
      TEMP4 = HI/4.0705140
      ETHK1 = ETHET*TEMP1/TEMP3
                                                                              705150
      TEMPS = HI**2/24.0705160
      FEMP61= TII+ TIK-2* TEFREE
                                                                              705170
      TEMP62= TOO+ TOK-2* TEFREE
                                                                              705180
      TEMP71= 2.0* TII +TIK-3*TEFREE
                                                                              705190
     TEMP72= 2.0* TOO +TOK-3*TEFREE
                                                                              705200
      EPHK1 = EPHI*TEMP2/TEMP3
                                                                              705210
      GO TO (811, 812, 813, 814), THICK
                                                                              705220
C
                                                                              705230
  814 GO TO (815, 811, 815, 811, 812, 813, 811, 812, 813, 811, 812, 813), ISTTAB
                                                                              705240
\mathbf c705250
  811 XNTTH= ETHK1
                                 TEMP4 * (TEMP61+ TEMP62)
                      \bullet705260
                      \bulletTEMP4 * (TEMP61 + TEMP62)
      ХНТРН≃ ЕРНК1
                                                                              705270
                                 TEMP5 * (TEMP71- TEMP72)
      XMTTH= ETHK1
                                                                              705280
                      \bulletXMTPH= EPHK1
                      \bulletTEMP5 * (TEMP71 - TEMP72)
                                                                              705290
      GO TO 816
                                                                              705300
  812 TI = T/2.0705310
                                                                              705320
      TEMP8= HI/2.0
      XNITH = ETHK1*TEMP8*(TEMP61*TEMP62)705330
      XNTPH = EPHK1*TEMP8*(TEMP61*TEMP62)705340
      XMTTH = ETHK1*TEMP8*(HI*(TEMP71-TEMP72)/3.0+TI*(TEMP61-TEMP62))
                                                                              705350
      XMTPH = EPHK1*TEMP8*(HI*(TEMP71-TEMP72)/3.0+TI*(TEMP61-TEMP62))
                                                                              705360
                                                                              705370
      GO TO 816
  813 TI = (H0**2-HI***2*2*0*HO*T)/(2*0*(HI*HO))705380
      TO = {HI**2-HO**2+2.0*HI*T}/(2.0*(HI+HO))
                                                                              705390
      XNITH = ETHK1/2.0*(HIF*TEMP6I*H0*TEMP62)705400
      XNTPH = EPHK1/2.0*(HIF*TEMP61+HO*TEMP62)705410
      XNTTH = ETHK1/2.0*(HI**2*TEMP71/3.0-HO**2*TEMP72/3.0+TI*HI*TEMP61-
                                                                              705420
                                                                              705430
     1 TO*HO*TEMP62)
      ХМТРН = ЕРНК1/2.0*(Н1**2*ТЕМР71/3.0-Н0**2*ТЕМР72/3.0+Т1*Н1*ТЕМР61-
                                                                              705440
     1 ТО*НО*ТЕМР62)
                                                                              705450
  816 CONTINUE
                                                                              705460
      IF (ISTTAB.EQ.2) GO TO 714
                                                                              705470
      GO TO (817,818,819), KLUE2
                                                                              705480
  817 XNTPH = XNTPH+ES*APH/SPH*ALPHS*TS
                                                                              705490
      XNTTH = XNTTH+ER*ATH/STH*ALPHR*TR
                                                                              705500
      XMTPH = XMTPH+CPH*ES*APH/SPH*ALPHS*TS
                                                                              705510
      XMTTH = XMTTH+CTH*ER*ATH/STH*ALPHR*TR
                                                                              705520
```
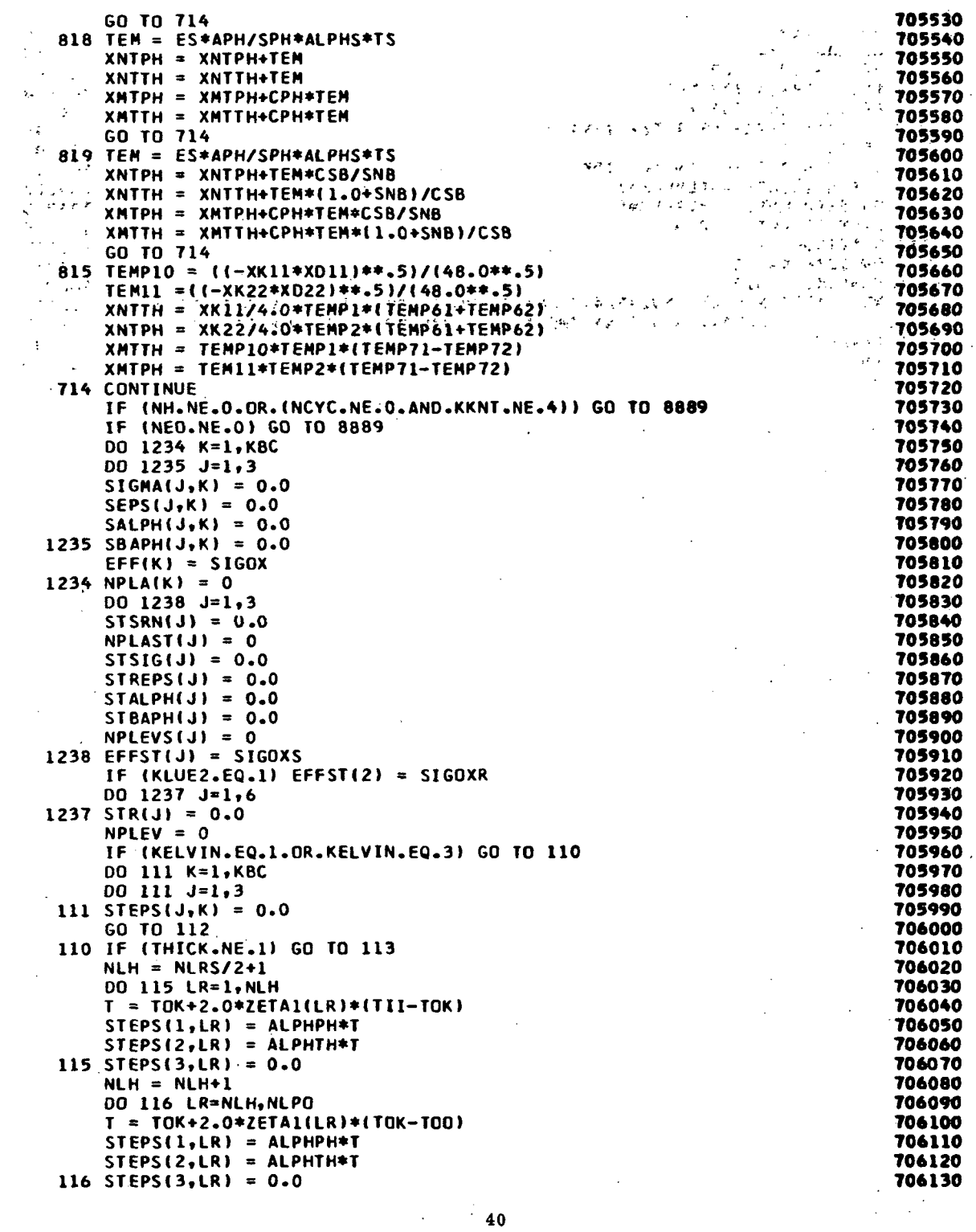

 $\sim 200$ 

 $\sim$ 

 $\frac{1}{2}$ 

 $\frac{1}{2}$ 

 $\label{eq:2.1} \frac{1}{\sqrt{2\pi}}\frac{1}{\sqrt{2\pi}}\frac{1}{\sqrt$ 

 $\frac{1}{2}$ 

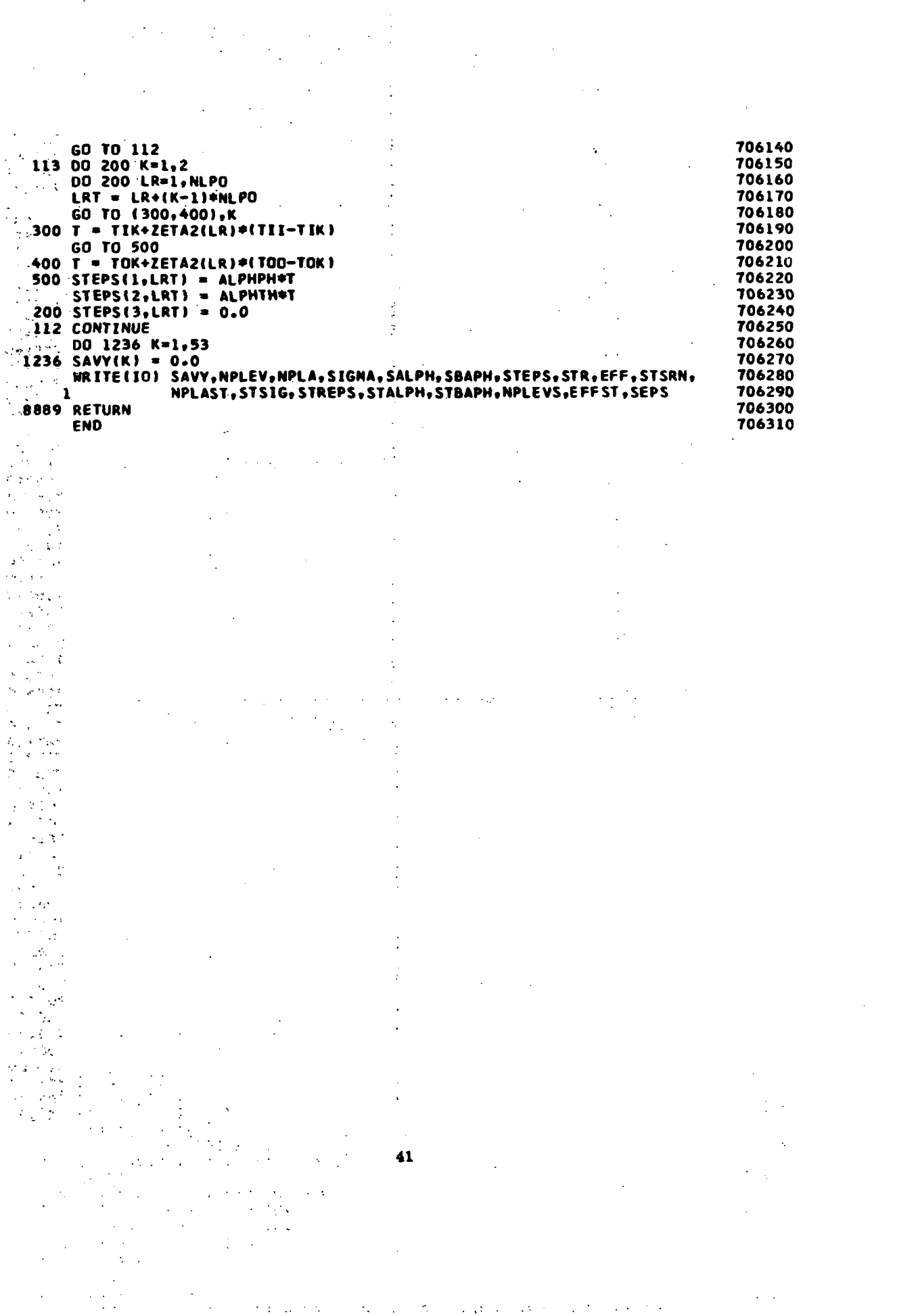

 $\label{eq:2} \frac{1}{\sqrt{2}}\left(\frac{1}{\sqrt{2}}\right)^{2} \left(\frac{1}{\sqrt{2}}\right)^{2} \left(\frac{1}{\sqrt{2}}\right)^{2} \left(\frac{1}{\sqrt{2}}\right)^{2} \left(\frac{1}{\sqrt{2}}\right)^{2} \left(\frac{1}{\sqrt{2}}\right)^{2} \left(\frac{1}{\sqrt{2}}\right)^{2} \left(\frac{1}{\sqrt{2}}\right)^{2} \left(\frac{1}{\sqrt{2}}\right)^{2} \left(\frac{1}{\sqrt{2}}\right)^{2} \left(\frac{1}{\sqrt{2}}\right)^{2} \left(\frac{$ 

```
FOR,IS GEOMET.GEOMET
       SUBROUTINE GEOMET
                                                                               2300010
 C
       THIS SUBROUTINE CALCULATES THE GEOMETRY FOR A SHELL SEGMENT.
                                                                               2300020
 C
       THE INPUT VARIABLES ARE . . .
                                                                               2300030
                 RI(I) - - DISTANCE FROM AXIS OF REV. TO POINTS
 C
                                                                               2300040
                           ON SHELL MERIDIAN.
 C
                                                                               2300050
                 ZI(1) - - DISTANCE ALONG AXIS OF REV. TO THE
                                                                  \sim 10^{-11}C
                                                                               2300060
 C
                            INTERSECTION OF THE CORRESPONDING RIII) AND
                                                                               2300070
                            THE AXIS OF REV.
 C
                                                                               2300080
 C
                 NRLIN - - NUNBER OF (RI, ZI) PAIRS READ AS INPUT.2300090
 C
                                                                               2300100
      COMMON /SPLINS/ ANG,PSI(100),RAD(100),CUR1(100),CUR2(100),<br>1   QR1DP(100),ZI(14),RT(14),NRZIN
                                                                               2300110
               1 OR1DP(100),ZI(14),RI(14),NRZIN
                                                                               2300120
\overline{)}DIMENSION CI(4,13),DRDZ<14),SOUT(14),Stl01),RADO<106)
                                                                               2300130
 C
                                                                               2300140
       FUN(ARG) = SQRT(1.0 + ARG**2)2300150
 C
                                                                              2300160
       RADS = 3.1415926/180.0<br>DATA B/*B */
                                                                               2300170
       DATA B/*B
                                                                               2300180
                                                                               2300190
       AMULT = 1.0IP (ANG.EQ.B) AMULT = -1.02300200
C
                                                                               2300210
 C
       PASS SPLINE CURVE THROUGH INPUT POINTS ON SHELL MERIDIAN, AND
                                                                              2300220
\tilde{\mathbf{c}}COMPUTE DR/DZ AT THESE POINTS.
                                                                              2300230
C
                                                                              2300240
       CALL PLICO (ZI,RI,NRZIN,CI)
                                                                               2300250
       NDELZ = NRZIN - 12300260
       DO 60 1=1,NRZIN
                                                                              2300270
       CALL PLINE (ZI,RI,NRZIN,CI,ZI(I),FAKE1,ORDZ<I),FAKE2)
                                                                               2300280
    60 CONTINUE
                                                                               2300290
C
                                                                               2300300
       COMPUTE MERIDIONAL ARC LENGTH TO INTERPOLATED POINTS BY
 C
                                                                              2300310
 C
       NUMERICAL INTEGRATION (SIMPSONS RULE). SINCE SIMPSONS RULE
                                                                               2300320
C
                                                                               2300330
       REQUIRES AN EVEN NUMBER OF PARTITIONS, INTERPOLATE A POINT
C
       MIDWAY BETWEEN EACH PAIR OF POINTS USING SUBROUTINE SPLINE.
                                                                               2300340
Ĉ.
                                                                              2300350
       SOUT(1) = 0.2300360
       DO 70 I=1.NUELZ
                                                                               2300370
       DZ2 = (ZI(I+1)-ZI(I))/2.0
                                                                              2300380
       DZ6=DZ2/3.0
                                                                              2300390
       CALL PLINE (ZI,RI,NRZIN,CI,ZI(I)+DZ2,FAKE1,DRDZM,FAKE2)
                                                                              2300400
       SOUT(I+1) = SOUT(I) + DZ6*(FUN(DRDZ(I)) + 4.0*FUN(DRDZM) +
                                                                              2300410
      1 FUN(DRDZ(I+1)))
                                                                               2300420
    70 CONTINUE
                                                                               2300430
C
                                                                               2300440
C
       USE SPLICO TO REPRESENT RI(I) AS A FUNCTION OF SOUT(I). THEN USE 2300450
 C
       SPLINE TO INTERPOLATE RAOD AND CORRESPONDING DERIVATIVES. FROM
                                                                               2300460
       THESE, COMPUTE THE TWO PRINCIPAL RADII OF CURVATURE,
 C
                                                                               2300470
C
         CURI = 1/RI2300480
C
         CUR2 = 1/R22300490
C
                                                                              2300500
       OLDH1 = SOLT (NRZIN)/99.02300510
       CALL PLICO (SOUT.RI,NRZIN,CI)
                                                                              2300520
       DO 110 1=1,100
                                                                              2300530
       S(1) = FLOAT(I-1)*OLOHI2300540
       CALL PLINE (SOUT, RI, NRZIN, CI, S(I), RAD(I), RADD(I), RADD2)
                                                                              2300550
       IF (ABS(RADD(I)I.GT.l.O) RADD(I)=1.0
                                                                              2300560
       FACTOR = \text{SQRT}(1.0 - \text{RADD}(1)**2)
                                                                              2300570
       CURI(I) = -RADD2/FACTOR2300580
       CUR2II) * FACTOR/RAD<I»
                                                                              2300590
```
 $^{\circ}$  42

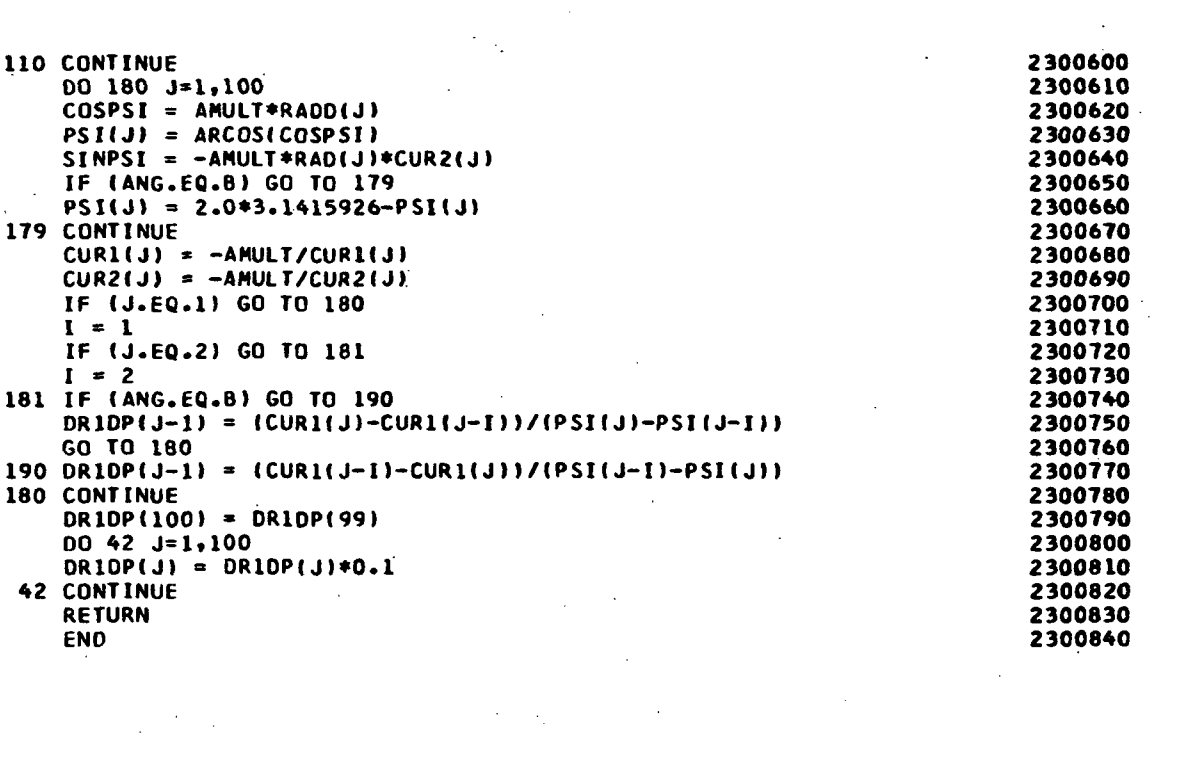

 $\tilde{f}_1$ 

 $\mathcal{L}_{\text{max}}$  ,  $\mathcal{L}_{\text{max}}$ 

 $\mathcal{L}^{\text{max}}_{\text{max}}$ 

 $\mathcal{L}^{\text{max}}_{\text{max}}$  and  $\mathcal{L}^{\text{max}}_{\text{max}}$ 

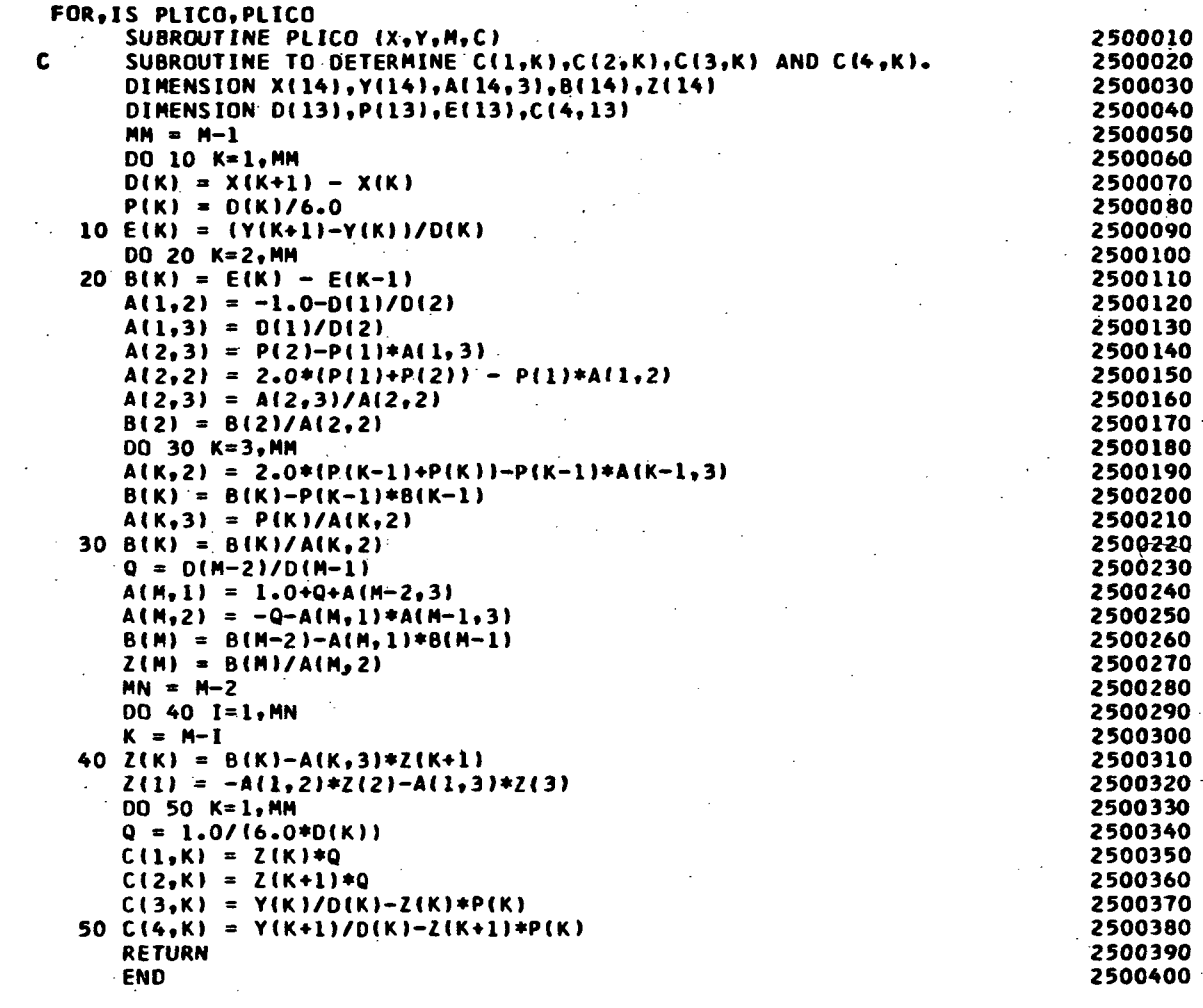

 $\frac{1}{2}$ 

 $\hat{A}$  and  $\hat{A}$  $\frac{1}{2}$  ,  $\frac{1}{2}$ 

 $\mathcal{L}^{\text{max}}_{\text{max}}$  and  $\mathcal{L}^{\text{max}}_{\text{max}}$ 

 $\label{eq:2.1} \frac{1}{\sqrt{2}}\int_{\mathbb{R}^3}\frac{1}{\sqrt{2}}\left(\frac{1}{\sqrt{2}}\right)^2\frac{1}{\sqrt{2}}\left(\frac{1}{\sqrt{2}}\right)^2\frac{1}{\sqrt{2}}\left(\frac{1}{\sqrt{2}}\right)^2\frac{1}{\sqrt{2}}\left(\frac{1}{\sqrt{2}}\right)^2.$ 

 $\label{eq:2} \mathcal{L}(\mathcal{L}^{\text{c}}(\mathcal{L}^{\text{c}}(\mathcal$ 

 $\label{eq:2.1} \mathcal{L}^{\text{max}}_{\text{max}}\left(\mathcal{L}^{\text{max}}_{\text{max}}\right) = \mathcal{L}^{\text{max}}_{\text{max}}$ 

 $\label{eq:2.1} \frac{d\mathbf{r}}{d\mathbf{r}} = \frac{d\mathbf{r}}{d\mathbf{r}} \left( \begin{array}{cc} \mathbf{r} & \mathbf{r} \\ \mathbf{r} & \mathbf{r} \end{array} \right)$ 

 $\label{eq:2.1} \frac{1}{\sqrt{2}}\sum_{i=1}^n\frac{1}{\sqrt{2}}\sum_{i=1}^n\frac{1}{\sqrt{2}}\sum_{i=1}^n\frac{1}{\sqrt{2}}\sum_{i=1}^n\frac{1}{\sqrt{2}}\sum_{i=1}^n\frac{1}{\sqrt{2}}\sum_{i=1}^n\frac{1}{\sqrt{2}}\sum_{i=1}^n\frac{1}{\sqrt{2}}\sum_{i=1}^n\frac{1}{\sqrt{2}}\sum_{i=1}^n\frac{1}{\sqrt{2}}\sum_{i=1}^n\frac{1}{\sqrt{2}}\sum_{i=1}^n\frac$ 

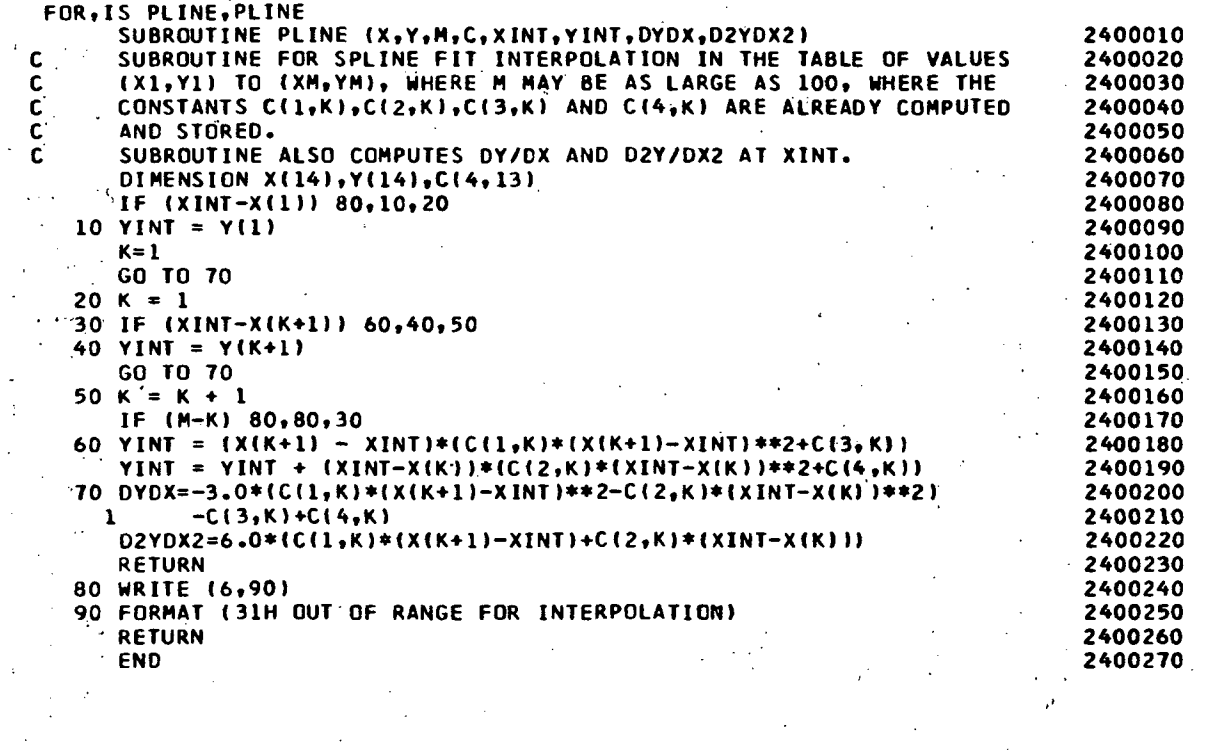

 $\alpha$  .

 $\ddot{\phantom{1}}$ L.

 $\hat{\mathbf{r}}$ 

 $\hat{\mathcal{A}}$ 

 $\hat{\mathcal{L}}$ 

 $\bar{z}$ 

 $\ddot{\phantom{a}}$  $\overline{\phantom{a}}$ 

 $\ddot{\phantom{a}}$ 

 $\frac{1}{\sqrt{2}}$ 

 $\bar{z}$ 

## SUBROUTINE DIF1 AND DIEF2

These subroutines are called in RIEMAN as necessary. DIF1 contains the differential equations for the THIC and ST clues, while DIPF2 contains the differential equations for the RWA and ISG clues. Geometry clues, trigonometric values, and predicted values of the differential equation variables are passed via label common area, EQUAZN, to subroutines DIF1 or DIEF2. The coefficients for nonlinear and load terms, XI, X2, X3 and K, are identified depending upon the input clues and pass number.

The specific derivative equations and auxiliary equations are contained in these subroutines. The values of each derivative equation, YDOT, and each auxiliary equation, YA ---, are returned to RIEMAN via label common EQUAZN.

A special equation counter, I, is used in these subroutines, which counts in increments of eight. The first eight values of I, 1 through 57 (in increments of eight), correspond to the eight sets of initial conditions required to compute the segment stiffness matrices in subroutine SEGMAT. The subsequent value of I, 65 (again an increment of eight) corresponds to the computation of a set of eight equations for the loading condition.

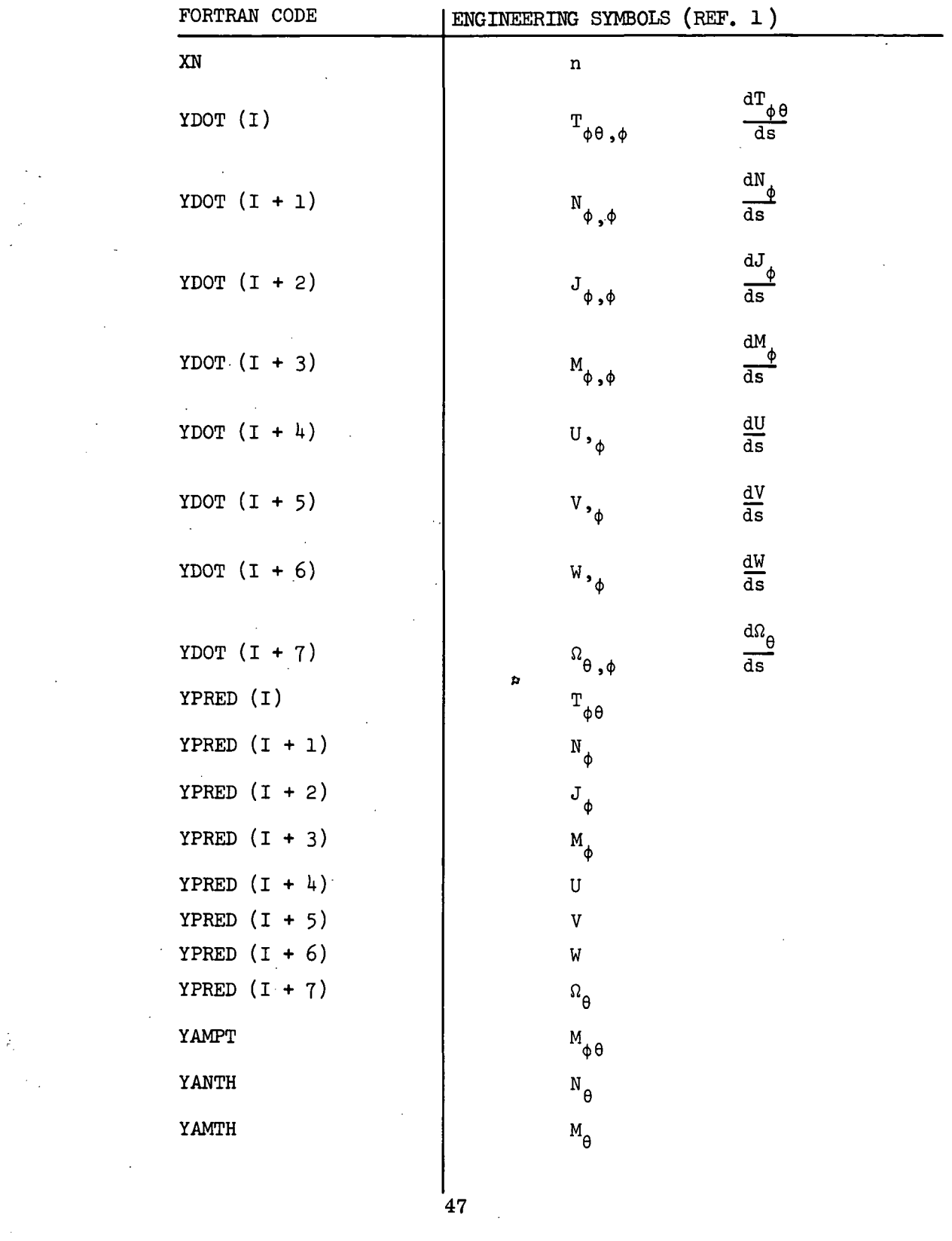

 $\label{eq:2.1} \frac{1}{\sqrt{2}}\int_{\mathbb{R}^3}\frac{1}{\sqrt{2}}\left(\frac{1}{\sqrt{2}}\right)^2\frac{1}{\sqrt{2}}\left(\frac{1}{\sqrt{2}}\right)^2\frac{1}{\sqrt{2}}\left(\frac{1}{\sqrt{2}}\right)^2.$ 

 $\label{eq:2} \begin{split} \frac{1}{2} \frac{1}{\sqrt{2}} \sum_{\substack{ \alpha = 1 \\ \alpha = 1}} \frac{1}{\sqrt{2}} \sum_{\substack{ \alpha = 1 \\ \alpha = 1}} \frac{1}{\sqrt{2}} \sum_{\substack{ \alpha = 1 \\ \alpha = 1}} \frac{1}{\sqrt{2}} \sum_{\substack{ \alpha = 1 \\ \alpha = 1}} \frac{1}{\sqrt{2}} \sum_{\substack{ \alpha = 1 \\ \alpha = 1}} \frac{1}{\sqrt{2}} \sum_{\substack{ \alpha = 1 \\ \alpha = 1}} \frac{1}{\sqrt{2}} \sum_{\substack{ \alpha = 1 \\ \alpha =$ 

 $\label{eq:2.1} \frac{1}{\sqrt{2\pi}}\sum_{i=1}^n\frac{1}{\sqrt{2\pi}}\sum_{i=1}^n\frac{1}{\sqrt{2\pi}}\sum_{i=1}^n\frac{1}{\sqrt{2\pi}}\sum_{i=1}^n\frac{1}{\sqrt{2\pi}}\sum_{i=1}^n\frac{1}{\sqrt{2\pi}}\sum_{i=1}^n\frac{1}{\sqrt{2\pi}}\sum_{i=1}^n\frac{1}{\sqrt{2\pi}}\sum_{i=1}^n\frac{1}{\sqrt{2\pi}}\sum_{i=1}^n\frac{1}{\sqrt{2\pi}}\sum_{i=1}^n\$ 

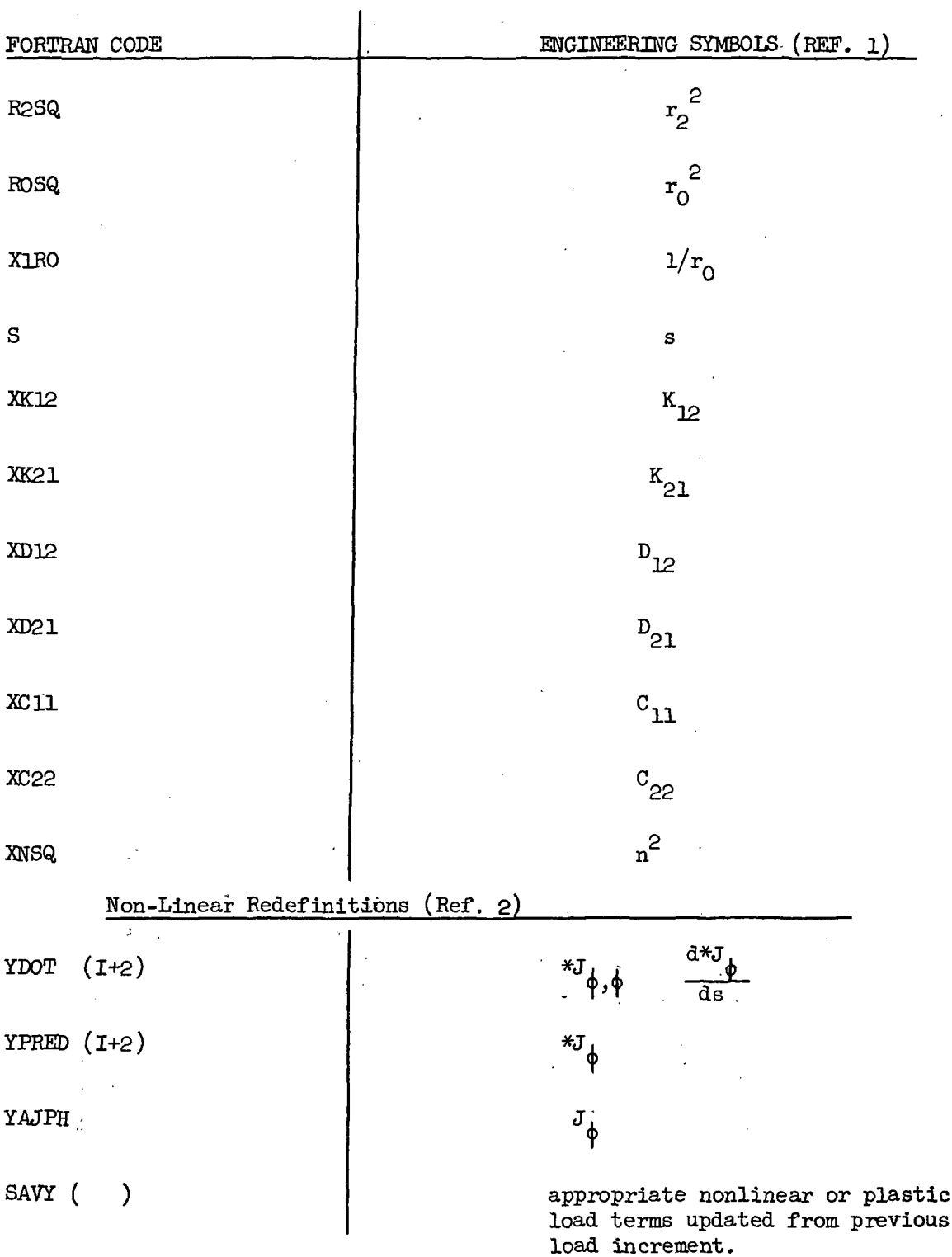

 $\cdot$ 

 $\bar{\mathcal{A}}$ 

 $\bar{z}$ 

 $\hat{\mathcal{A}}$ 

 $\mathcal{A}$ 

 $\sim$ 

 $\sim$   $\sim$ 

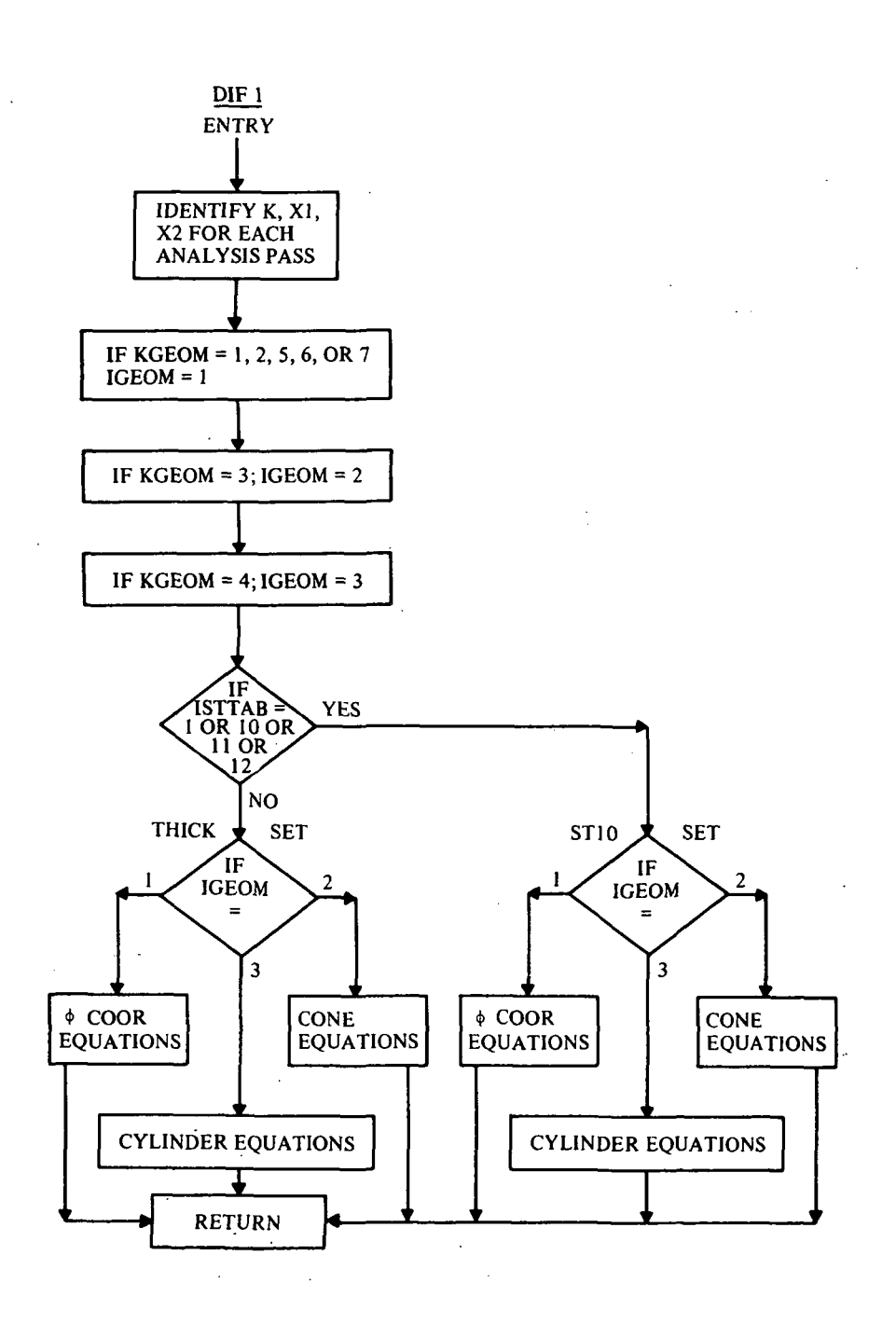

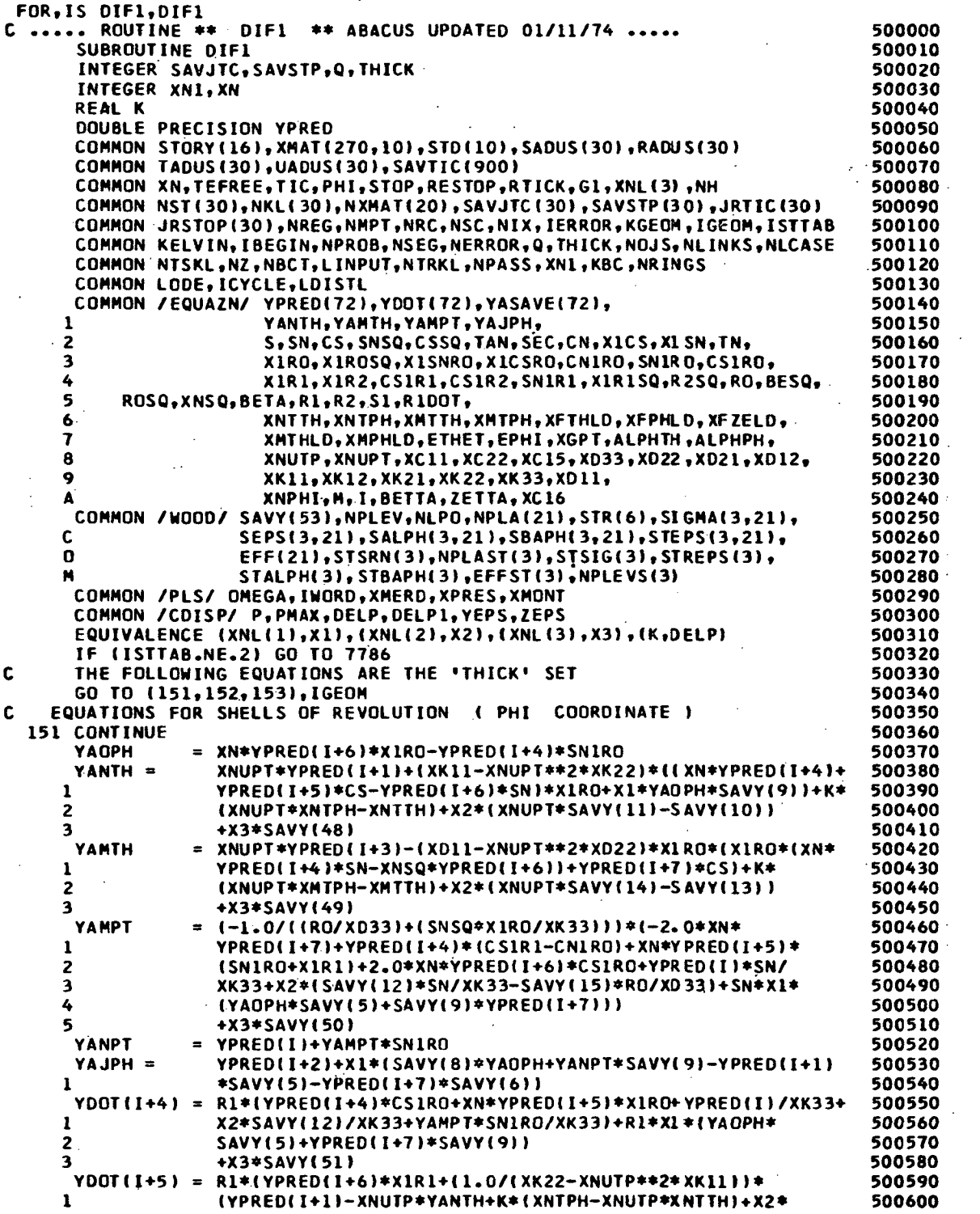

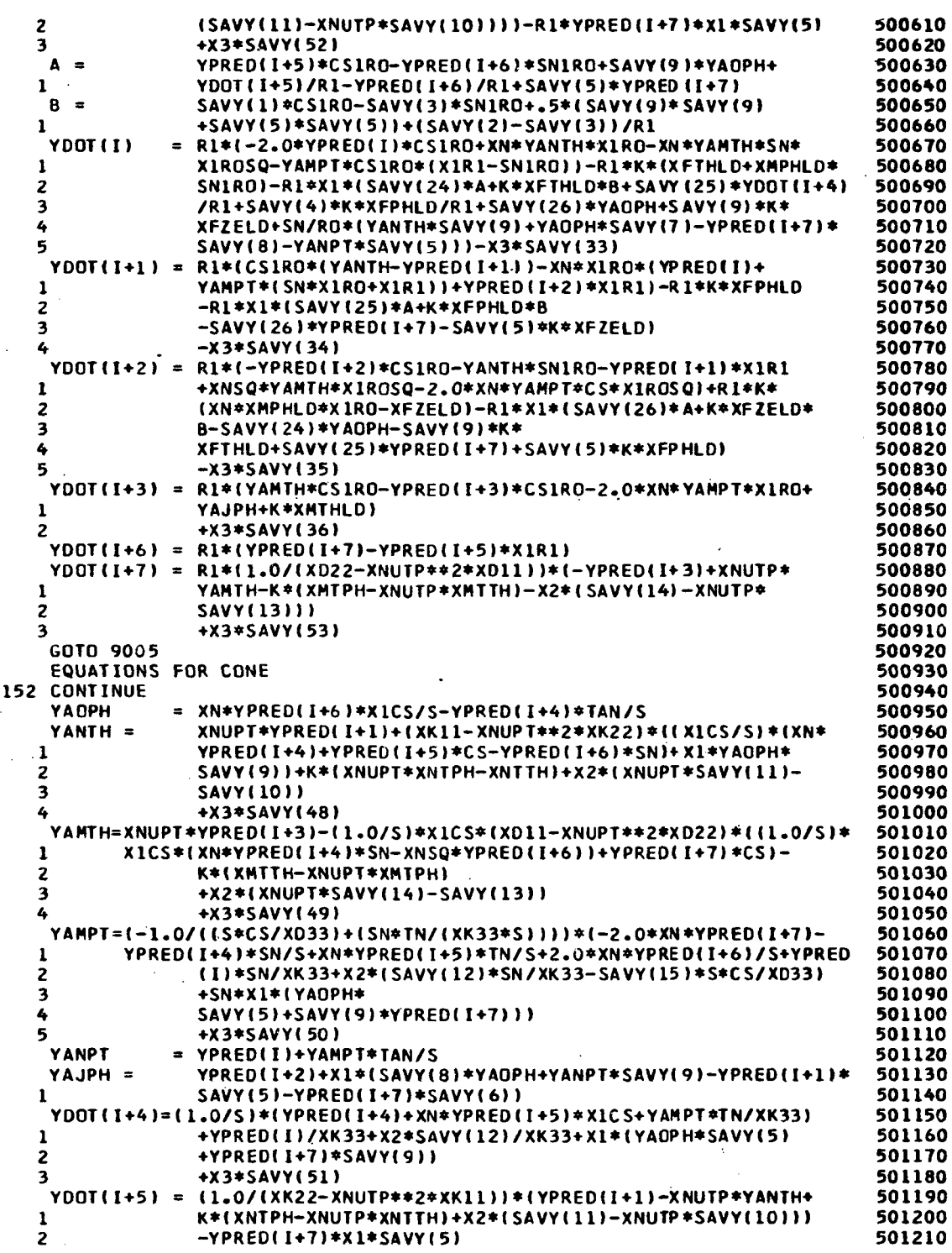

 $\ddot{\phantom{0}}$ 

 $\ddot{\phantom{a}}$ 

 $\frac{1}{2}$  .

 $\label{eq:2.1} \frac{1}{\sqrt{2}}\int_{\mathbb{R}^3}\frac{1}{\sqrt{2}}\left(\frac{1}{\sqrt{2}}\right)^2\frac{1}{\sqrt{2}}\left(\frac{1}{\sqrt{2}}\right)^2\frac{1}{\sqrt{2}}\left(\frac{1}{\sqrt{2}}\right)^2.$ 

 $\ddot{\phantom{0}}$ 

 $\mathbf c$ 

 $\ddot{\phantom{a}}$ 

 $\mathcal{A}^{\mathcal{A}}$ 

 $\sim$   $\sim$ 

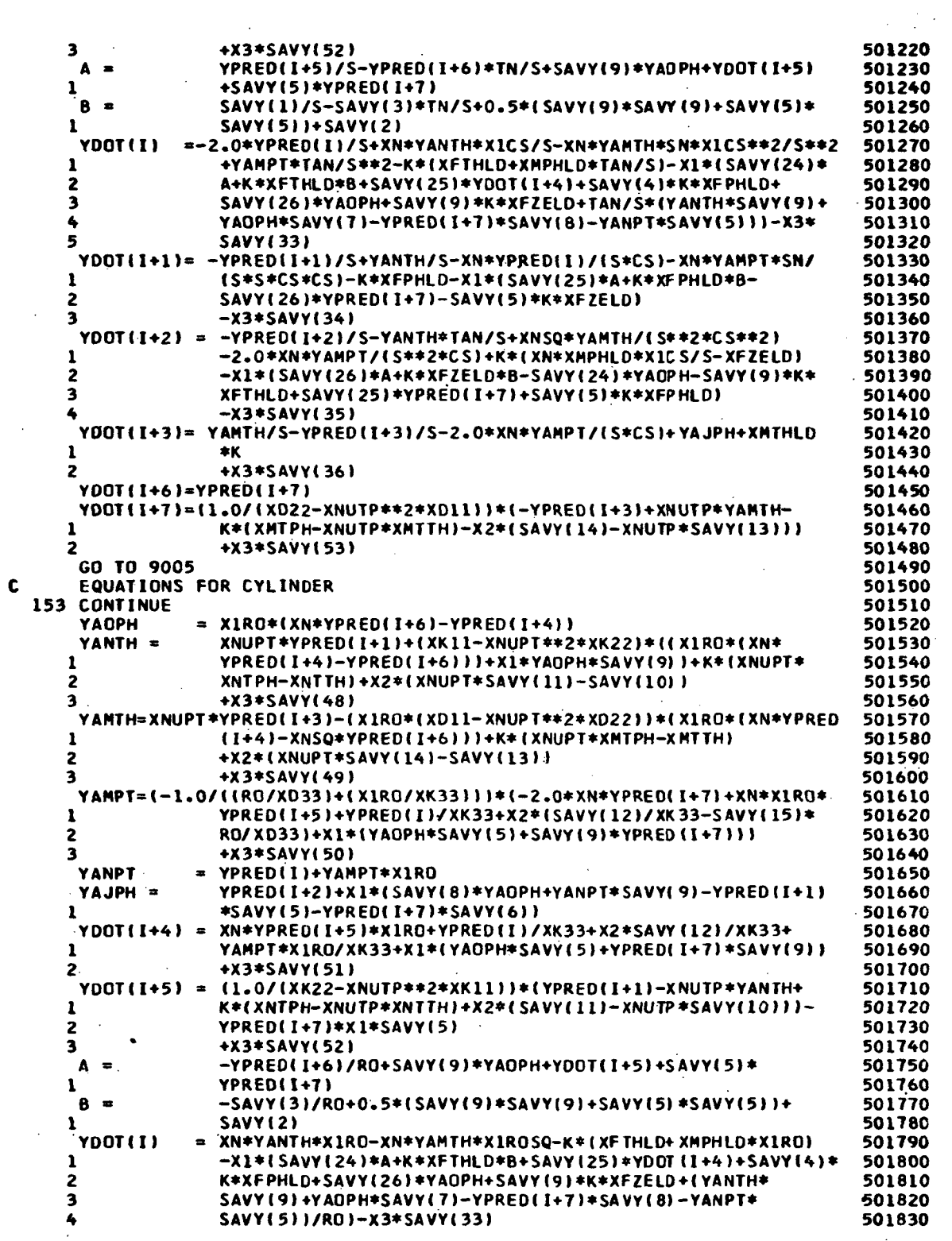

 $\ddot{\phantom{1}}$ 

 $\sim$ 

 $\mathbf c$ 

 $\hat{\mathcal{A}}$ 

 $\hat{\mathcal{A}}$ 

YDOT(I+1) = -XN\*X1RO\*YPRED(I)-XN\*YAMPT\*X1ROSQ-K\*XFPHLD-X1\* 501840 (SAVY(25)\*A+K\*XFPHLD\*B-SAVY(26)\*YPRED(I+7)-SAVY(5)\*  $^{\circ}$  1 501850  $\overline{2}$ K\*XFZELD) 501860 3  $-X3*SAVY(34)$ 501870 YDOT(I+2) = -YANTH\*X1RO+XNSQ\*YAMTH\*X1RDSQ+K\*(XN\*XMPHLD\*X1RO-501880  $\mathbf{1}$ XFZELD)-X1\*(SAVY(26)\*A+K\*XFZELD\*B-SAVY(24)\*YAOPH-501890  $\overline{2}$ SAVY(9)\*K\*XFTHLD+SAVY(25)\*YPRED(I+7)+SAVY(5)\*K\*XFPHLD) 501900 3 **125 IVVA7\*FY-**501910  $YDOIT(I+3) = -2.0*XN*YAMPTxX1RO+YAJPH+K*XMTHLD$ 501920  $\mathbf{1}$ +X3\*SAVY(36) 501930  $YDOT(I+6)=YPRED(I+7)$ 501940  $YDOTI+7$ ) = {1.0/(XD22-XNUTP\*\*2\*XD11})\*(-YPRED(I+3)+XNUTP\*YAMTH+ 501950  $\mathbf{A}$ K\*(XNUTP\*XMTTH-XMTPH)-X2\*(SAVY(14)-XNUTP\*SAVY(13))) 501960 +X3\*SAVY(53) 2 501970 GO TO 9005. 501980 7786 GO TO (4771,4772,4773), IGEOM 501990 C THE FOLLOWING EQUATIONS ARE THE 'ST10' SET 502000 C EQUATIONS FOR SHELLS OF REVOLUTION (PHI COORDINATE). 502010 4771 CONTINUE 502020 YAOPH = XN\*YPREO(I+6)\*X1RO-YPRED(I+4)\*SN1RO 502030 = XK12\*(1.0/(XK22+XC22\*\*2/XD22))\*(YPRED(I+1)+K\*XNTPH+ YANTH 502040  $\mathbf{1}$ X2\*SAVY(11)+(XC22/XD22)\*(YPRED(I+3)+K\*XMTPH+X2\* 502050  $\cdot$  1 SAVY(14)))-K\*XNTTH-X2\*SAVY(10)+(X1RO\*XK11-502060 XK12\*XK21\*X1RO\*(1.0/  $\mathbf{1}$ 502070  $\overline{c}$ {XK22+XC22\*\*2/XD22}}}\*(XN\*YPRED(I+4)+YPRED(I+5)\*CS-YPRED(I+ 502080  $\overline{\mathbf{a}}$ 6)\*SN+X1\*RO\*YAOPH\*SAVY(9))-(XC11+XK12\*XC22\*XD21/XD22\* 502090  $\overline{\mathbf{3}}$  $(1.0/(XX22+XC22**2/XD22)))*$ 502100 4 {XIRO\*\*2\*{XN\*YPRED{I+4}\*SN-XN\*\*2\*YPRED{I+6}}+YPRED{I+7}\*CS\* 502110 5 XIROI 502120 **+X3\*SAVY(48)** 6 502130 -XD12\*{XC22/{XC22\*\*2+XK22\*XD22}}\*(YPRED(I+1)+K\*XNTPH+ YAMTH  $=$ 502140 X2\*SAVY(11))-K\*XMTTH-X2\*SAVY(13)+XO12\*(XK22/(XC22\*\*2+ 502150  $\mathbf{r}$ XK22\*XD22})\*(YPRED(I+3)+K\*XMTPH+X2\*SAVY(14))+(XC11\* 2 502160  $\overline{2}$ X1R0+XD12\*XK21\*X1R0\*(XC22/(XC22\*\*2+XK22\*XD22)))+(XN\*YPRED( 502170  $\overline{\mathbf{3}}$ I+4)+YPRED(I+5)\*CS-YPRED(I+6)\*SN+X1\*RO\*YAOPH\*SAVY(9)}+ 502180  $\overline{\mathbf{3}}$  $(XD11-XD12*XK22*XD21/1)$ 502190 XC22\*\*2+XK22\*XD22))\*(X1ROSQ\*(XN\*YPRED(I+4)\*SN-XNSQ\*YPRED 4 502200 5  $(1+6)$ )+YPRED(I+7)\*CS\*X1RO) 502210 6 +X3\*SAVY(49) 502220  $(-1.0 / (10/033) + (5N5Q*X1R0/XK33)))*(-2.0*XN*$ **YAMPT** 502230  $\equiv$  $\mathbf{1}$ YPRED(I+7)+YPRED(I+4)\*(CS1R1-CN1RO)+XN\*YPRED(I+5)\* 502240  $\overline{\mathbf{z}}$ (SNIRO+X1R1)+2.0\*XN\*YPRED(I+6)\*CS1RO+YPRED(I)\*SN/ 502250  $\overline{\mathbf{3}}$ XK33+X2\*(SAVY(12)\*SN/XK33-SAVY(15)\*RO/XD33)+SN\*X1\* 502260 (YAOPH\*SAVY(5)+SAVY(9)\*YPRED(I+7))) 4 502270 +X3\*SAVY(50) 5 502280 YANPT  $=$  YPRED(I)+YAMPT\*SN1RO 502290  $YAJPH =$ YPRED(I+2)+X1\*(SAVY(8)\*YAOPH+YANPT\*SAVY(9)-YPRED(I+1) 502300 \*SAVY(5)-YPRED(1+7)\*SAVY(6))  $\mathbf{1}$ 502310 R1\*(YPRED(I+4)\*CS1RO+XN\*YPRED(I+5)\*X1RO+YPRED(I)/XK33+  $YDOTI+4) =$ 502320 X2\*SAVY(12)/XK33+YAMPT\*SNIRO/XK33)+R1\*X1\*(YAOPH\*  $\mathbf{1}$ 502330  $\overline{c}$ SAVY(5)+YPRED(I+7)\*SAVY(9)) 502340  $\overline{\mathbf{3}}$ +X3\*SAVY(51) 502350 YDOT(1+5) = R1\*(YPRED(1+6)\*X1R1-X1\*YPRED(I+7)\*SAVY(5)+(1.0/(XK22+ 502360  $\mathbf{1}$ XC22\*\*2/XD22))\*(YPRED(I+1)+K\*XNTPH+X2\*SAVY(11)+(XC22/ 502370 XD22)\*(YPRED(I+3)+K\*XMTPH+X2\*SAVY(14))-XK21\*X1RO\*(XN\* 1 502380 YPRED(I+4)+YPRED(I+5)\*CS-YPRED(I+6)\*SN)-X1\*XK12\*YAOPH\* 502390  $\overline{\mathbf{z}}$  $\overline{2}$ SAVY(9)-(XC22\*XD21/XD22 502400  $\overline{\mathbf{3}}$ I\*(XIROSQ\*(XN\*YPRED(I+4)\*SN-XNSQ\*YPRED(I+6))+YPRED(I+7) 502410 4  $*C$ S $*$ X1RO) } } 502420 5 +X3\*SAVY(52) 502430 YPRED(I+5)\*CS1RO-YPRED(I+6)\*SN1RO+SAVY(9)\*YAOPH+ 502440  $A =$ 

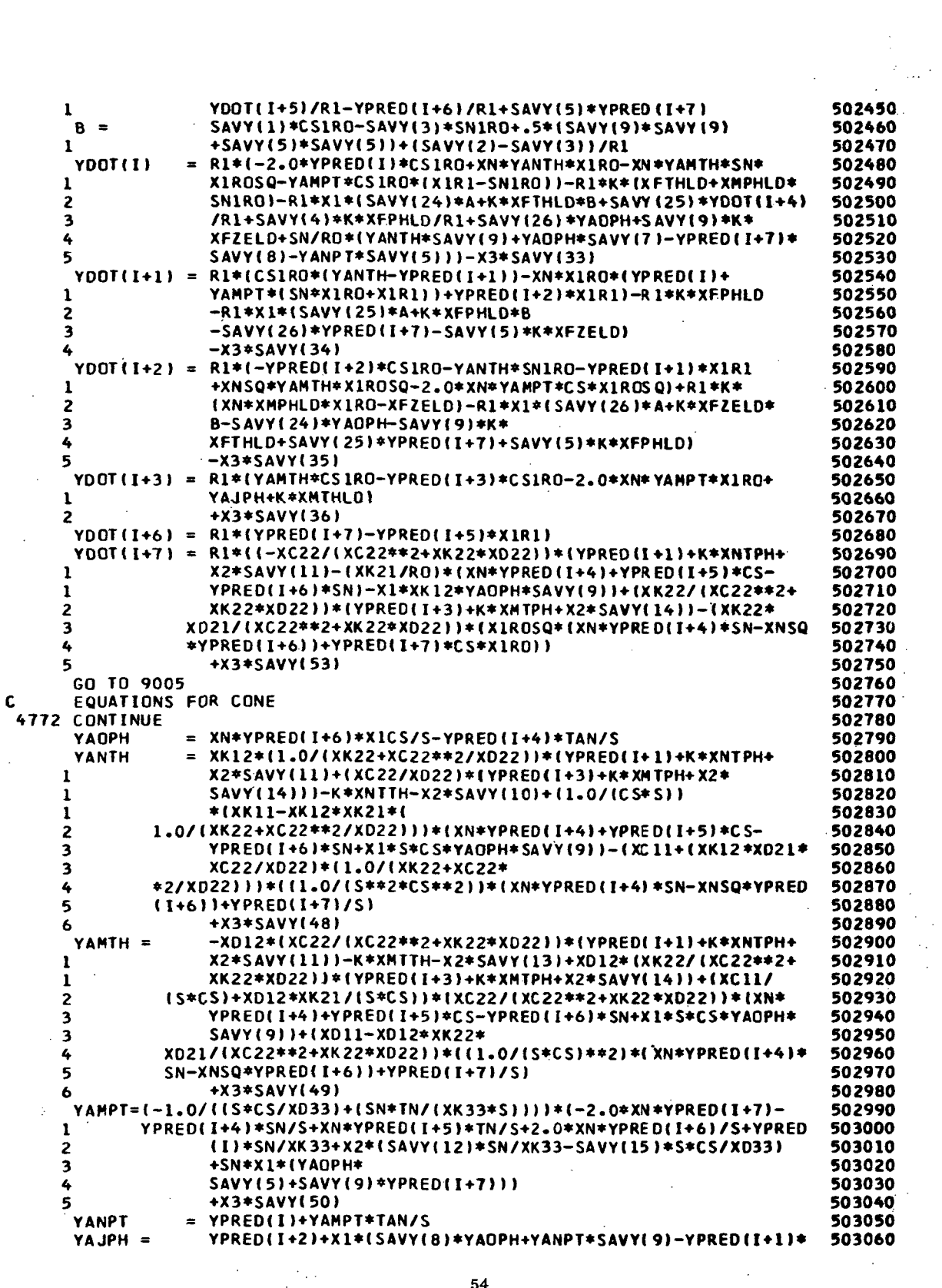

 $\frac{1}{2} \frac{1}{2} \frac{$ 

 $\lambda$ 

 $\frac{1}{2}$  ,  $\frac{1}{2}$ 

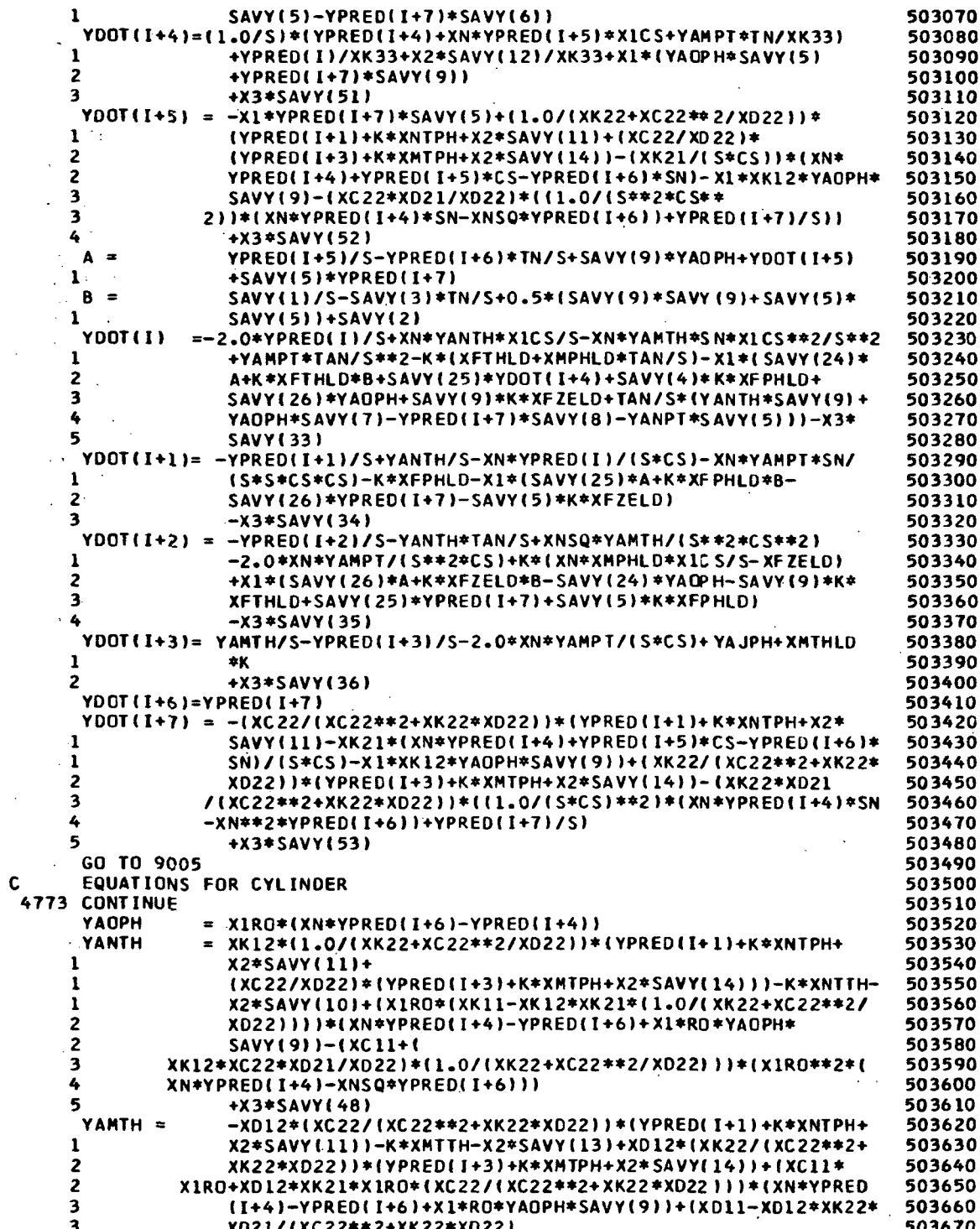

 $\ddot{i}$ 

 $\overline{\phantom{a}}$ 

 $\bar{z}$ 

÷.

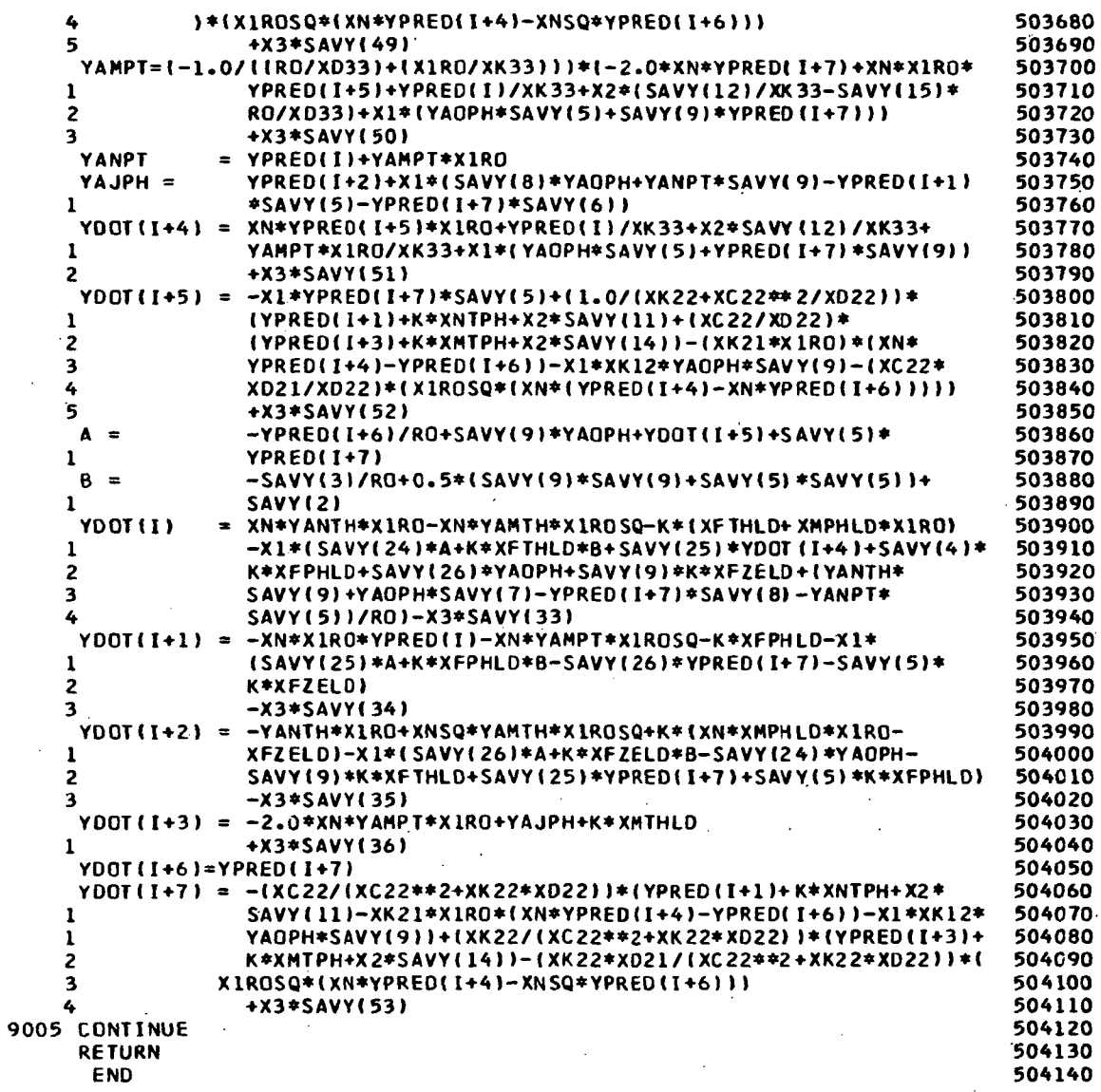

 $\bar{\bar{z}}$ 

¢,

 $\ddot{\phantom{a}}$ 

 $\bar{\lambda}$ 

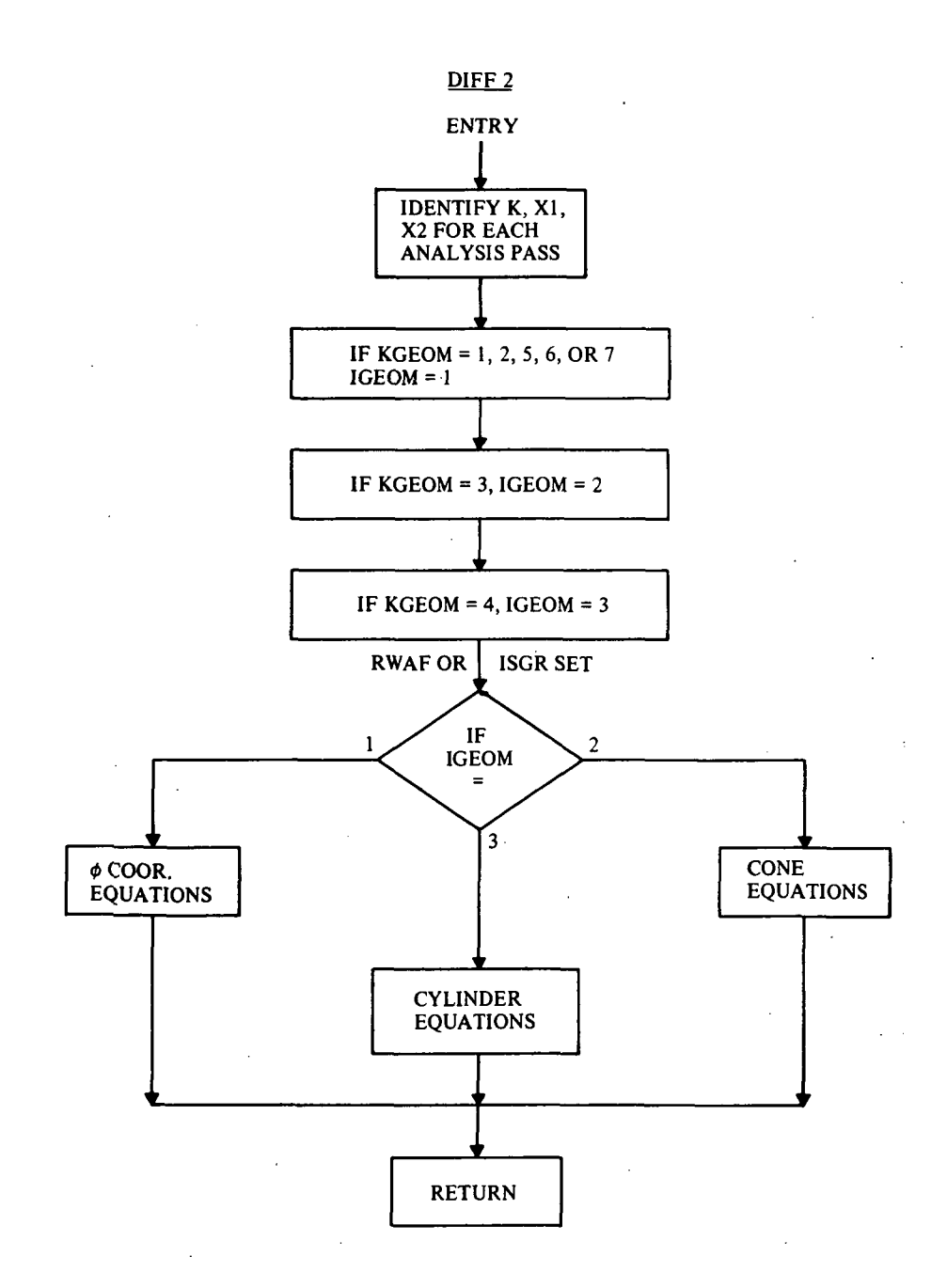

57

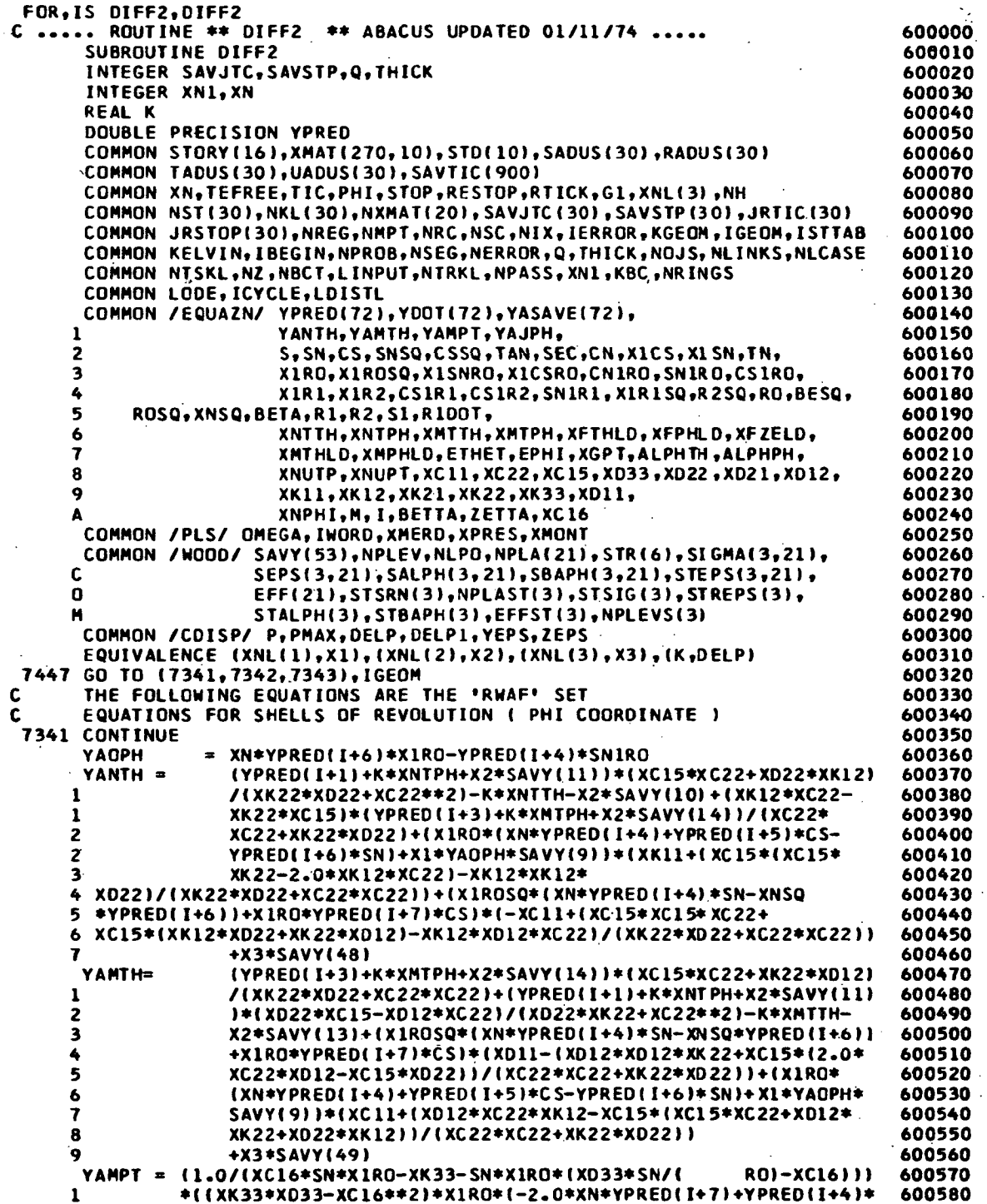

 $\bar{z}$ 

 $\ddot{\phantom{0}}$ 

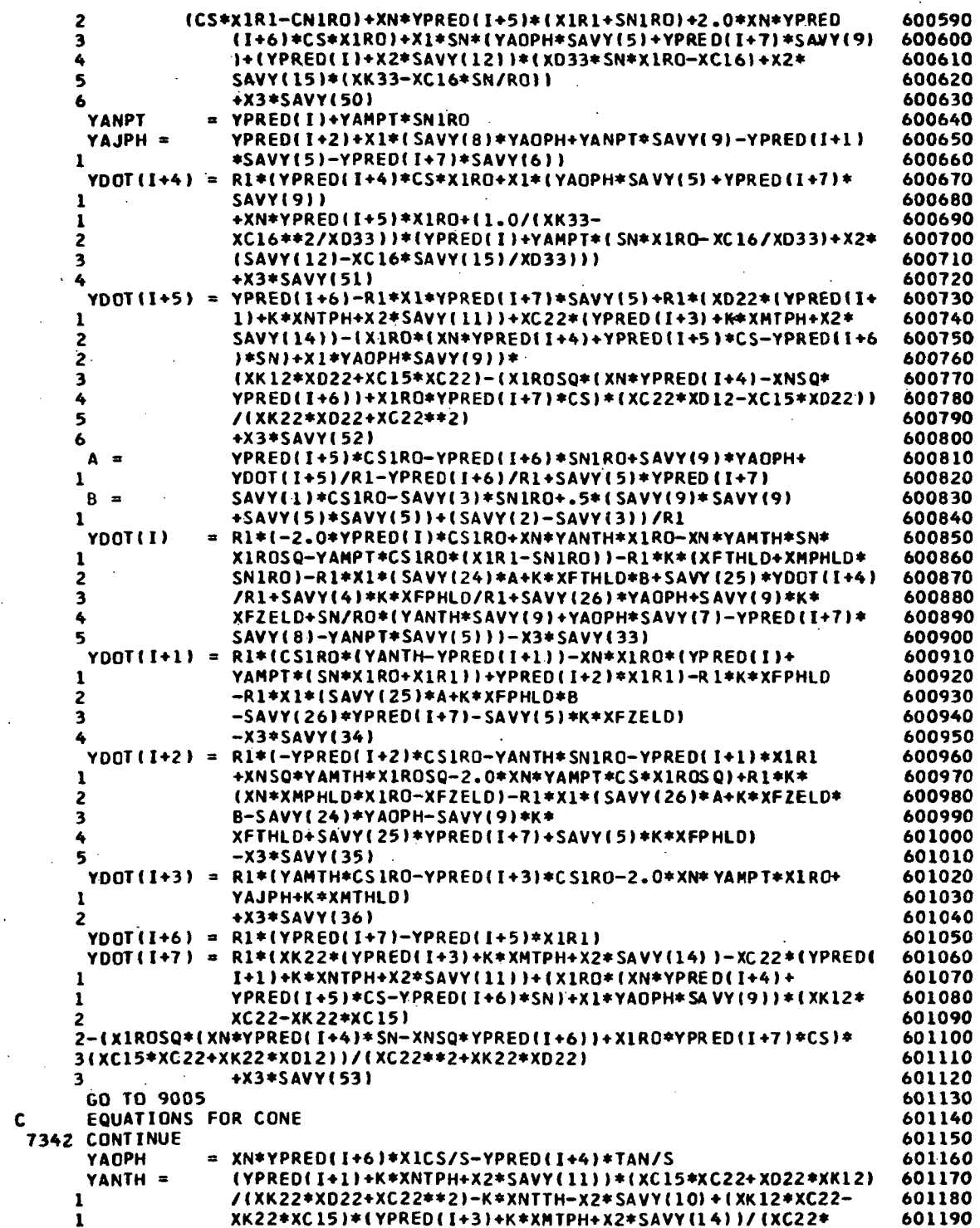

l,

l,

l.

 $\ddot{\phantom{a}}$ 

 $\epsilon_{\parallel}$ 

 $\ddot{\phantom{0}}$ 

 $\ddot{\phantom{a}}$ 

 $\ddot{\phantom{a}}$ 

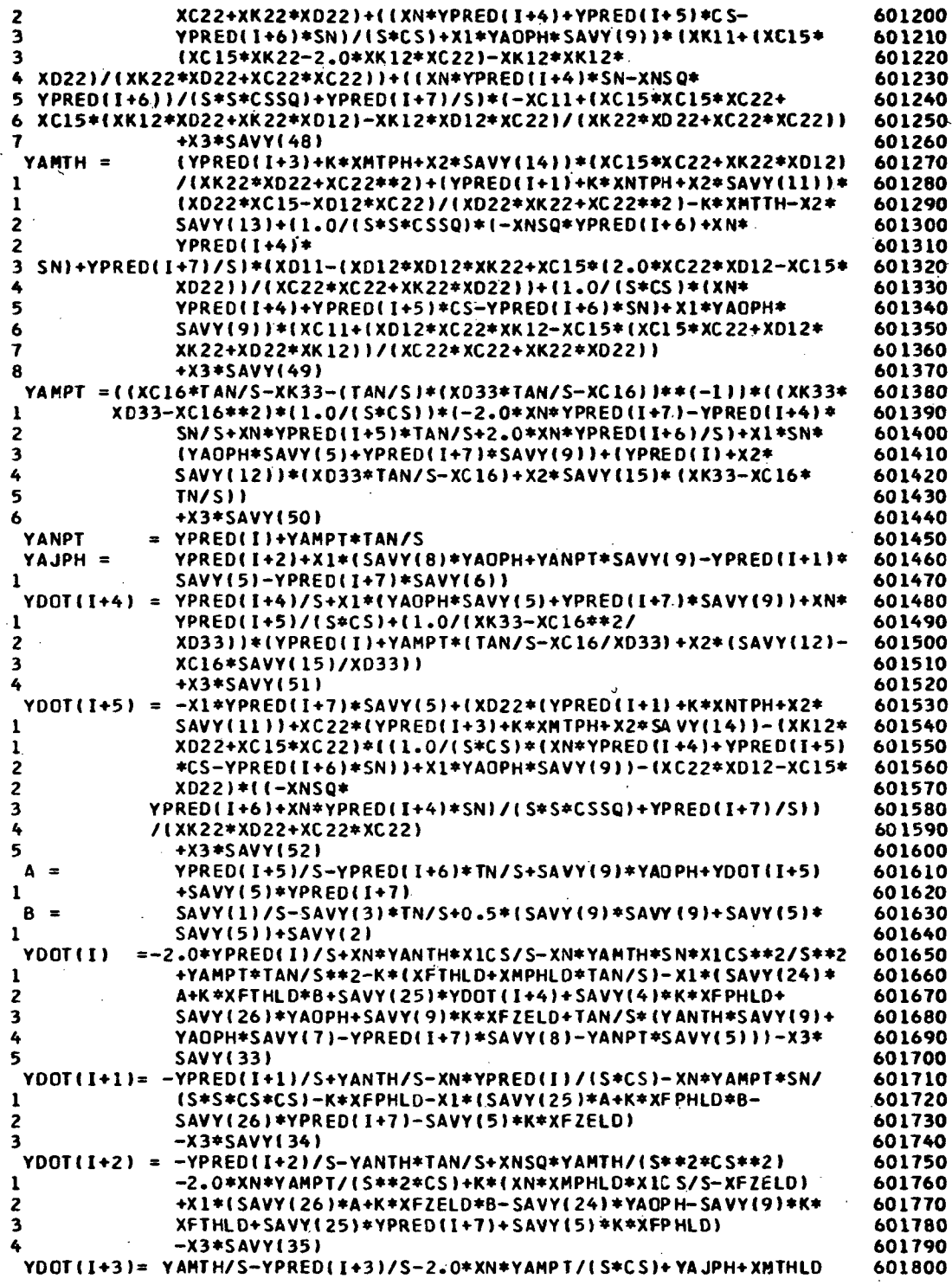

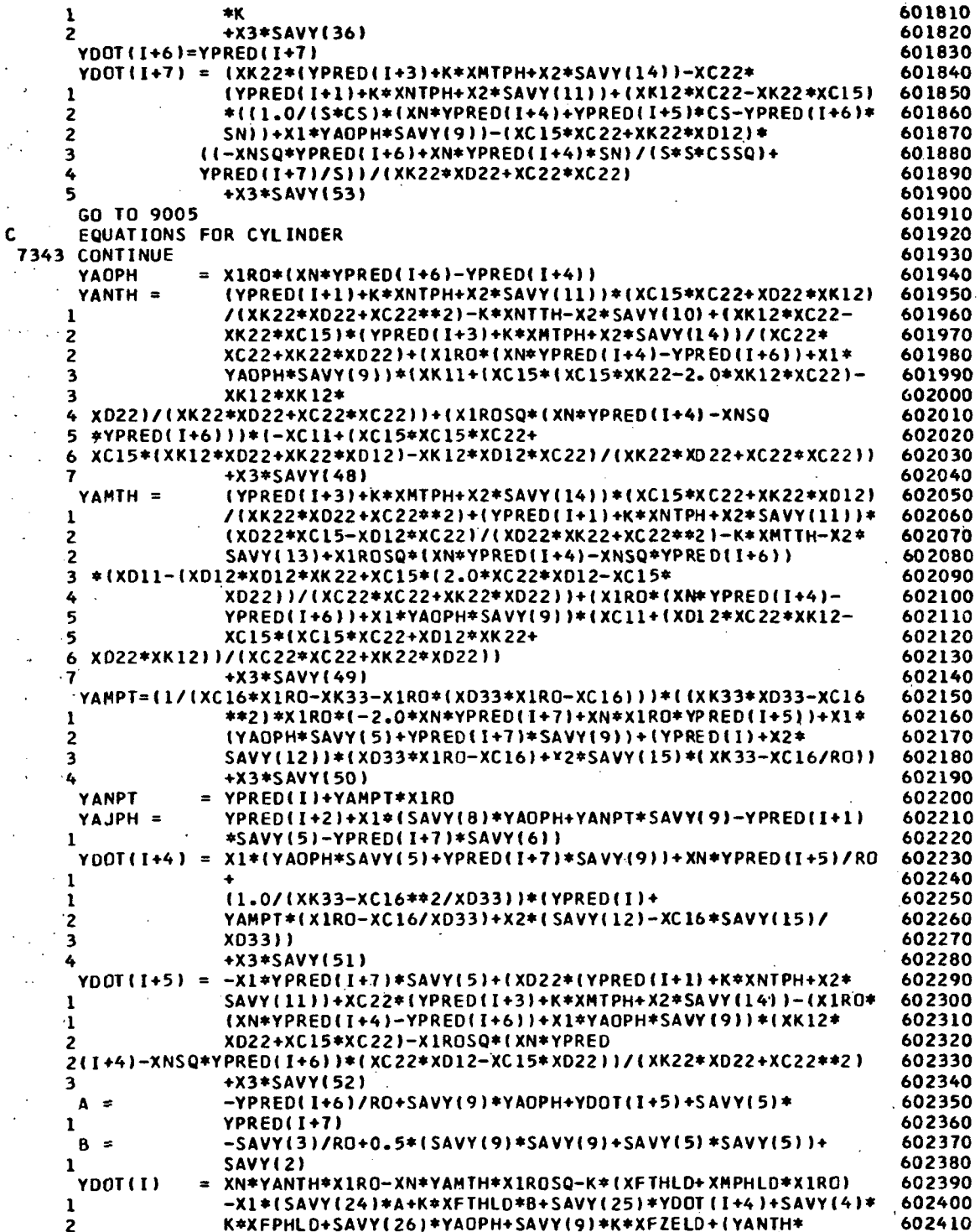

 $\ddot{\phantom{a}}$ 

 $\ddot{\phantom{0}}$ 

 $\ddot{\phantom{0}}$ 

l,

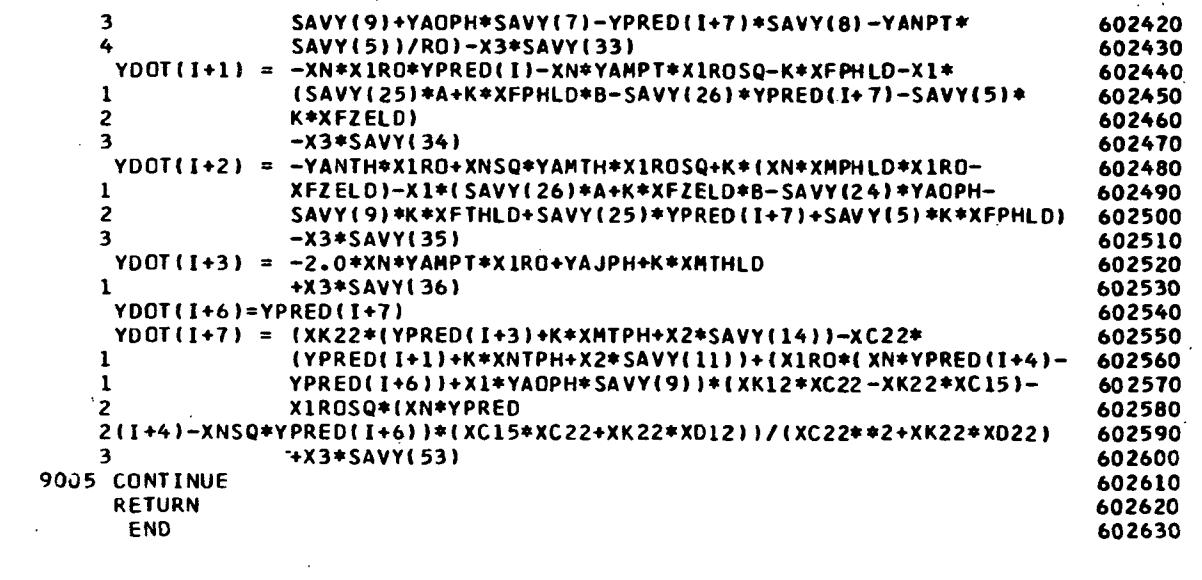

 $\mathcal{L}^{\text{max}}_{\text{max}}$  and  $\mathcal{L}^{\text{max}}_{\text{max}}$ 

 $\label{eq:2.1} \frac{1}{\sqrt{2}}\int_{0}^{1} \frac{1}{\sqrt{2}}\left(\frac{1}{\sqrt{2}}\right)^{2} \frac{1}{\sqrt{2}}\left(\frac{1}{\sqrt{2}}\right)^{2} \frac{1}{\sqrt{2}}\left(\frac{1}{\sqrt{2}}\right)^{2} \frac{1}{\sqrt{2}}\left(\frac{1}{\sqrt{2}}\right)^{2} \frac{1}{\sqrt{2}}\left(\frac{1}{\sqrt{2}}\right)^{2} \frac{1}{\sqrt{2}}\left(\frac{1}{\sqrt{2}}\right)^{2} \frac{1}{\sqrt{2}}\left(\frac{1}{\sqrt{2}}\right)^$ 

 $\mathcal{L}^{\text{max}}_{\text{max}}$  and  $\mathcal{L}^{\text{max}}_{\text{max}}$ 

## SUBROUTINE SEGMAT

The results of the subroutine link, RIEMAN, are passed through the label common area, EfCORR, to this subroutine. SEGMAT places the elements of the YCORR array into several double-subscripted arrays, forms some coordinate transformation arrays, and calls subroutine SKEW2 for double precision matrix inversion.

As a result of appropriate matrix operations this subroutine produces a segment stiffness matrix, the XKS array, and a segment load matrix, the XtS array, for each segment. SEGMAT also orients each segment into the global corrdinate system of the structure as a result of the matrix operations.

## Subroutine SREVM2

SREVN2 is a subroutine called by SEGMAT to invert a real, double-precision, in-core matrix utilizing Gauss-Jordan elimination vith partial pivoting.

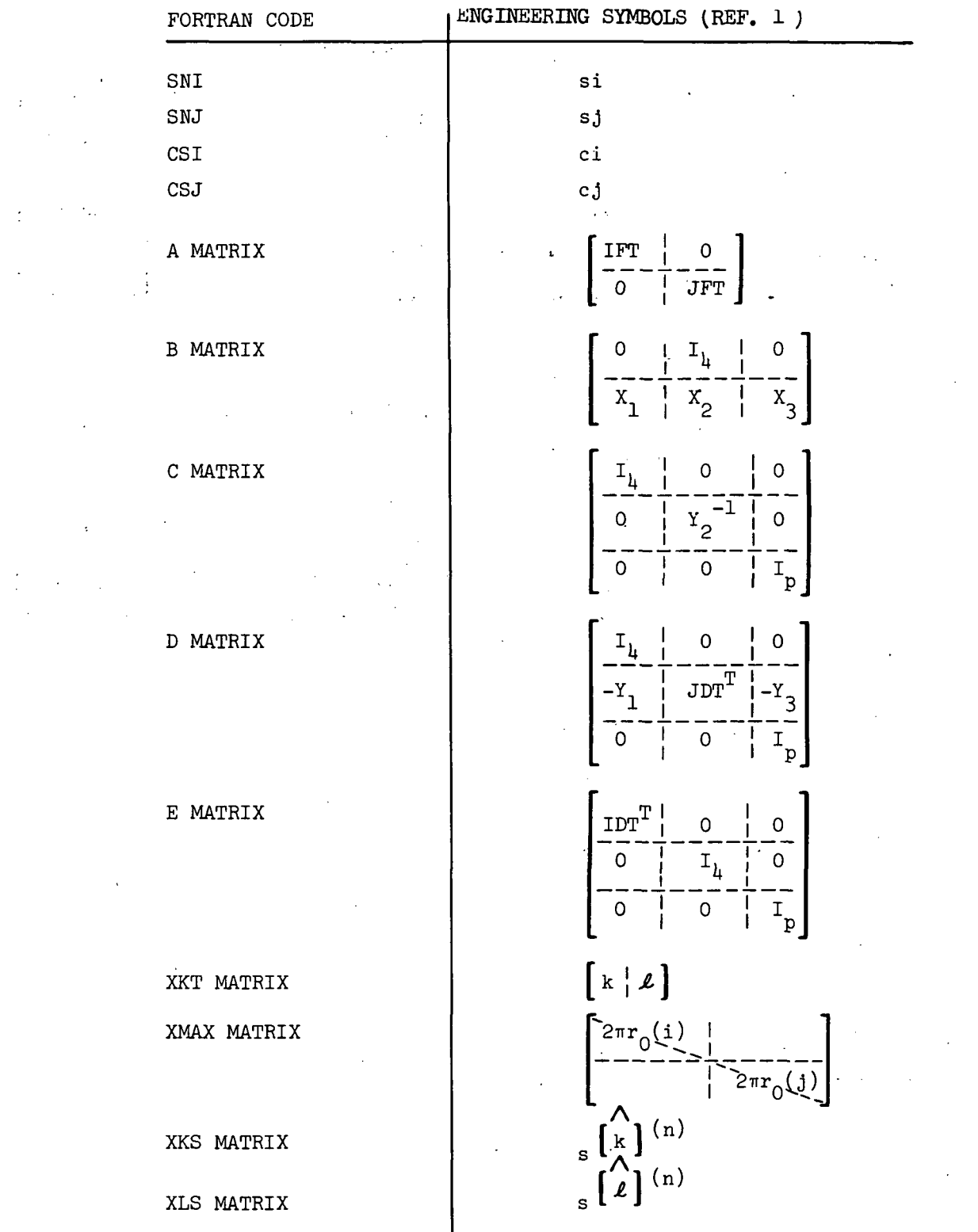

 $\mathcal{L}^{\text{max}}$  and  $\mathcal{L}^{\text{max}}$ 

 $\sim 10^{-10}$ 

 $\sim 10$ 

 $\mathcal{A}^{\mathcal{A}}$ 

 $\frac{1}{2}$ 

 $\hat{\mathcal{A}}$ 

64

 $\mathcal{L}$ 

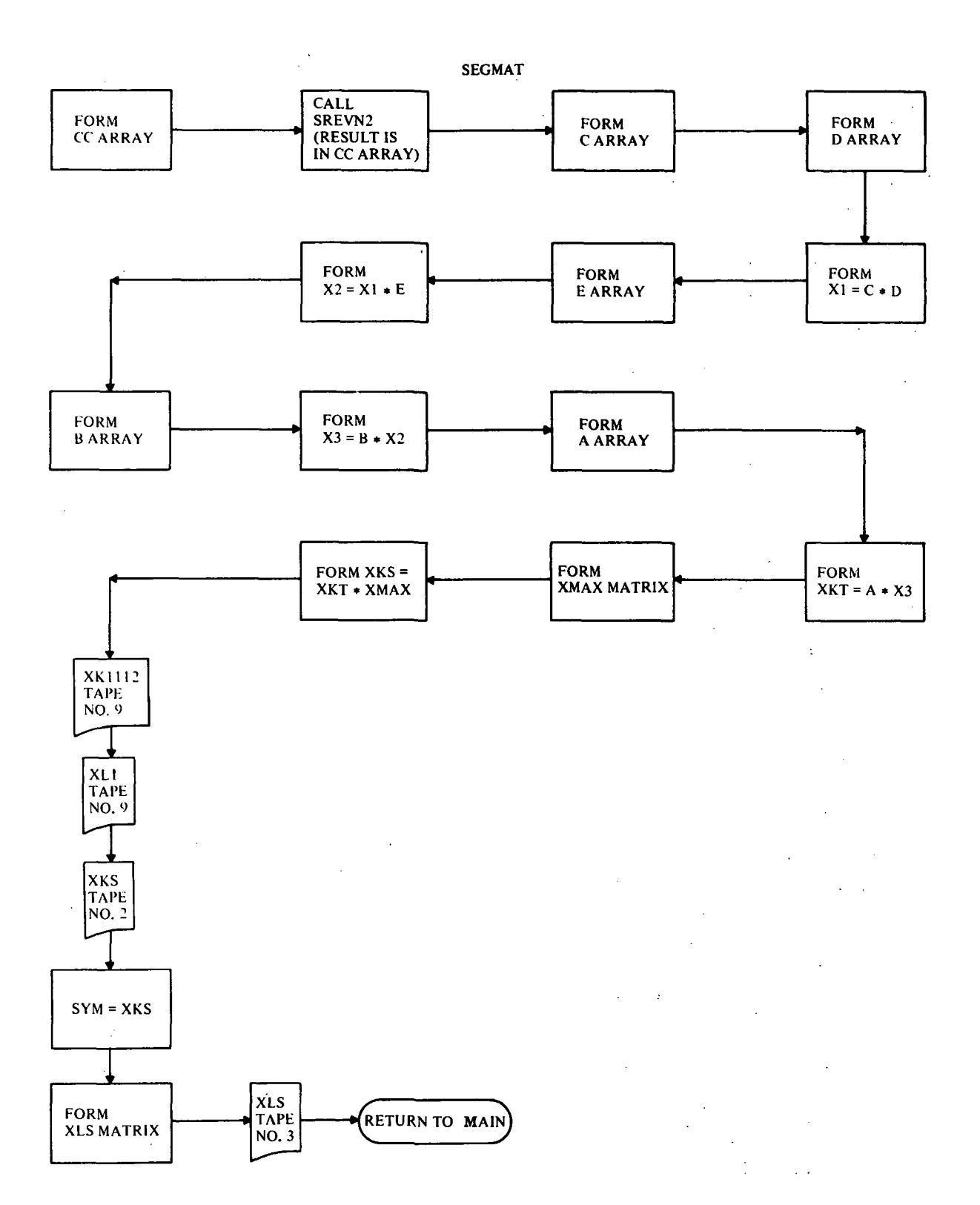

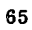

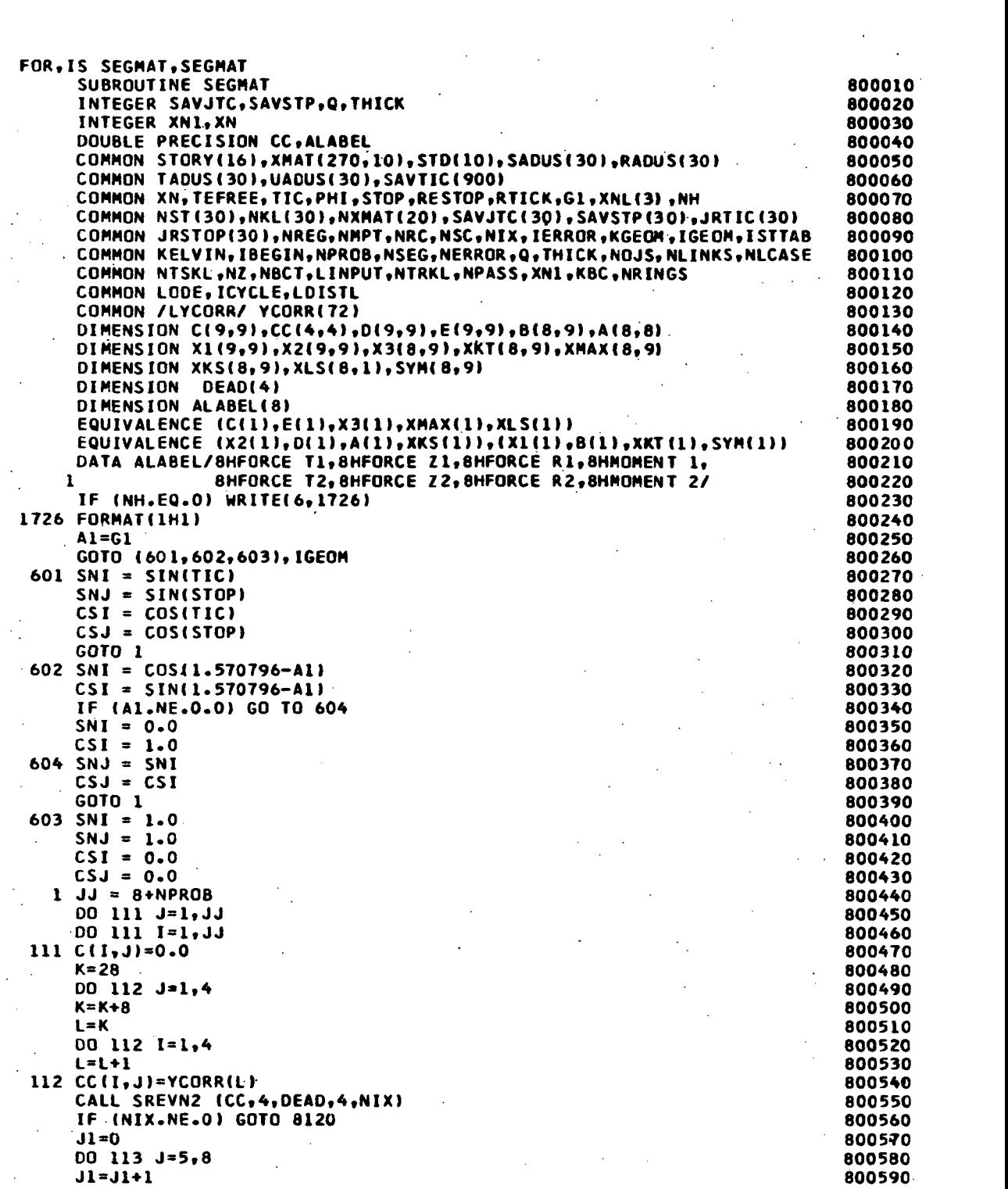

 $\overline{\phantom{a}}$ 

 $\mathcal{L}_{\mathcal{A}}$ 

 $\overline{a}$ 

 $\sim$ 

Ŷ,

 $\ddot{\phantom{0}}$  $\ddot{\phantom{0}}$   $\mathcal{A}^{\text{max}}_{\text{max}}$ 

 $\hat{\boldsymbol{\beta}}$
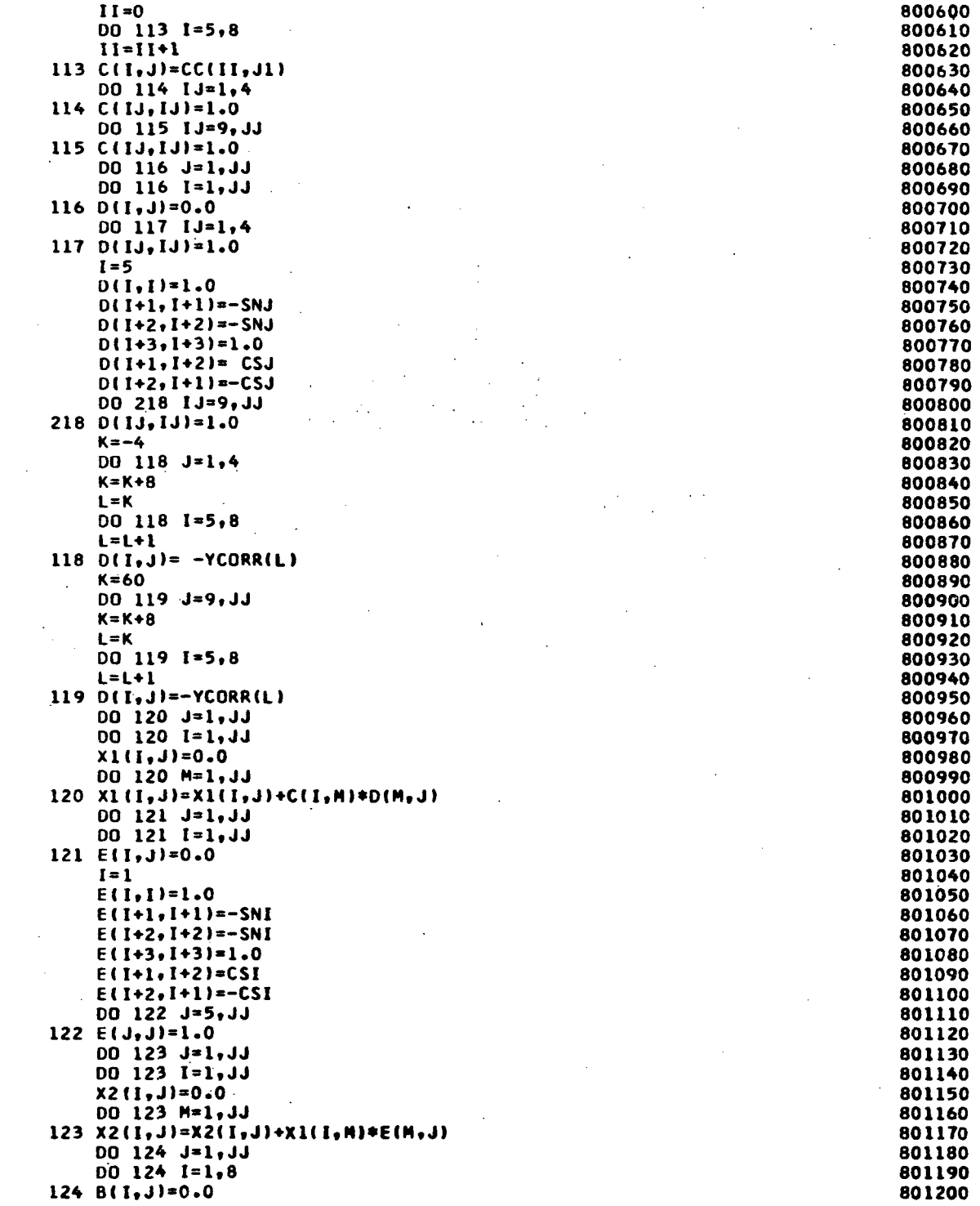

 $\sim$ 

 $\hat{\mathcal{L}}_{\text{max}}$ 

 $\sim 10^{-1}$ 

 $\mathcal{L}^{\text{max}}_{\text{max}}$ 

 $\mathcal{L}^{\text{max}}_{\text{max}}$ 

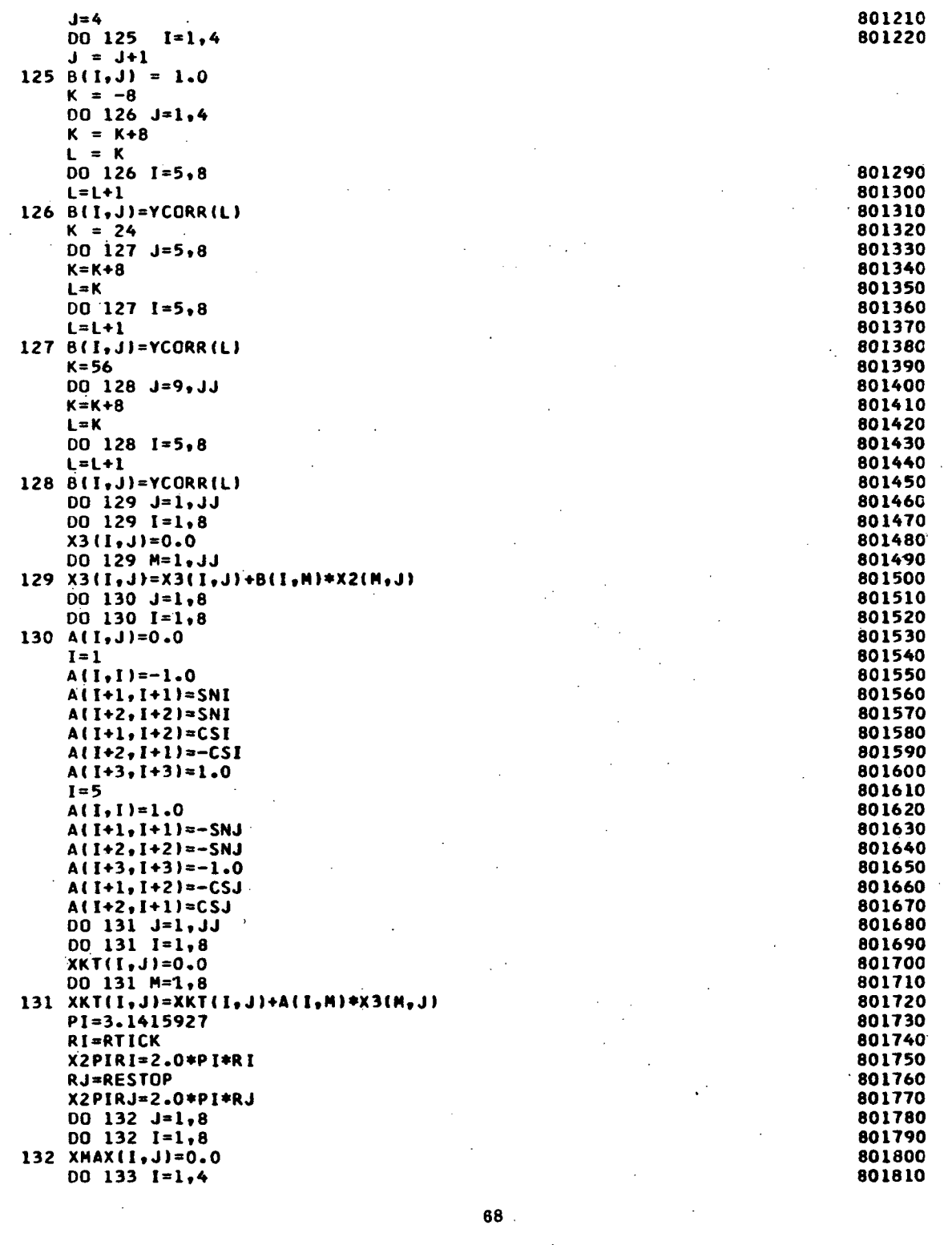

 $\bar{\mathcal{A}}$ 

 $\hat{\mathcal{A}}$ 

 $\hat{\boldsymbol{\beta}}$ 

 $\hat{\mathcal{A}}$ 

 $\sim 10^6$ 

 $\bar{\beta}$ 

 $\ddot{\phantom{0}}$ 

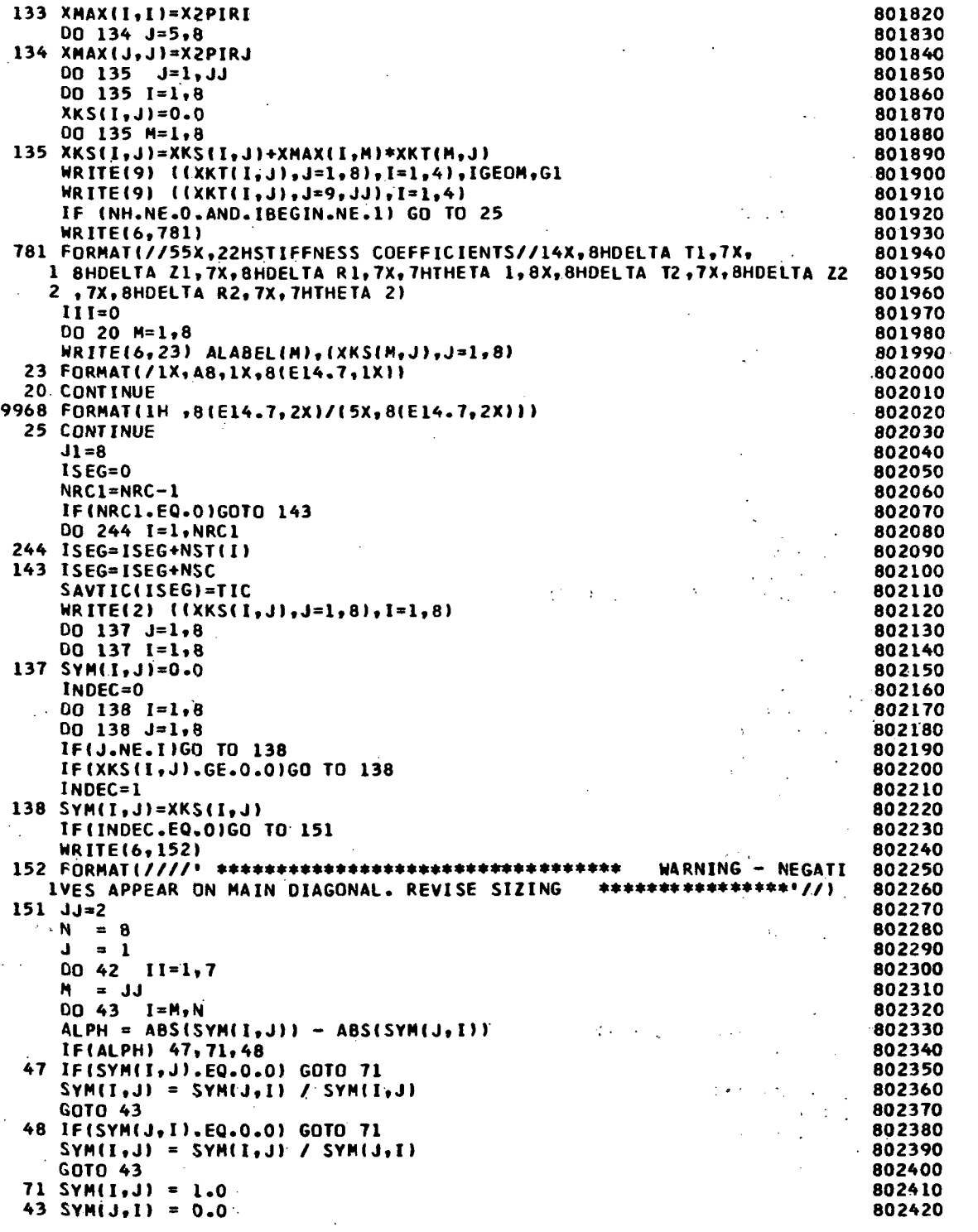

 $\sim$ 

 $\sim$ 

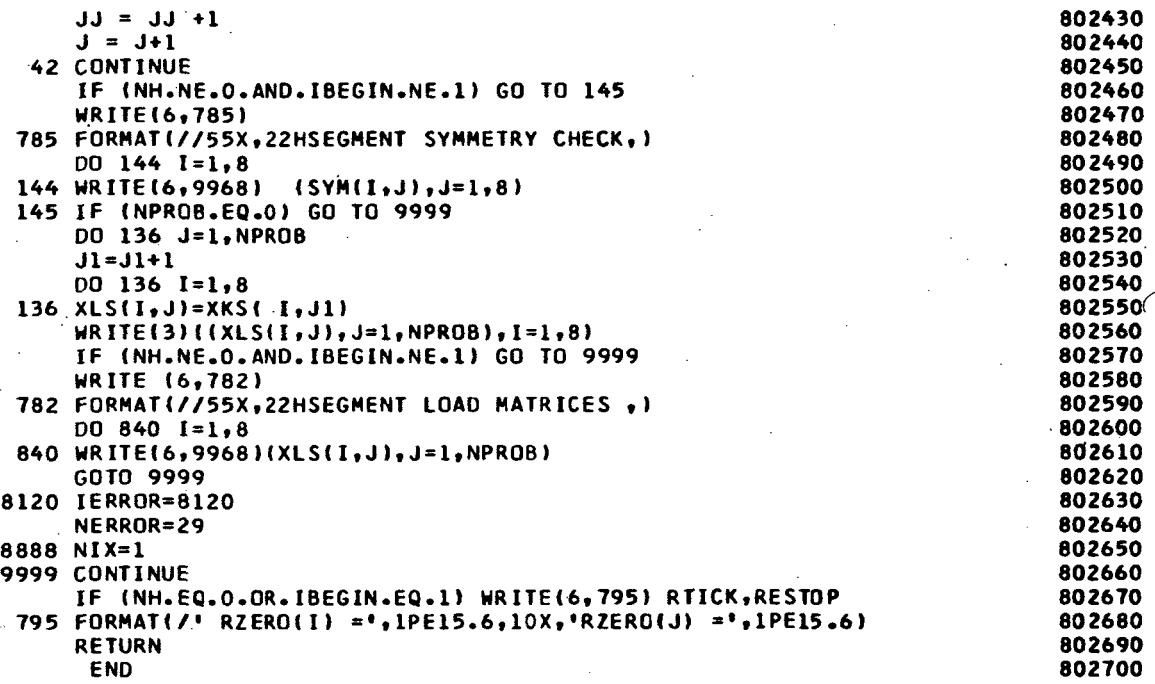

 $\overline{\phantom{a}}$ 

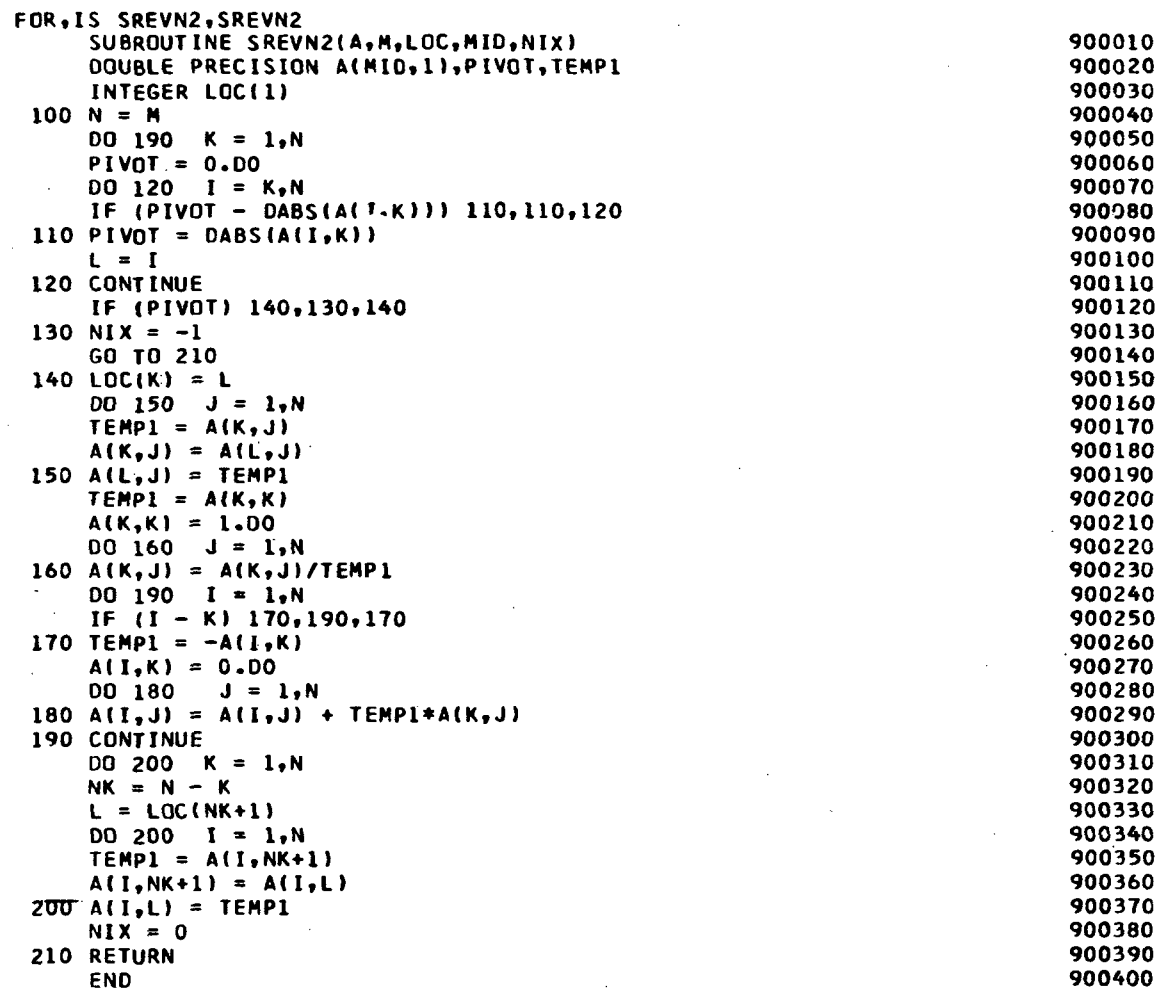

 $\hat{\mathcal{E}}$ 

 $\sim$ 

 $\sim$ 

 $\sim 10^{-1}$ 

 $\sim 10^{-1}$ 

## SUBROUTINE KBGMAT

The segment stiffness matrices, XKS, and the segment load matrices, XLS, are passed from SEGMAT to REGMAT via Tapes  $#2$  and  $#3$ , and are placed in the XKRTOT array and the XLRTOT array, respectively. If kinematic links occur between segments in the region, the XKRTOT array and the XLRTOT array are modified to represent the situation. In the case of discrete rings the routine RINGER is called and provides the necessary matrices.

A horizontal and vertical partitioning of the XKRTOT array occurs while the XLRTOT array is subjected to a horizontal partitioning only. Appropriate matrix operations are performed upon the partitions of each array, thus reducing the size of the region stiffness and load matrices and resulting in increased program capacity. The results of these manipulations are the region stiffness matrix, XKR, and the region load matrix, XLR.

## Subroutines Called from REGMAT

Subroutine SYMSOC; Is the controlling routine for the solution of sparse, band-like, positive-definite, symmetric coefficient matrices.

Subroutine BANDIT: Is a routine called from SYMSOC which compacts a matrix into the special vector form required.

Subroutine LLTRAN: Is a routine called by SYMSOC for Cholesky factorization of sparse, band-like coefficient matrices.

Subroutine HOTDOT: (Alternate entry points PREFCE and FOREWD.) Is a small subroutine used repeatedly for efficiency in computing inner products.

Subroutine TRISLV: (Alternate entry point TRISOL. ) Is a routine called by SYMSOC to carry out the solutions of sparse, bank-like, triangular coefficient matrices.

72

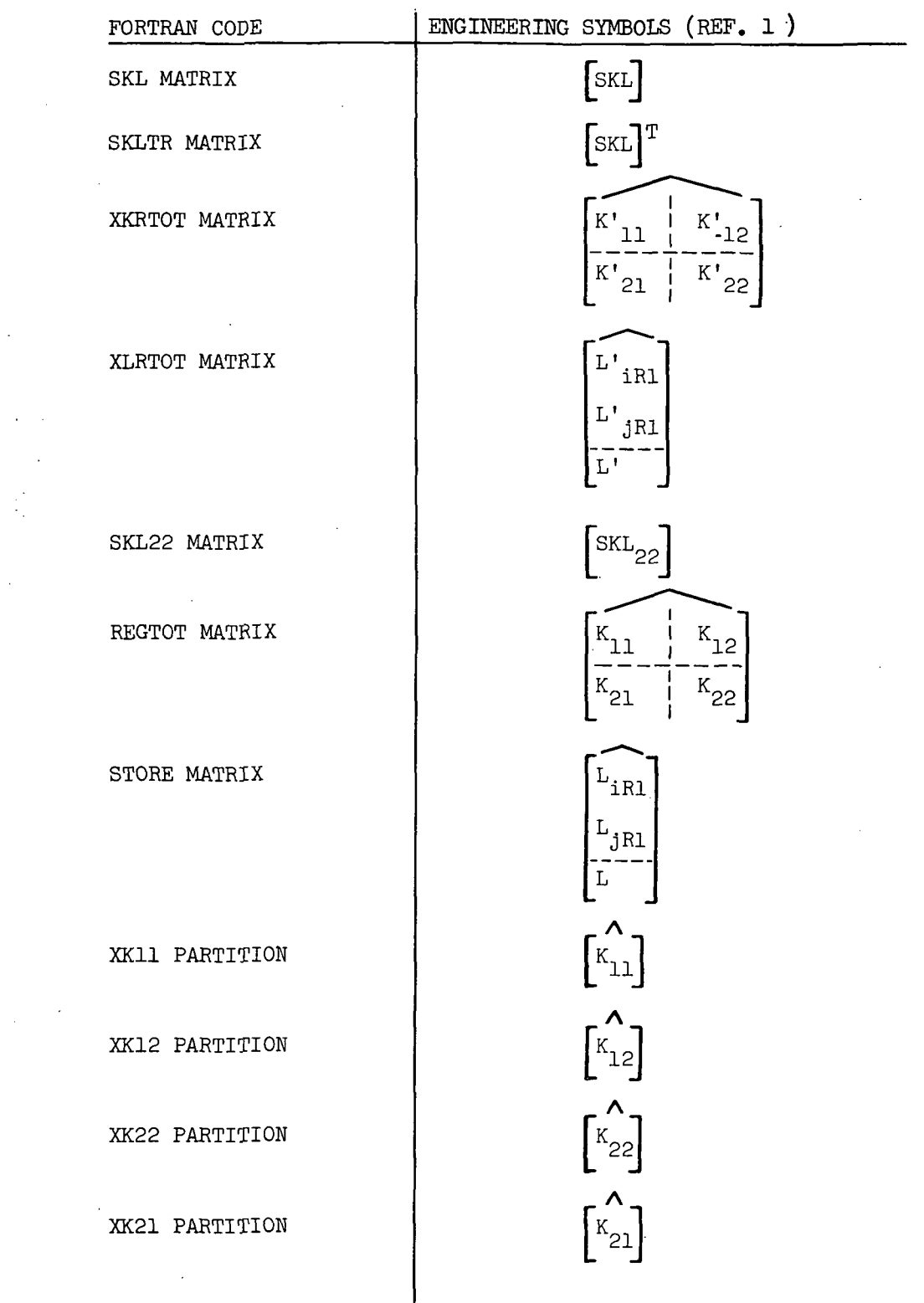

 $\hat{\mathcal{L}}$ 

 $\hat{\mathbf{r}}$  $\sim$ 

É,

 $\hat{\mathcal{L}}$ 

 $\overline{\mathsf{l}}$ 

 $\bar{\beta}$ 

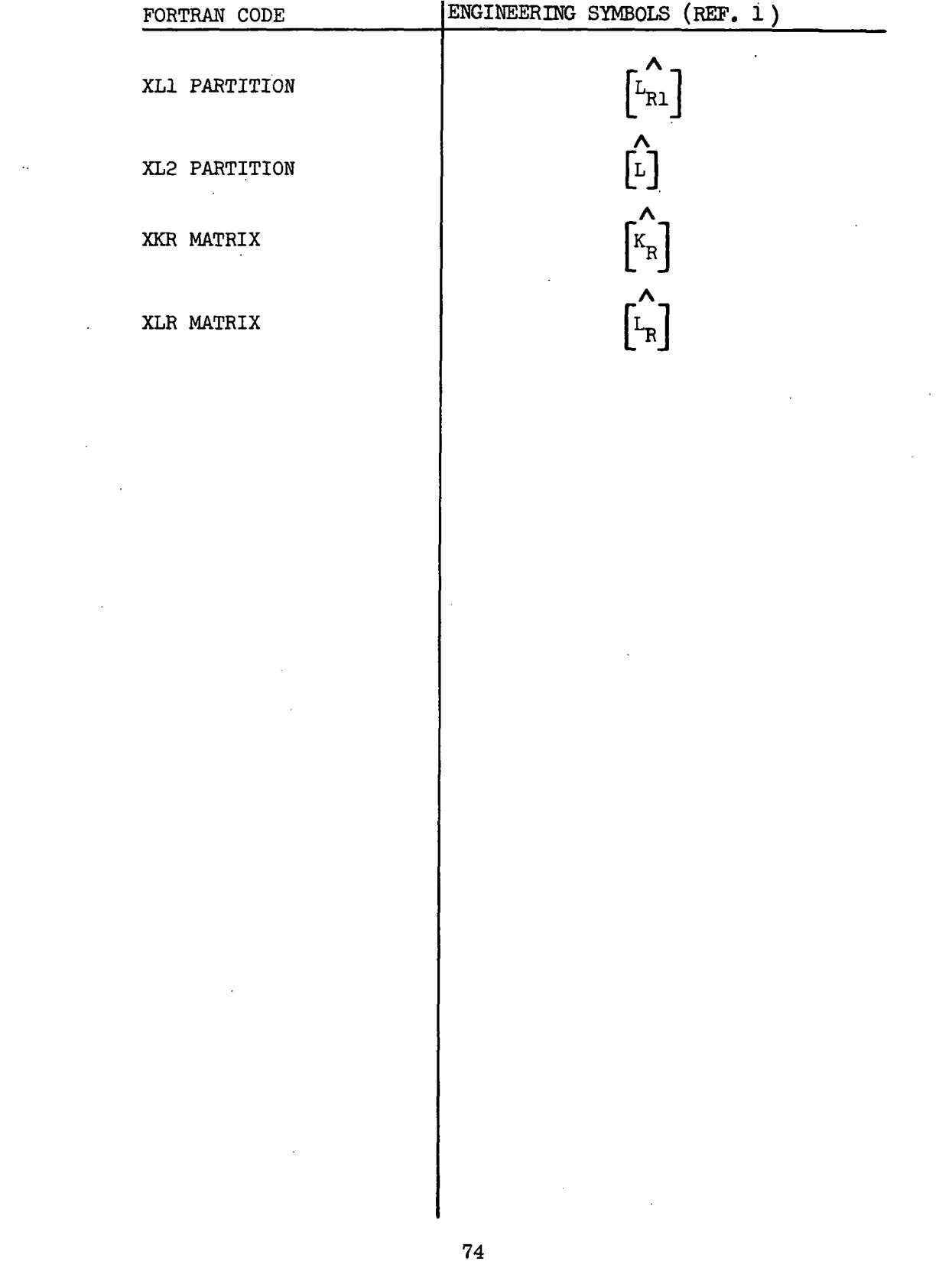

 $\sim 10^{-1}$ 

 $\mathcal{L}(\mathcal{A})$  .

 $\frac{1}{2}$  .

 $\bar{\beta}$ 

 $\ddot{\phantom{0}}$ 

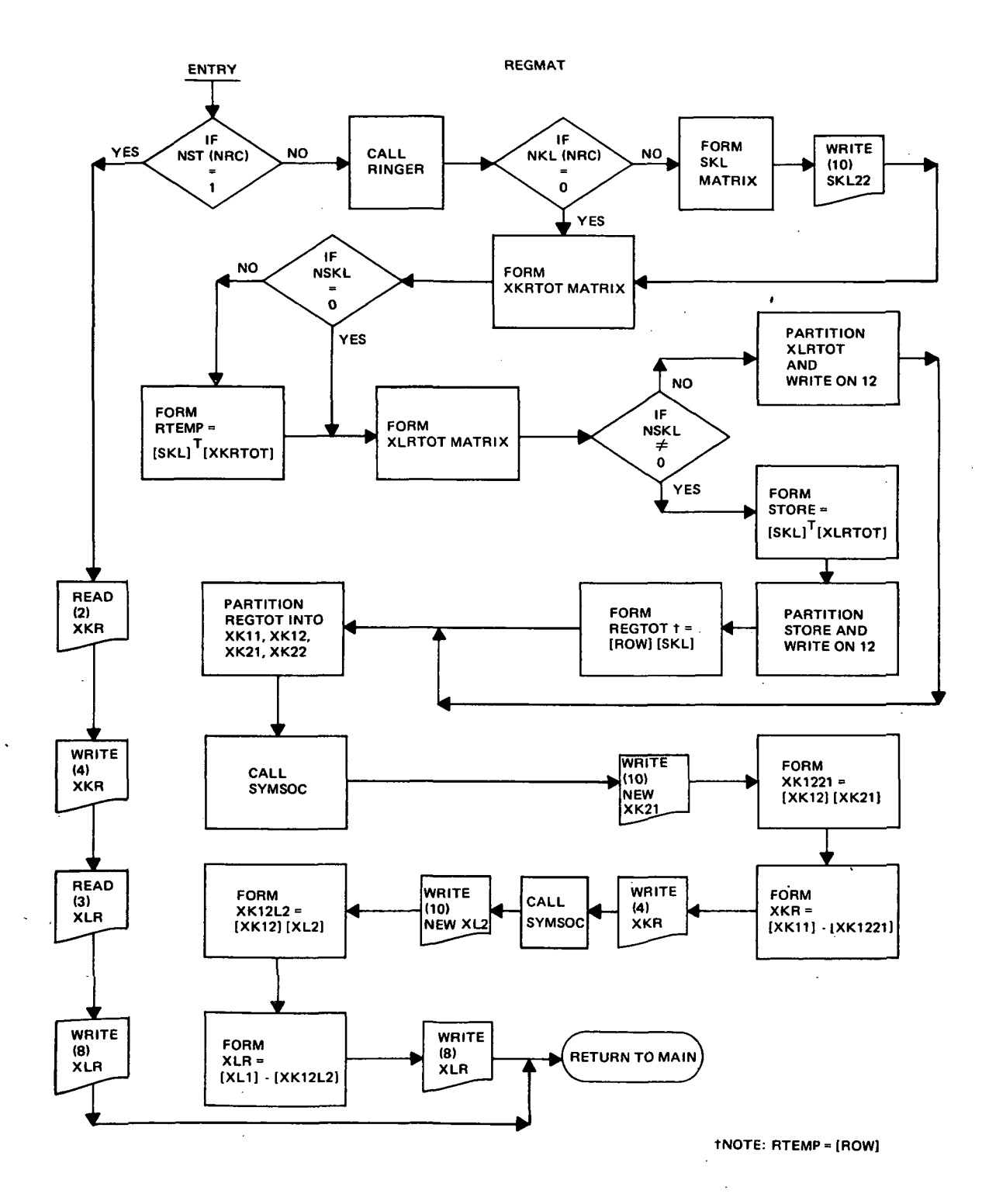

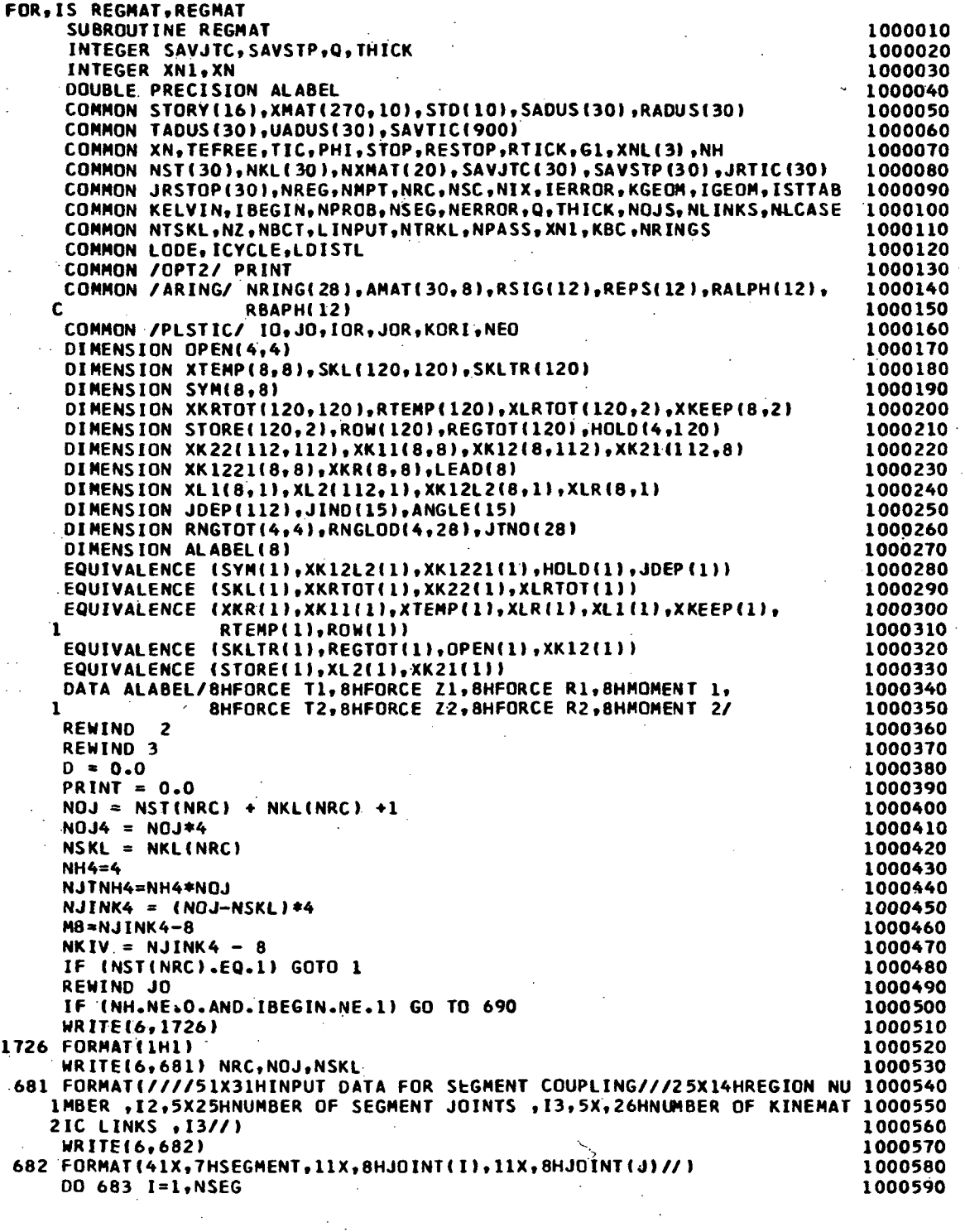

 $\ddot{\phantom{0}}$ 

 $\ddot{\phantom{a}}$ 

 $\cdot$ 

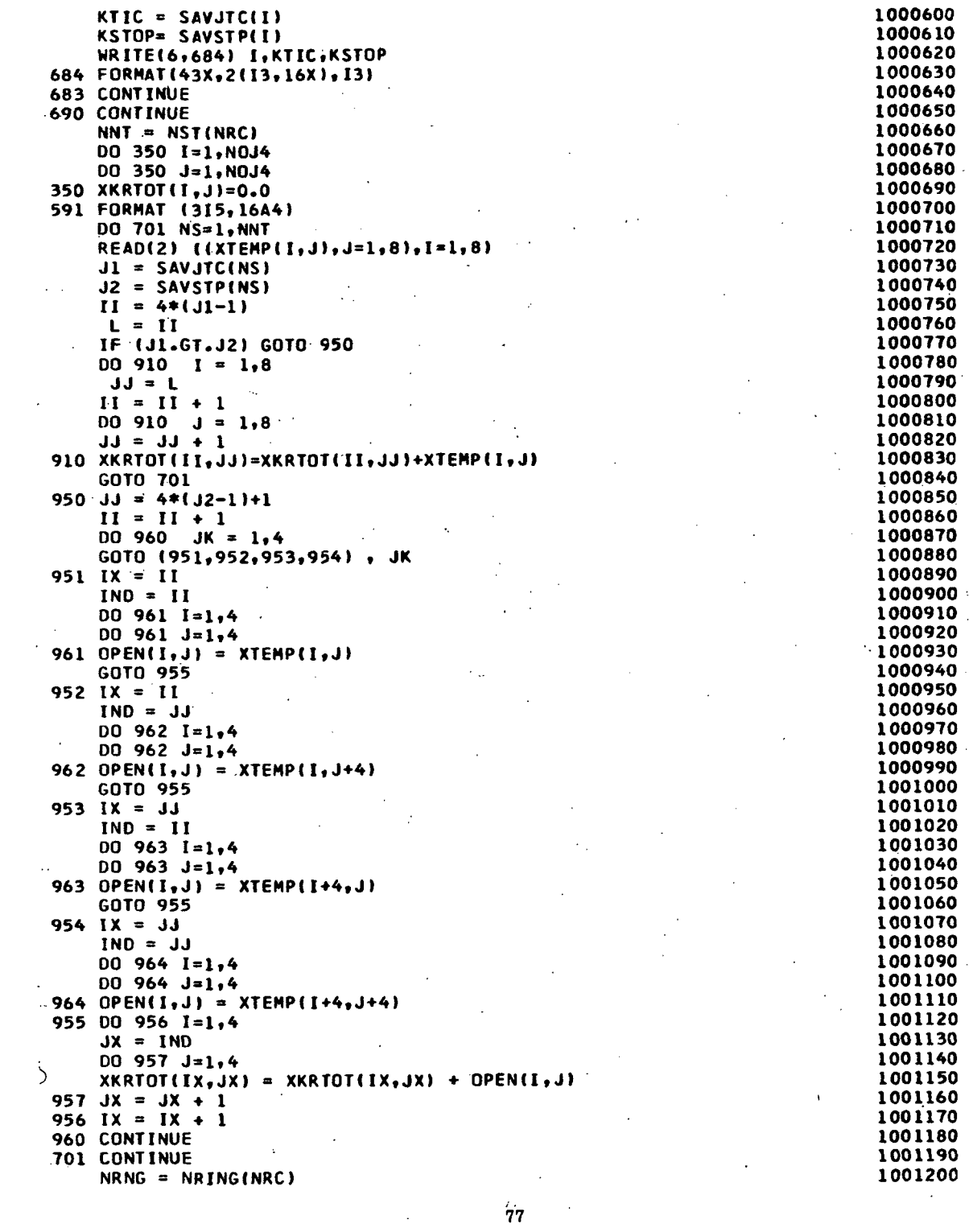

 $\label{eq:2.1} \mathcal{L}(\mathcal{L}^{\mathcal{L}}_{\mathcal{L}}(\mathcal{L}^{\mathcal{L}}_{\mathcal{L}})) = \mathcal{L}(\mathcal{L}^{\mathcal{L}}_{\mathcal{L}}(\mathcal{L}^{\mathcal{L}}_{\mathcal{L}})) = \mathcal{L}(\mathcal{L}^{\mathcal{L}}_{\mathcal{L}}(\mathcal{L}^{\mathcal{L}}_{\mathcal{L}}))$ 

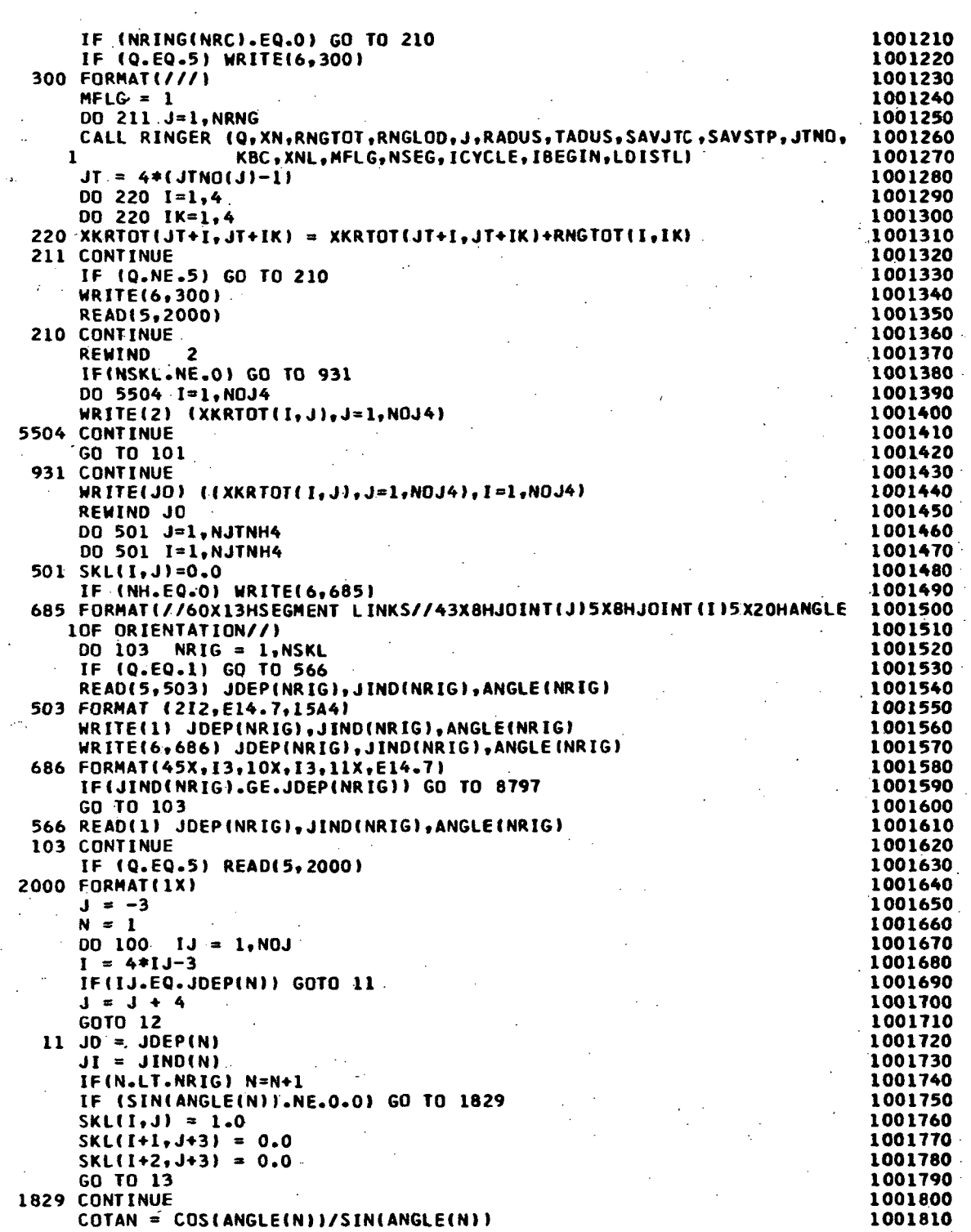

 $\ddot{\phantom{0}}$ 

 $\bar{\beta}$ 

78,

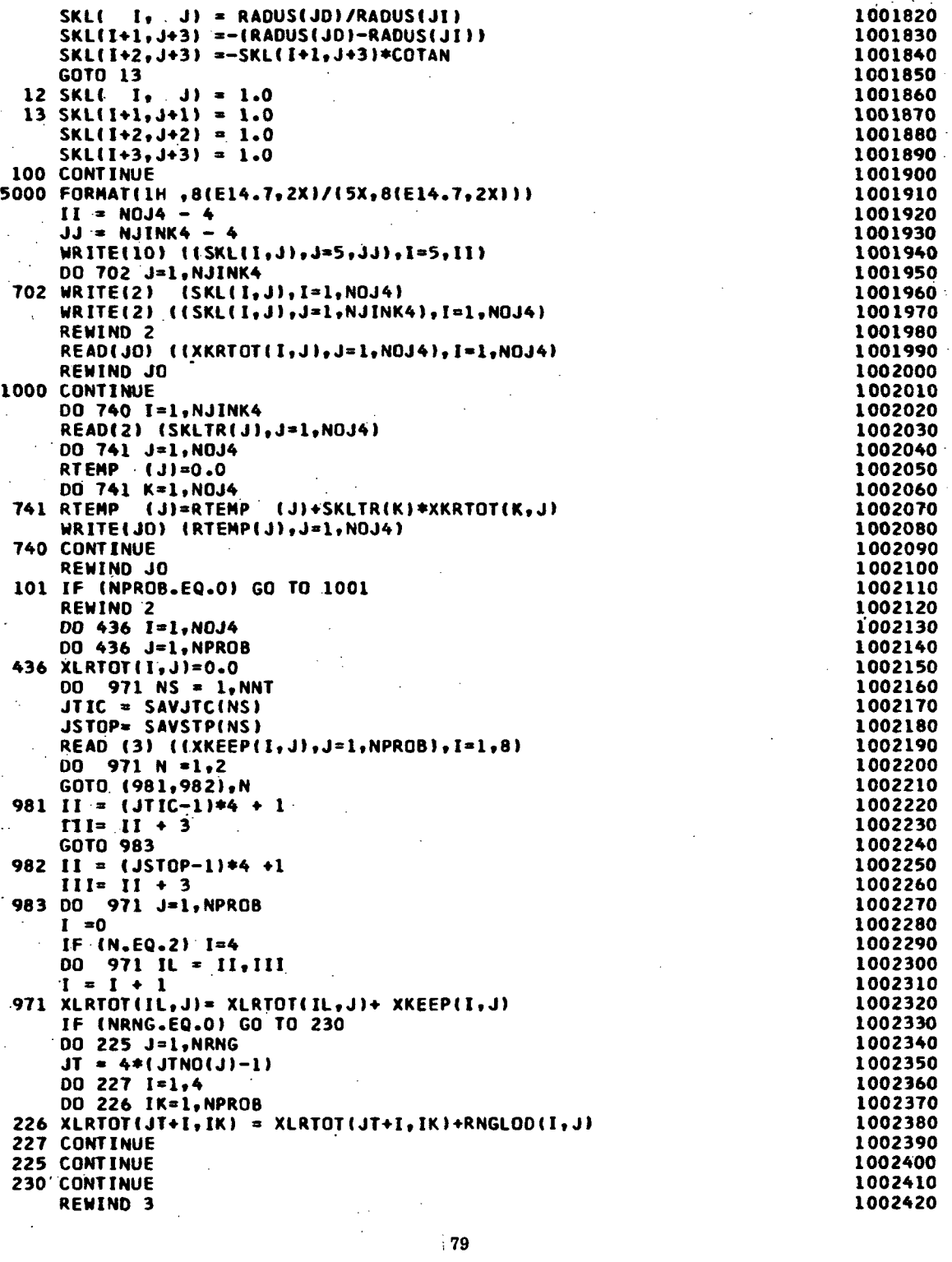

 $\bar{z}$ 

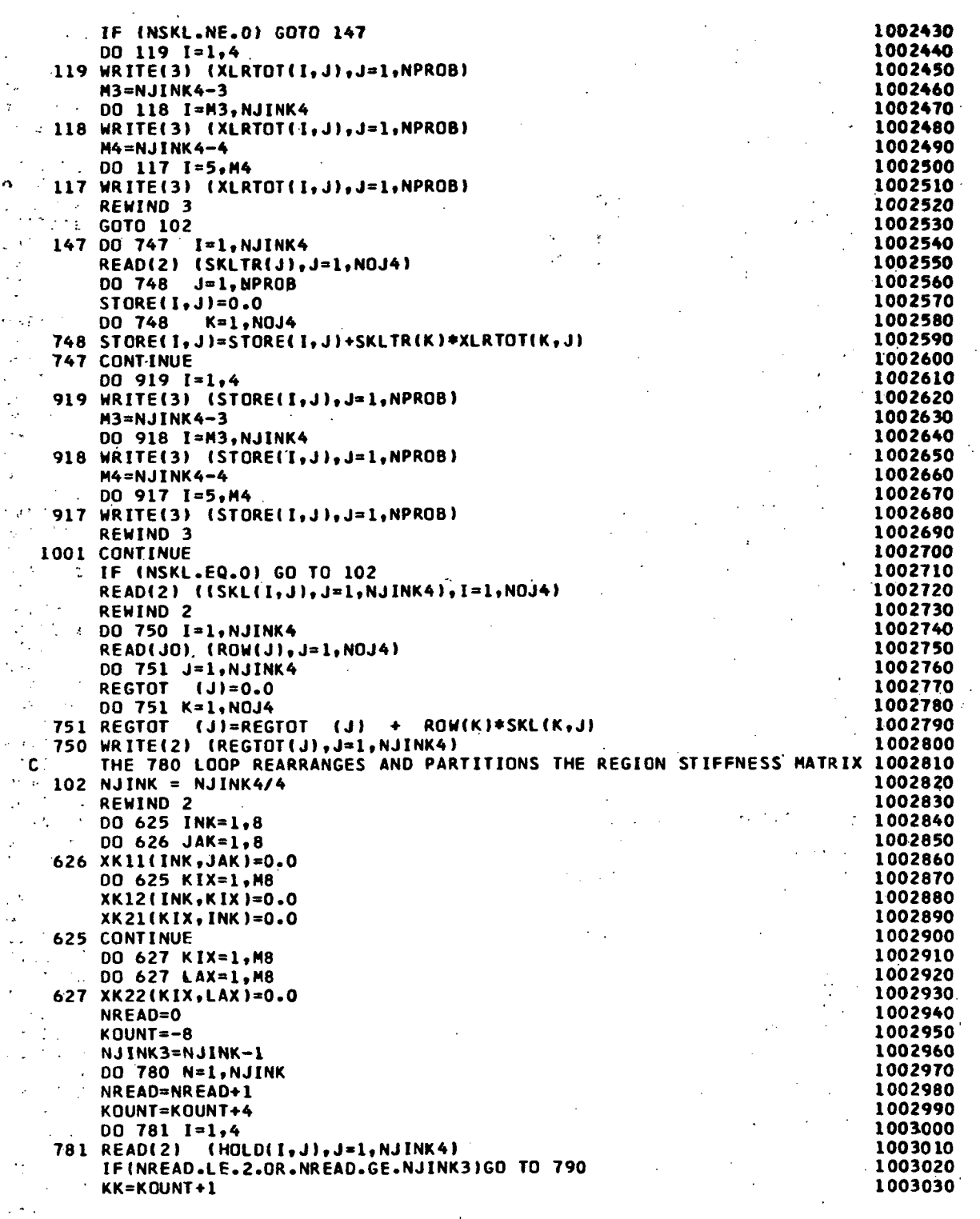

 $\mathcal{L}_{\text{max}}$ 

 $\cdot$ 

 $\frac{1}{\sqrt{2}}$ 

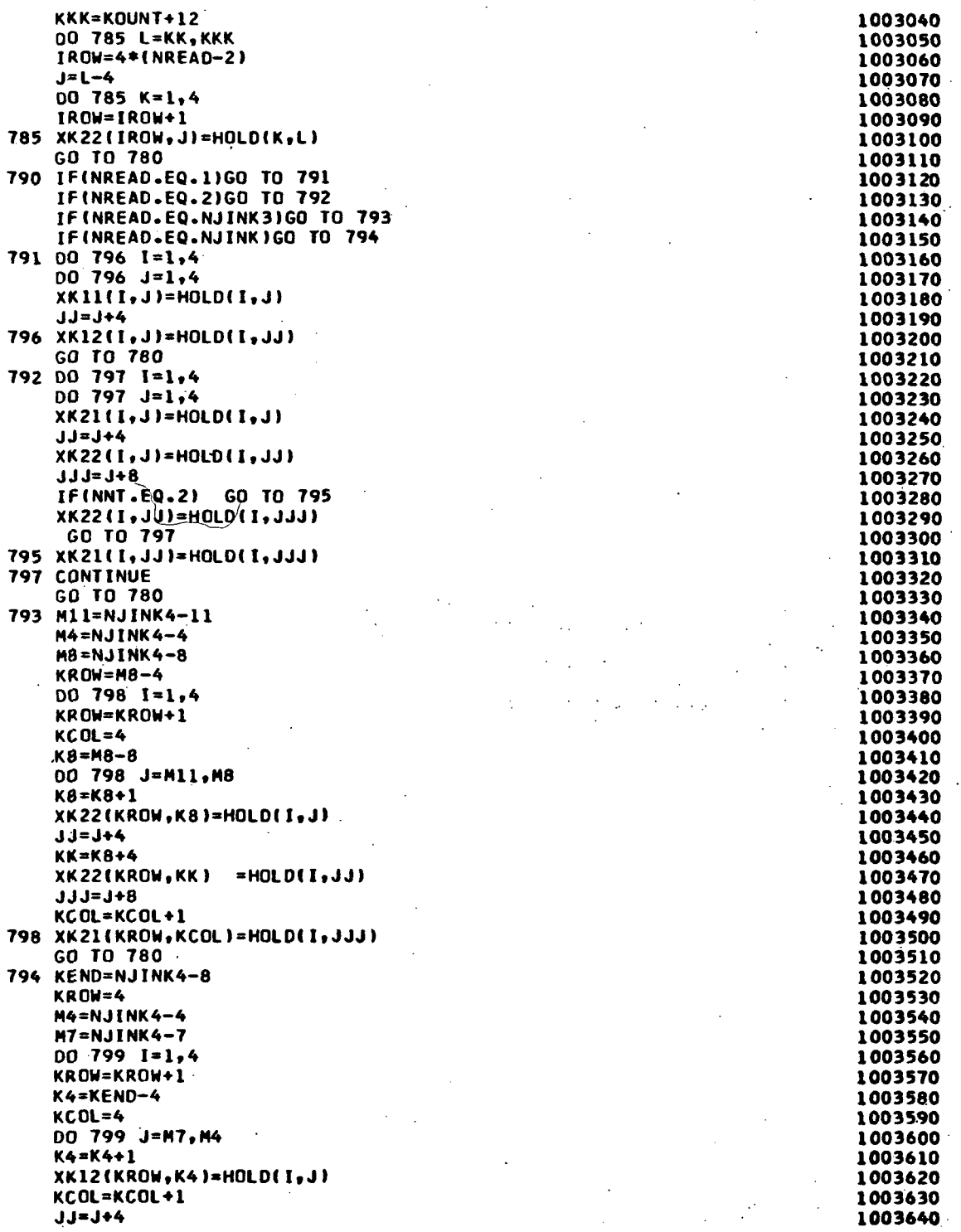

 $\mathcal{O}(\mathcal{O}(\log n))$  . The  $\mathcal{O}(\log n)$ 

 $\label{eq:2} \frac{1}{\sqrt{2}}\left(\frac{1}{\sqrt{2}}\right)^{2} \left(\frac{1}{\sqrt{2}}\right)^{2} \left(\frac{1}{\sqrt{2}}\right)^{2} \left(\frac{1}{\sqrt{2}}\right)^{2} \left(\frac{1}{\sqrt{2}}\right)^{2} \left(\frac{1}{\sqrt{2}}\right)^{2} \left(\frac{1}{\sqrt{2}}\right)^{2} \left(\frac{1}{\sqrt{2}}\right)^{2} \left(\frac{1}{\sqrt{2}}\right)^{2} \left(\frac{1}{\sqrt{2}}\right)^{2} \left(\frac{1}{\sqrt{2}}\right)^{2} \left(\frac{$ 

 $\label{eq:2.1} \frac{1}{\sqrt{2}}\int_{\mathbb{R}^3}\frac{1}{\sqrt{2}}\left(\frac{1}{\sqrt{2}}\right)^2\frac{1}{\sqrt{2}}\left(\frac{1}{\sqrt{2}}\right)^2\frac{1}{\sqrt{2}}\left(\frac{1}{\sqrt{2}}\right)^2.$ 

 $\label{eq:2} \frac{1}{2} \sum_{i=1}^n \frac{1}{2} \sum_{j=1}^n \frac{1}{2} \sum_{j=1}^n \frac{1}{2} \sum_{j=1}^n \frac{1}{2} \sum_{j=1}^n \frac{1}{2} \sum_{j=1}^n \frac{1}{2} \sum_{j=1}^n \frac{1}{2} \sum_{j=1}^n \frac{1}{2} \sum_{j=1}^n \frac{1}{2} \sum_{j=1}^n \frac{1}{2} \sum_{j=1}^n \frac{1}{2} \sum_{j=1}^n \frac{1}{2} \sum_{j=1}^n \frac{1}{$ 

1

 $\mathcal{A}^{\prime}$ 

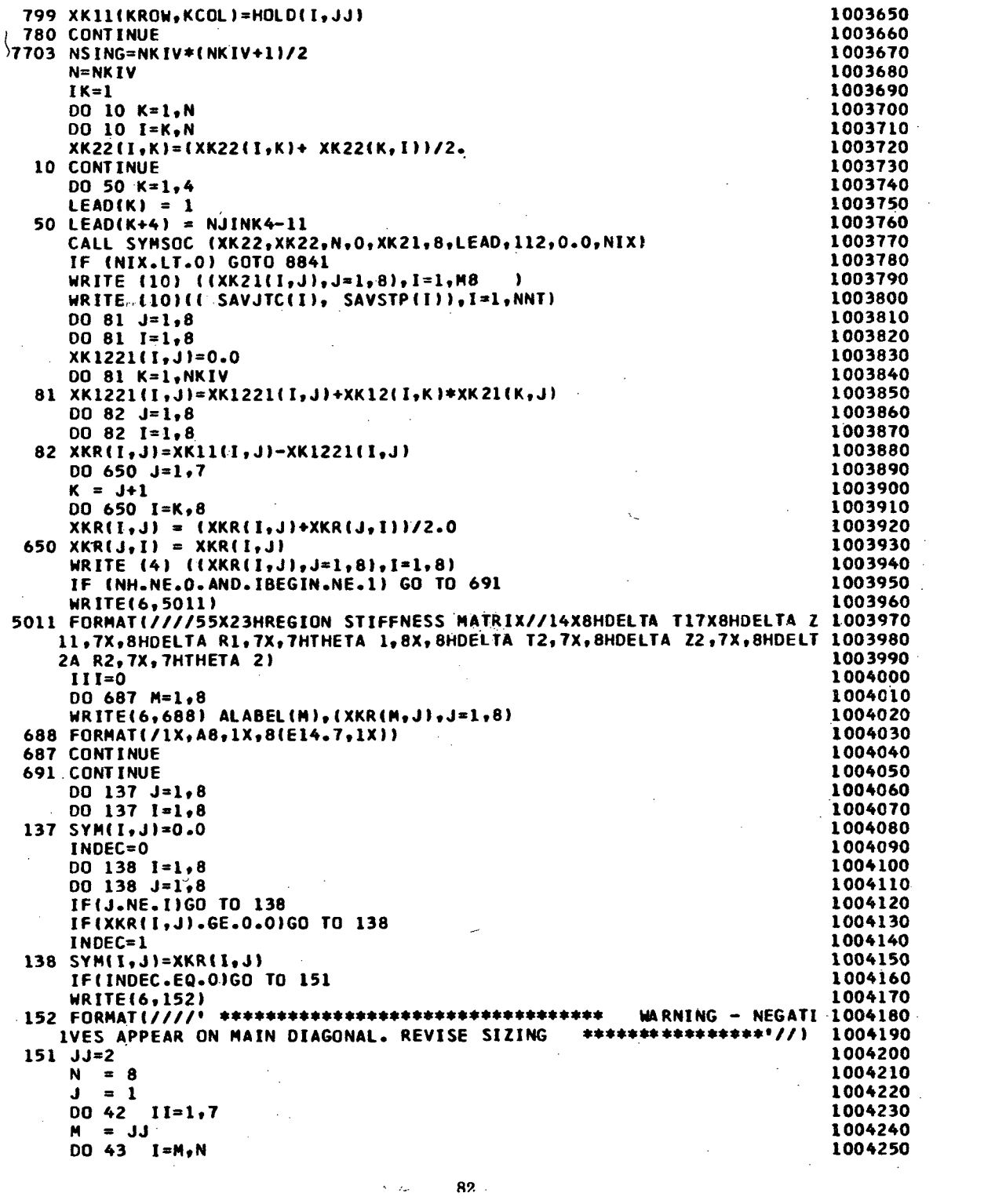

 $\mathcal{L}(\mathcal{L}^{\mathcal{L}})$  and  $\mathcal{L}(\mathcal{L}^{\mathcal{L}})$  and  $\mathcal{L}(\mathcal{L}^{\mathcal{L}})$ 

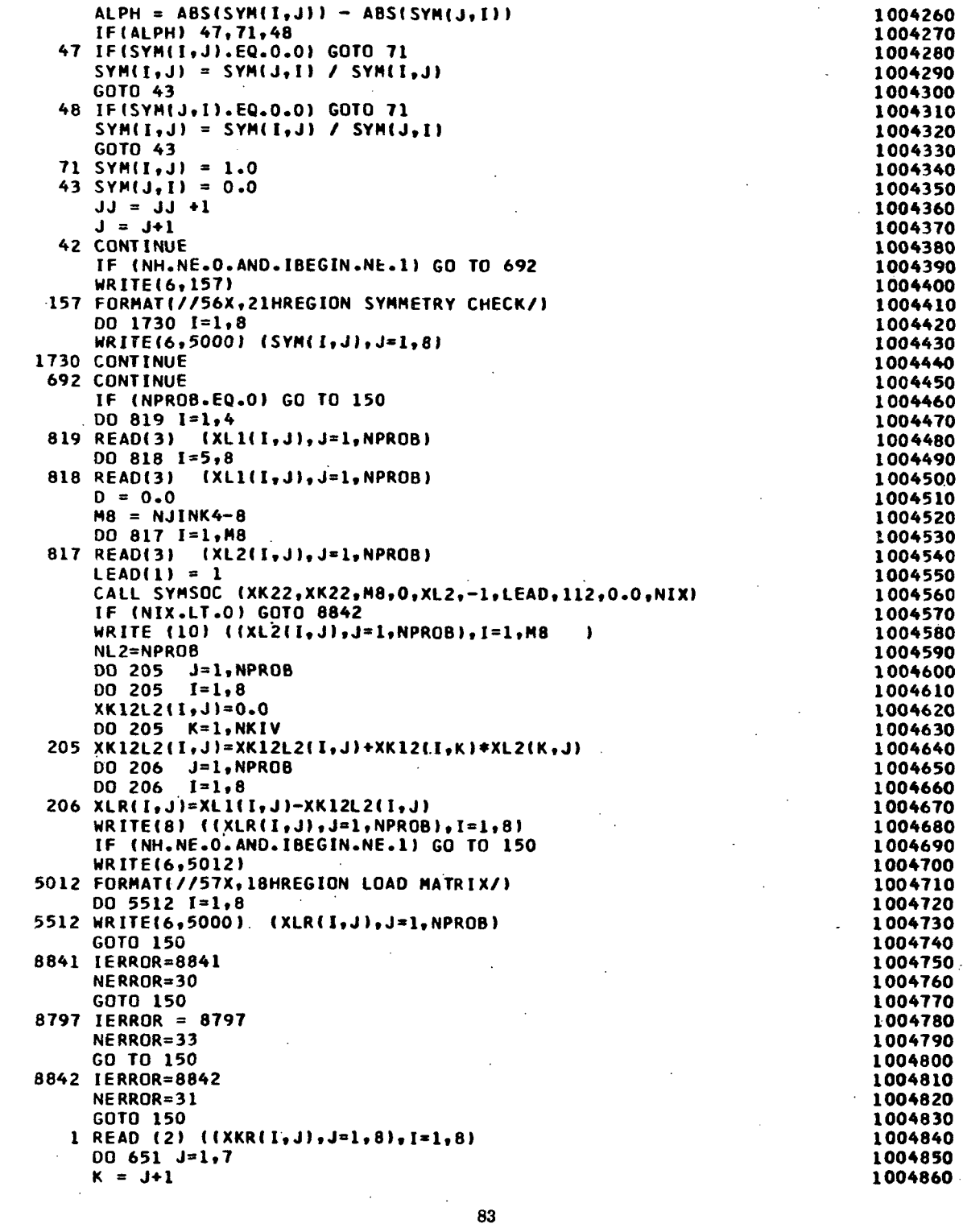

 $\ddot{\phantom{0}}$ 

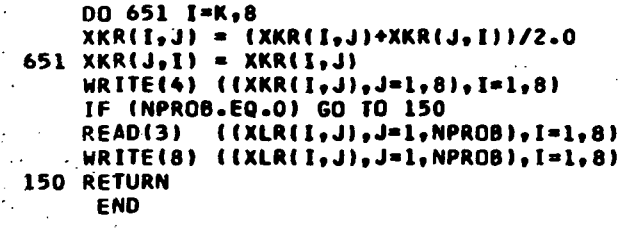

 $\bar{z}$ 

 $\bar{\bar{z}}$ 

 $\ddot{\phantom{1}}$ 

 $\ddot{\phantom{0}}$ 

 $\ddot{\phantom{1}}$ 

 $\ddot{\phantom{0}}$ 

 $\ddot{\phantom{a}}$ 

 $\frac{1}{2}$ 

 $\frac{1}{2}$ 

 $\frac{1}{2}$ 

 $\frac{1}{2}$ 

 $\overline{\phantom{a}}$ J.  $\ddot{\cdot}$ 

 $\mathbb{Z}^2$ 

 $\ddot{\phantom{a}}$  $\ddot{\phantom{a}}$ 

 $\ddot{\phantom{a}}$  $\bar{z}$ 

> $\bar{z}$  $\ddot{\phantom{a}}$

> > $\cdot$

 $\frac{1}{2}$ 

 $\mathcal{A}$ 

 $\bar{\beta}$ 

 $\mathbb{R}^2$ 

J,

 $\frac{1}{2}$ 

 $\ddot{\phantom{a}}$ 

 $\cdot$  $\ddot{\phantom{a}}$ 

 $\mathcal{L}$ 

 $\overline{a}$ 

 $\bar{z}$ 

 $\varphi^2$ 

 $\hat{\mathcal{F}}_1$ 

 $\tau_{\rm eff}$  $\ddot{\phantom{a}}$  $\ddot{\phantom{a}}$ 

Ļ,

÷,

 $\bar{\epsilon}$ 

 $\cdot$ 

 $\mathbb{Z}_2$ 

1004870 1004870<br>1004880<br>1004900<br>1004920<br>1004930 1004940

 $\sim$ 

 $\hat{\boldsymbol{\beta}}$ 

 $\bar{z}$ 

 $\frac{1}{2}$ 

 $\bar{\bar{z}}$ 

 $\bar{z}$ 

 $\hat{z}$  .

 $\mathcal{L}$ 

 $\bar{z}$ 

 $\bar{z}$ 

 $\bar{z}$ 

 $\bullet$ 

 $\hat{\mathcal{L}}$ 

 $\bar{\bar{z}}$ 

 $\hat{\mathcal{A}}$ 

 $\hat{\mathcal{A}}$ 

 $\ddot{\phantom{0}}$ 

 $\overline{\phantom{a}}$ 

J.

 $\hat{\boldsymbol{\beta}}$ 

 $\sim$ 

 $\overline{\phantom{a}}$ 

 $\bar{z}$ 

 $\overline{\phantom{a}}$ 

 $\ddot{\phantom{a}}$ 

÷,

÷.

 $\bar{\beta}$ 

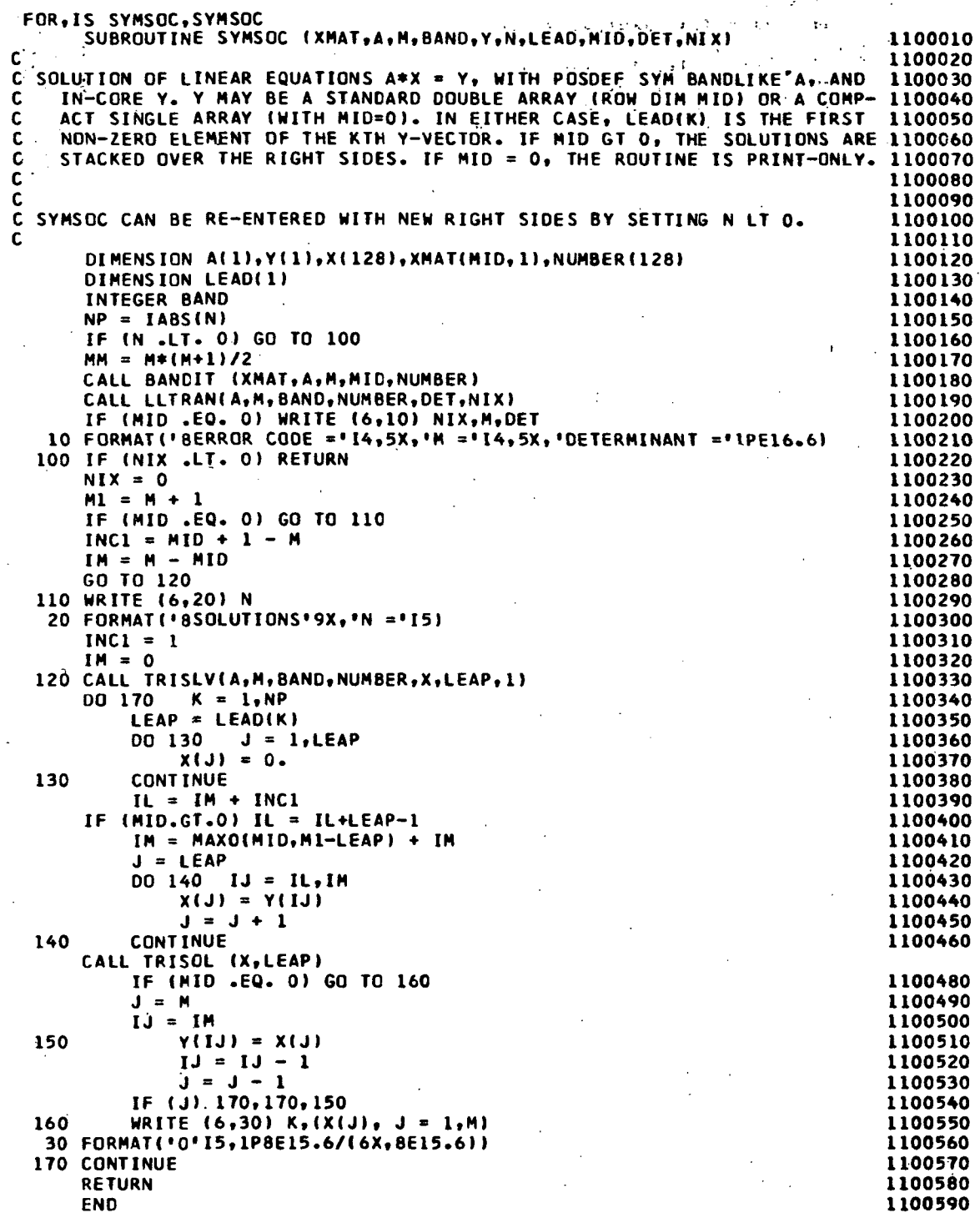

l.

 $\ddot{\phantom{0}}$ 

 $\mathcal{L}$ 

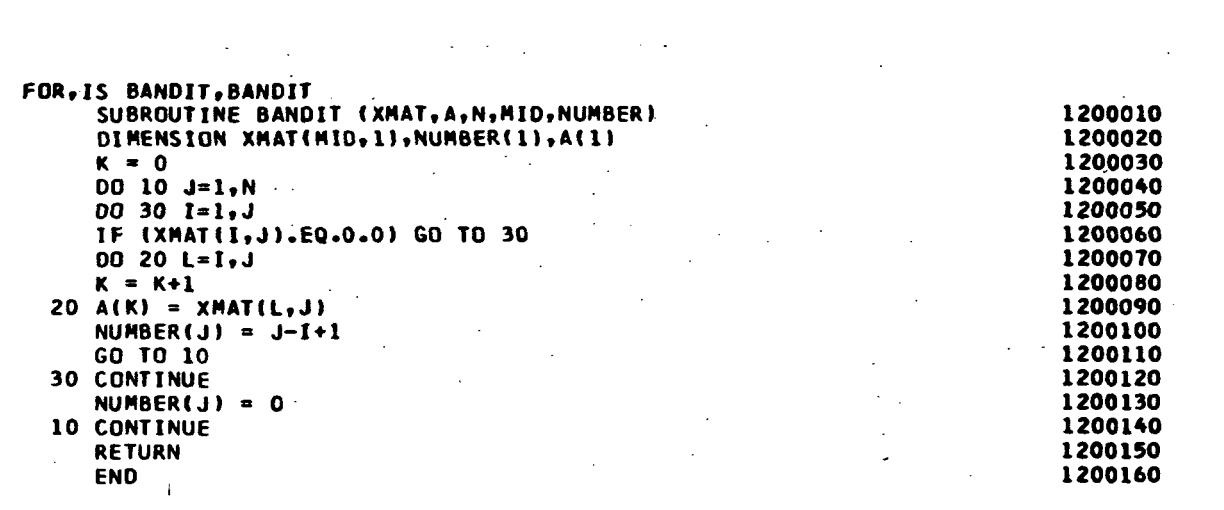

 $\label{eq:2.1} \frac{1}{\sqrt{2}}\int_{0}^{\infty}\frac{1}{\sqrt{2\pi}}\int_{0}^{\infty}\frac{1}{\sqrt{2\pi}}\int_{0}^{\infty}\frac{1}{\sqrt{2\pi}}\int_{0}^{\infty}\frac{1}{\sqrt{2\pi}}\int_{0}^{\infty}\frac{1}{\sqrt{2\pi}}\int_{0}^{\infty}\frac{1}{\sqrt{2\pi}}\int_{0}^{\infty}\frac{1}{\sqrt{2\pi}}\int_{0}^{\infty}\frac{1}{\sqrt{2\pi}}\int_{0}^{\infty}\frac{1}{\sqrt{2\pi}}\int_{0}^{\infty}\frac{$ 

 $\label{eq:2.1} \frac{1}{2} \sum_{i=1}^n \frac{1}{2} \sum_{j=1}^n \frac{1}{2} \sum_{j=1}^n \frac{1}{2} \sum_{j=1}^n \frac{1}{2} \sum_{j=1}^n \frac{1}{2} \sum_{j=1}^n \frac{1}{2} \sum_{j=1}^n \frac{1}{2} \sum_{j=1}^n \frac{1}{2} \sum_{j=1}^n \frac{1}{2} \sum_{j=1}^n \frac{1}{2} \sum_{j=1}^n \frac{1}{2} \sum_{j=1}^n \frac{1}{2} \sum_{j=1}^n \frac{$ 

 $\frac{1}{\sqrt{2}}$ 

 $\frac{1}{2}$ 

 $\bar{1}$ 

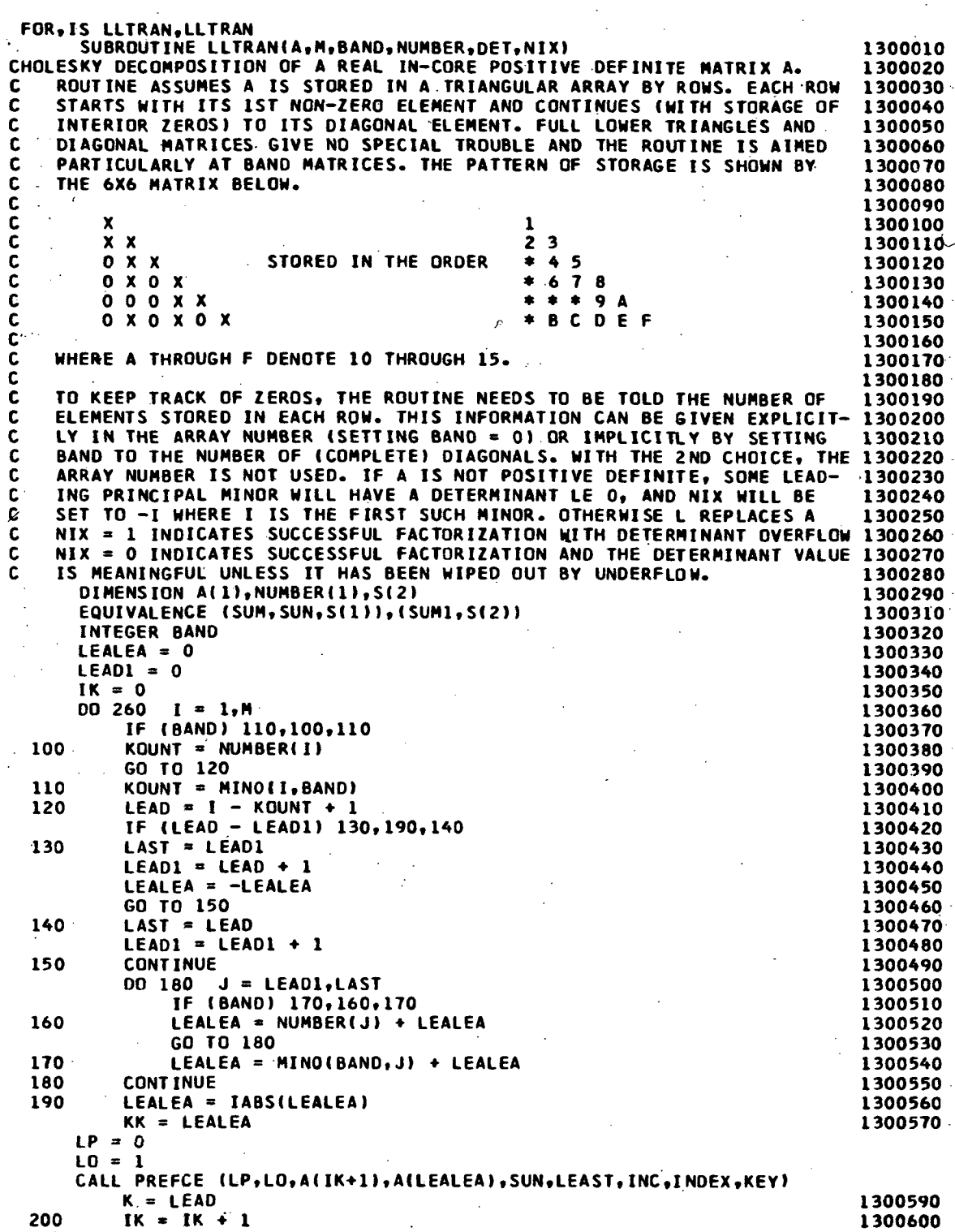

l,

 $\ddot{\phantom{a}}$ 

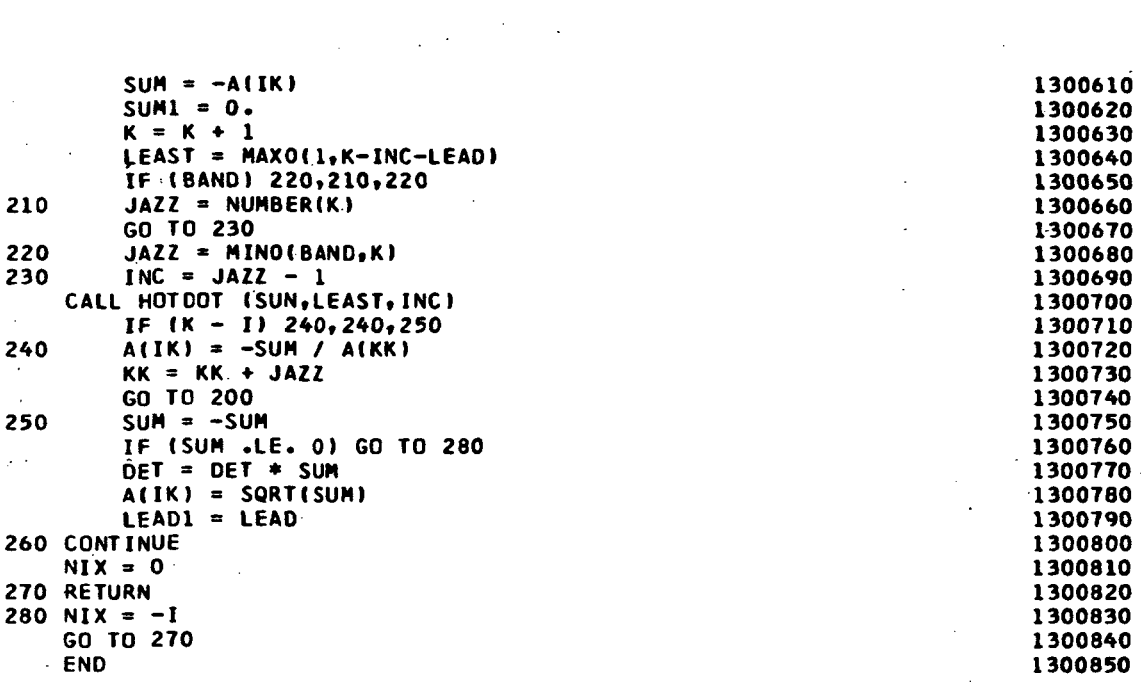

 $\mathcal{A}^{\mathcal{A}}$ 

 $\sim$ 

 $\frac{1}{\sqrt{2}}$ 

 $\sim$  .

 $\hat{\mathcal{A}}$ 

 $\sim 10^6$ 

 $\ddot{\phantom{0}}$ 

 $\frac{1}{2} \frac{1}{2}$ 

 $\bar{\beta}$ 

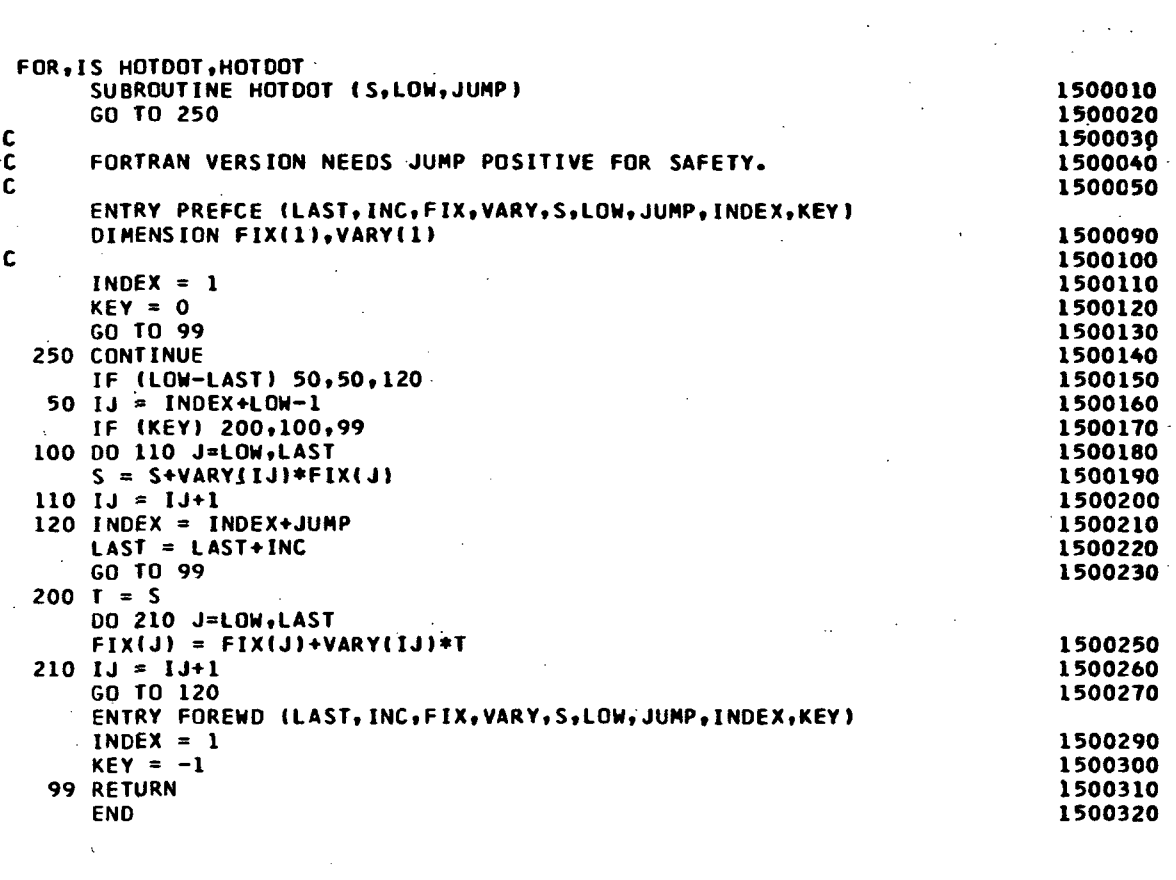

 $\label{eq:2} \frac{1}{2} \sum_{i=1}^n \frac{1}{2} \sum_{j=1}^n \frac{1}{2} \sum_{j=1}^n \frac{1}{2} \sum_{j=1}^n \frac{1}{2} \sum_{j=1}^n \frac{1}{2} \sum_{j=1}^n \frac{1}{2} \sum_{j=1}^n \frac{1}{2} \sum_{j=1}^n \frac{1}{2} \sum_{j=1}^n \frac{1}{2} \sum_{j=1}^n \frac{1}{2} \sum_{j=1}^n \frac{1}{2} \sum_{j=1}^n \frac{1}{2} \sum_{j=1}^n \frac{1}{$ 

 $\mathcal{L}^{\text{max}}_{\text{max}}$  , where  $\mathcal{L}^{\text{max}}_{\text{max}}$ 

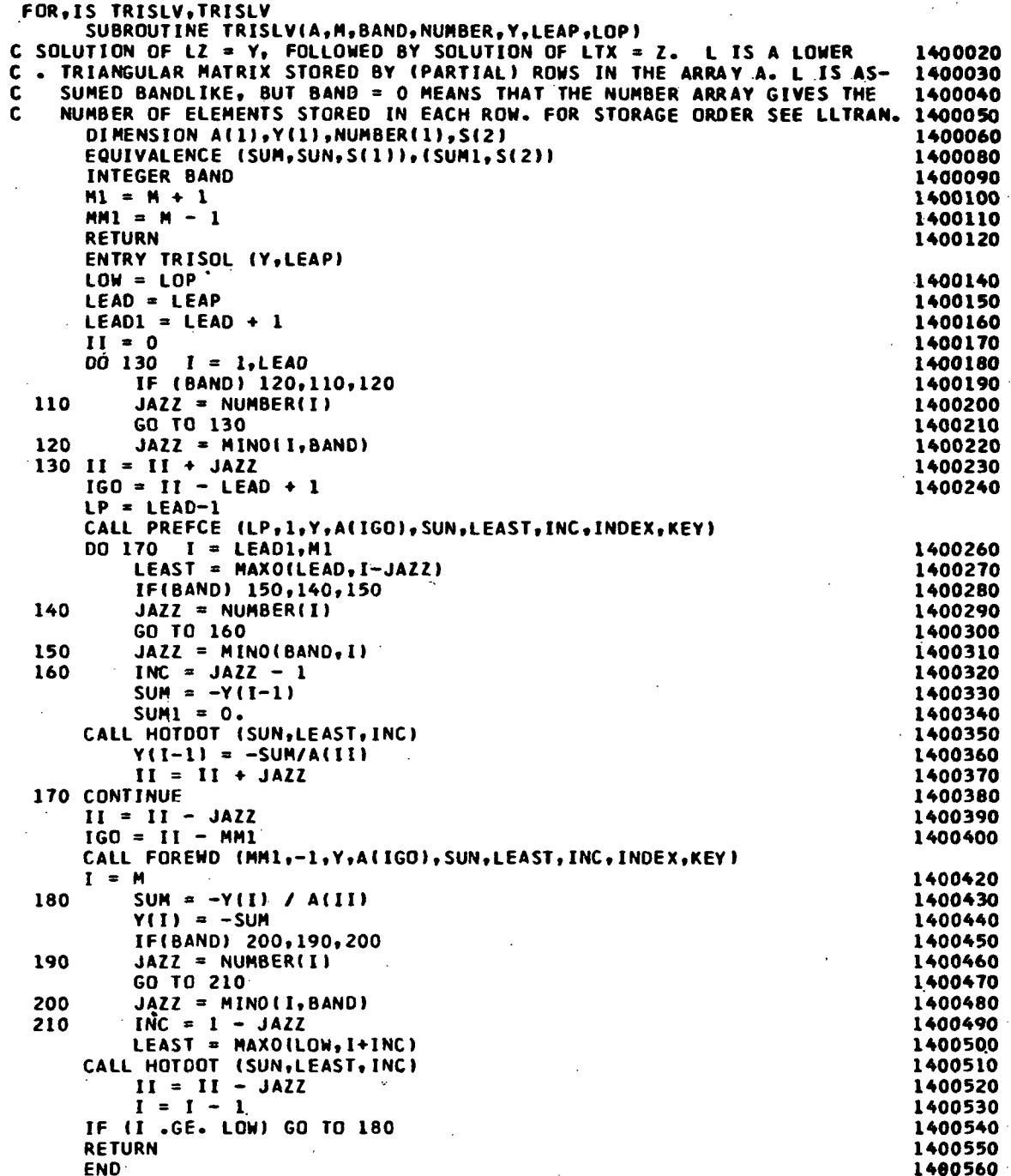

 $\ddot{\phantom{0}}$ 

 $\overline{\phantom{a}}$ 

 $90$ 

## SUBROUTINE RINGER

This subroutine reads the discrete ring geometric data, and temperatures, and forms the ring stiffness and thermal load matrices. These matrices are passed back to either of subroutines REGMAT or STRMAT (see next) as necessary, for incorporation into the .region or structure matrices, respectively. The ring plasticity effects are calculated and the stresses and strains updated for each load increment.

The calculations in RINGER account for the eccentricity of the ring centroid from the base shell wall, and the offset of the ring centroid from the shear center.

## Subroutines Called from RINGER

Subroutine RITEPS; Is a routine called by RINGER to calculate the thermal strains throughout the ring.

Subroutine RISULT; Is a routine called by RINGER to calculate ring stress resultants and moments.

Subroutine RGSRSE; Is a routine called by RINGER to calculate ring elastic stresses.

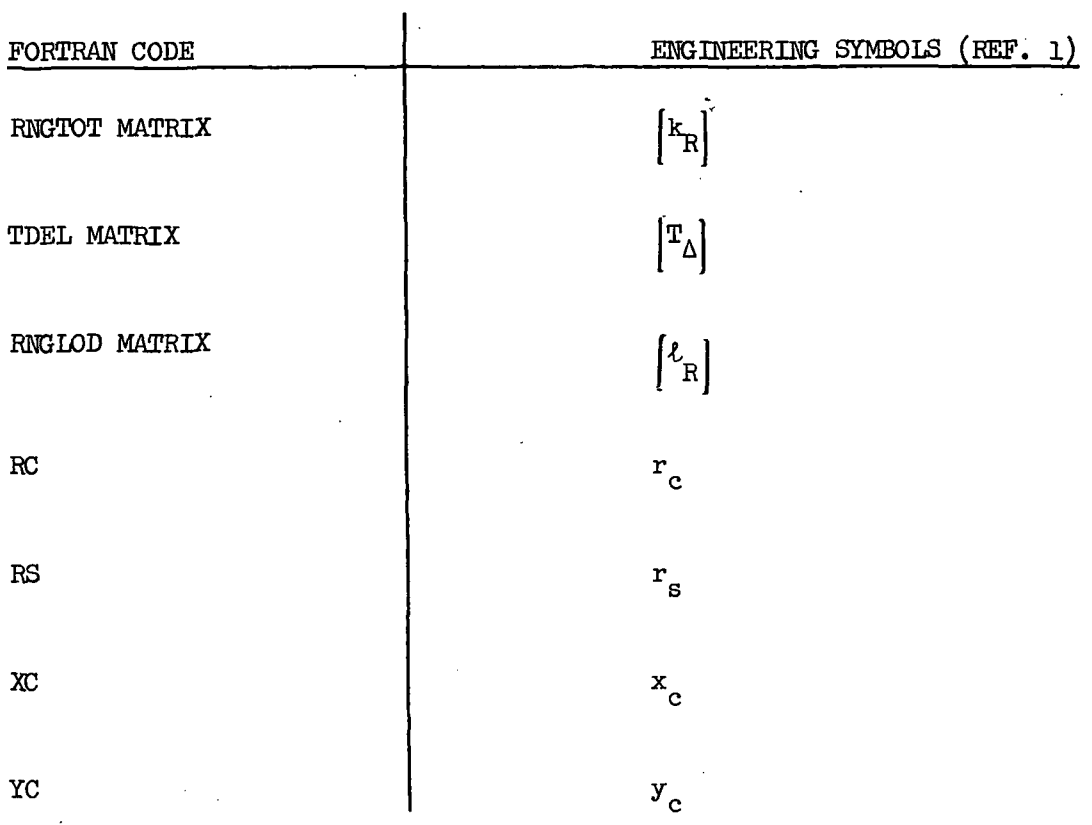

 $\ddot{\phantom{0}}$ 

 $\cdot$ 

 $\hat{\mathcal{A}}$ 

ý,

 $\ddot{\phantom{a}}$ 

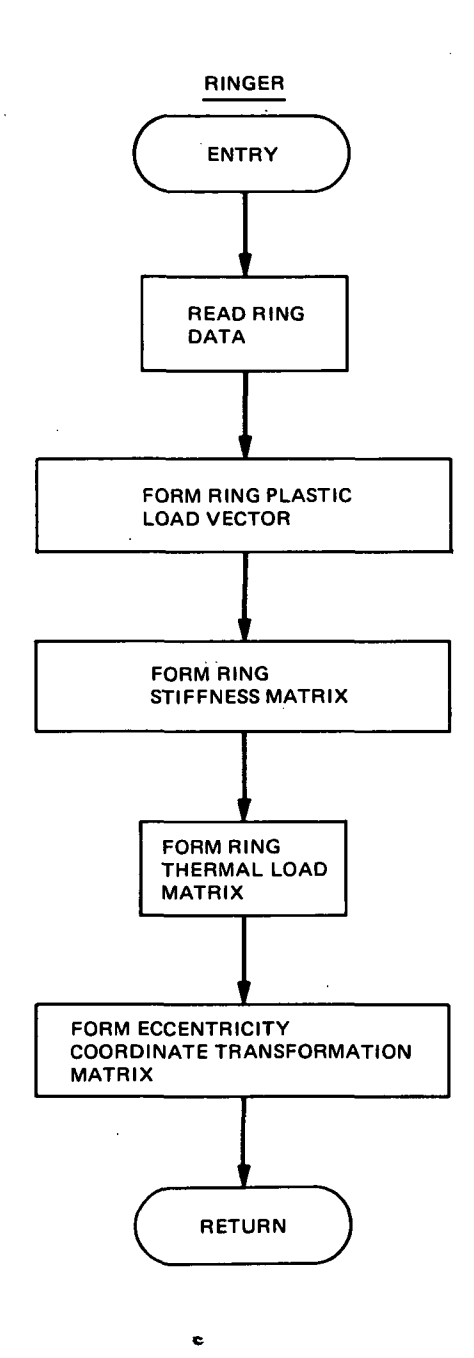

 $\ddot{\phantom{a}}$ 

 $\label{eq:1} \left\langle \hat{A}^{(1)}_{\mu\nu} \right\rangle_{\mu\nu} = \left\langle \hat{A}^{(1)}_{\mu\nu} \right\rangle_{\mu\nu} = \left\langle \hat{A}^{(1)}_{\mu\nu} \right\rangle_{\mu\nu}$ 

 $\sim$ 

 $\ddot{\phantom{a}}$ 

 $\ddot{\phantom{a}}$ 

ï

 $\overline{\phantom{a}}$ 

 $\sim$ 

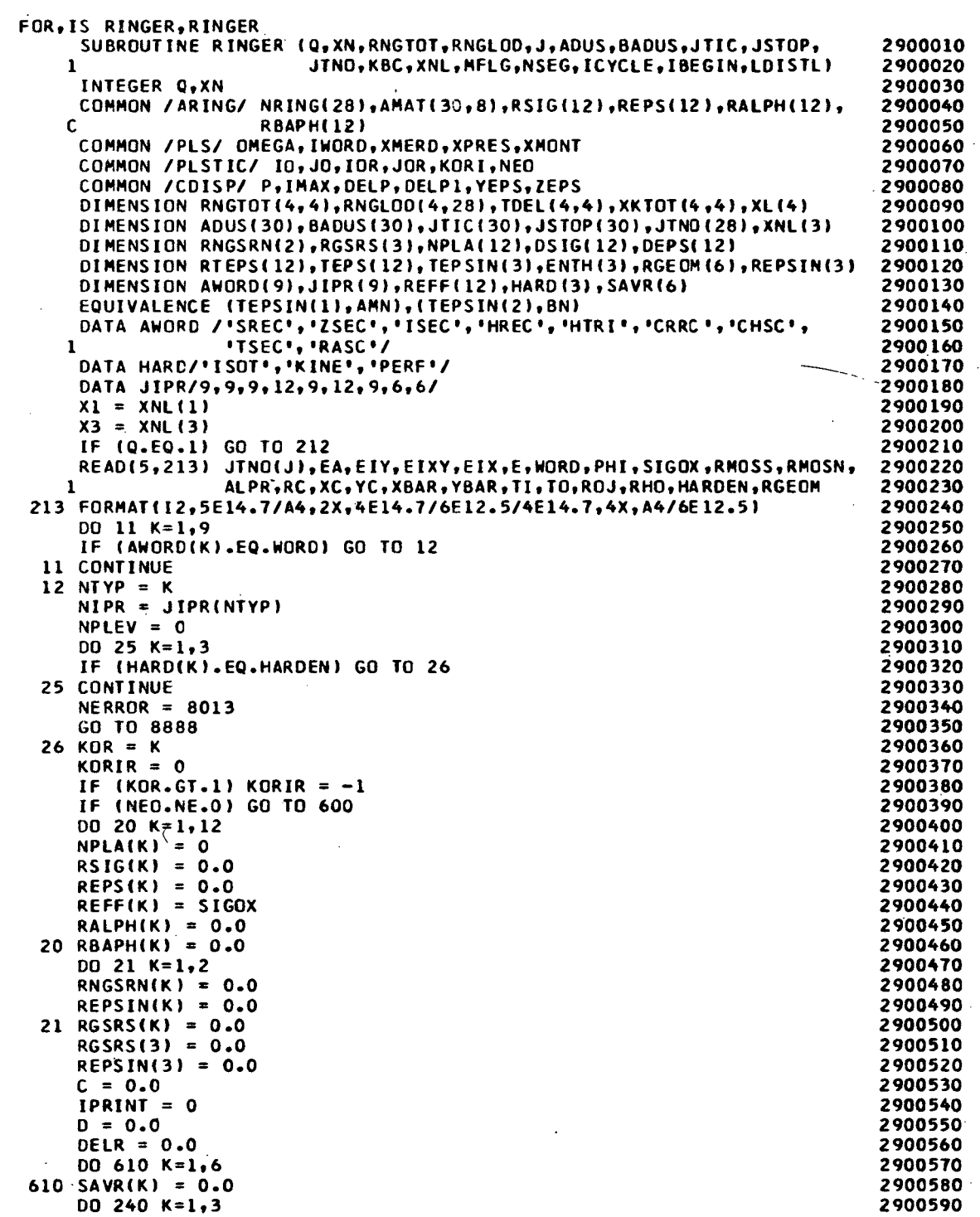

 $\sim$ 

ł,

 $\bar{\mathcal{A}}$ 

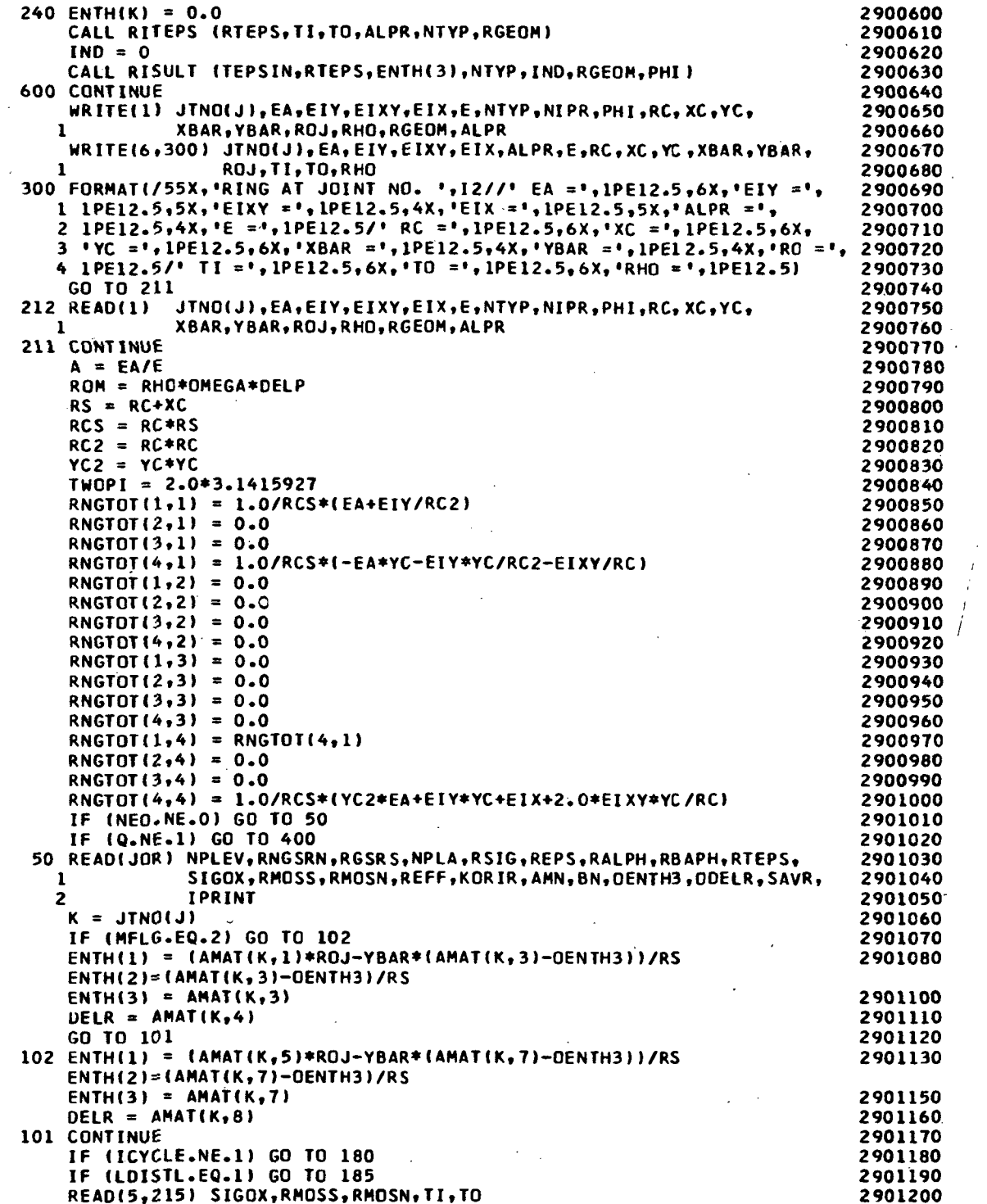

l,

 $\overline{\phantom{a}}$ 

J.

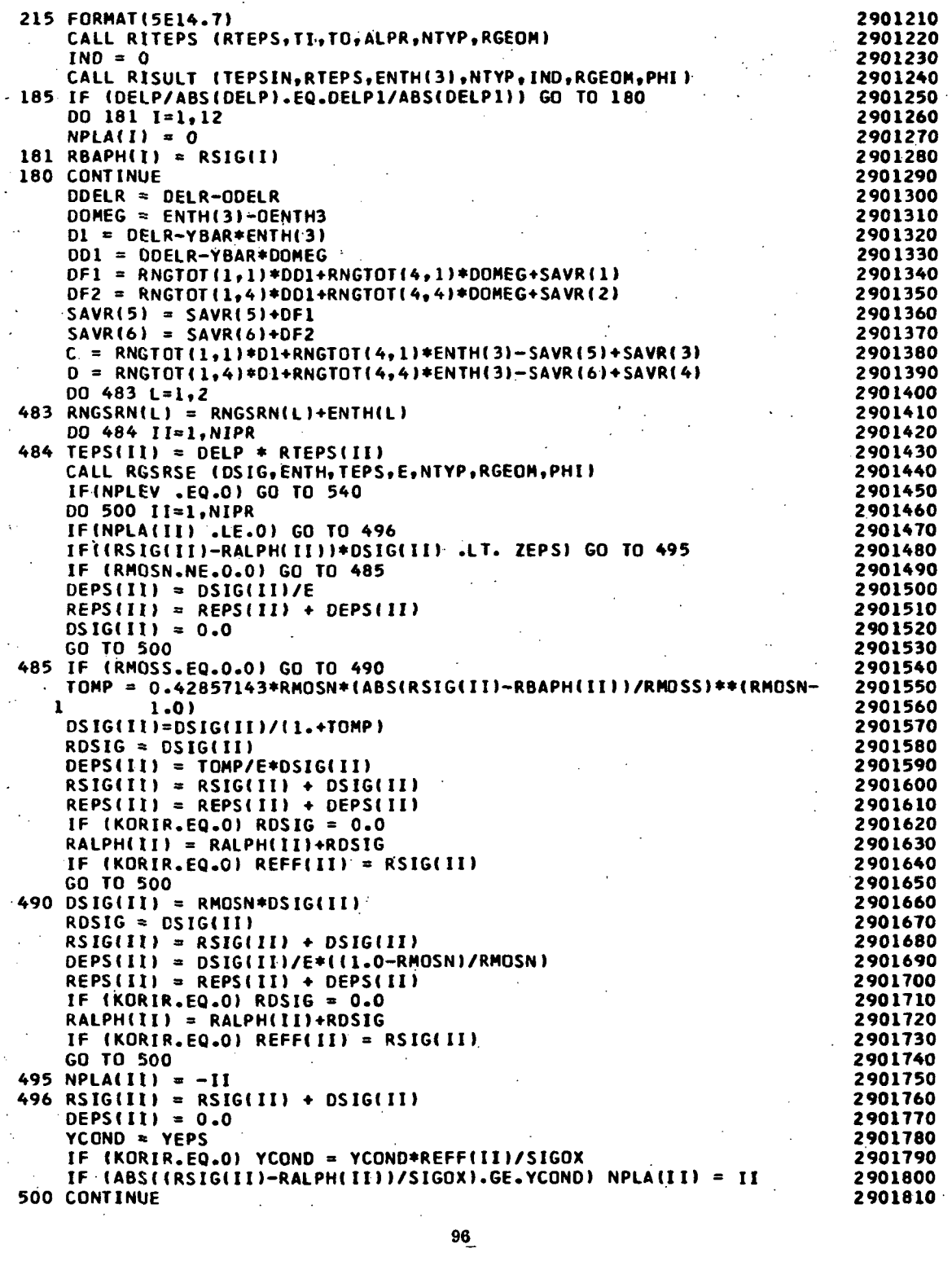

 $\frac{1}{2}$ 

 $\bar{\beta}$ 

 $\hat{\mathcal{A}}$ 

 $\sim 10^{-1}$ 

 $\bar{z}$ 

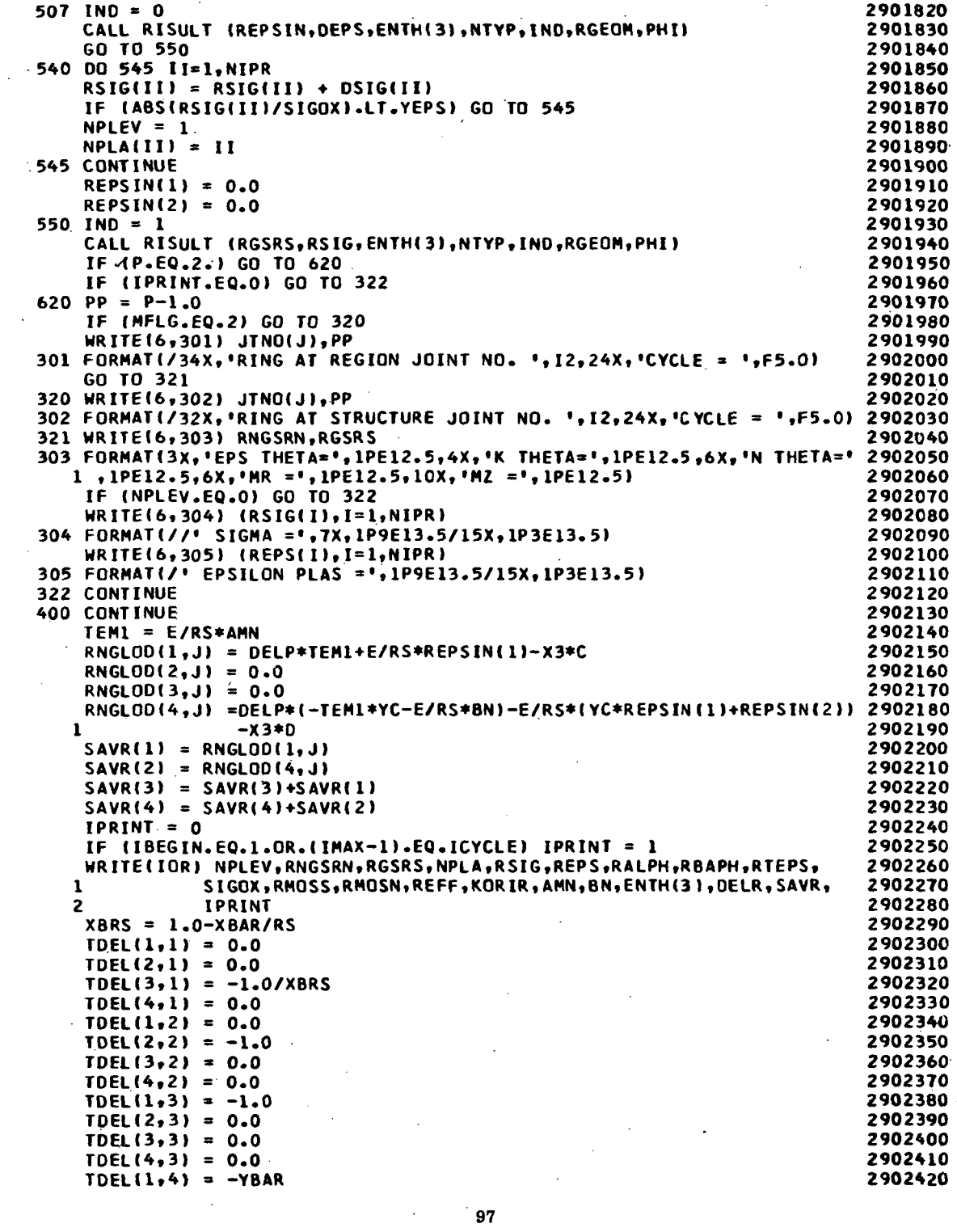

 $\bar{\beta}$ 

 $\frac{1}{2}$  .

 $\ddot{\phantom{0}}$ 

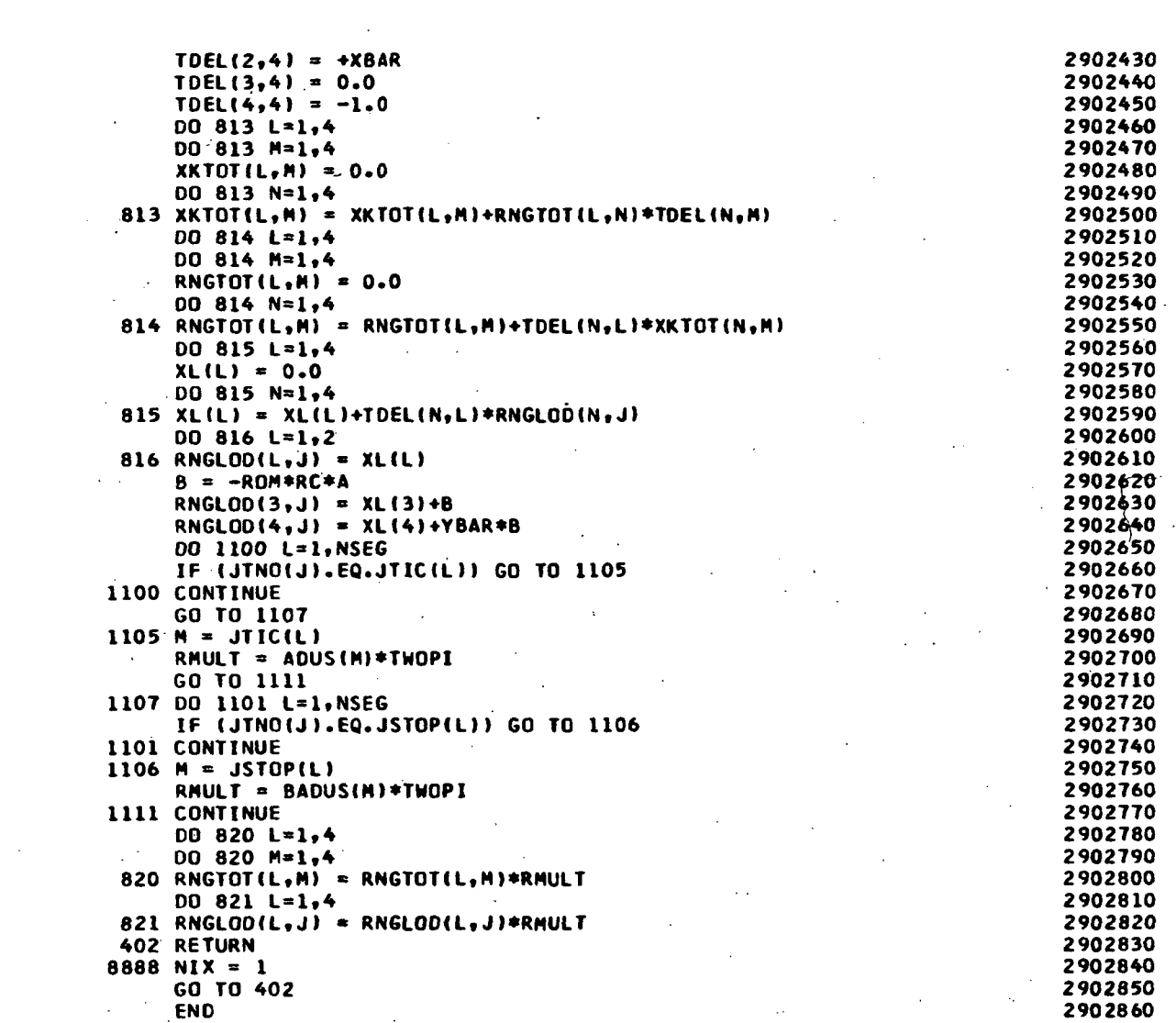

 $\label{eq:2} \frac{1}{2} \int_{\mathbb{R}^3} \frac{1}{\sqrt{2}} \, \frac{1}{\sqrt{2}} \, \frac$ 

 $\label{eq:2.1} \frac{1}{\sqrt{2}}\left(\frac{1}{\sqrt{2}}\right)^{2} \left(\frac{1}{\sqrt{2}}\right)^{2} \left(\frac{1}{\sqrt{2}}\right)^{2} \left(\frac{1}{\sqrt{2}}\right)^{2} \left(\frac{1}{\sqrt{2}}\right)^{2} \left(\frac{1}{\sqrt{2}}\right)^{2} \left(\frac{1}{\sqrt{2}}\right)^{2} \left(\frac{1}{\sqrt{2}}\right)^{2} \left(\frac{1}{\sqrt{2}}\right)^{2} \left(\frac{1}{\sqrt{2}}\right)^{2} \left(\frac{1}{\sqrt{2}}\right)^{2} \left(\$ 

 $\mathcal{L}^{\text{max}}_{\text{max}}$ 

 $\label{eq:2.1} \frac{1}{\sqrt{2}}\int_{\mathbb{R}^3}\frac{1}{\sqrt{2}}\left(\frac{1}{\sqrt{2}}\right)^2\frac{1}{\sqrt{2}}\left(\frac{1}{\sqrt{2}}\right)^2\frac{1}{\sqrt{2}}\left(\frac{1}{\sqrt{2}}\right)^2\frac{1}{\sqrt{2}}\left(\frac{1}{\sqrt{2}}\right)^2.$ 

 $\mathcal{L}^{\text{max}}_{\text{max}}$  , where  $\mathcal{L}^{\text{max}}_{\text{max}}$ 

 $\label{eq:2.1} \mathcal{L}(\mathcal{L}_{\mathcal{A}}) = \mathcal{L}(\mathcal{L}_{\mathcal{A}}) = \mathcal{L}(\mathcal{L}_{\mathcal{A}})$ 

 $\frac{1}{2} \sum_{i=1}^n \frac{1}{2} \sum_{j=1}^n \frac{1}{2} \sum_{j=1}^n \frac{1}{2} \sum_{j=1}^n \frac{1}{2} \sum_{j=1}^n \frac{1}{2} \sum_{j=1}^n \frac{1}{2} \sum_{j=1}^n \frac{1}{2} \sum_{j=1}^n \frac{1}{2} \sum_{j=1}^n \frac{1}{2} \sum_{j=1}^n \frac{1}{2} \sum_{j=1}^n \frac{1}{2} \sum_{j=1}^n \frac{1}{2} \sum_{j=1}^n \frac{1}{2} \sum_{j=$ 

```
FOR,IS RITEPS.RITEPS
      SUBROUTINE RITEPS (RTEPS, TI, TO, ALPR, NTYP, RGEOM)
      COMMON /GINT/ AA(8,4),WMI8,4)
      DIMENSION RTEPS(1), TEMP(4), RGEOM(1)
      PI = 3.14159265TENP(1) = (T1-T0)/2.0TENP(2) = \{T1+T0\}/2.0GO TO (100,200,200,300,400,500,200,600,600),NTVP
C
C
C
      SOLID RECTANGULAR SECTION
  100 RTEPS(l)
ALPR*<TEMP(l)*AAf 3,1»TEMP(2) )
      RTEPS(2) = RTEPS(1)
      RTEPS(3>
RTEPS(l)
      RTEPS(4) = ALPR*(-TEMP(1)*AA(3,1)+TEMP(2))
      RTEPS<5)
RTEPS(4)
      RTEPS(6)
RTEPS(4)
      RTEPSI7)
ALPR*TEMP(2)
      RTEPS(8)
RTEPS(7)
      RTEPS(9)
RTEPS(T)
      GO TO 990
C
C
C
C
C
C
      Z-SECTION, I-SECTION OR CHANNEL SECTION
  200 DENO=RGEGM(l)*RGEQM(4>+RGEaM(2>*RGEOM(5)+RGEOM(3>*RGEOM(6)
      Xl=RGEOM(2)/2.*(RGEOM(3)*RGEOMt6)-RGEOM(l)*RGEOH(4l)/DENO
      TEHP(3)=2.*TEHP(1)/RGEOH(2)
      TEMP(4)=RGEOM(2)/2.-Xl
      RTEPS(7)=ALPR*TI
      RTEPS(8)=RTEPS(7)
      RTEPS(9)=RTEPS(7)
      XT=RGEOM(2)/2.*AA(3,1)-X1
      TT=TEMP(3)*(XT-TEMPI4»I+TI
      RTEPSI4)=ALPR*TT
      XT~-RGEOM< 2)/2.*AA(3,1)-X1
      TT=TEMP(31*(XT-TEMP(4»I+TI
      RTEPS(5)»ALPR*TT
      XT=-X1TT=TEMPJ 3)*(XT-TEMP«4)»+TI
      RT6PS(6)=ALPR*TT
      RTEPS(1)=ALPR*TO
      RTEPSI2»=RTEPSU)
      RTEPS«3)=RTEPSU)
      GO TO 990
      HOLLOW RECTANGULAR SECTION
  300 X1=RGEOM(1)*RGEOM(2)/2.*(RGEOM(5)-RGEOM(3))/(RGEOM(1)*(RGEOM(3)
     1 +RGEOM(5))+2.*RGEOM(2)*RGEOM(4))
      TEMP(3) = 2.*TEMP(l)/RGEOm2)
      TEMP(4)=RGEOM(2)/2.-Xl
      RTEPS(7)=ALPR*TI
      RTEPS(8»=RTEPS(7)
      RTEPS(9)=RTEPS«7)
      XT=RGEOM(2)/2.*AA(3,1)-X1
      TT=TEMP(3I*(XT-TEMP(4)»*TI
      RTEPS(4>=ALPR*TT
      XT=-RGEOH(2)/2.*AA(3,l)-Xl
      TT=TEMP(3)*(XT-TEMP 14JI+TI
      RTEPS(5)=ALPR*TT
      XT=-X1TT=TEMP«3)*(XT-TEMPI4»+TI
                                                                           3000010
                                                                          3000020
                                                                          3000030
                                                                           3000040
                                                                          3000050
                                                                           3000060
                                                                           3000070
                                                                           3000080
                                                                          3000090
                                                                          3000100
                                                                          3000110
                                                                          3000120
                                                                           3000130
                                                                          3000140
                                                                           3000150
                                                                           3000160
                                                                           3000170
                                                                           3000180
                                                                           3000190
                                                                           3000200
                                                                           3000210
                                                                           3000220
                                                                           3000230
                                                                           3000330
                                                                           3000340
                                                                           3000350
                                                                           3000360
```
 $\mathbf{r}$ 

```
RTEPS(6)=ALPR*TT
      RTEPS(1)=ALPR*TO
      RTEPS(2)=RTEPS(1)
      RTEPS(3)=RTEPS(1)
      RTEPS(10) = RTEPS(4)
                                                                             3000460
      RTEPS(11) = RTEPS(5)
                                                                             3000470
                                                                             3000480
      RTEPS(12) = RTEPS(6)3000490
      GO TO 990
                                                                             3000500
\mathbf{C}\mathbf cTRIANGULAR SECTION (ISOSCELES)
                                                                             3000510
\mathbf c3000520
  400 RTEPS(4) = TI*ALPR
                                                                             3000530
      RTEPS(5) = RTEPS(4)
                                                                             3000540
                                                                             3000550
      RTEPS(6) = RTEPS(4)X1 = RGEOM(1)*RGBOM(1)*RGBOM(3)3000560
                                                                             3000570
      ST = RGEOM(2)/(2.0*RGEOM(1))CT = SQRT(1.0-ST*ST)3000580
      X2 = 2.0 * RGEOM(1) * RGEOM(3) * RGEOM(2) * RGEOM(4)3000590
                                                                             3000600
      x1 = x1*CT/X2X2 = - RGEOM(1)*CT*(RGEOM(1)*RGEOM(3)+RGEOM(2)*RGEOM(4))/X2
                                                                             3000610
      TEMP(3) = (X1+X2)/2.03000620
      TEMP(4) = (X1-X2)/2.03000630
      X = TEMP(3)*AA(3,1)*TEMP(4)3000640
      0 = TEMP(1)/TEMP(4)3000650
      RTEPSI11 = (Q*(X-X1)+TI)*ALPR3000660
      RTEPS(7) = RTEPS(1)
                                                                             3000670
      X = -TEMP(3)*AA(3,1)+TEMP(4)3000680
      RTEPS(2) = (Q*(X-X1)*TI)*ALPR3000690
      RTEPS(8) = RTEPS(2)3000700
      X = TEMP(4)3000710
      RTEPS(3) = (Q*(X-X1)+TI)*ALPR3000720
      RTEPS(9) = RTEPS(3)3000730
      GO TO 990
                                                                             3000740
\mathbf c3000750
\mathbf cCRRC SECTION
                                                                             3000760
\mathbf{c}3000770
                                                                             3000780
  500 RTEPS(1) = ALPR*TI
                                                                             3000790
      RTEPS(2) = RTEPS(1)RTEPS(3) = RTEPS(1)
                                                                             3000800
      X1 = (2.0*RGBOM(1)*RGBOM(1)+PI*RGBOM(2)*(RGBOM(1)+RGBOM(2)/PI))*3000810
           RGEOM(3)/((4.0*RGEOM(1)+PI*RGEOM(2))*RGEOM(3)+2.0*RGEOM(2)*
                                                                             3000820
     Ŧ.
                                                                             3000830
           RGEOM(4))
     2
      X = X1+RGBOM(2)/2.0*(AA(3,1)-1.0)3000840
      X2 = X1 - (RGEOM(1) + RGEOM(2)/2.0)3000850
      TEMP(3) = (X1+X2)/2.03000860
      TEMP(4) = (X1-X2)/2.03000870
      Q = TEMP(1)/TEMP(4)3000880
      RTEPS(4) = (Q*(X-X1)+TI)*ALPR3000890
      RTEPS(7) = RTEPS(4)3000900
                                                                             3000910
      X = X1 - RGEOM(2)/2.0*(AA(3,1)+1.0)RTEPS(5) = (Q*(X-X1)*TI)*ALPR3000920
                                                                             3000930
      RTEPS(8) = RTEPS(5)
      RTEPS(6) = (-0*RGE0M(2)/2.0+TI)*ALPR3000940
      RTEPS(9) = RTEPS(6)
                                                                             3000950
      THETA = PI/2.0*(1.0+AA(3,1))3000960
      X = X1 - RGEOM(1) - RGEOM(2)/2.0*SIN(THETA))3000970
      RTEPS(10) = (Q*(X-X1)+TI)*ALPR3000980
      THETA = PI/2.0*(1.0-AA(3,1))3000990
      X = X1-RGEOM(1)-RGBOM(2)/2.0*SIN(THEIA)3001000
      RTEPS(11) = (Q*(X-X1)+TI)*ALPR3001010
      X = X1-RGEOM(1)-RGEOM(2)/2.03001020
```
 $\overline{\phantom{0}}$ 

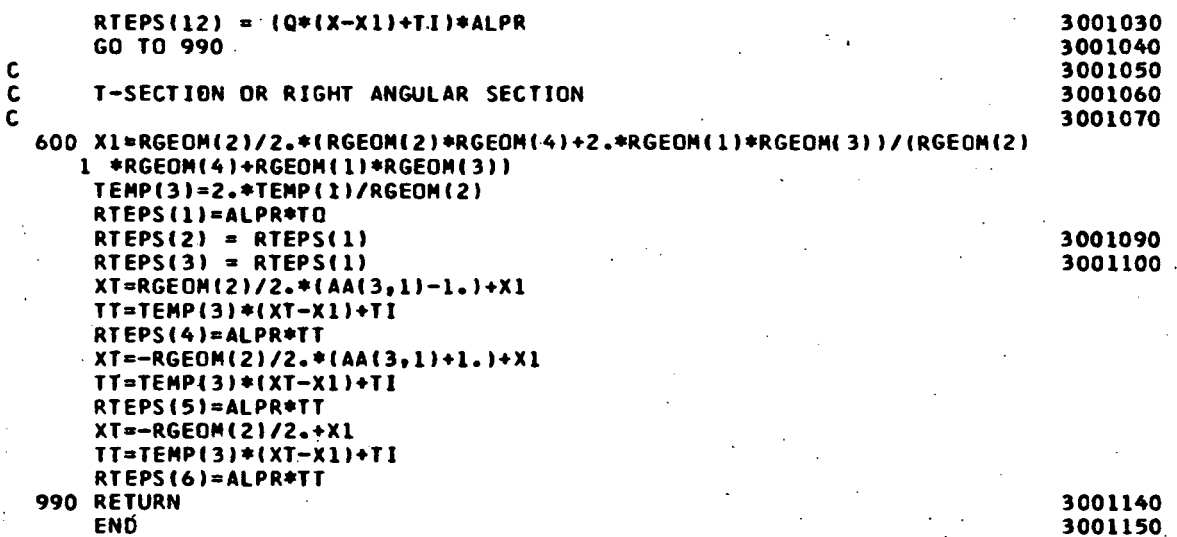

 $\bar{z}$ 

l,

 $\ddot{\phantom{a}}$ 

 $\bar{\beta}$ 

```
FOR, IS RISULT, RISULT
      SUBROUTINE RISULT (RGSRS, SIG, ENTH, NTYP, IND, RGEOM, PHI)
                                                                             3100010
      COMMON /GINT/ AA(8,4),WW(8,4)
                                                                             3100020
      DIMENSION RGSRS(1), SIG(1), TEMP(2), RGEOM(1)
                                                                             3100030
                                                                             3100040
      II = 1PI = 3.141592653100050
      ANG = PHI+ENTH3100060
      TEMP(1) = COS(ANG)3100070
      \mathsf{TEMP}(2) = \mathsf{SIN}(\mathsf{ANG})3100080
      RGSRS(1) = 0.03100090
                                                                             3100100
      RGSRS(2) = 0.0IF (IND .NE.0) RGSRS(3) = 0.03100110
      GO TO (100,300,400,600,200,500,700,800,900),NTYP
                                                                             3100120
                                                                             3100130
\mathbf c\mathbf cSOLID RECTANGULAR SECTION
                                                                             3100140
                                                                             3100150
C
  100 DO 140 L=1,23100160
      XT = RGEOM(1)/2.0*AA(3,L)3100170
  110 DO 130 LL=1,2
                                                                             3100180
      YT = REGOM(2)/2.0*AA(3.LL)3.100190
  120 RGSRS(1) = RGSRS(1) + WH(3,L) * WW(3,LL) * SIG(II)
                                                                             3100200
      RGSRS(2) = RGSRS(2) - WW(3,L) * WW(3,LL) * SIG(II) *(-XT*TEMP(1) + 3100210
     1 YT * TEMP(2))3100220
      IF (IND.NE.O) RGSRS(3) = RGSRS(3) - WW(3.L) * WW(3.LL)*SIG(II) *
                                                                             3100230
     1 (XT * TEMP(2) + YT * TEMP(1))
                                                                              3100240
      II = II + 13100250
      IFIYT .LE.0.0) GO TO 130
                                                                             3100260
      YY = -YY3100270
      GO TO 120
                                                                             3100280
                                                                             3100290
  130 CONTINUE
      IF(XT .LE. 0.0) GO TO 140
                                                                             3100300
      TX = -XY3100310
      GO TO 110
                                                                             3100320
                                                                             3100330
  140 CONTINUE
      FACT = REGIM(1)*RGEOM(2)/4.03100340
                                                                             3100350
      RGSRS(1) = RGSRS(1) \neq FACTRGSRS(2) = RGSRS(2) * FACT3100360
      IF(IND .NE.O) RGSRS(3) = RGSRS(3) * FACT
                                                                            3100370
      GO TO 990
                                                                              3100380
\mathsf{C}3100390
\mathbf CTRIANGULAR SECTION (ISOSCELES)
                                                                             3100400
C
                                                                             3100410
                                                                             3100420
  200 CONTINUE
      X1 = RGEOM(1)*RGEOM(1)*RGEOM(3)3100430
                                                                             3100440
      ST = RGEOM(2)/2.0/RGEOM(1)CI = SORT(1.0-ST*ST)3100450
      X2 = 2.0*RGBOM(1)*RGBOM(3)*RGBOM(2)*RGBOM(4))3100460
      X1 = X1 * CT / 2.03100470
      X2 = RGEOM(1)*CT*(RGEOM(1)*RGEOM(3)+RGEOM(2)*RGEOM(4))/X2
                                                                             3100480
      00230 L=1,23100490
      SI = AA(3, L)3100500
  210 RGSRS(1) = RGSRS(1)+WW(3,L)*((SIG(II)+SIG(II+6))*RGEOM(1)*RGEOM(3) 3100510
                  +SIG(II+3)*RGEOM(2)*RGEOM(4))/2.0
                                                                              3100520
     \mathbf{1}YT = -RGBOM(2)/2.0*SI3100530
      RGSRS(2) = RGSRS(2)-WW(3,L)*RGEOM(2)*RGEOM(4)*SIG(II+3)/2.0*
                                                                             3100540
                  (-x1*TEMP(1)*YT*TEMP(2))3100550
     \mathbf{I}3100560
      XT = (X1-X2)/2.0-(X2+X1)/2.0*SYT = RGEOM(2)/2.0*(1.0-51)3100570
      RGSRS(2) = RGSRS(2)-WW(3,L)*RGEOM(1)*RGEOM(3)*SIG(II)/2.0*3100580
                                                                             3100590
                  (-XT*TEMP(1)+YT*TEMP(2))\mathbf{1}
```
```
VT = -VT3100600
      RGSRS(2) = RGSRS(2)-WW(3,L)*RGEOM(1)*RGEOM(3)*SIG(II+6)/2.0*
                                                                             3100610
                  (-XT*TEMP(1)*YT*TEMP(2))\mathbf{1}3100620
      IF (IND.EQ.0) GO TO 220
                                                                             3100630
      YT = -RGBOM(2)/2.0*SI3100640
      RGSRS(3) = RGSRS(3)-WW(3,L)*RGEOM(2)*RGEOM(4)*SIG(II+3)/2.0*
                                                                             3100650
                  (X1*TEMP(2)*YT*TEMP(1))\mathbf{1}3100660
      XT = (X1-X2)/2.0-(X2+X1)/2.0*SI3100670
      YT = RGEOM(2)/2.0*(1.0-SI)3100680
      RGSRS(3) = RGSRS(3)-WW(3,L)*RGEOM(1)*RGEOM(3)*SIG(II)/2.0*
                                                                             -3100690(XI*TEMP(2)+YI*TEMP(1))1
                                                                             3100700
      YY = -YT3100710
                                                                             3100720<sup>(</sup>
      RGSRS(3) = RGSRS(3)-WW(3,L)*RGEOM(1)*RGEOM(3)*SIG(II+6)/2.0*
     \mathbf{1}( (XT*TEMP(2)+YT*TEMP(1))
                                                                              3100730
  220 II = II+1
                                                                             3100740
      IF (SI.LE.0.0) GO TO 230
                                                                             3100750
      SI = -SI3100760
      GO TO 210
                                                                             3100770
  230 CONTINUE
                                                                              3100780
      GO TO 990
                                                                             3100790
\mathbf c3100800
\mathbf cZ-SECTION
                                                                             3100810
C
                                                                             3100820
  300 DENO=RGEOM(1)*RGEOM(4)*RGEOM(2)*RGEOM(5)*RGEOM(3)*RGEOM(6)
      X1=RGEOM(2)/2.*(RGEOM(3)*RGEOM(6)-RGEOM(1)*RGEOM(4))/DENO
      Y1=(RGEOM(1)**2*RGEOM(4)-RGEOM(3)**2*RGEOM(6))/2./DENO
      X2=-RGEOM(2)/2.-X1
      X3=RGEOM(2)/2.-X1
      DO 330 L=1,2
      SI = AA(3, L)3100840
  310 RGSRS(1) = RGSRS(1) + WW(3,L) * (SIG(II) * RGEOM(1) * RGEOM(4)
                                                                             3100850
                  + SIG(II+3) * RGEOM(2) * RGEOM(5)
                                                                             3100860
     \mathbf{1}+ SIG(II+6) + RGEOM(3) + RGEOM(6))/2.0
                                                                             3100870
     \overline{2}YT=RGEOM(1)/2.*(1.+SI)-Y1
      RGSRS(2) = RGSRS(2)-WW(3,L) * SIG(II) / 2.0*RGEOM(1) *
                                                                             3100890
     1 RGEOM(4)*(-X1*TEMP(1)+YT*TEMP(2))
      YT=RGEOM(2)/2.*SI-X1
      RGSRS(2) = RGSRS(2) + WW(3,L) * SIG(II+3) / 2.0 * RGEOM(2) *
                                                                             3100920
     1 RGEOM(5)*(-YT*TEMP(1)-Y1*TEMP(2))
      YT=-RGEOM(3)/2.*(1.-SI)-Y1
      RGSRS(2) = RGSRS(2) - WW(3,L) * SIG(II+6) / 2.0 * RGEOM(3) *
                                                                             3100950
     1 RGEOM(6)*(-X3*TEMP(1)+YT*TEMP(2))
      IF (IND .EQ.0) GO TO 320
                                                                             3100970
      YT=RGEOM(1)/2.*(1.+SI)-Y1
      RGSRS(3) = RGSRS(3) - WW(3,L) * SIG(II) / 2.0 * RGEDM(1) *
                                                                             3100990
     1 RGEOM(4)*(X1*TEMP(2)+YT*TEMP(1))
      YT = RGEOM(2)/2.*SI-XIRGSRS(3) = RGSRS(3) - WW(3,L) * SIG(II+3) / 2.0 * RGEOM(2) *
                                                                             3101020
     1 RGEOM(5)*(YT*TEMP(2)-Y1*TEMP(1))
      YT=-RGBCOM(3)/2.*(1.-SI)-Y1RGSRS(3) = RGSRS(3) - WW(3,L) * SIG(II+6) / 2.0 * RGEOM(3) *
                                                                             3101050
     1 RGEOM(6)*(X3*TEMP(2)+YT*TEMP(1))
  320 \text{ II} = \text{II} + 13101070
      IF (SI .LE.0.0) GO TO 330
                                                                             3101080
      SI = -SI3101090
      GO TO 310
                                                                             3101100
  330 CONTINUE
                                                                             3101110
      GO TO 990
                                                                             3101120
C
                                                                             3101130
       I- SECTION
                                                                             3101140
C
\bar{c}3101150
```

```
400 X1=RGEOM(2)/2.*(RGEOM(3)*RGEOM(6)-RGEOM(1)*RGEOM(4))/(RGEOM(1)*
   1 RGEOM(4)+RGEOM(2)+RGEOM(5)+RGEOM(3)+RGEOM(6))
  X2 = RGEOM(2)/2, -X1X3 = -RGEOM(2)/2 - X100430 L=1.2SI = AA(3, L)3101170
410 RGSRS(1) = RGSRS(1) + WW(3,L) + (SIG(II) + RGEOM(1) + RGEOM(4)
                                                                           3101180
                + SIG(II+3) * RGEOM(2) * RGEOM(5)
   \mathbf{1}3101190
                + SIG(II+6) + RGEOM(3) + RGEOM(6)) / 2.0
   \overline{z}3101200
    YT = REGOM(1) * SI / 2.03101210
    RGSRS(2) = RGSRS(2) - WW(3+L) * SIG(II) / 2.0 * RGEDM(1) *
                                                                           3101220
   1 RGEOM(4)*(-X3*TEMP(1)+YT*TEMP(2))
    YT = RGEOM(2)*SI/2,-X1RGSRS(2) = RGSRS(2) + WW(3,L) * SIG(II+3) / 2.0 * RGEOM(2) *
                                                                           3101250
                RGBOM(5) * YT * TEMP(1)3101260
   1
    YT = RGEOM(3) = SI / 2.03101270
    RGSRS(2) = RGSRS(2) - WW(3,L) * SIG(II+6) / 2.0 * RGEOM(3) *
                                                                           3101280
   IRGEOM(6)*(-X2*TEMP(1)+YT*TEMP(2))
    IF (IND .EQ. 0) GO TO 420
                                                                           3101300
    YT = RGEOM(1) + SI / 2.03101310
    RGSRS(3) = RGSRS(3) - WW(3,L) * SIG(II) / 2.0 * RGEOM(1) *
                                                                           3101320
   1 RGEOM(4)*(X3*TEMP(2)+YT*TEMP(1))
    YT = RGEOM(2)*SI/2, -X1RGSRS(3) = RGSRS(3) - WW(3,L) * SIG(II+3) / 2.0 * RGEOM(2) *
                                                                           3101350
                RGEOM(5) * YT * TEMP(2)
                                                                           3101360
   1
    YT = RGEOM(3) + SI / 2.03101370
    RGSRS(3) = RGSRS(3) - WW(3,L) * SIG(II+6) / 2.0 * RGEOM(3) *
                                                                           3101380
   1 RGEOM(6)*(X2*TEMP(2)+YT*TEMP(1))
420 II = II+1
                                                                           3101400
    IF (SI .LE.0.0) GO TO 430
                                                                           3101410
    SI = -SI3101420
    GO TO 410
                                                                           3101430
430 CONTINUE
                                                                           3101440
    GO TO 990
                                                                           3101450
                                                                           3101460
    CRRC SECTION
                                                                           3101470
                                                                           3101480
500 CONTINUE
                                                                           3101490
    x1 = (2.0*RGEOM(1)*RGEOM(1)+PI*RGEOM(2)*(RGEOM(1)+RGEOM(2)/PI))*
                                                                           3101500
         RGEOM(3)/((4.0*RGEOM(1)+PI*RGEOM(2))*RGEOM(3)+2.0*RGEOM(2)*
   \mathbf{I}3101510
   \overline{\phantom{a}}RGEOM(4))
                                                                           3101520
    DO 530 L=1,2
                                                                           3101530
    SI = AA(3, L)3101540
510 RGSRS(1) = RGSRS(1)+WW(3,L)/2.0*(SIG(II)*RGEOM(2)*RGEOM(4)+
                                                                           3101550
   \mathbf{1}(SIG(II+3)+SIG(II+6))*RGEOM(1)*RGEOM(3)+SIG(II+9)*
                                                                           3101560
                RGEOM(2)*RGEOM(3)*PI/2.0)
   \overline{\phantom{a}}3101570
    XT = XI3101580
    YT = -RGEOM(2)/2.0*SI3101590
    RGSRS(2) = RGSRS(2)-WW(3,L)*SIG(II)/2.0*RGEOM(2)*RGEOM(4)*
                                                                           3101600
                (-XT*TEMP(1)*YT*TEMP(2))\mathbf{I}3101610
    XT = RGEOM(1)/2.0*(SI-1.0)+X13101620
    YT = RGEOM(2)/2.03101630
    RGSRS(2) = RGSRS(2)-WW(3,L)*SIG(II+3)/2.0*RGEOM(1)*RGEOM(3)*
                                                                           3101640
                (-XT*TEMP(1)*YT*TEMP(2))3101650
   1
    YT = -YI3101660
    RGSRS(2) = RGSRS(2)-WW(3,L)*SIG(II+6)/2.0*RGEOM(1)*RGEOM(3)*
                                                                           3101670
                (-XT*TEMP(1)*YT*TEMP(2))1
                                                                           3101680
    THT = PI/2.0*(1.0+51)3101690
    XT = X1 - RGEOM(1) - RGEOM(2)/2.0 * SIM(THT)3101700
    YT = RGEOM(2)/2.0*COS(THT)3101710
    RGSRS(2) = RGSRS(2)-WW(3,L)*SIG(II+9)/4.0*RGEQM(2)*R'GEQM(3)*PI*
                                                                           3101720
```

```
1 (-XT*TENPL1)*YT*TENPL2)IF (IND.EQ.O) GO TO 520
      XT = X1YT = -RGEOM(2)/2.0*SI
     \begin{array}{rcl} \text{RGSRS}(3) & = & \text{RGSRS}(3) - \text{WW}(3, \text{L}) * \text{SIG}(11)/2.0 * \text{RGEOM}(2) * \text{RGEOM}(4) * \\ & & (XT*TFMP(2) + YT*TFMP(1))) \end{array}1 (XT*TEMP(2)+YT*TEMP<1))
      XT = RGEOM(1)/2.0*(SI-1.0) + RGEOM(1)YT = RGEOM(2)/2.0RGSRSI3) RGSRS(3)-WW«3,L)*SIG(II+3)/2
0*RGEOM<1)*R GEOM(3)*
                  (XT*TEMP(2)+YT*TEMP(1))
      YT = -YTRGSRS(3)
RGSRS(3)-WW(3,U*SIG(II+6)/2.
0*RGEOM(1)*R GEOMI3)*
      XT
X1-RGEOM(l)-RGEOHt2)/2.0*SIN(THT)
      YT
RGEOM(2)/2.0*COS(THT)
                  <XT*TEMPI2)+YT*TEMP<1))
      RGSRS13) =
RGSRS(3)-WW(3,LJ*SIG(II+9)/4.0*RGEOM(2)*RGEOM(3)*
     1
  520 II = 11+1IF (SI.LE,
0.0) GO TO 530
      \mathsf{SI} = \mathsf{-SI}GO
TO 510
                 PI*(XT*TEMP(2)+YT*TEMP(1))
  530
CONTINUE
      GO TO 990
C
C
C
                                                                            3101730
                                                                            3101740
                                                                            3101750
                                                                            3101760
                                                                            3101770
                                                                            3101780
                                                                            3101790
                                                                            3101800
                                                                            3101810
                                                                            3101820
                                                                            3101830
                                                                            3101840
                                                                            3101850
                                                                            3101860
                                                                            3101870
                                                                            3101880
                                                                            3101890
                                                                            3101900
                                                                            3101910
                                                                            3101920
                                                                            3101930
                                                                            3101940
                                                                            3101950
                                                                            3101960
                                                                            3101970
                                                                            3101980
      HOLLOW RECTANGULAR SECTION
  600 Xl=RGEOM(l)*RGEOM(2t/2.*(RGEOM(5)-RGEQM(3))/(RGEOM(l)*(RGEOM(3)
     1 +RGEOM(5))+2.*RGEOM(2)*RGEOM(4))
      X2=RGEOM(2)/2.-Xl
      X3=-RGEOM(2)/2.-Xl
      DO 630 L=1,2SI = AA(3, L) 3102000
  610 RGSRS(1)=RGSRS(1)+WW(3,L)*RGEOM(1)*RGEOM(3)*SIG(II)1 +RGEOM(11*RGEOM(5)*SIG(11+61+RGEOM(2)*RGEOH(41 *(SIG(11 + 3)
     2 +SIGUI+9)) )/2.0 ^
      YT = RGECM(i) * SI / 2.0 3102040
      RGSRS(2)=RGSRS(2)-WH(3tL)*(SIG(II)*(-X3*TEMP(1)+YT*TEMP(2))*RGEOM
     1 (3)+SIG(II+6)*(-X2*TEMP(l)+YT*TEMP(2))*RGEOMI5))*RGEOM(l)/2.
      YT=RGEOM(2)*SI/2.-Xl
      RGSRS(2) = RGSRS(2) - WW(3+1) * (SIG(11+3)) * (RGEOM(1) * TEMP(2) / 31020901 2.0 - YT * TEMP(1)) + SIG(II+9) * (-RGEOM(1) * TEMP(2) 3102100<br>2 / 2.0 - YT * TEMP(1))) * RGEOM(2) * RGEOM(4) / 2.0 3102110
                  2.0 - YT * TENP(1)) * RGEOM(2) * RGEOM(4) / 2.0 3102110<br>0) GO TO 620 3102120
      IF (IND.EQ.O) GO TO 620 3102120
      YT = RGEOM(1) * SI / 2.0RGSRS(3)=RGSRS(3)-WW(3,L)*(SIG(II)*(X3*TEMP(2)+YT*TEMP(1)1*
     1 RGEOM(3)+S1G(II+6)*(X2*TEMP(2)+YT*TEMP(1)>*RGEGM(5>)*RGEOMI1)/2.
      YT=RGEOM<2)*SI/2.-Xl
      RGSRS(3) = RGSRS(3) - WW(3, L) * (SIG(11+3) * (YT * TEMP(2) + 31021801 RGEOH(1)/2.*TEMP(1I)+SIG(II+9)*(YT*TEMP(2)-
     2 RGEOM(1)/2.*TEMP(D) )*RGEOM(2)*RGEOM(4)/2.
  620 II = II+l
      IF (SI.LE,
0.0) GO TO 630
      SI = -SIGO TO 610
  630 CONTINUE
      GO TO 990
C
C
C
      CHANNEL SECTION
  700 CONTINUE
      DENO*RGEOM(1)*RGEOM(4)+RGEOM(2)*RGEOM(5)+RGEOM(3)*RGEOM(6)
                                                                            3102210
                                                                            3102220
                                                                            3102230
                                                                            3102240
                                                                            3102250
                                                                            3102260
                                                                            3102270
                                                                            3102280
                                                                            3102290
                                                                            3102300
```
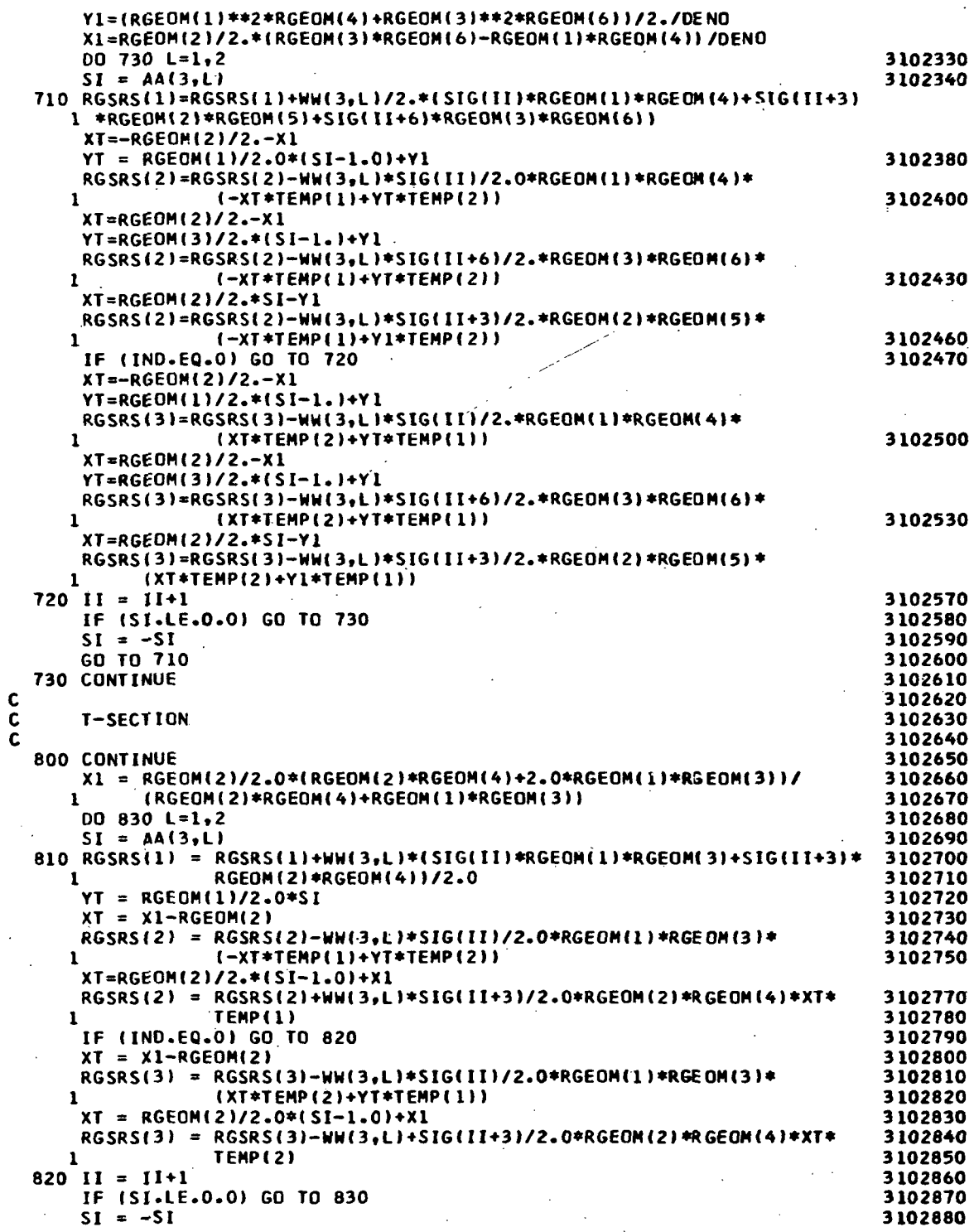

J.

 $\ddot{\phantom{a}}$ 

 $\frac{1}{2}$ 

 $\ddot{\phantom{a}}$ 

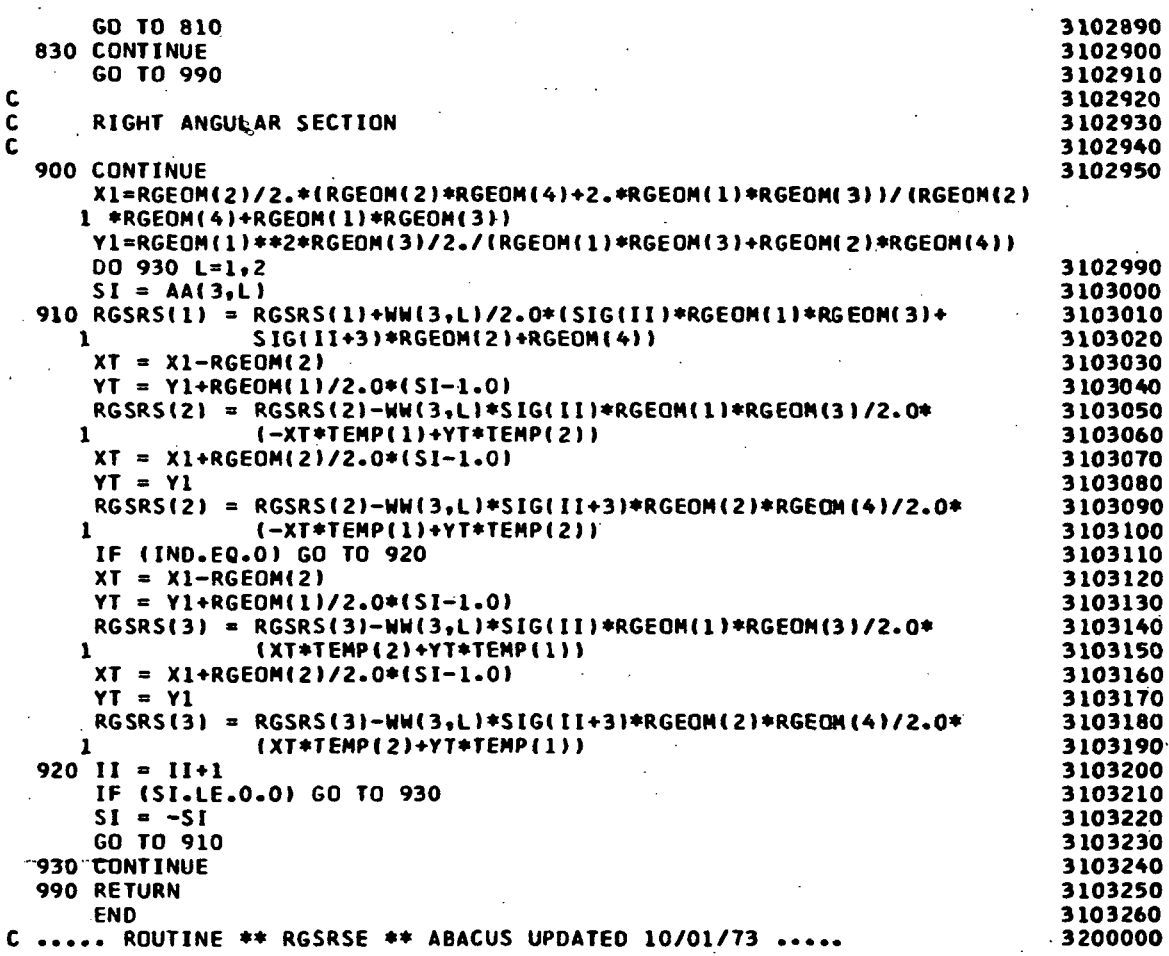

```
FOR, IS RGSRSE, RGSRSE
      SUBROUTINE RGSRSE (SIG, ENTH, REPS, E, NTYP, RGEOM, PHI)
                                                                              3200010
                                                                              3200020
      COMMON /GINT/ AA(8,4), WW(8,4)
      DIMENSION SIG(1), TEMP(2), ENTH(1), REPS(1), RGEOM(1)
                                                                              3200030
      II = 13200040
      PI = 3.141592653200050
      ANG = PHI+ENTH(3)3200060
      \mathsf{TEMP(1)} = \mathsf{COS}(\mathsf{ANG})3200070

                                                                              3200080
      GO TO (100,300,400,600,200,500,700,800,900),NTYP
                                                                              3200090
                                                                              3200100
\mathbf cĊ
                                                                              3200110
       SOLID RECTANGULAR SECTION
                                                                              3200120
C
  100 00 150 L=1,23200130
      XT = RGEOM(1) / 2.0 * AA(3.1)3200140
                                                                              3200150
  110 DO 140 LL=1,2
                                                                              3200160
      YT = REGOM(2) / 2.0 * AA(3, LL)120 SIG(II) = E * (ENTH(1) - (-XT * TEMP(1) + YT * TEMP(2)) *
                                                                              3200170
                 ENTH(2) - REPS(III)3200180
     \mathbf{r}II = II+13200190
      IFIYT .LE.0.0) GO TO 140
                                                                              3200200
      YT = -YT3200210
      GO TO 120
                                                                              3200220
  140 CONTINUE
                                                                              3200230
      IF(XT .LE.0.0) GO TO 150
                                                                              3200240
      XT = -XT3200250
      GO TO 110
                                                                              3200260
  150 CONTINUE
                                                                              3200270
      GO TO 990
                                                                              3200280
C
                                                                              3200290
\mathbf c3200300
      TRIANGULAR SECTION (ISOSCELES)
C
                                                                              3200310
  200 CONTINUE
                                                                              3200320
      X1 = RGEOM(1)*RGEOM(1)*RGEOM(3)3200330
      ST = RGEOM(2)/(2.0*RGEOM(1))3200340
      CT = \text{SQRT}(1.0 - ST * ST)3200350
      X2 = 2.0*RGBOM(1)*RGBOM(3)*RGBOM(2)*RGBOM(4)3200360
      x1 = x1 * CT / x23200370
      X2 = - RGEOM(1)*CT*(RGEOM(1)*RGEOM(3)*RGEOM(2)*RGEOM(4))/X2
                                                                              3200380
                                                                              3200390
      D0 220 L=1,2
                                                                              3200400
      SI = AAG3.1210 CONTINUE
                                                                              3200410
      YT = -RGEOM(2)/2.0*SI3200420
      SIG(II+3)=E*(ENTH(1)-(-XT*TEMP(1)+YT*TEMP(2))*ENTH(2)-REPS(II+3))
      XT = (X1-X2)/2.0-(X2+X1)/2.0*SI3200440
      YT = REGOM(2)/2.0*(1.0-SI)3200450
      SIG(II) = E*|ENTH(1)-(-XT*TEMP(1)+YT*TEMP(2))*ENTH(2)-REPS(III))3200460
                                                                              3200470
      YT = -YTSIG(II+6)=E*(ENTH(1)-(-XT*TEMP(1)+YT*TEMP(2))*ENTH(2)-REPS(II+6))
      II = II + 13200490
      IF (SI.LE.0.0) GO TO 220
                                                                              3200500
      SI = -SI3200510
      GO TO 210
                                                                              3200520
  220 CONTINUE
                                                                              3200530
      GO TO 990
                                                                              3200540
C
                                                                              3200550
\ddot{\mathbf{c}}Z-SECTION
                                                                              3200560
\mathbf c3200570
  300 DENO=RGEON(1) *RGEOM(4) +RGEON(2) *RGEON(5) +RGEON(3) *RGEON(6)
```
X1=RGEOM(2)/2.\*(RGEOM(3)\*RGEOM(6)-RGEOM(1)\*RGEOM(4))/DENO

 $|108$ 

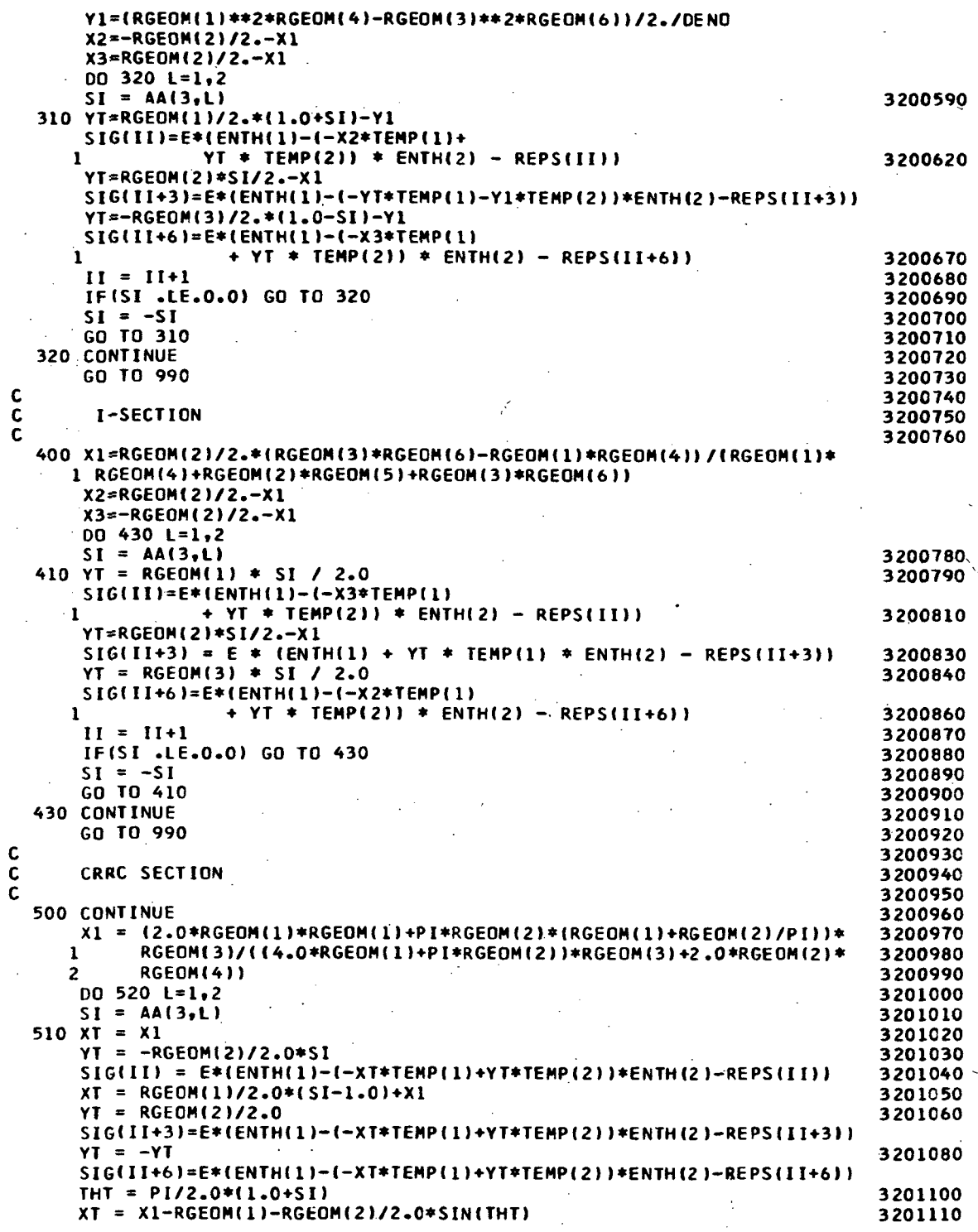

l,

 $\overline{\phantom{a}}$ 

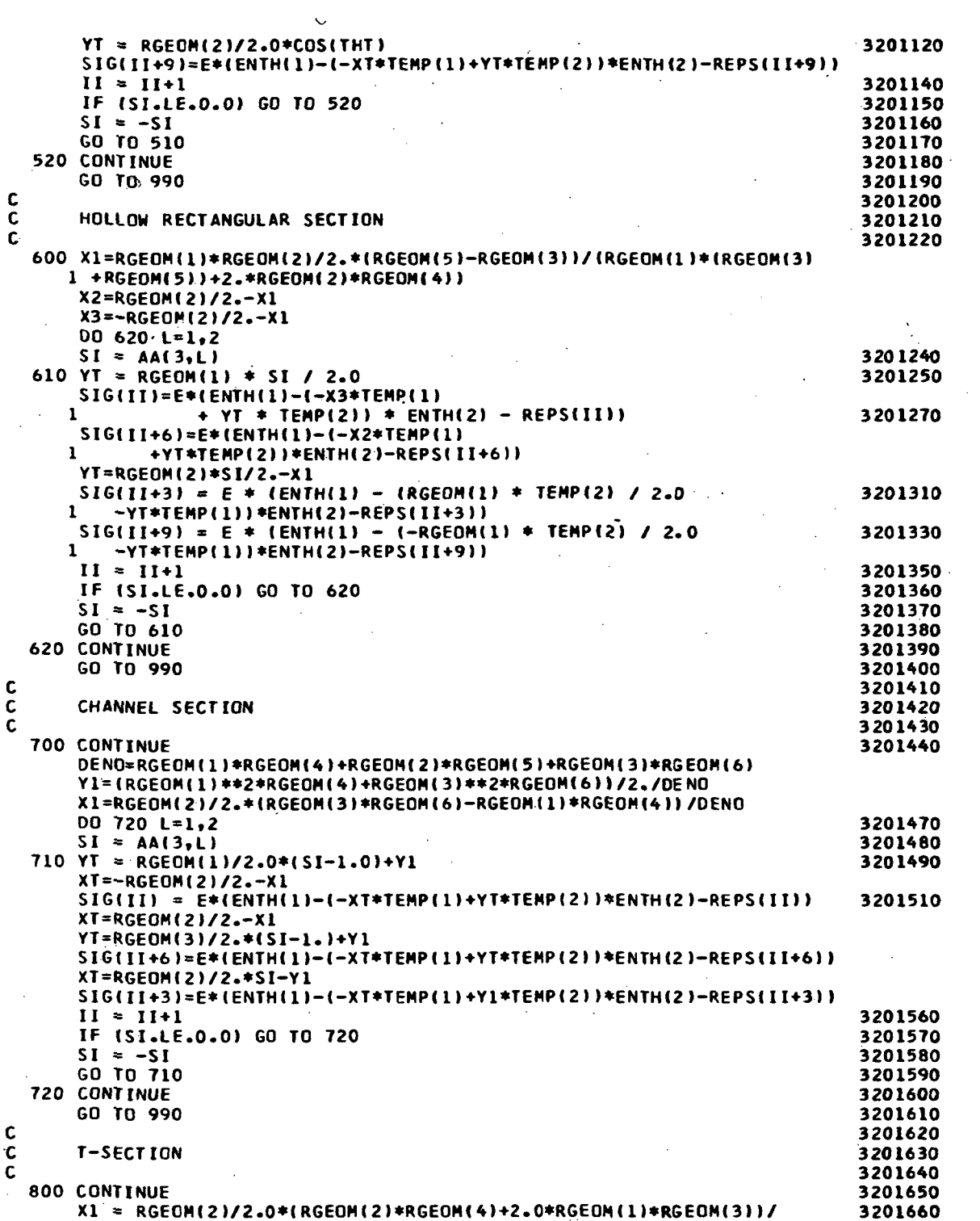

 $\sim$ 

 $\label{eq:2.1} \frac{1}{\sqrt{2}}\int_{0}^{\infty}\frac{1}{\sqrt{2\pi}}\left(\frac{1}{\sqrt{2\pi}}\right)^{2\alpha} \frac{1}{\sqrt{2\pi}}\int_{0}^{\infty}\frac{1}{\sqrt{2\pi}}\left(\frac{1}{\sqrt{2\pi}}\right)^{\alpha} \frac{1}{\sqrt{2\pi}}\frac{1}{\sqrt{2\pi}}\int_{0}^{\infty}\frac{1}{\sqrt{2\pi}}\frac{1}{\sqrt{2\pi}}\frac{1}{\sqrt{2\pi}}\frac{1}{\sqrt{2\pi}}\frac{1}{\sqrt{2\pi}}\frac{1}{\sqrt{2\pi}}$ 

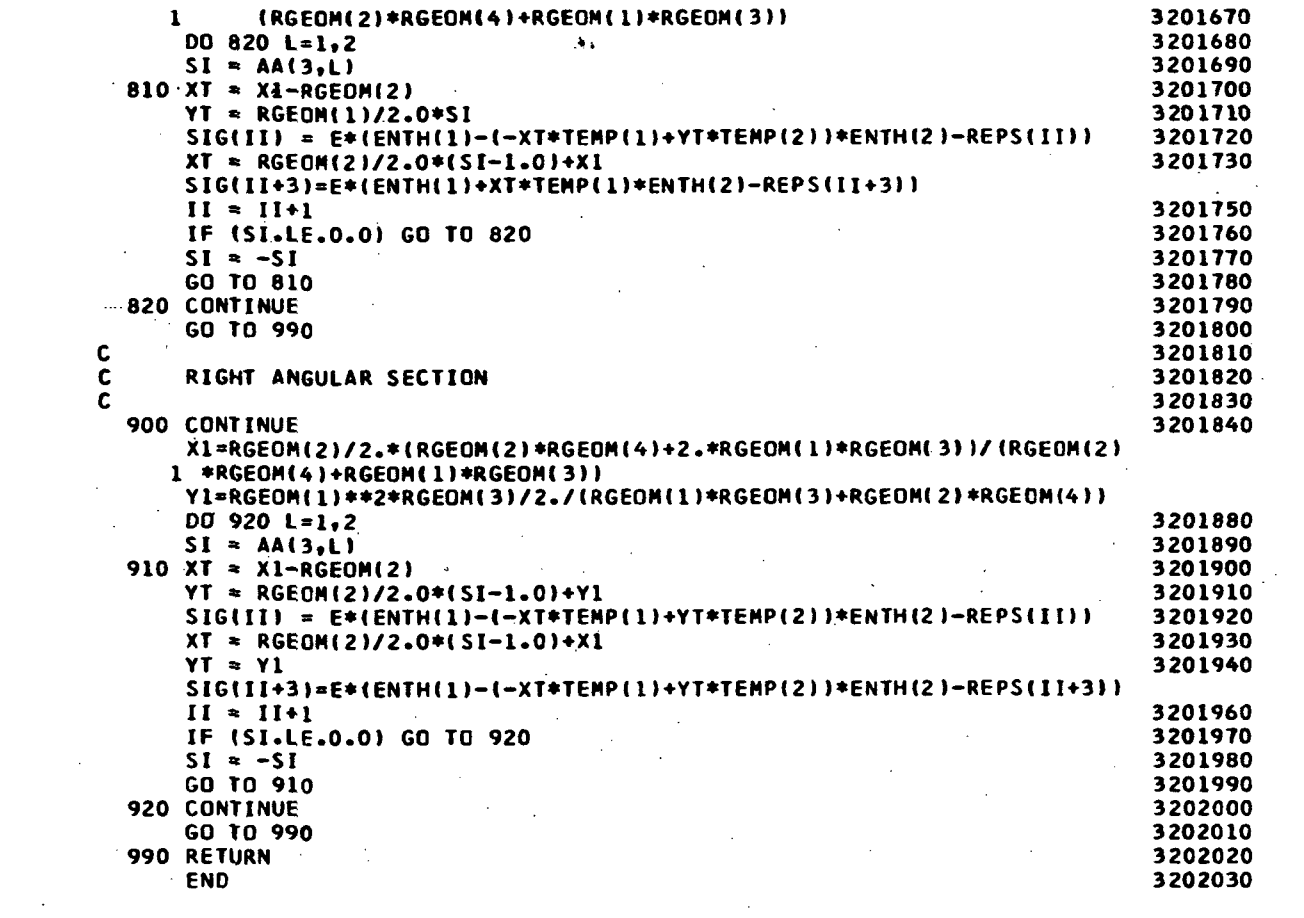

 $\label{eq:2.1} \frac{1}{\sqrt{2}}\left(\frac{1}{\sqrt{2}}\right)^{2} \left(\frac{1}{\sqrt{2}}\right)^{2} \left(\frac{1}{\sqrt{2}}\right)^{2} \left(\frac{1}{\sqrt{2}}\right)^{2} \left(\frac{1}{\sqrt{2}}\right)^{2} \left(\frac{1}{\sqrt{2}}\right)^{2} \left(\frac{1}{\sqrt{2}}\right)^{2} \left(\frac{1}{\sqrt{2}}\right)^{2} \left(\frac{1}{\sqrt{2}}\right)^{2} \left(\frac{1}{\sqrt{2}}\right)^{2} \left(\frac{1}{\sqrt{2}}\right)^{2} \left(\$ 

## SUBROUTINE STRMAT

The region stiffness matrices, XKR, and the region load matrices, XLR, are passed from REGMAT to STRMAT via Tape  $#4$  and Tape  $#8$ , and are placed in the XKSTOT array and the XISTOT array, respectively. A matrix, BCD, is formed to represent the boundary conditions, and, if kinematic links occur between regions, the RKL matrix is developed to represent this situation. The subroutine RINGER is again called for discrete ring matrices. **Fig. 1.** 

As a result of appropriate matrix operations, a reduced structure stiffness matrix is formed. The solution of the-problem is obtained by again calling the routine SYMSOC.' This produces the-region end deflection array, DRE.

ska i S

 $\gamma$  and

 $\mathcal{L}^{\mathcal{L}}$ 

 $\mathbb{R}^d \times \mathbb{R}^d$ 

 $\frac{1}{2}$   $\frac{1}{2}$ 

 $\chi/\chi^{-2}$ 

τ

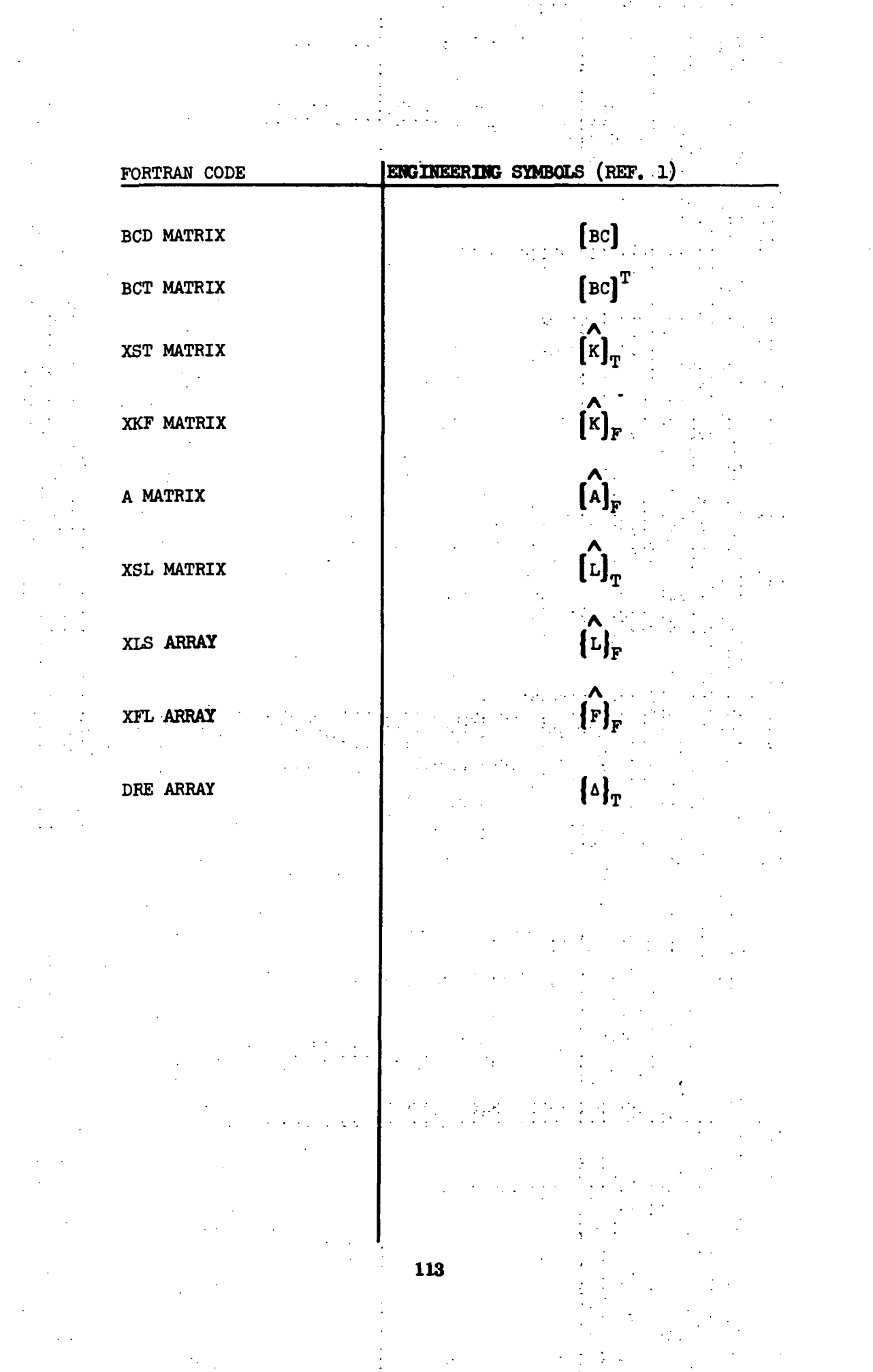

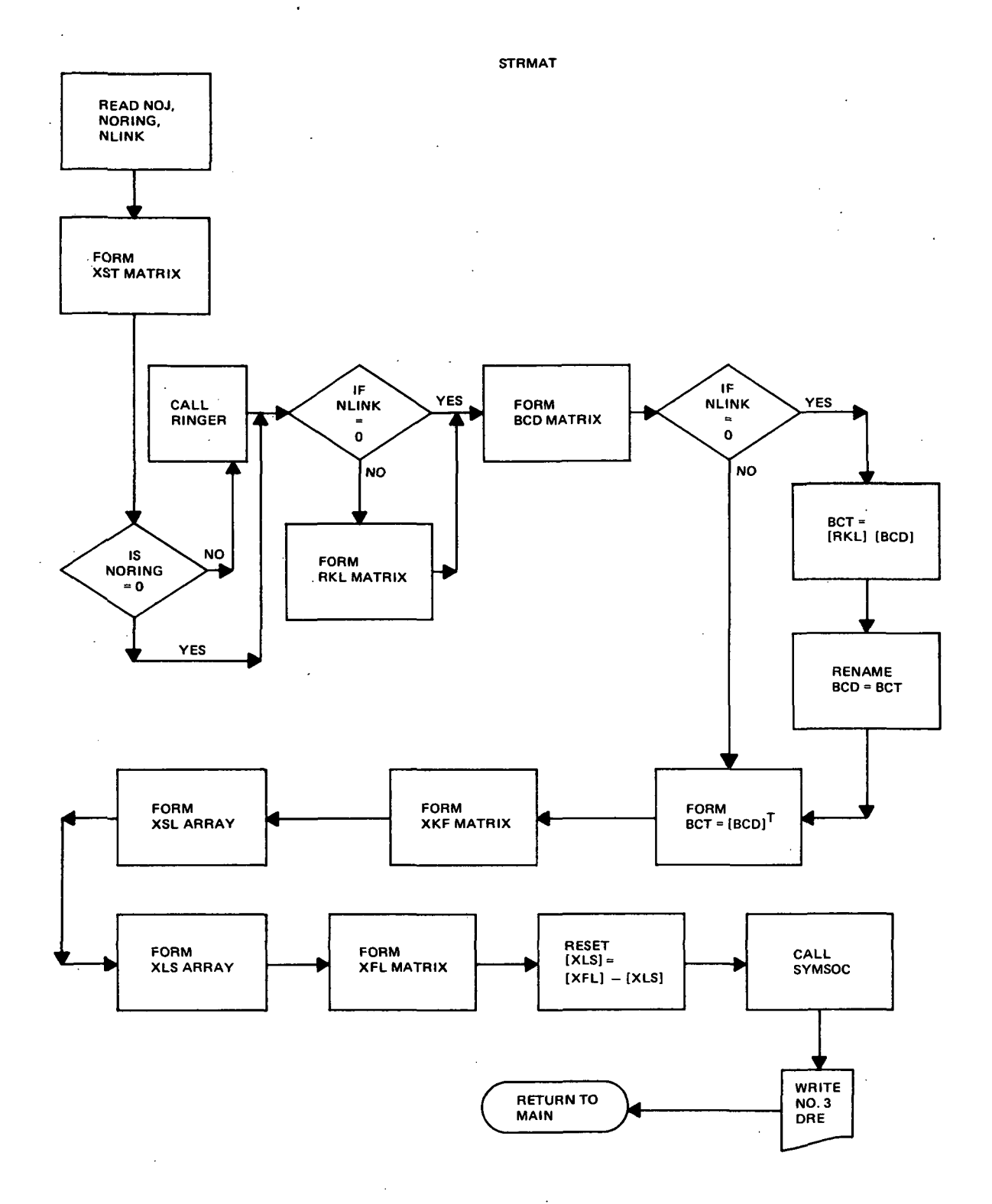

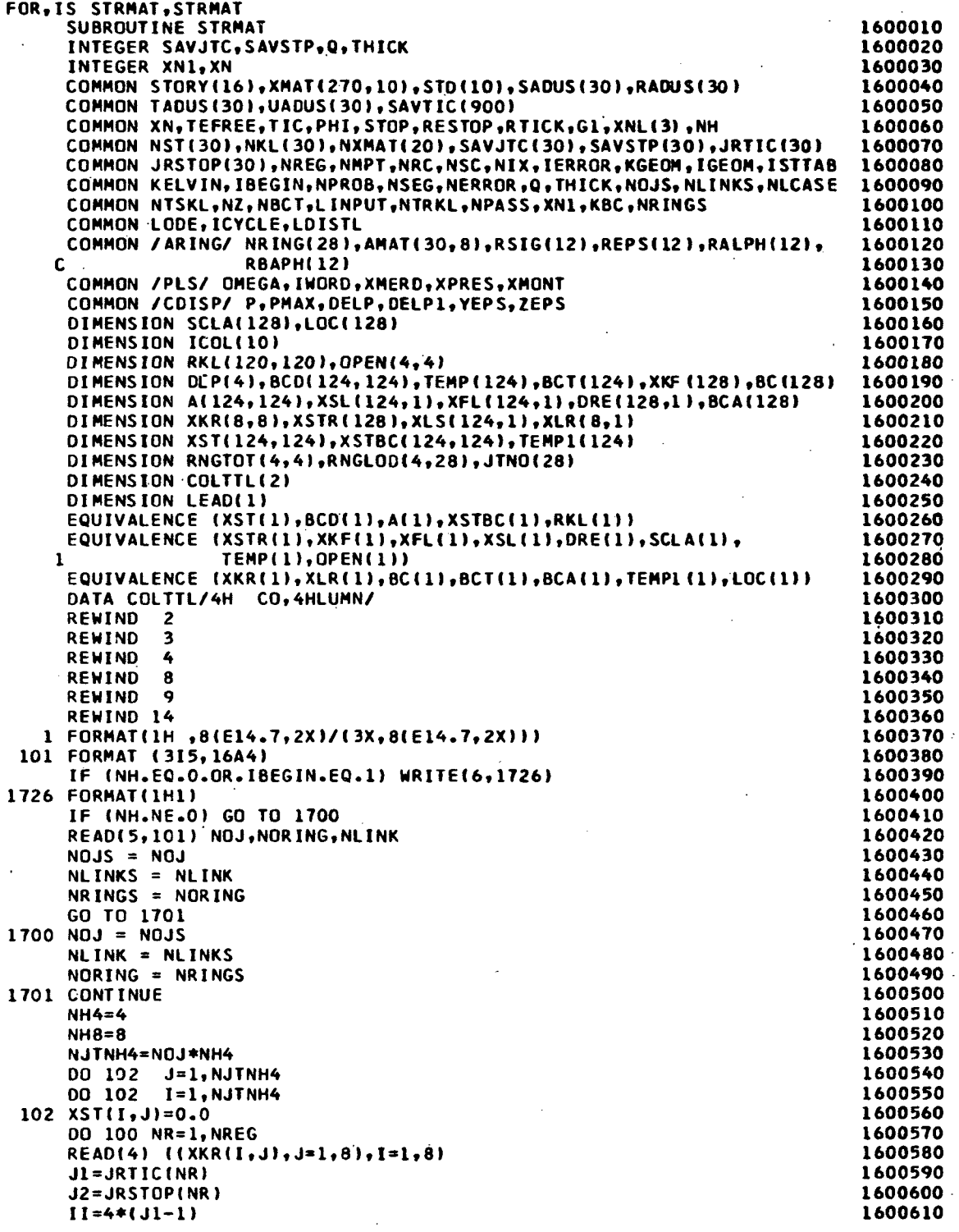

 $\sim$ 

 $\mathcal{A}_\mathrm{c}$ 

 $\mathcal{A}$ 

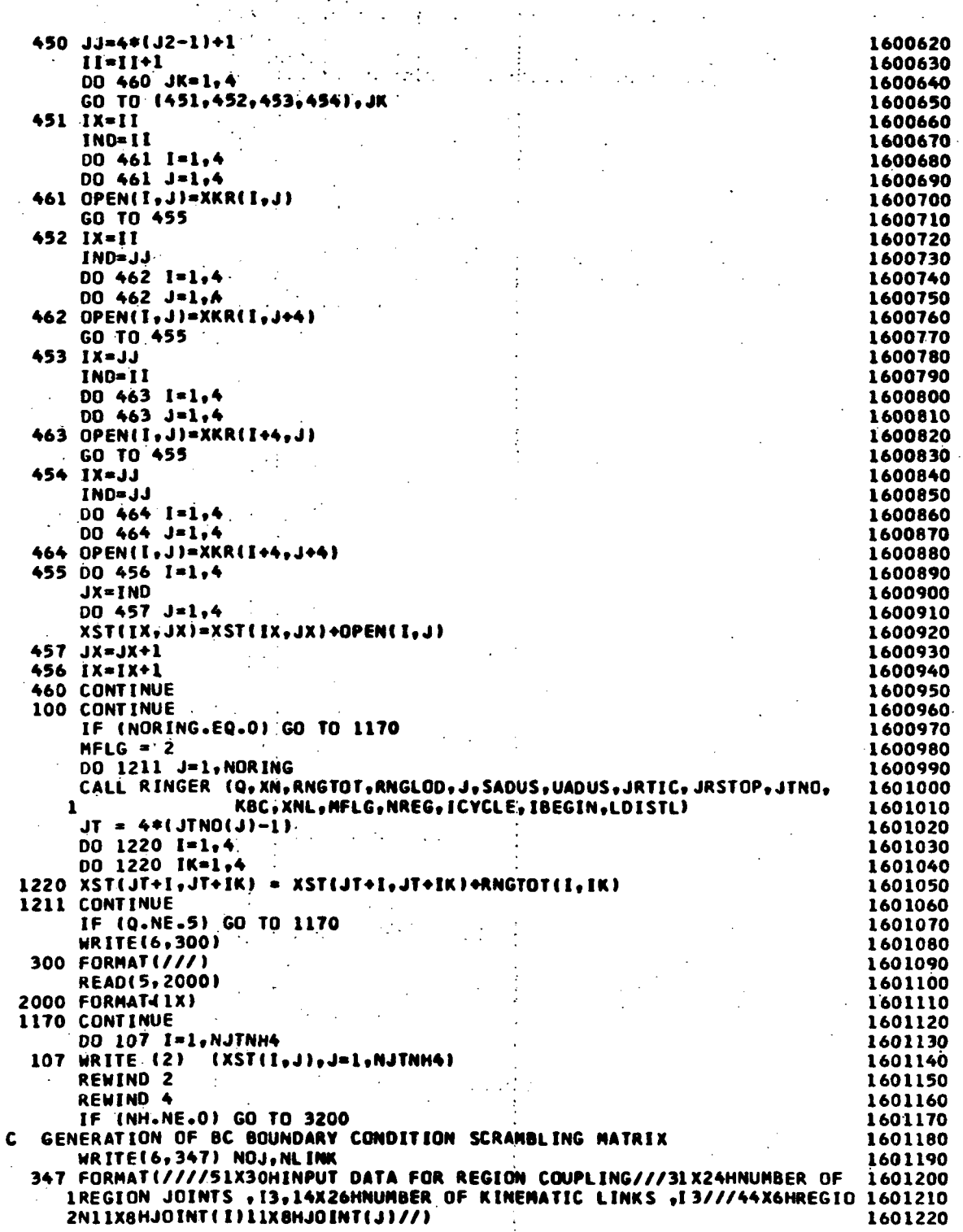

 $\begin{pmatrix} 1 \\ 1 \\ 1 \end{pmatrix}$ 

 $\sim 14$ 

 $\frac{1}{2}$ 

 $\frac{1}{2}$ 

 $\sim$   $\sim$ 

 $116$ 

Ì,

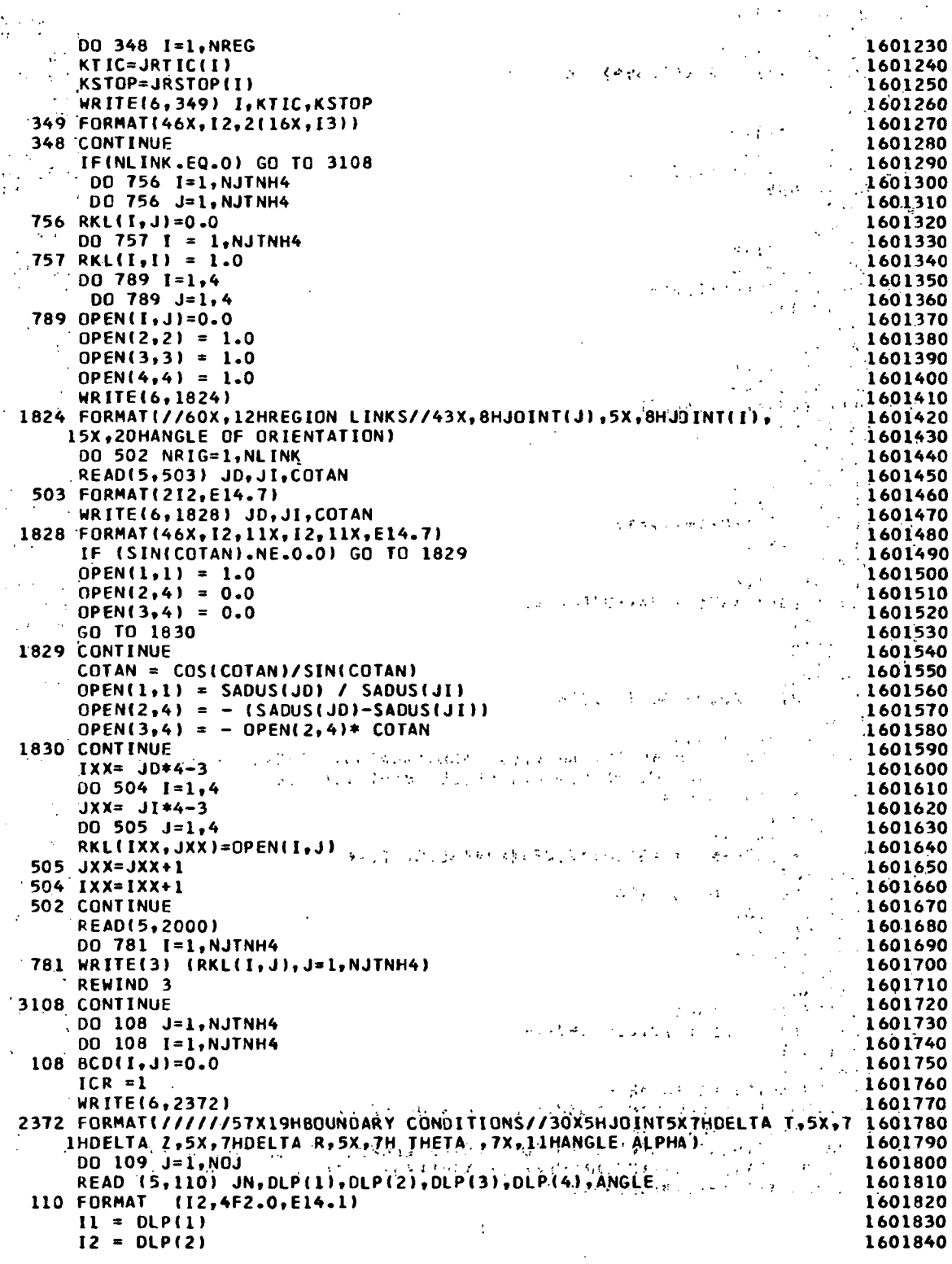

 $\sim 10^{-1}$ 

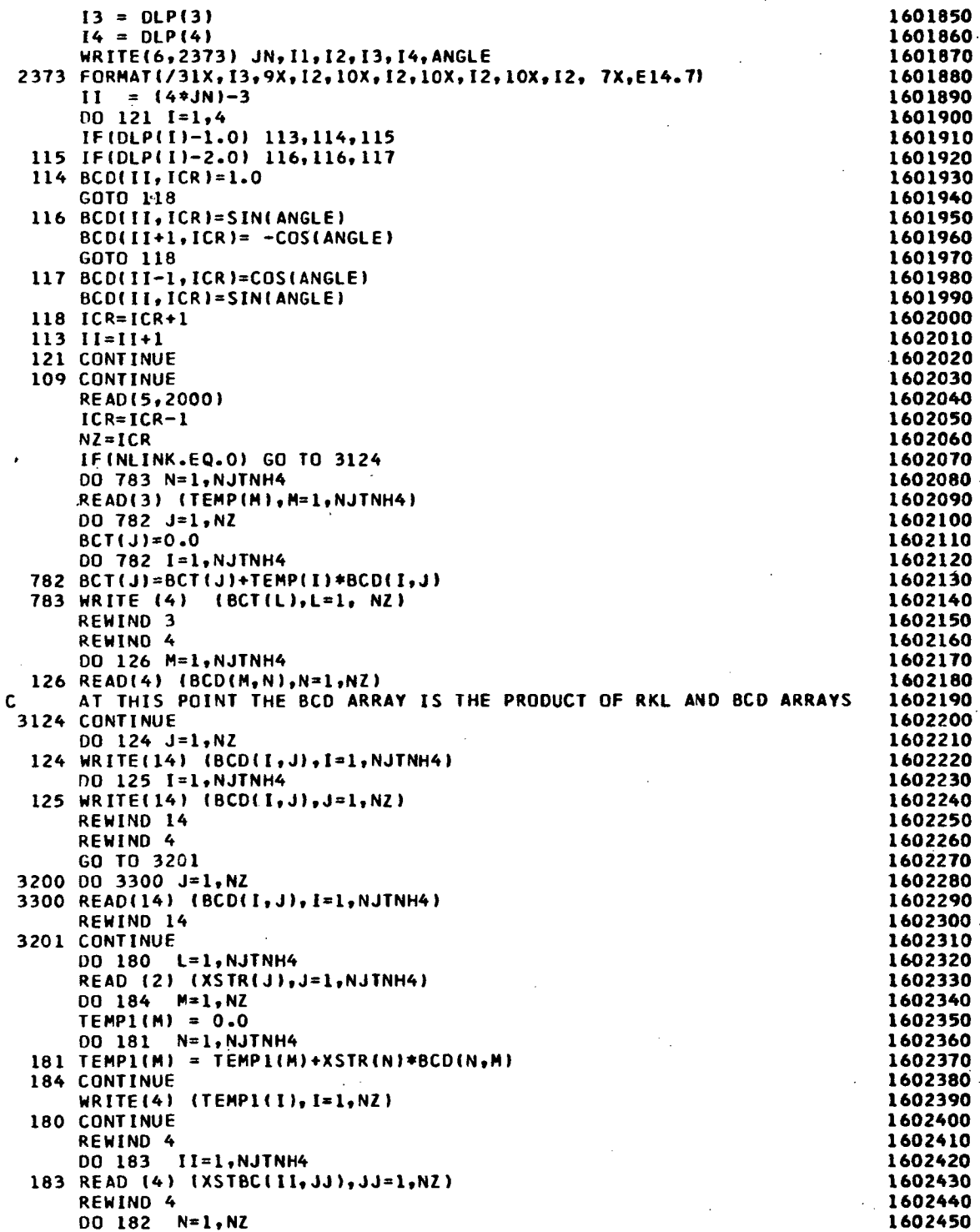

 $\ddot{\phantom{0}}$ 

 $\bar{\bar{\lambda}}$ 

 $\bar{\bar{\lambda}}$ 

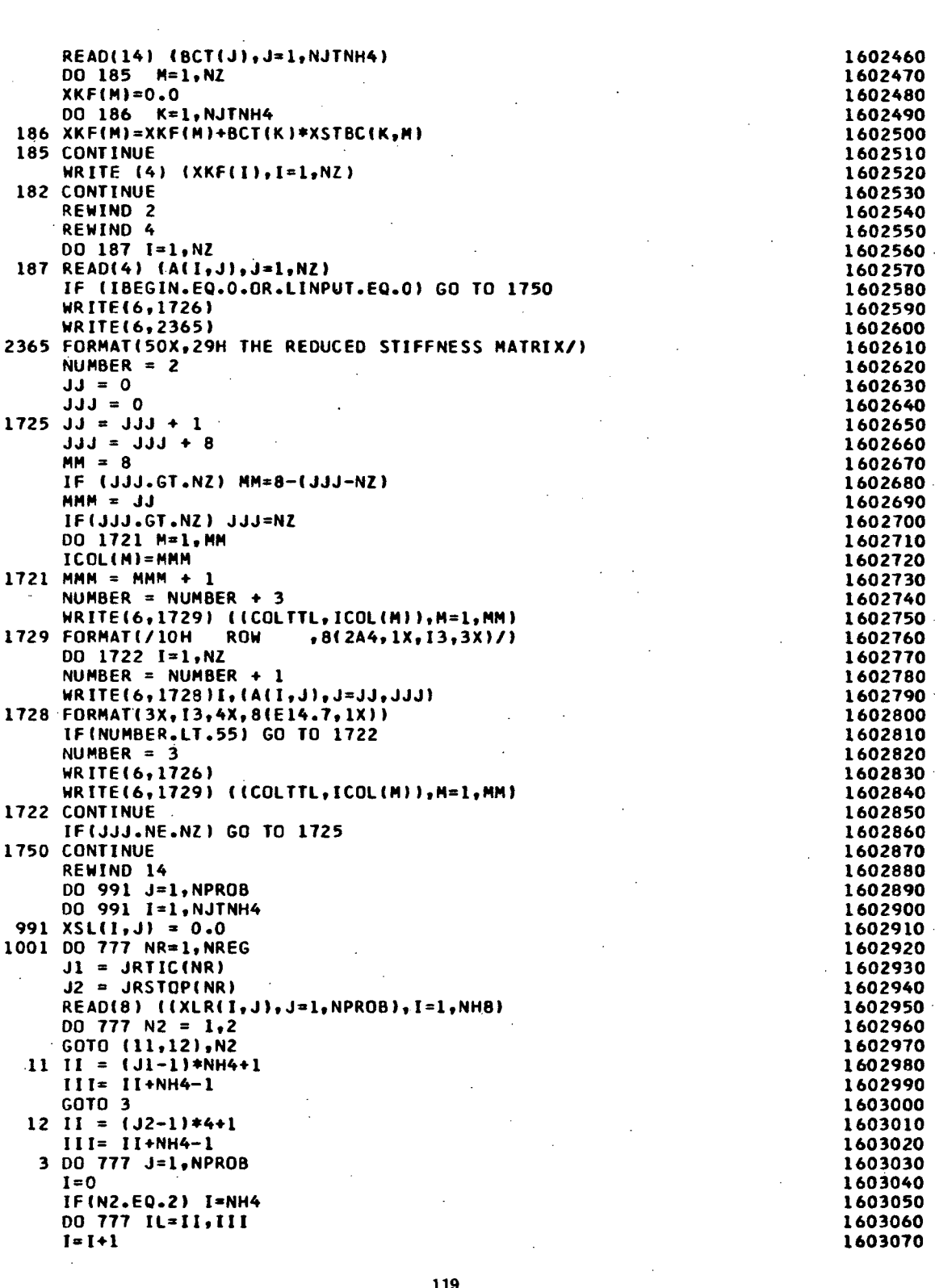

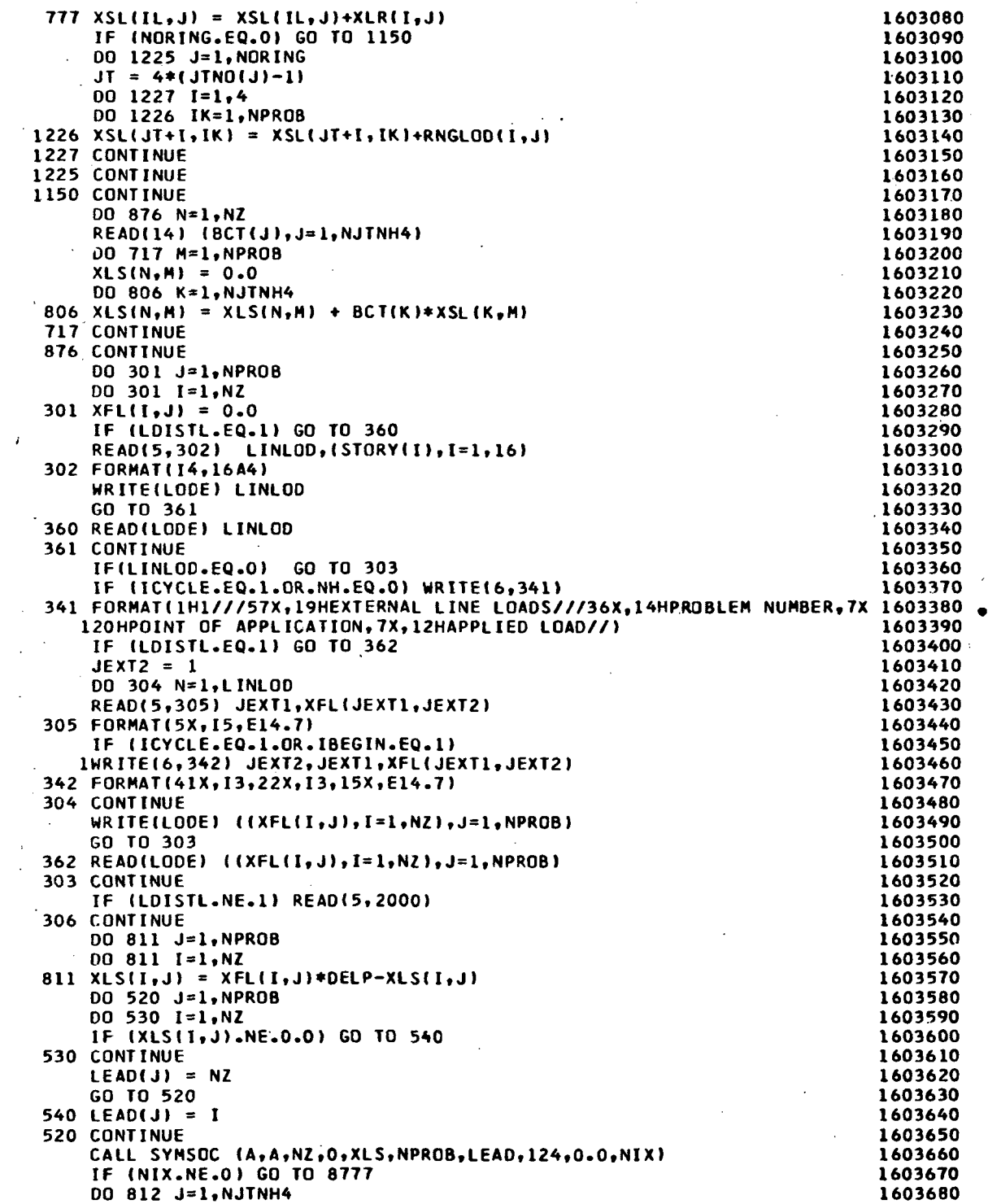

 $\ddot{\phantom{a}}$  $\ddot{\phantom{a}}$ 

 $\bar{\mathbf{r}}$ 

 $\overline{a}$ 

 $\sim$   $\sim$ 

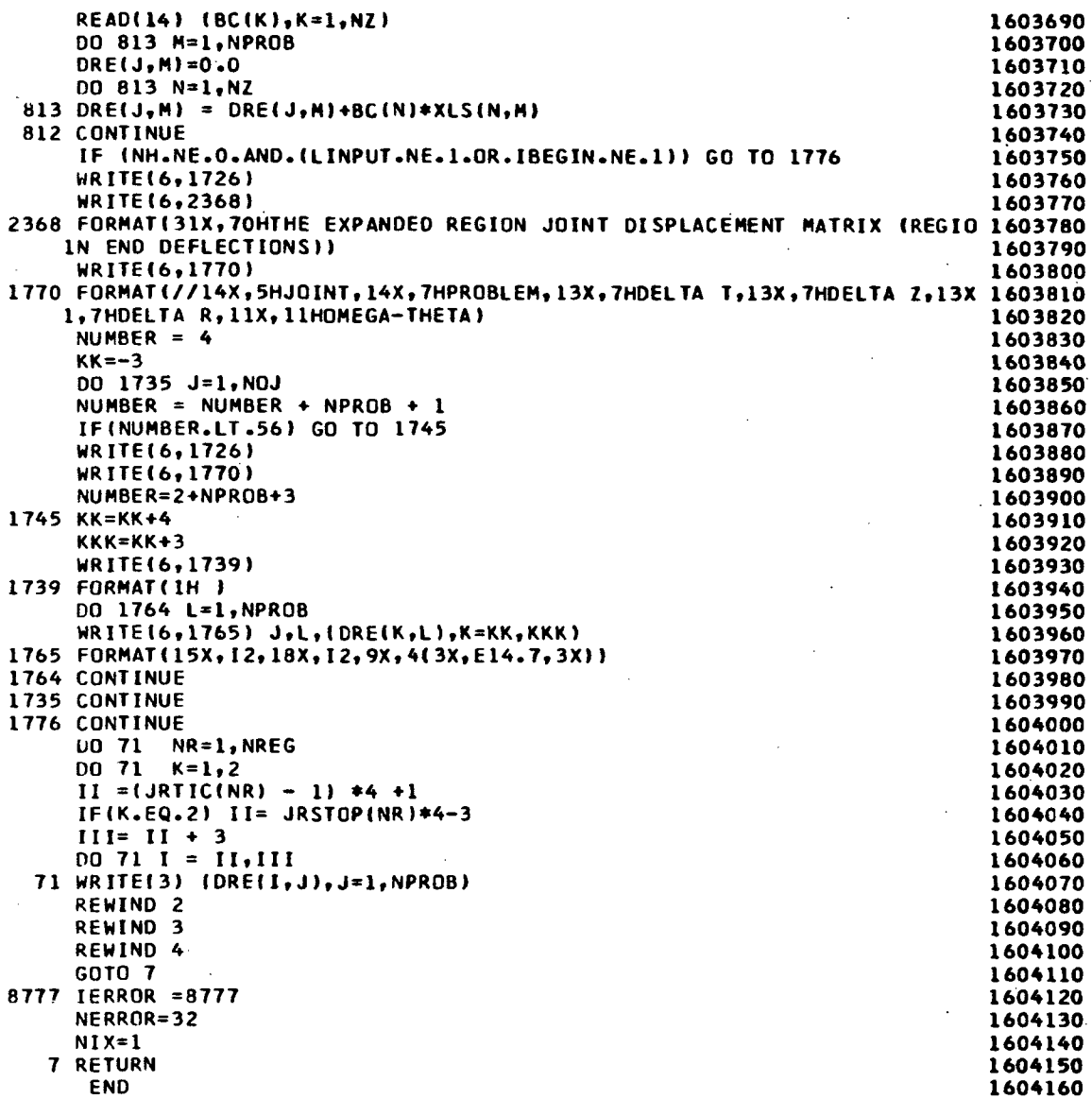

 $\frac{1}{2}$ 

## SUBROUTINE INITAL

As a result of the matrix operations performed in REGMAT, the SKL22, the XK2221, and the XK22L2 arrays for each region are passed to INITAL. The XK1132 and XL1 arrays for each segment, resulting from the matrix procedures in SEGMAT, are also passed to INITAL. The region end deflection matrices, DRE, which were formed in STRMAT are transmitted to INITAL.

Following appropriate matrix operations upon these arrays, the force initial conditions, the FIGS array, and the deflections initial conditions, the DIGS array, are produced. These arrays combine to form the YICS matrix, which contains the true initial conditions for the structure to be analyzed.

The pertinent counters in the subroutine are:

NS = segment counter  $NR =$  region counter

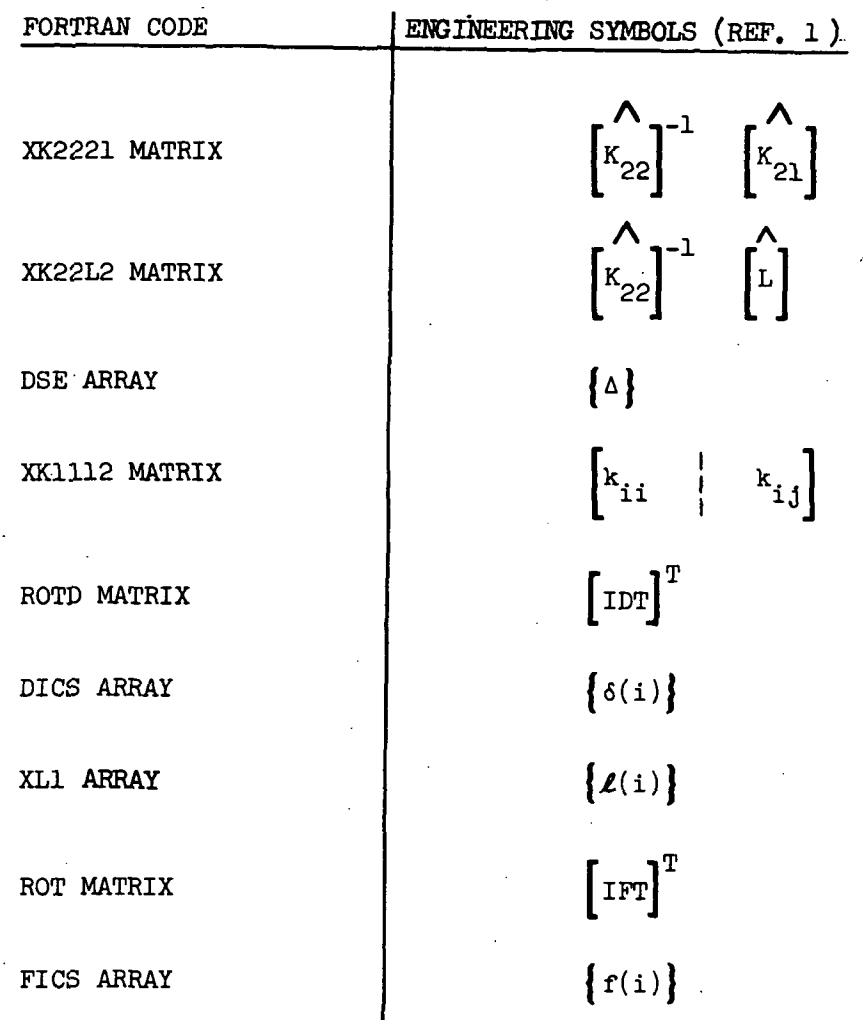

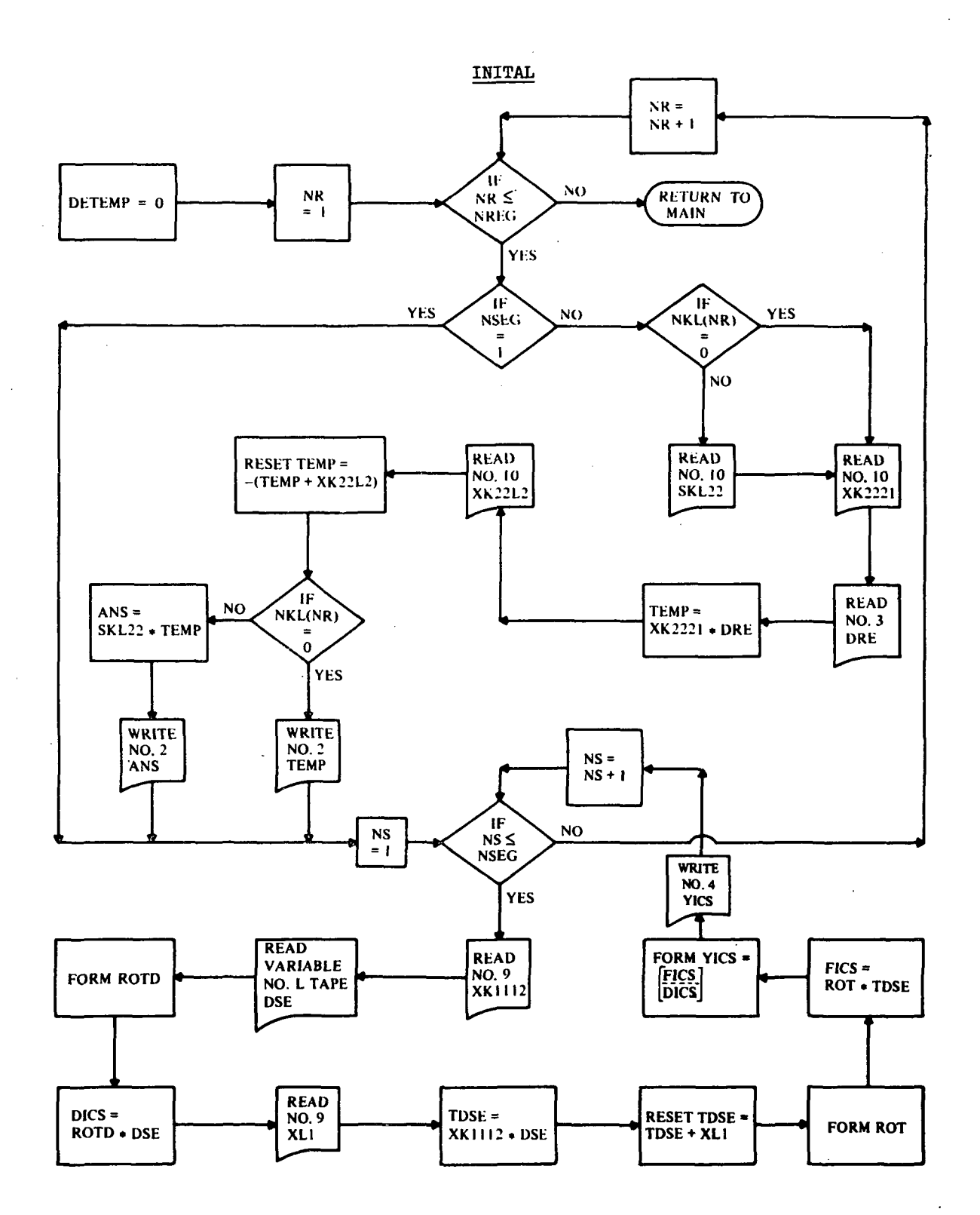

l,

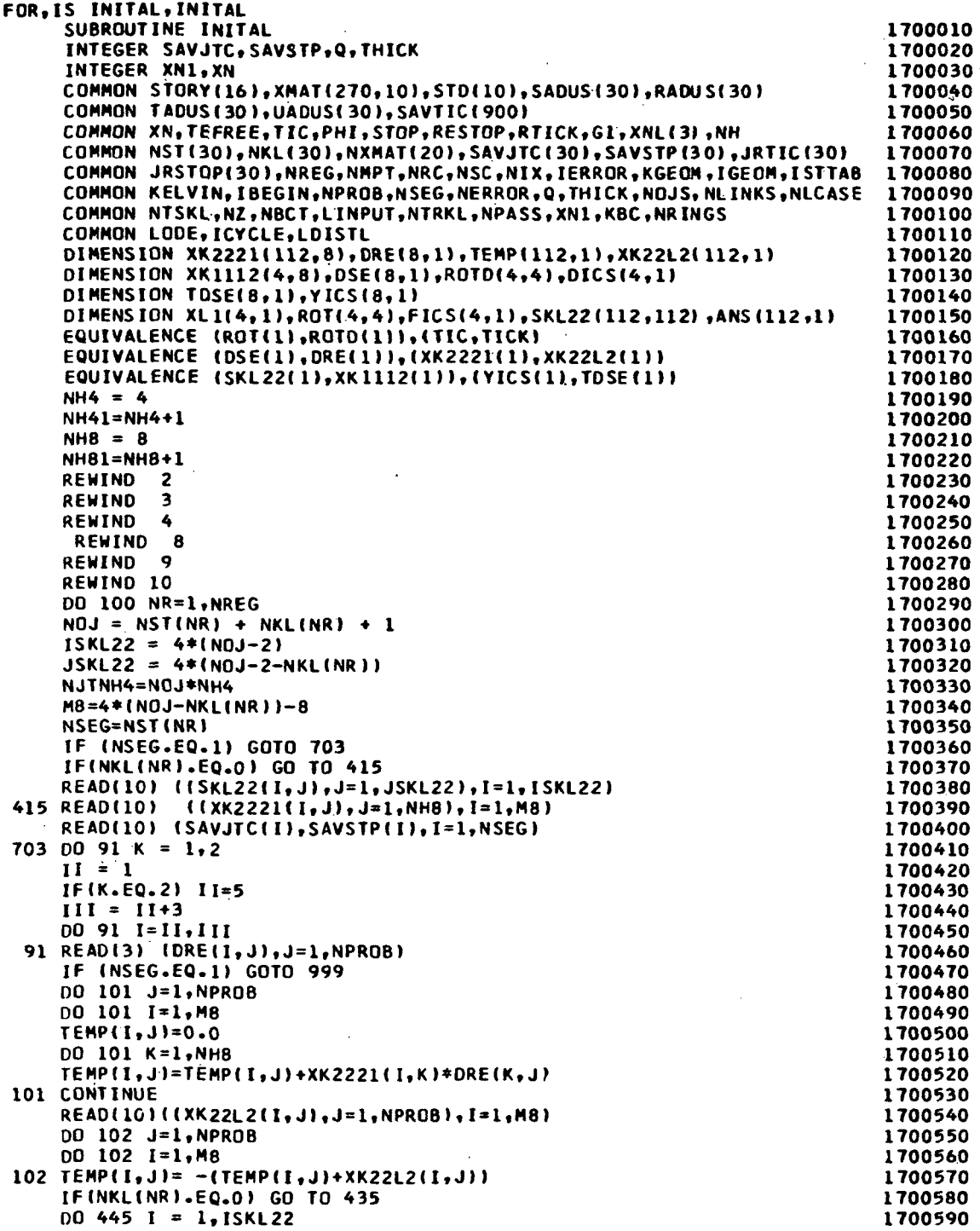

 $\bar{\phantom{a}}$ 

 $\mathcal{L}(\mathcal{A})$  and  $\mathcal{L}(\mathcal{A})$  . The set of  $\mathcal{L}(\mathcal{A})$ 

 $\sim 10^{11}$  km s  $^{-1}$ 

 $\ddot{\phantom{a}}$ 

 $\mathcal{A}$ 

 $\mathcal{A}^{\mathcal{A}}$ 

 $\cdot$ 

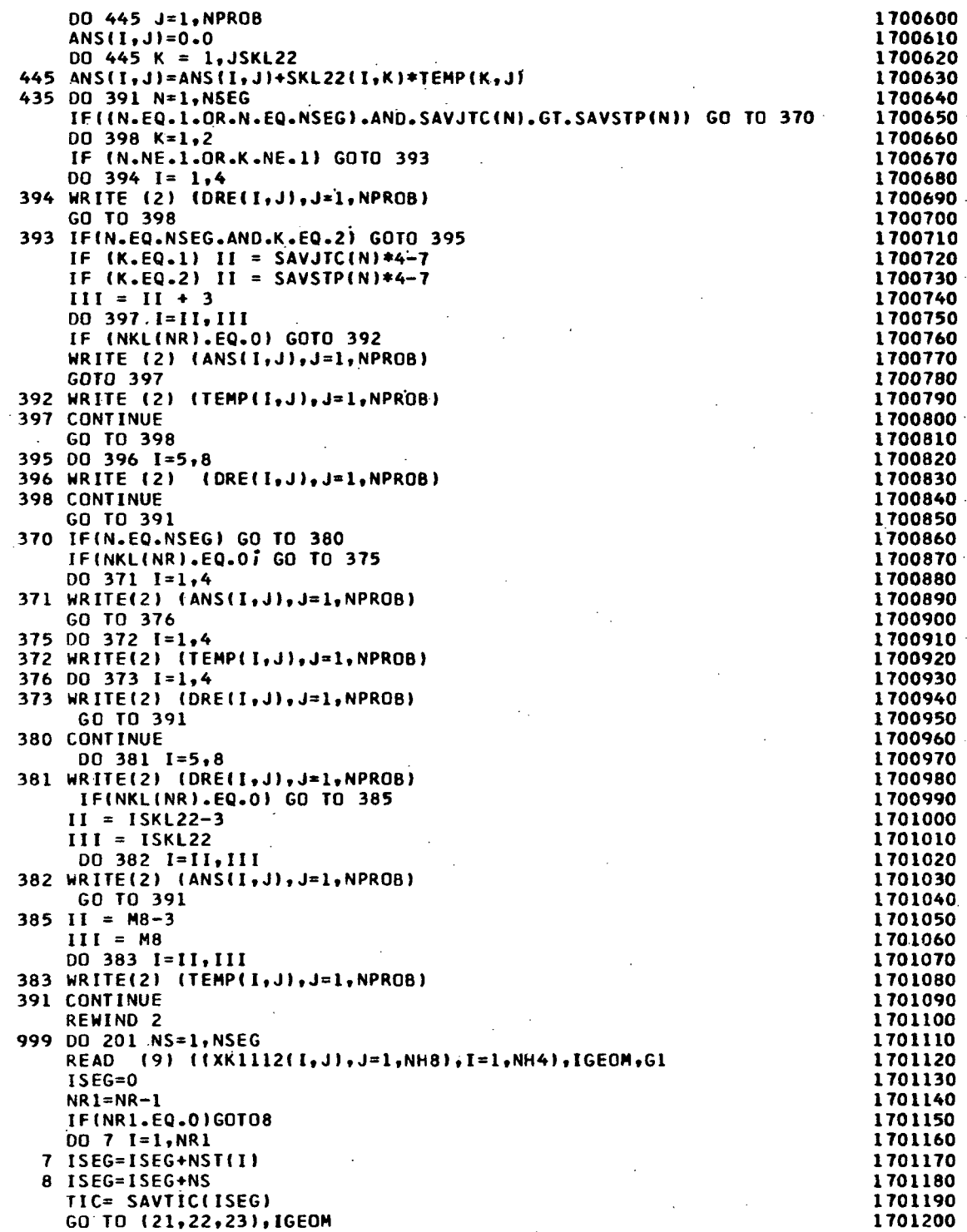

 $\overline{a}$ 

 $21 SN = SIM(TIC)$  $CS = COS(TIC)$ GO TO 25  $22 SN = COS(1.570796 - G1)$  $CS = SIN(1.570796 - G1)$ IF (GI.NE.0.0) GO TO 25  $SN = 0.0$  $CS = 1.0$  $-60$  TO 25  $23 SN = 1.0$  $CS = 0.0$ 25 CONTINUE IF (NSEG.EQ.1) GO TO 80  $00781 = 1,8$ 78 READ (2) (DSE(I, J), J=1, NPROB) **80 CONTINUE** 00 302 J=1, NH4<br>00 302 I=1, NH4 302 ROTD(I, J)=0.0 DO 305 J=1, NH4, 4  $ROTO(J, J) = 1.0$ ROTD(J+1, J+2)=CS  $ROTOUJ+2, J+1) = -CS$  $ROTO(J+1, J+1) = -SN$ ROTO(J+2, J+2) =- SN 305 ROTD(J+3, J+3)=1.0 00 306 J=1, NPROB DO 306 I=1, NH4  $DICS(I, J) = 0.0$ DO 306 K=1, NH4 306 DICS(I,J)=DICS(I,J)+ROTD(I,K)\*DSE(K,J) READ(9)  $( (XL1(I,J),J=1,NPROB),I=1,NHA)$ DO 202 J=1, NPROB DO 202  $I = 1, NH4$  $TDSE(I, J) = 0.0$ DO 202 K=1, NH8 202 TDSE(I, J)=TDSE(I, J)+XK1112(I, K)\*DSE(K, J) DO 203 J=1, NPROB DO 203 I=1, NH4 203 TDSE(I, J)=TDSE(I, J)+XL1(I, J) DO 301 J=1, NH4 DO 301 I=1, NH4 301 ROTO(I, J)=0.0 DO 204  $J=1, NHA, 4$  $ROT(J, J) = -1.0$  $ROT(J+1, J+2) = -CS$  $ROT(J+2, J+1) = CS$  $ROT(J+1, J+1)=SN$  $ROT(J+2, J+2)=SN$ 204 ROT(J+3, J+3)=1.0 00 205 J=1, NPROB  $00 205 1 = 1, NHA$  $FIGU, J = 0.0$ DO 205 K=1, NH4 205 FICS(I, J)=ROT(I, K)\*TDSE(K, J)+FICS(I, J) 00 402 J=1, NPROB<br>00 402 I=1, NH4  $II = I + NH4$  $YICS(I,J)=FICS(I,J)$ 402 YICS(II, J)=DICS(I, J)  $WRITE(4)$   $(VICS(I,J), I=1,8), J=1, NPROB)$ 

1701810

 $\sim$ 

$$
\begin{array}{cc} & 127 \end{array}
$$

 $\mathcal{I}_{\mathbf{a}}$  ,  $\mathcal{I}_{\mathbf{a}}$ 

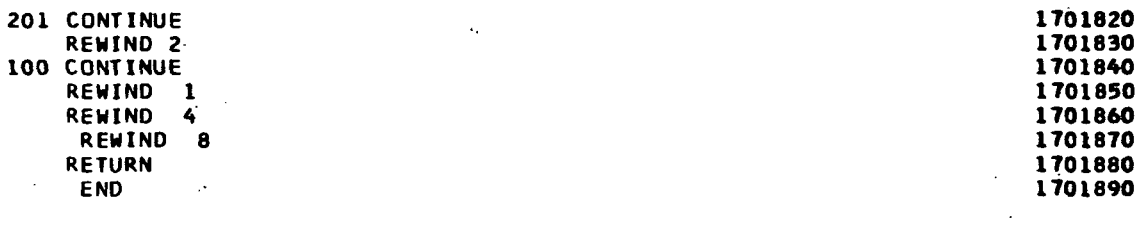

 $\ddot{\phantom{a}}$ 

## SUBROUTINE LEBEGE

The subroutine link LEBEGE receives the YICS array for each segment from INITAL via Tape  $#$ . The subroutine FIXEM is called to integrate the differential equations of each segment, under true load conditions. FIXEM is identical to subroutine SETUP, vhile WAND corresponds to subroutine MAGIC and only consideration of the OVERLAY structure dictates the change in names. The subroutines TOBAR, TEMOEG, PLYCO, and PLYHE are similarly equivalent to ROBOT, GEOMET, PLICO, and PLIKE discussed previously.

The results of the final integration sequence are the forces and deflections at the beginning, intermediate, and end points of each segment. These are always the incremental values. The updating for current load step is accomplished in subroutine SHPLAS.

Subroutine GRAPH; This subroutine controls the system graphical routines. GRAPH prints the titles and passes the graphical display points to the necessary system routines, which utilize a Stromberg-Carlson 4020 plotter.

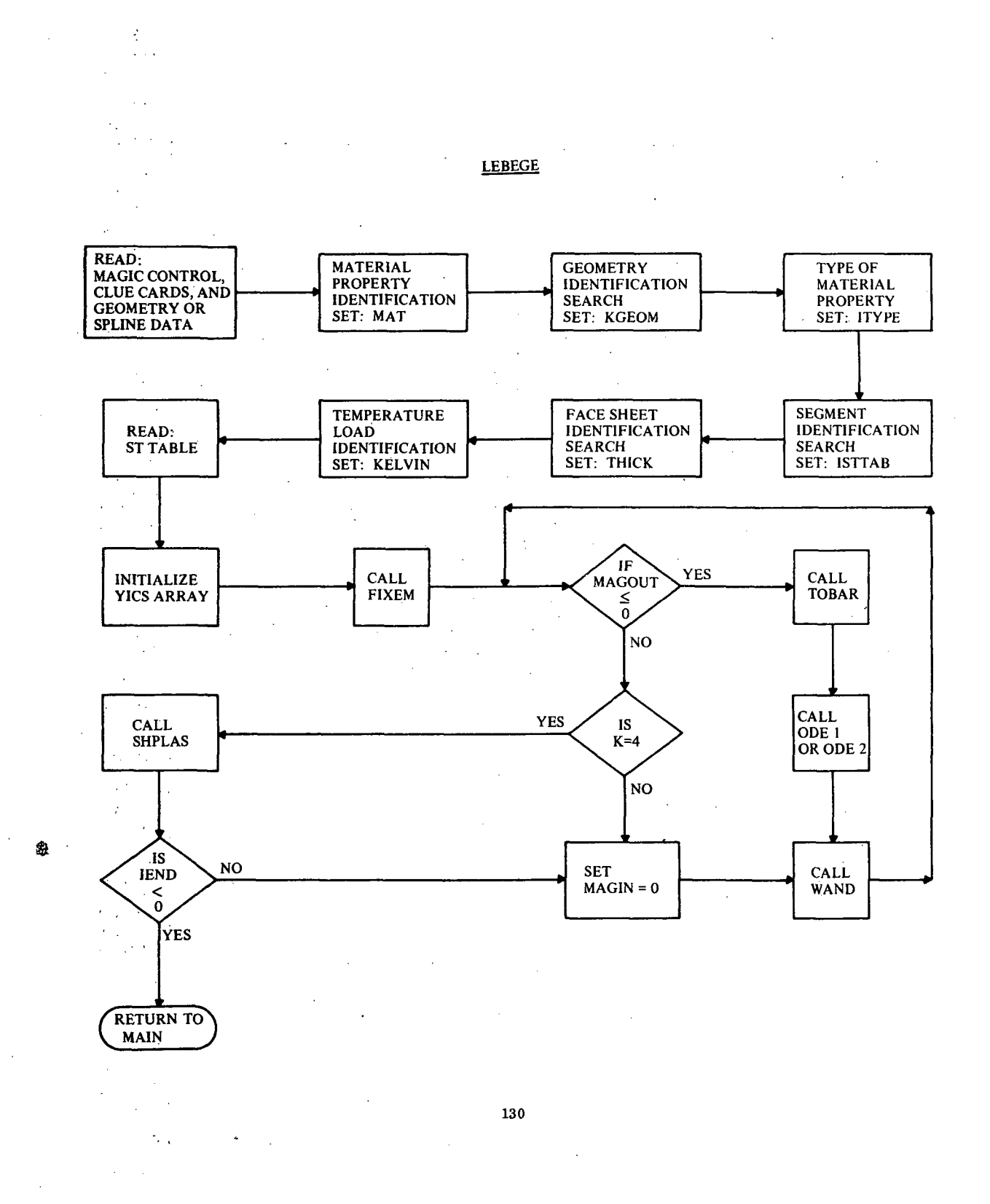

```
FOR, IS LEBEGE, LEBEGE
     SUBROUTINE LEBEGE
                                                                                 1800010
     INTEGER SAVJTC, SAVSTP, Q, THICK
                                                                                 1800020
     INTEGER XN
                                                                                 1800030
     DOUBLE PRECISION YNEW.YPRED
                                                                                 1800040
     COMMON STORY(16), XMAT(270, 10), STO(10), SADUS(30), RADUS(30)
                                                                                 1800050
     COMMON TADUS (30), UADUS(30), SAVTIC (900)
                                                                                 1800060
     COMMON XN, TEFREE, TIC, PHI, STOP, RESTOP, RTICK, G1, XNL(3), NH
                                                                                 1800070
     COMMON NST(30), NKL(30), NXMAT(20), SAVJTC(30), SAVSTP(30), JRTIC(30)
                                                                                 1800080
     COMMON JRSTOP(30), NREG, NMPT, NRC, NSC, NIX, IERROR, KGEOM, IGEOM, ISTTAB
                                                                                 1800090
     COMMON KELVIN, IBEGIN, NPROB, NSEG, NERROR, Q, THICK, NOJS, NLINKS, NLCASE
                                                                                 1800100
     COMMON NTSKL.NZ.NBCT.LINPUT.NTRKL.NPASS.XNI.KBC.NRINGS
                                                                                 1800110
     COMMON LODE, ICYCLE, LOISTL
                                                                                 -1800120COMMON /ARING/ NRING(28), AMAT(30,8), RSIG(12), REPS(12), RALPH(12),
                                                                                 1800130
    C
                      RBAPH(12)
                                                                                 1800140
                                                                                 1800150
     COMMON /SNILPS/ ANG.PSI(100).RAD(100).CUR1(100).CUR2(100).
             DR1DP(100),ZI(14),RI(14),NRZIN
                                                                                 1800160
    1
     COMMON /MAGIQ/ KKNT, TII, TIK, TOK, TOO
                                                                                 1800170
      COMMON /LASTEQ/ YPRED(8), YDOT(8), YASAVE(8),
                                                                                 1800180
     \mathbf{I}YANTH, YAMTH, YAMPT, YANPT, YAOPH, YAQPH, YAQTH, YAJPH,
                                                                                  1800190
                        S, SN, CS, SNSQ, CSSQ, TAN, SEC, CN, XICS, XI SN, TN,
                                                                                 1800200
    2
                        X1RO, X1ROSQ, X1SNRO, X1CSRO, CN1RO, SN1RO, CS1RO,
    \overline{\mathbf{3}}1800210
    4
                        X1R1, X1R2, CS1R1, CS1R2, SN1R1, X1R1SQ, R2SQ, RO, BESQ,
                                                                                 1800220
    Ś
          ROSQ, XNSQ, BETA, R1, R2, S1, R100T, R1SQ,
                                                                                 1800230
                        XNTTH, XNTPH, XMTTH, XMTPH, XFTHLD, XFPHLD, XFZELD,
                                                                                 1800240
    6
                                                                                 1800250
                        XMTHLD, XMPHLD, ETHET, EPHI, XGPT, ALPHTH, ALPHPH,
    \overline{ }\bf{8}XNUTP, XNUPT, XC11, XC22, XC15, XD33, XD22, XD21, XD12,
                                                                                  1800260
                        XK11, XK12, XK21, XK22, XK33, XD11,
    9
                                                                                 1800270
                           H, I, SITIN, SITOUT, SIPIN, SIPOUT, TPTIN, TPTOUT,
                                                                                 1800280
     \DeltaB
                    ZBRIN, ZBROUT, SCRIPA, SCRIPI, SIFIN, SIFOUT, TZEPH, TZETH
                                                                                  1800290
                        "XNPHI, BETTA, ZETTA, XC16
                                                                                  1800300
    B
                        ,RMOSS,RMOSN, YLDST, ROC, HP, FPLUH, GPLUH, TWON
                                                                                  1800310
    C
                        , RMOSSY, RMOSNY, RMOSXY, RMONXY
                                                                                  1800320
     D
                        ,RMOSNS,RMOSSS,SIGOXS,RMOSNR,RMOSSR,SIGOXR
                                                                                  1800330
    D
      COMMON /PLSTIC/ 10, JO, IOR, JOR, KORI, NEO
                                                                                  1800340
      COMMON /PLS/ OMEGA, IWORD, XMERD, XPRES, XMONT
                                                                                  1800350
      CONNON /HOOD/ SAVY(53), NPLEV, NLPO, NPLA(21), STR(6), SIGMA(3,21),
                                                                                  1800360
                     SEPS(3,21), SALPH(3,21), SBAPH(3,21), STEPS(3,21),
                                                                                 1800370
    C
                      EFF(21), STSRN(3), NPLAST(3), STSIG(3), STREPS(3),
    \mathbf{o}1800380
                      STALPH(3), STBAPH(3), EFFST(3), NPLEVS(3)
                                                                                  1800390
    M
     COMMON /CMAIN/ ZETAL(21),ZETA2(21),NODE,ALF(4),CE(4),NLRS,HI,HO,T
                                                                                 1800400
      COMMON /CDISP/ P
                                                                                  1800410
      COMMON /RWO/ ER, ES, CPH, CTH, APH, ATH, SPH, STH, ALPHS, ALPHR, TS, TR, SNB,
                                                                                 1800420
    C
                    CS<sub>B</sub>
                                                                                  1800430
      COMMON /GRAFIX/ X(100), Y(100, 9), NGRAPH, LDEF(9), NGR, JCYC, NFLAG, JAM, 1800440
    \mathbf cJNSC
                                                                                 1800450
      DIMENSION LST(13), YOEV(8), YICS(8), YNEW(8)
                                                                                  1800460
      DIMENSION XKF(128), TBOEL(8), FWDEL(8), YCORR(8)
                                                                                 1800470
      DIMENSION ST(30,31),XLAYER(26)
                                                                                 1800480
                                                                                 1800490
     EQUIVALENCE (YNEW(1), XKF(1))
      REWIND
                                                                                 1800500
 600 FORMAT(1H,8(E14.7,2X)/(3X,8(E14.7,2X)))
                                                                                 1800510
                                                                                 1800520
     KSC = 0JAM = 11800530
      JNSC =01800540
     DO 451 I=1, NREG
                                                                                 1800550
 451 KSC = KSC + NST(I)1800560
                                                                                 1800570
     LSC = 0902 LSC = LSC + 1
                                                                                 1800580
      JCYC = 01800590
```
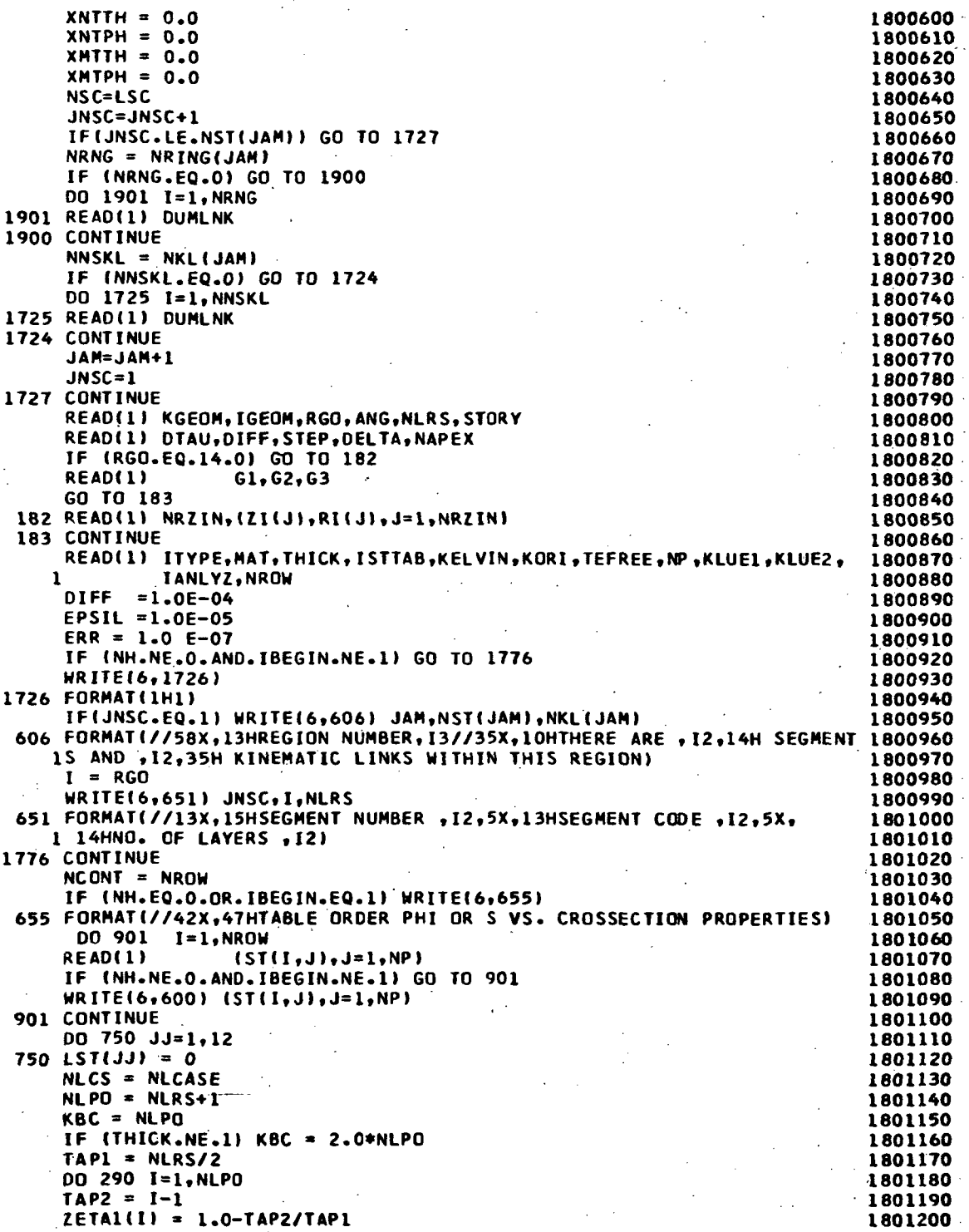

 $\hat{\mathcal{L}}$ 

-11

 $\bar{\mathcal{A}}$ 

 $\bar{\bar{z}}$ 

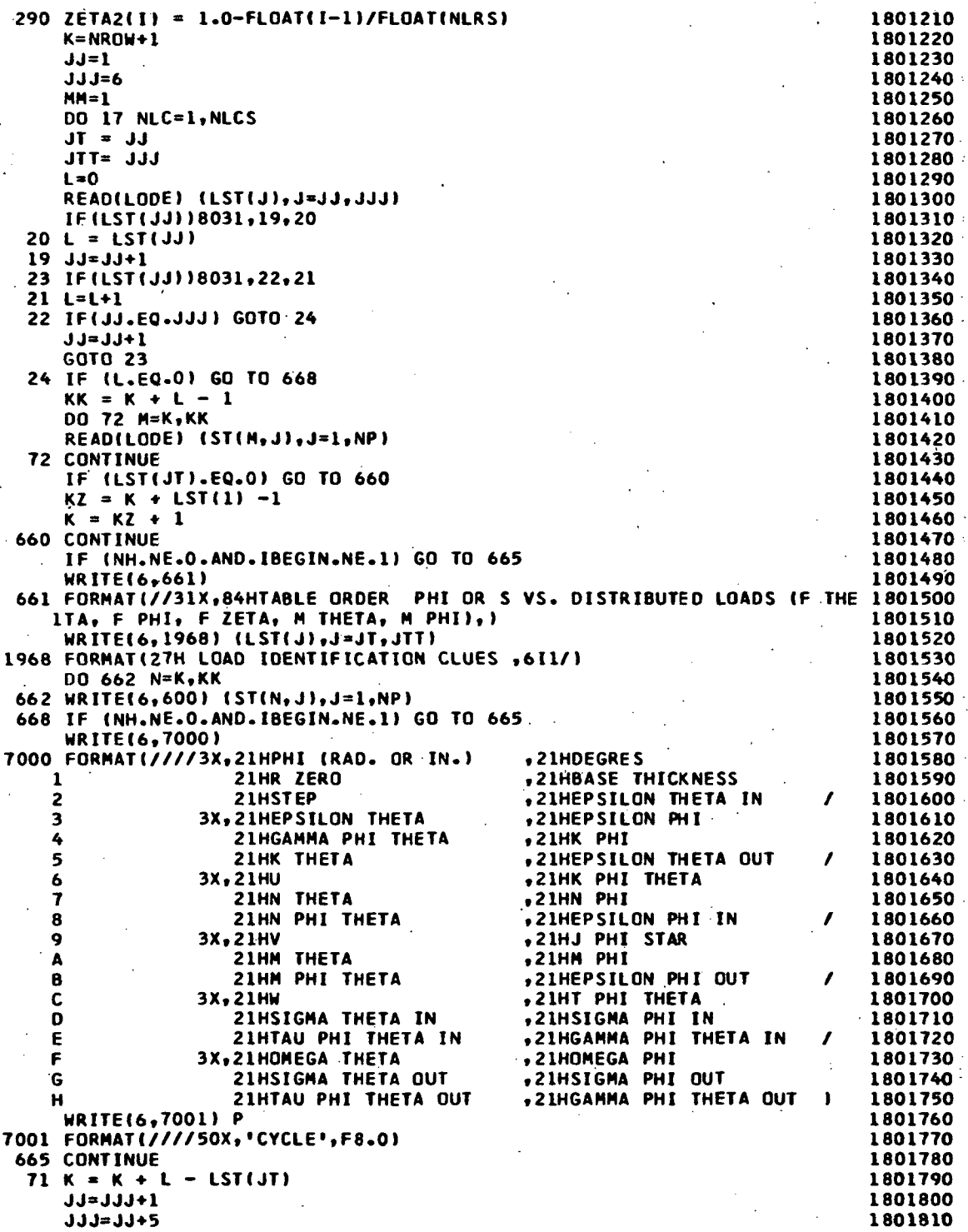

Í

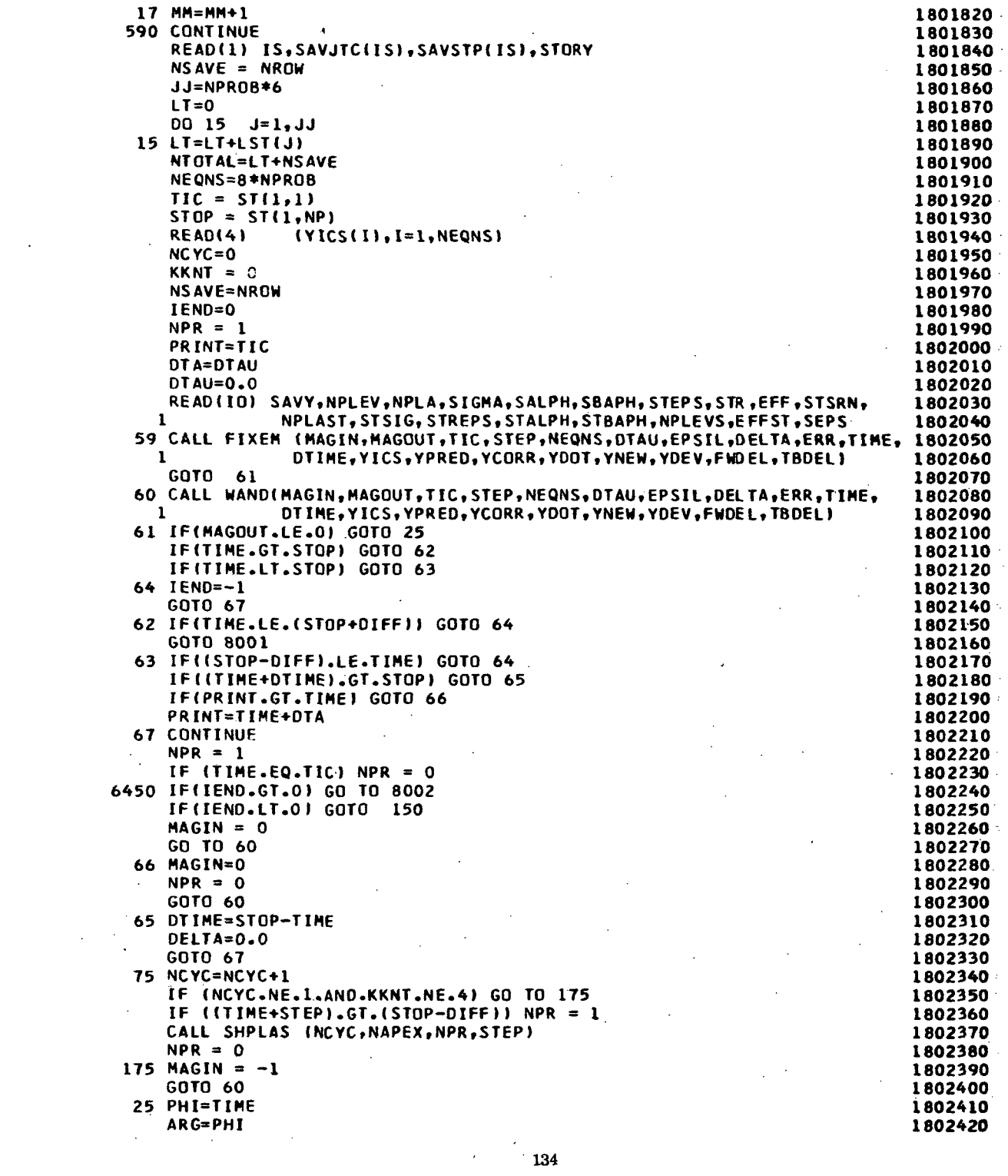

 $\label{eq:2.1} \frac{1}{\sqrt{2}}\int_{0}^{\infty}\frac{1}{\sqrt{2\pi}}\left(\frac{1}{\sqrt{2\pi}}\right)^{2}d\mu\,d\mu\,.$ 

 $\label{eq:2.1} \frac{1}{\sqrt{2}}\int_{0}^{\infty}\frac{1}{\sqrt{2\pi}}\left(\frac{1}{\sqrt{2\pi}}\right)^{2}d\mu_{\rm{eff}}$ 

```
IF (KKNT.EQ.3)
                                                                               1802430
     IREAD(IO) SAVY, NPLEV, NPLA, SIGMA, SALPH, SBAPH, STEPS, STR, EFF, STSRN,
                                                                               1802440
     \mathbf{1}NPLAST, STSIG, STREPS, STALPH, STBAPH, NPLEVS, EFFST, SEPS
                                                                               1802450
      LL = NP + 11802460
      DO 51 I=1, NP
                                                                               1802470
      IF(ARG-ST(1,I)) 52,55,51
                                                                               1802480
   52 IF(I-1) 55,55,54
                                                                               1802490
   51 CONTINUE
                                                                               1802500
      I = NP1802510
      GO TO 55
                                                                               1802520
   54 00 57 IK=2, NTOTAL
                                                                               1802530
   57 ST(IK,LL)=ST(IK,I-1)+(ST(IK,I)-ST(IK,I-1))*(ARG-ST(1,I-1))/(ST(1,I 1802540
     11 - ST(1, I-1)1802550
      GOTO 80
                                                                               1802560
   55 00 58 IK=2, NTOTAL
                                                                               1802570
   58 ST(IK.LL)=ST(IK.I)
                                                                               1802580
   80 CONTINUE
                                                                               1802590
      THE UPDATED INTERPOLATED VALUES OF THE MATERIAL PROPERTY COEFFIC
C
                                                                               1802600
C.
      IENTS ARE FOUND IN THE XMAT TABLE AND STORED IN THE XLAYER ARRAY
                                                                               1802610
      L = (MAT - 1)*2 + 11802620
      II=NXMAT(L)
                                                                               1802630
       III=NXMAT(L+1)1802640
      LL = NP + 11802650
      L = NROW + 11802660
      M = 11802670
      GOTO (91,92,93,93), KELVIN
                                                                               1802680
   91 ARG = (STI(L,LL)+ST(L+1,LL)+ST(L+2,LL)+ST(L+3,LL))/4.0
                                                                               1802690
      GOTO 94
                                                                               1802700
   93 CONTINUE
                                                                               1802710
      ARG = ST(NROW+1, LL)1802720
   94 00 104 I = 2,10
                                                                               1802730
      IF (ARG-XMAT(II, I)) 121, 123, 104
                                                                               1802740
  121 IF (I-2) 8007,8007,124
                                                                               1802750
  104 CONTINUE
                                                                               1802760
      GOTO 8067
                                                                               1802770
  123 L = 11 + 11802780
      D0 122 J=L, III
                                                                               1802790
      XLAYER(M)=XMAT(J,I)
                                                                               1802800
  122 M = M + 11802810
      GOTO 111
                                                                               1802820
  124 L = II + 11802830
      DO 125 J=L, III
                                                                               1802840
      XLAYER(M)=XMAT(J,I-1)+(XMAT(J,I)-XMAT(J,I-1))*(ARG-XMAT(II,I-1))/
                                                                               1802850
     \mathbf{1}(XMAT(\Pi, I)-XMAT(\Pi, I-1))1802860
  125 M=M+11802870
      GOTO 111
                                                                               1802880
   92 L = II + 11802890
      DO 922 J=L, III
                                                                               1802900
      XLAYER(M) = XMLT(J,1)1802910
  922 M=M+11802920
  111 CONTINUE
                                                                               1802930
  115 GO TO(101,102,103), ITYPE
                                                                               1802940
  101 ETHET = XLAYER(1)
                                                                               1802950
      XNUTP
               =YI AVFR(2)
                                                                              1802960
      ALPHTH = XLAYER(3)1802970
      EPHI = ETHET
                                                                              1802980
      XNUPT= XNUTP
                                                                               1802990
      ALPHPH = ALPHTH
                                                                               1803000
      XGPT = ETHET/(2.0*(1.0+XNUPT))1803010
      N = 41803020
      GO TO 105
                                                                              1803030
```
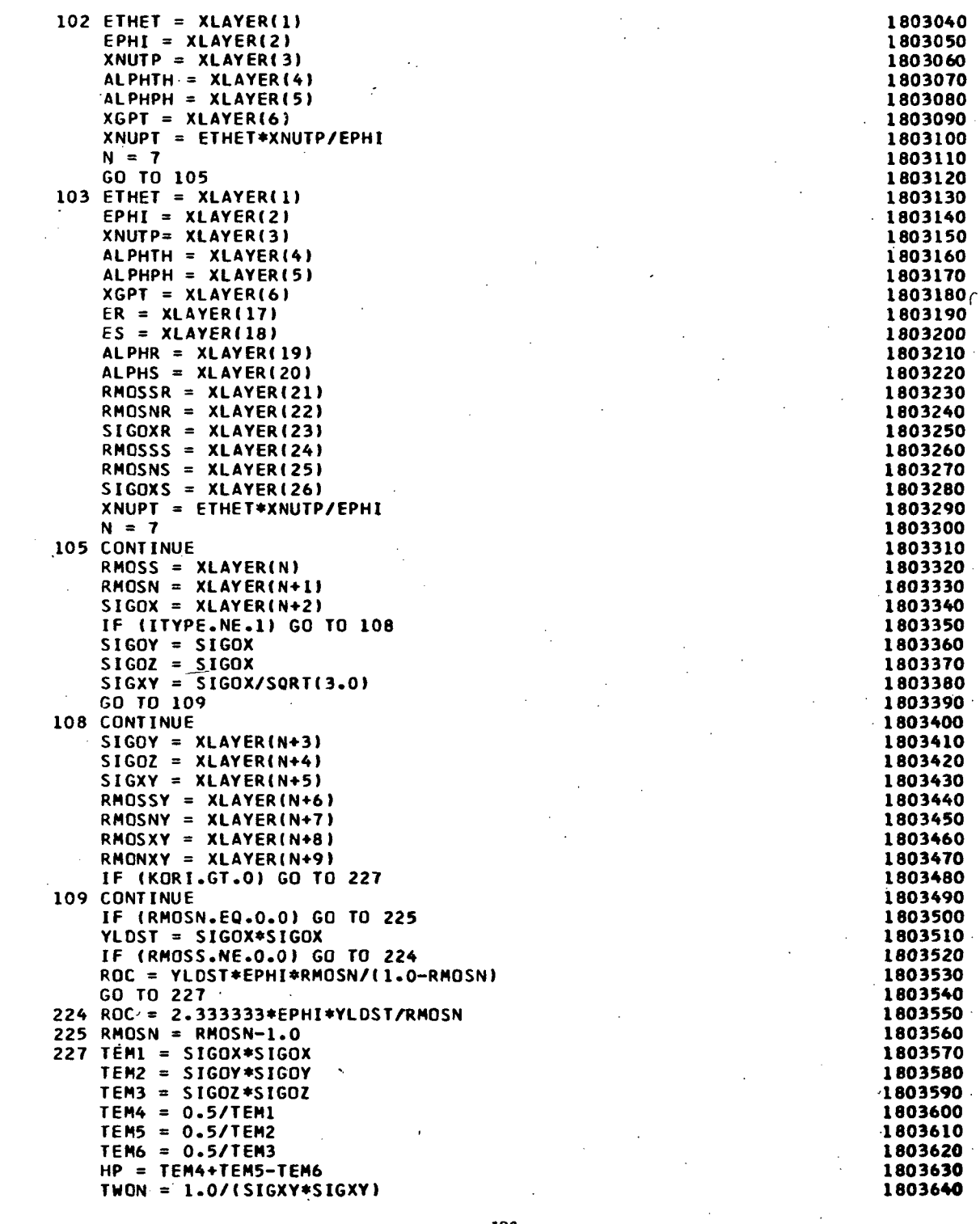

 $\sim$ 

 $\sim 10^6$ 

 $\sim$ 

 $\Delta \sim 10^4$ 

 $\bar{\mathcal{A}}$ 

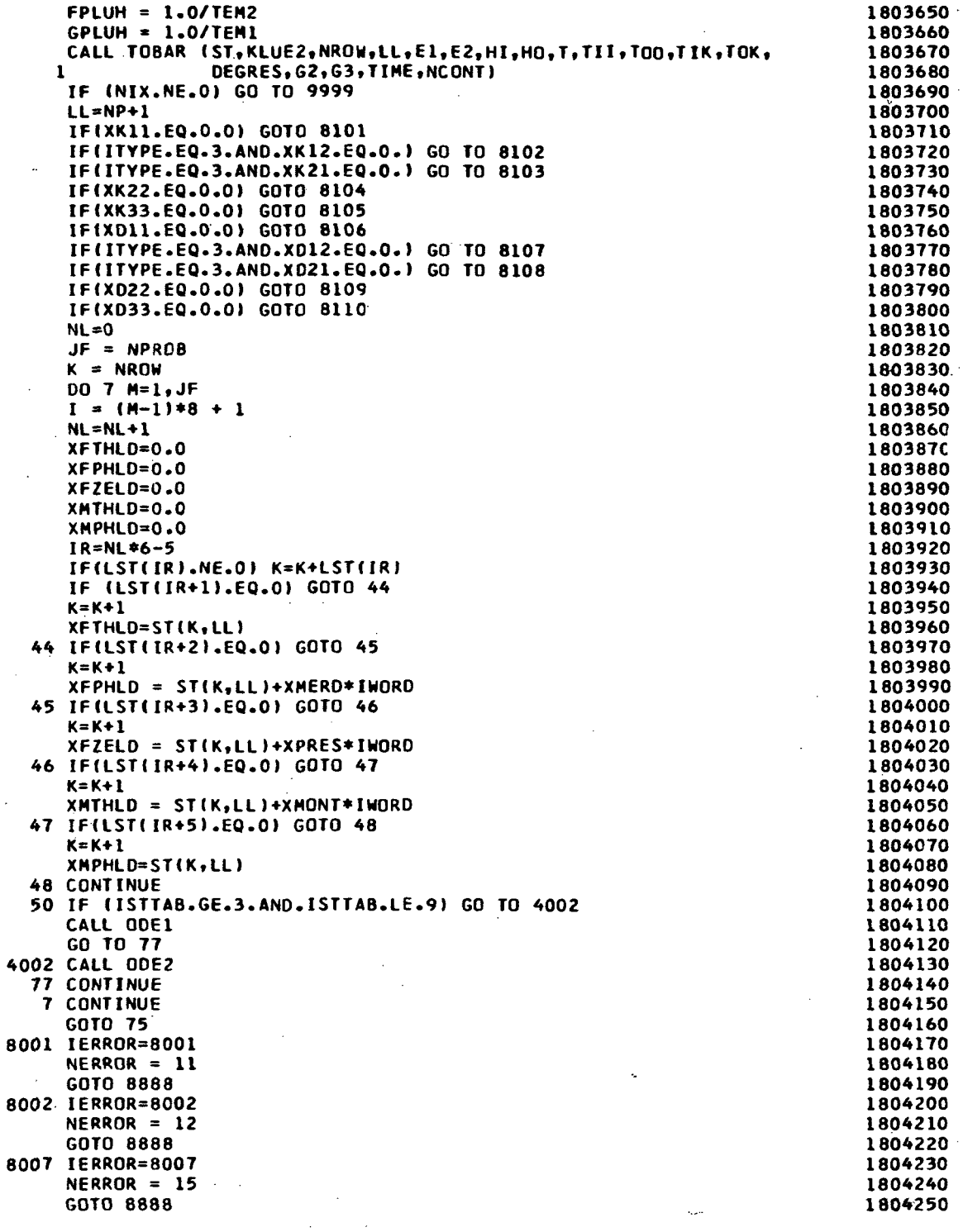

 $\ddot{\phantom{0}}$ 

 $\sim$   $\sim$ 

 $\bar{z}$ 

 $\hat{\mathcal{L}}$ 

 $\ddot{\phantom{a}}$ 

 $\bar{z}$ 

$$
f_{\rm{max}}
$$

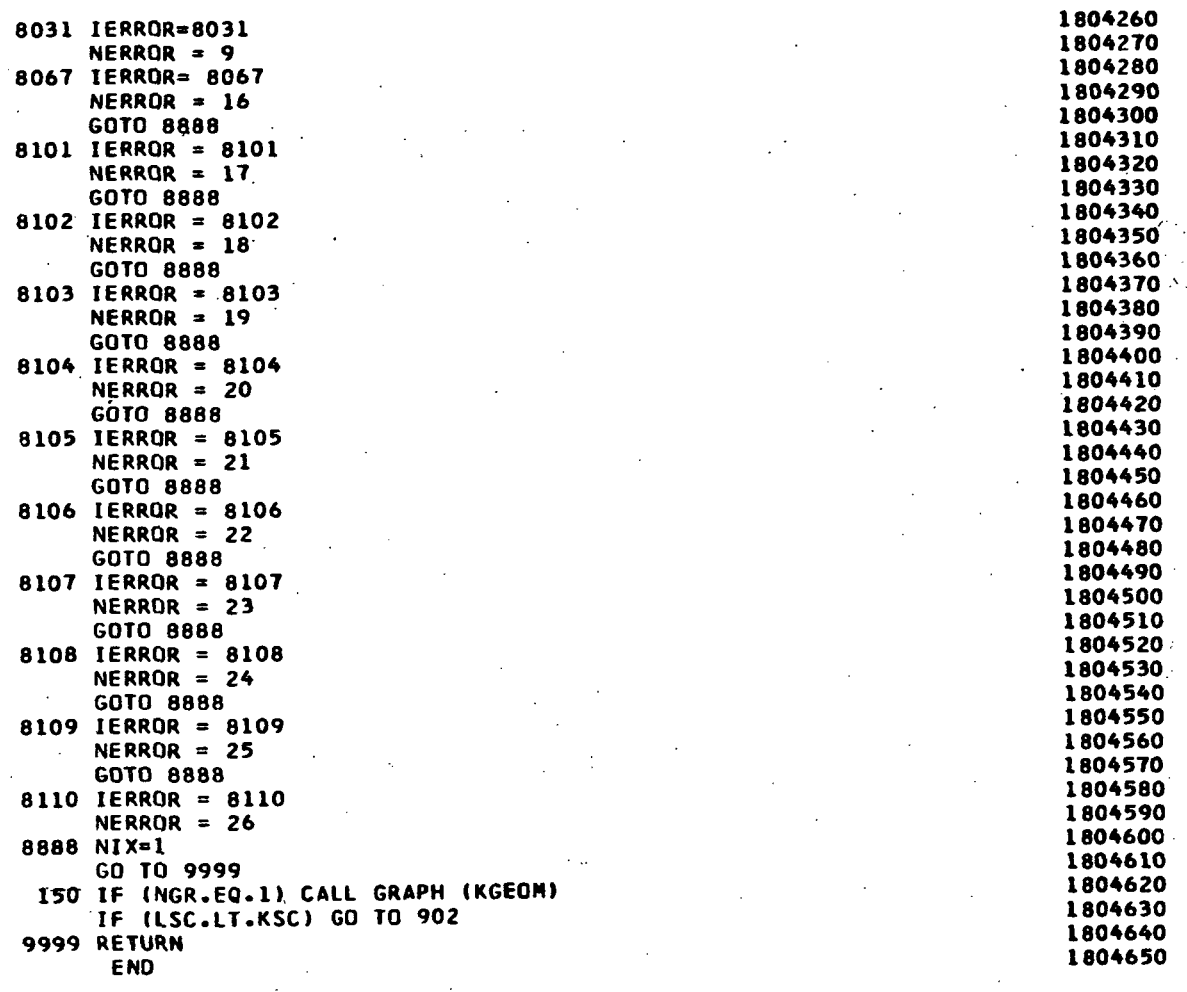

 $\ddot{\phantom{0}}$ 

 $\overline{a}$ 

l,

 $\ddot{\phantom{0}}$ 

 $\cdot$ 

13 8
FOR.IS FIXEM.FIXEM SUBROUTINE FIXEM (MAGIN, MAGOUT, TIC, STEP, NEQNS, DTAU, EPSIL, DELTA, ERR, TIME, DTIME, VICS, YPRED,  $\mathbf{r}$ 2 YCORR, YDOT, YNEW, YDEV, FWDEL, TBDEL) 1900030 RUNGE KUTTA MAGIC (REVISED) SINGLE PRECISION FORTRAN<br>DIMENSION YICS( 1), YPRED( 1), YCORR( 1), YOOT( 1), YNEW( 1),  $\mathbf c$ **FORTRAN IV** 1900040 1900050 YDEV(1), FWDEL(1), TBDEL(1) 1900060  $\mathbf{1}$ DIMENSION C(3), D(3)  $1$  QODD 70 COMMON /MAGIQ/ KKNT 1900080 DOUBLE PRECISION YNEW, YPRED 1900090 DATA  $C_7D$  /  $.57.571.07.57.07.5/$ 1900100 1900110  $MSET = 1$ TIME = TIC 1900120  $TAU = TIC$ 1900130 IF (DELTA)200,201,200 1900140 200 DTIME =  $0.0078125$ 1900150 GO TO 225 1900160  $201$  DTIME = STEP 1900170 225 DO 102 I = 1, NEQNS 1900180  $YDEFV(I) = 0.0$ 1900190  $YPRED(I) = YICS(I)$ 1900200  $YCORR(I) = YICS(I)$ 1900210 102 YNEW(1) = YICS(1)<br>MAGOUT = -2 1900220 **MAGOUT** 1900230 GO TO 264 1900240 **5555 CONTINUE** 1900250 ENTRY WAND (MAGIN, MAGOUT, TIC, STEP, NEQNS, DTAU,  $\mathbf{1}$ EPSIL, OELTA, ERR, TIME, DTIME, YICS, YPRED, YCORR, YDOT, YNEW, YDEV, FWDEL, TBDEL) 2 5556 CONTINUE 1900270  $MSET = 2$ 1900280 IF (MAGOUT) 305,101,101 1900290 101 IF(MAGIN) 21, 27, 14 1900300  $27 K = 0$ 1900310 DO 202 I = 1, NEQNS 1900320 202 YNEW(I) = YPRED(I) 1900330 1900340 21 K = K +1  $KKNT = K$ 1900350  $210 \tD0 \t2 \t1 = 1 \cdot \text{NEQNS}$ 1900360 GO TO (9,6,7,4,11),K 1900370 9 FWDEL(I) =  $YDOT(1)$ 1900380 GO TO 105 1900390 6 TBDEL(I) =  $YDOT(I)$ 1900400 GO TO 105 1900410 7 TBDEL(I) = TBDEL(I) + YDOT(I) 1900420 105 YPRED(I) = YNEW(I) + C(K)\*DTIME\*YDDT(I) 1900430 GO TO (2,2,400),K 1900440 400 YCORR(I) = YPRED(I) 1900450 2 CONTINUE 1900460 = TIME +  $D(K)*DTIME$ 1900470 **TIME** 99 MAGOUT  $= 0.0$ 1900480 264 RETURN 1900490  $4$  DO  $8$  I = 1.NEQNS 1900500 YPRED(I) = YNEW(I) + DTIME\*(FWDEL(I) + 2.\*TBDEL(I) + YDOT(I))/6. 1900510 8 YDEV(I) = YCORR(I) - YPRED(I) 1900520 GO TO 99 1900530 11 IF (DELTA)80, 5,80 1900540 80 00 13 I = 1, NEQNS 1900550 IF (EPSIL\*ABS(YCORR(I)) + ERR - ABS(YDEV(I))) 14,13,13 1900560 13 CONTINUE 1900570

**State** 

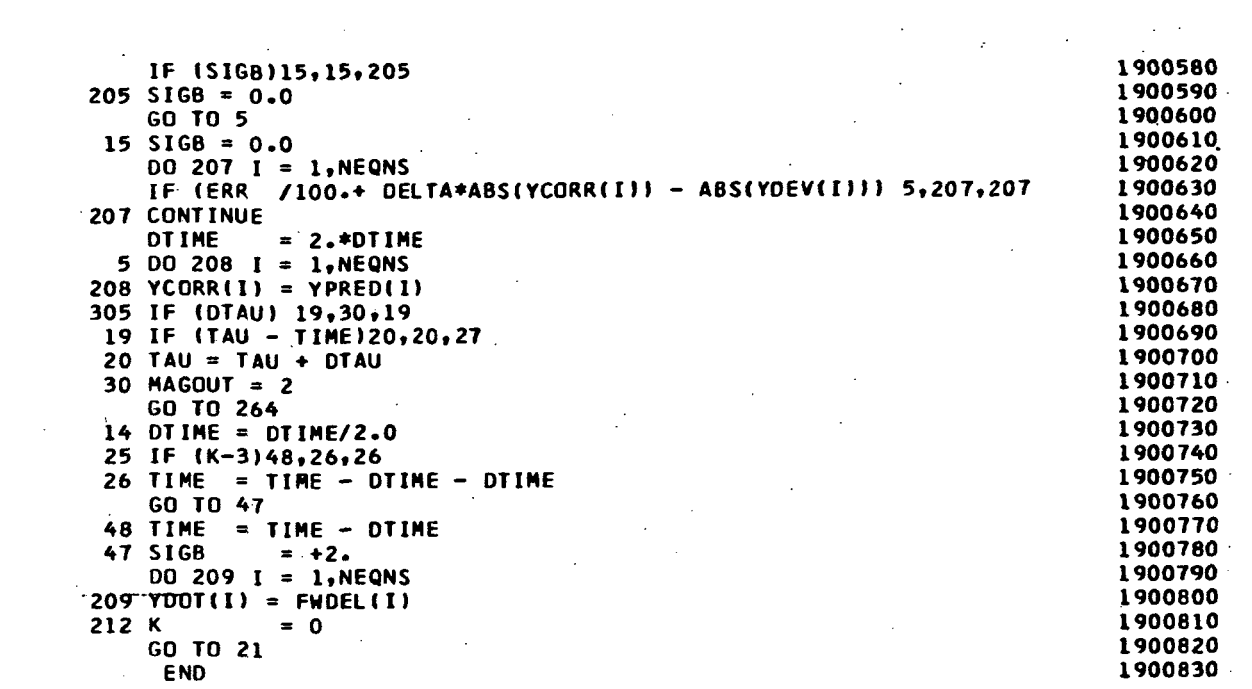

 $\label{eq:2.1} \frac{1}{\sqrt{2}}\int_{\mathbb{R}^3}\frac{1}{\sqrt{2}}\left(\frac{1}{\sqrt{2}}\right)^2\frac{1}{\sqrt{2}}\left(\frac{1}{\sqrt{2}}\right)^2\frac{1}{\sqrt{2}}\left(\frac{1}{\sqrt{2}}\right)^2\frac{1}{\sqrt{2}}\left(\frac{1}{\sqrt{2}}\right)^2\frac{1}{\sqrt{2}}\left(\frac{1}{\sqrt{2}}\right)^2.$ 

 $\label{eq:2.1} \mathcal{L}(\mathcal{L}^{\text{max}}_{\mathcal{L}}(\mathcal{L}^{\text{max}}_{\mathcal{L}}),\mathcal{L}^{\text{max}}_{\mathcal{L}}(\mathcal{L}^{\text{max}}_{\mathcal{L}}))$ 

 $\mathcal{L}^{\text{max}}_{\text{max}}$  and  $\mathcal{L}^{\text{max}}_{\text{max}}$ 

 $\label{eq:2.1} \mathcal{L}(\mathcal{L}^{\text{max}}_{\mathcal{L}}(\mathcal{L}^{\text{max}}_{\mathcal{L}}),\mathcal{L}^{\text{max}}_{\mathcal{L}}(\mathcal{L}^{\text{max}}_{\mathcal{L}}))$ 

 $\label{eq:2.1} \mathcal{L}_{\mathcal{A}}(\mathcal{A})=\mathcal{L}_{\mathcal{A}}(\mathcal{A})\mathcal{A}(\mathcal{A})=\mathcal{L}_{\mathcal{A}}(\mathcal{A})\mathcal{A}(\mathcal{A}).$ 

 $\frac{1}{2}$  ,  $\frac{1}{2}$ 

```
FOR,IS TOBAR.TOBAR
     SUBROUTINE TOBAR (ST,KLUE2,NROW,LL,E1,E2,HI,HO,T,TII,TOO, 200010<br>TIK,TOK,DEGRES,G2,G3,TIME,NCONTI 2200020
    1 TIK,TOK,DEGRES,G2,G3,TIME,NCONT) 2200020<br>Integer Savitc,SavStp.Q.Thick 2200030
     INTEGER SAVJTC.SAVSTP.O,THICK 2200030
     INTEGER XN1,XN2,XN 2200040
     REAL*4 I2 200050<br>DOUBLE PRECISION YERED
     DOUBLE PRECISION YPRED<br>COMMON STORY(16),XMAT(270,10),STO(10),SADUS(30),RADUS(30) 2200000
     COMMON STORY(16),XMAT(270,10),STD(10),SADUS(30),RADUS(30) 2200070<br>COMMON TADUS(30),UADUS(30),SAVTIC(900)
     COMMON TADUS(30),UACUS(30),SAVTIC(900) .<br>COMMON XN.TEFREE.TIC.PHI.STOP.RESTOP.RTICK.G1.XNL(3).NH . 2200090 .
     COMMON XN.TEFREE,TIC,PHI,STOP,RESTOP,RTICK,Gl,XNLC3),NH 2200090
     COMMON NST(30),NKL(30),NXMAT(20),SAVJTC(30),SAVSTP(30),JRTIC(30) 2200100<br>COMMON JRSTOP(30),NREG.NMPT.NRC.NSC.NIX.IERROR.KGEOM.IGEOM.ISTTAB 2200110
     COMMON JRSTOP(30),NREG,NMPT,NRC,NSC,NIX,IERROR,KGEOM,ISEOM,ISTTAB 2200110<br>COMMON KELVIN,IBEGIN,NPROB,NSEG,NERROR,Q,THICK,NOJS,NLINKS,NLCASE 2200120
     COMMON KELVIN, IBEGIN,NPROB,NSEG,NERROR,Q,THICK,NOJS, NLINKS,NLCASE 2200120<br>COMMON NTSKL-NZ,NBCT,LINPUT,NTRKL,NPASS,XN1,KBC,NRINGS 2200130
     COMMON NTSKL-,NZ,NBCT,LINPUT,NTRKL,NPASS,XN1,KBC,NRINGS 2200130<br>COMMON LODE,ICYCLE,LDISTL
     COMMON LODE,ICYCLE,LDISTL<br>COMMON /LASTEQ/ YPRED(8),YDOT(8),YASAVE(8), 2200150 2200150
    COMMON /LASTEQ/ YPRED(8),YDOT(8),YASAVE(8),<br>2200160 YANTH,YAMTH,YAMPT,YANPT,YAOPH,YAQPH,YAQTH,YAJPH, 2200160
                   1 YANTH,YAMTH,YAMPT,YANPT,YAOPH,YAQPH,YAQTH.YAJPH, 2200160
    2 S,SN,CS,SNSQ,CSSO,TAN,SEC,CN,X1CS,X1SN,TN, 2200170
                    3 X1RO,X1ROSQ,X1SNRO,X1CSRO,CN1RO,SN1RO,CS1RO, 2200180
    4 X1R1,X1R2,CS1R1,CS1R2,SN1R1,X1R1SQ,R2SQ,RO,BESQ, 2200190
    5 ROSQ,XNSQ,BETA,R1,R2,S1,R100T,R1SQ, 2200200
                   6 XNTTH,XNTPH,XMTTH,XMTPH,XFTHLD,XFPHLD,XFZELD, 2200210
    7 XMTHLD,XMPHLD,ETHET,EPHI,XGPT,ALPHTH,ALPHPH,
    8 XNUTP,XNUPT,XC11,XC22,XC15,XD33,XD22,XD21,XD12, 2200230<br>9 XK11,XK12,XK21,XK22,XK33,XD11,
                    9 XK11,XK12,XK21,XK22,XK33,X011, 2200240
    A M,I,SITIN,SITOUT,SIPIN,SIPOUT,TPTIN,TPTOUT, 2200250<br>B ZBRIN,ZBROUT,SCRIPA,SCRIPI,SIFIN,SIFOUT,TZEPH,TZETH 2200260
                 B ZBRIN,ZBROUT,SCRIPA,SCRIP!,SIFIN,SIFOUT,TZEPH,TZ£TH 2200260
    B ,XNPHI,BETTA,ZETTA,XC16 2200270
                    ,RMOSS,RMOSN,YLOST,ROCP,HP,FPLUH,GPLUH,TWON
    0 ,RMOSSY,RMOSNY,RMOSXY,RMONXY
    D RMOSNS,RMOSSS,SIGOXS,RMOSNR,RMOSSR,SIGOXR 2200290
     COMMON /SNILPS/ ANG.PSI(100),RAO(100),CURl(100),CUR2(100), 2200300
    OR10P(100),ZI(14),RI(14),NRZIN 21 OR10P(100),ZI(14),RI(14),NRZIN 2ND 200310<br>COMMON /RWO/ ER.ES.CPH.CTH.APH.ATH.SPH.STH.ALPHS.ALPHR.TS.TR.SNB. 2200320
     COMMON /RWO/ ER,ES,CPH,CTH,APH,ATH,SPH,STH,ALPHS,ALPHR,TS,TR,SNB, 2200320
    \mathsf{C} . The contract of \mathsf{C} is the contract of \mathsf{C} . The contract of \mathsf{C} is the contract of \mathsf{C} . The contract of \mathsf{C} is the contract of \mathsf{C} . The contract of \mathsf{C} is the contract of COMMON /PLS/ OMEGA,IWORO.XMERO.XPRES.XMONT 2200340
    COMMON /WOOD/ SAVYI53),NPLEV,NLPO,NPLA(21),STR(6),SIGMA(3,21) , 2200350
    C SEPS(3,21),SALPH(3,21),SBAPH(3,21),STEPS(3,21), 2200360
                  0 EFF(21),STSRN(3),NPLAST(3) ,STSIG(3),STREPS(3), 2200370
    M STALPH<3),STBAPH(3),EFFST(3),NPLEVS(3) 2200380
     DIMENSION ST(30,31) 2200390
     EQUIVALENCE (SINB,SNB),(COSB,CSB) 2200400<br>DATA A/'A '/ 2200410
     DATA A/'A •/ 2200410
     GOTO (771,772,773,774,775,776,7077),KGEOM 2200420
C GEOMETRY FOR ELIPSE(G3=OFFSET DISTANCE ) 2200430<br>771 A=G1 2200440
  771 A=G1 2200440
     BE=G2 2200450
     BETA = BE 2200460
     BESQ=BE**2 2200470
     ASO=A**2 2200480
     SN = SIN(PH1) 2200490<br>CS = CG(PH1) 2200500
     CS = COS (PHI)<br>SNSA = SN*+2<br>2200500<br>2200510SNSQ = SN*+2 2200510<br>TSSQ = CS*+2 2200520
     CSSQ = CS**2 2200520<br>R2 = A*SQRT(1.0/(SNSQ+BESQ*CSSQ)) 2200530
     R2 = A*SQRT(1.0/(SNSQ+BESQ*CSSQ))<br>R2SQ = R2**2 2200540
     R2SQ = R2*+2<br>R1 = R2*+2 2200540
     RO=R2*SN 2200550
     R1=R2*R2SQ*BESQ/ASQ 220O560
     BESQ=BE**2 2200570<br>R1DNT=0.0 2200580
     R1DOT=0.0 2200580
```
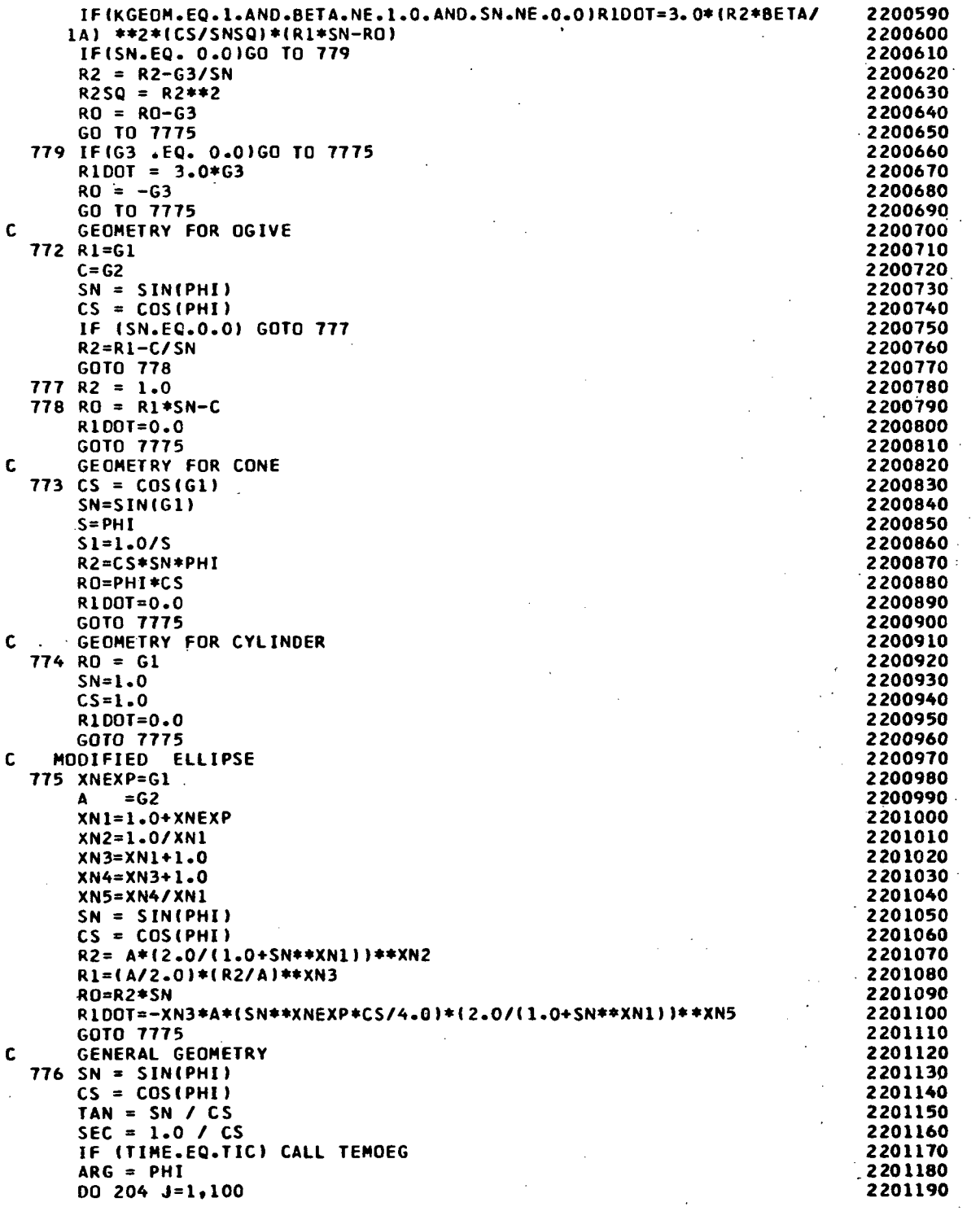

 $\frac{1}{2}$ 

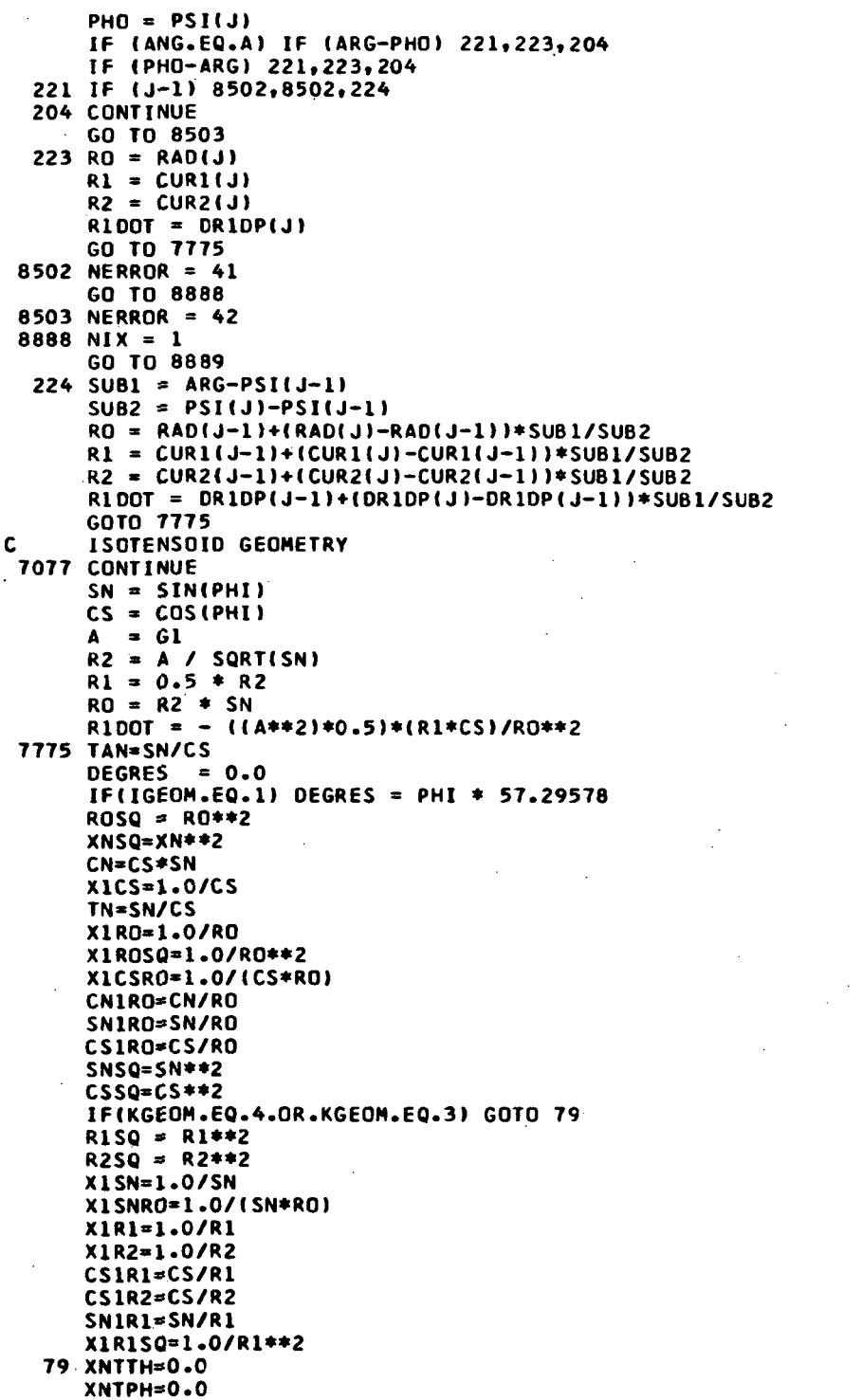

 $\bar{z}$ 

 $\sim$ 

 $\sim$ 

 $\bar{\mathcal{A}}$ 

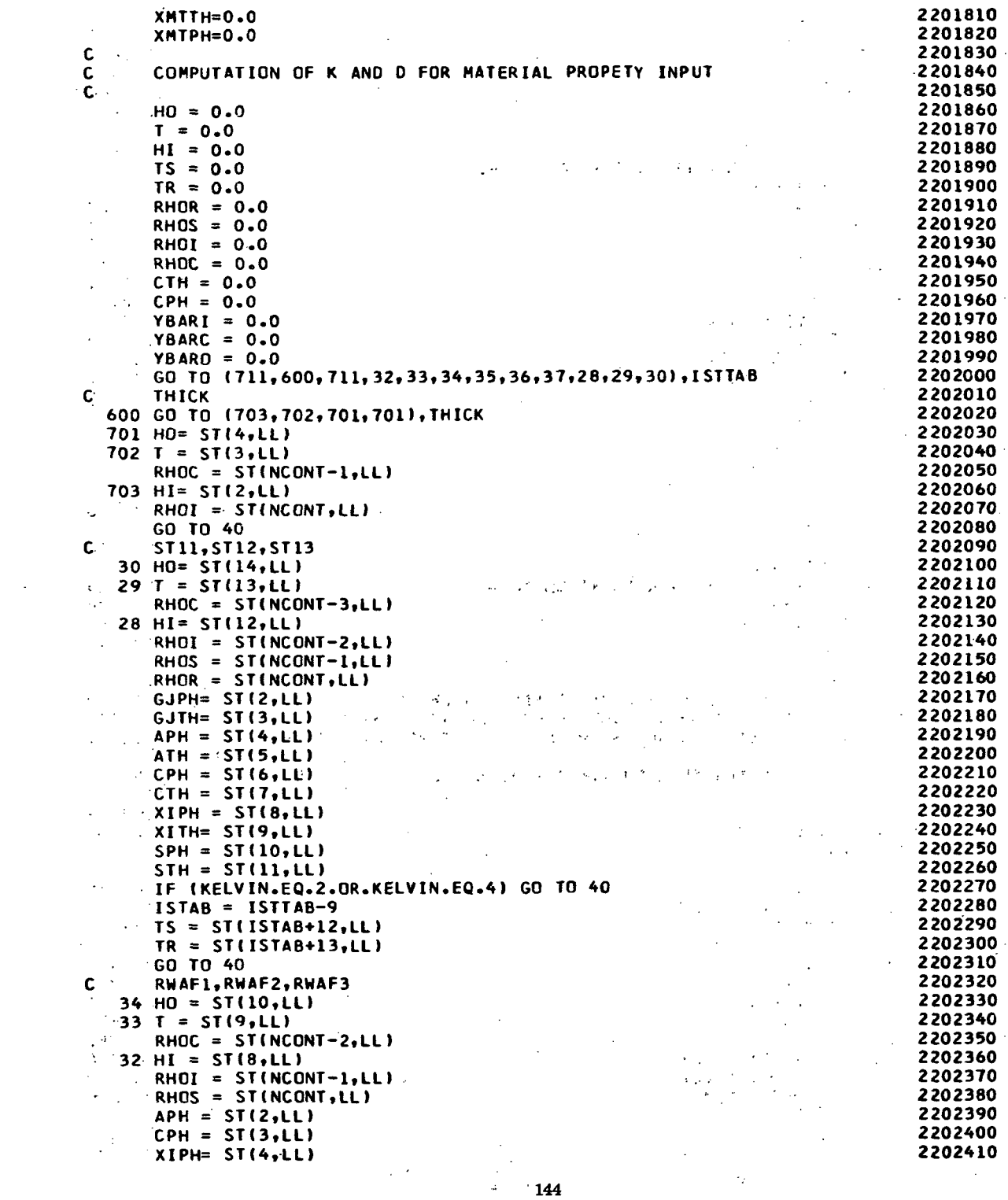

 $\mathcal{L}^{\text{max}}_{\text{max}}$  ,  $\mathcal{L}^{\text{max}}_{\text{max}}$ 

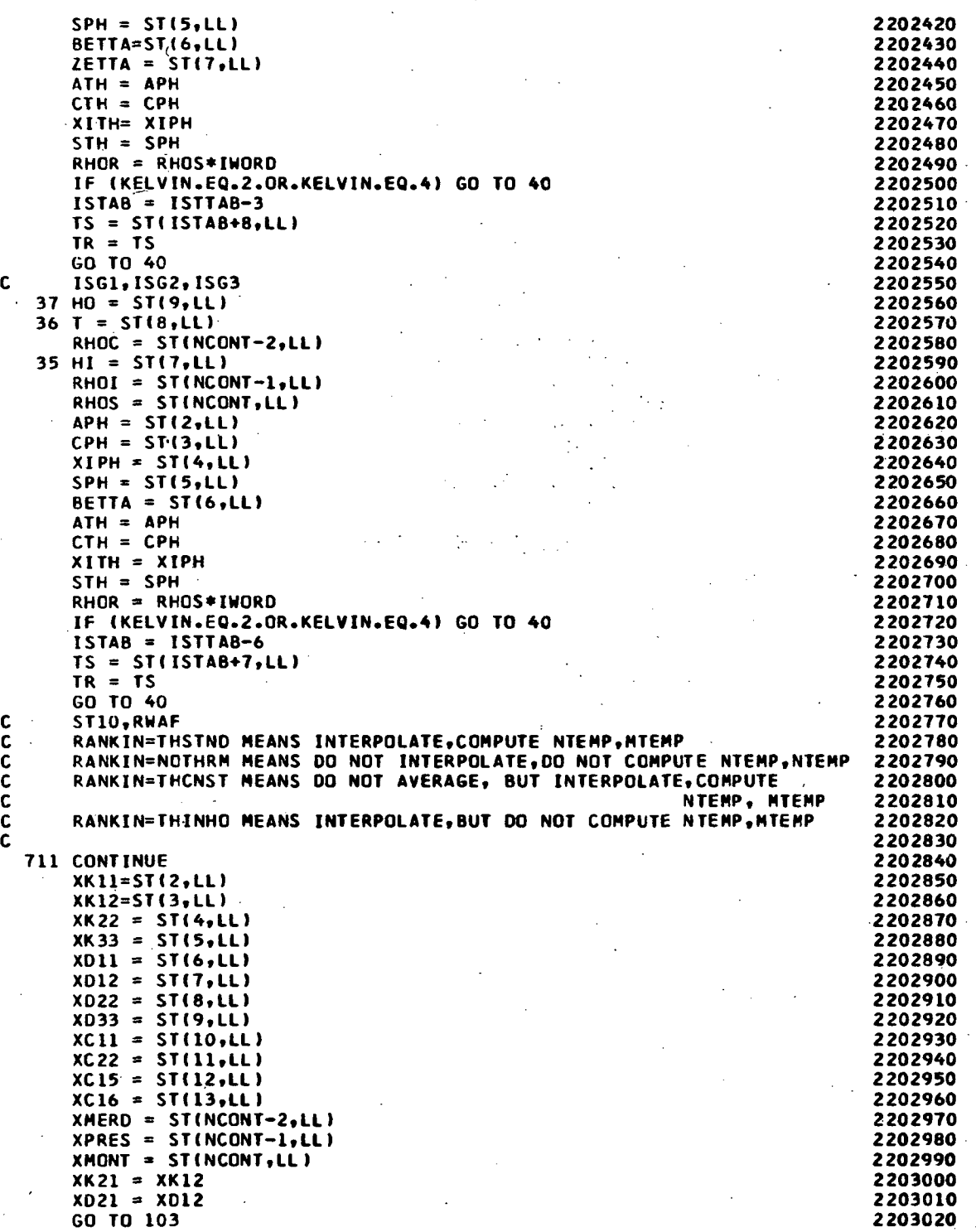

 $\label{eq:2.1} \frac{1}{\sqrt{2\pi}}\sum_{i=1}^n\frac{1}{\sqrt{2\pi}}\sum_{i=1}^n\frac{1}{\sqrt{2\pi}}\sum_{i=1}^n\frac{1}{\sqrt{2\pi}}\sum_{i=1}^n\frac{1}{\sqrt{2\pi}}\sum_{i=1}^n\frac{1}{\sqrt{2\pi}}\sum_{i=1}^n\frac{1}{\sqrt{2\pi}}\sum_{i=1}^n\frac{1}{\sqrt{2\pi}}\sum_{i=1}^n\frac{1}{\sqrt{2\pi}}\sum_{i=1}^n\frac{1}{\sqrt{2\pi}}\sum_{i=1}^n\$ 

145

$$
145\,
$$

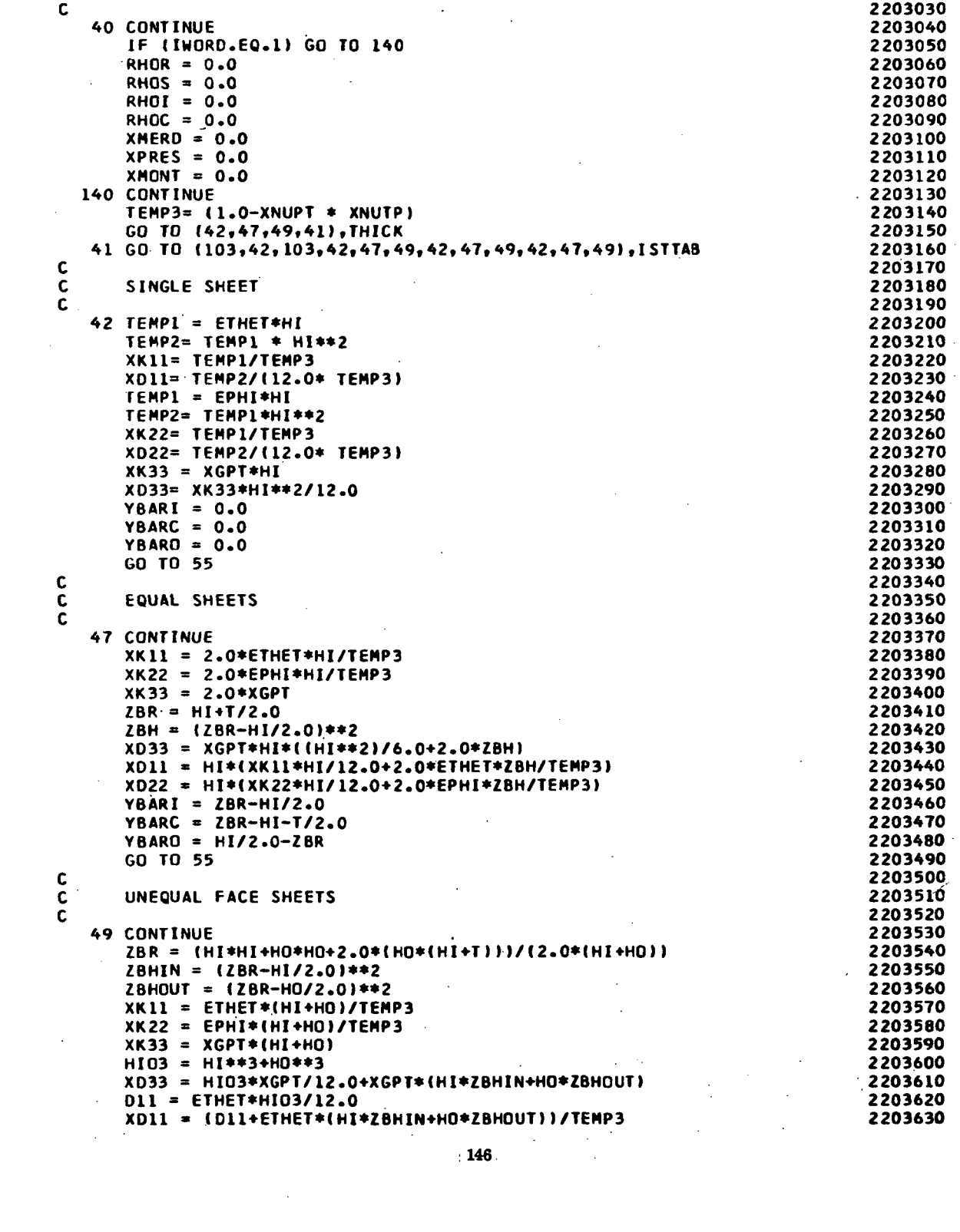

 $\sim 10^{-1}$ 

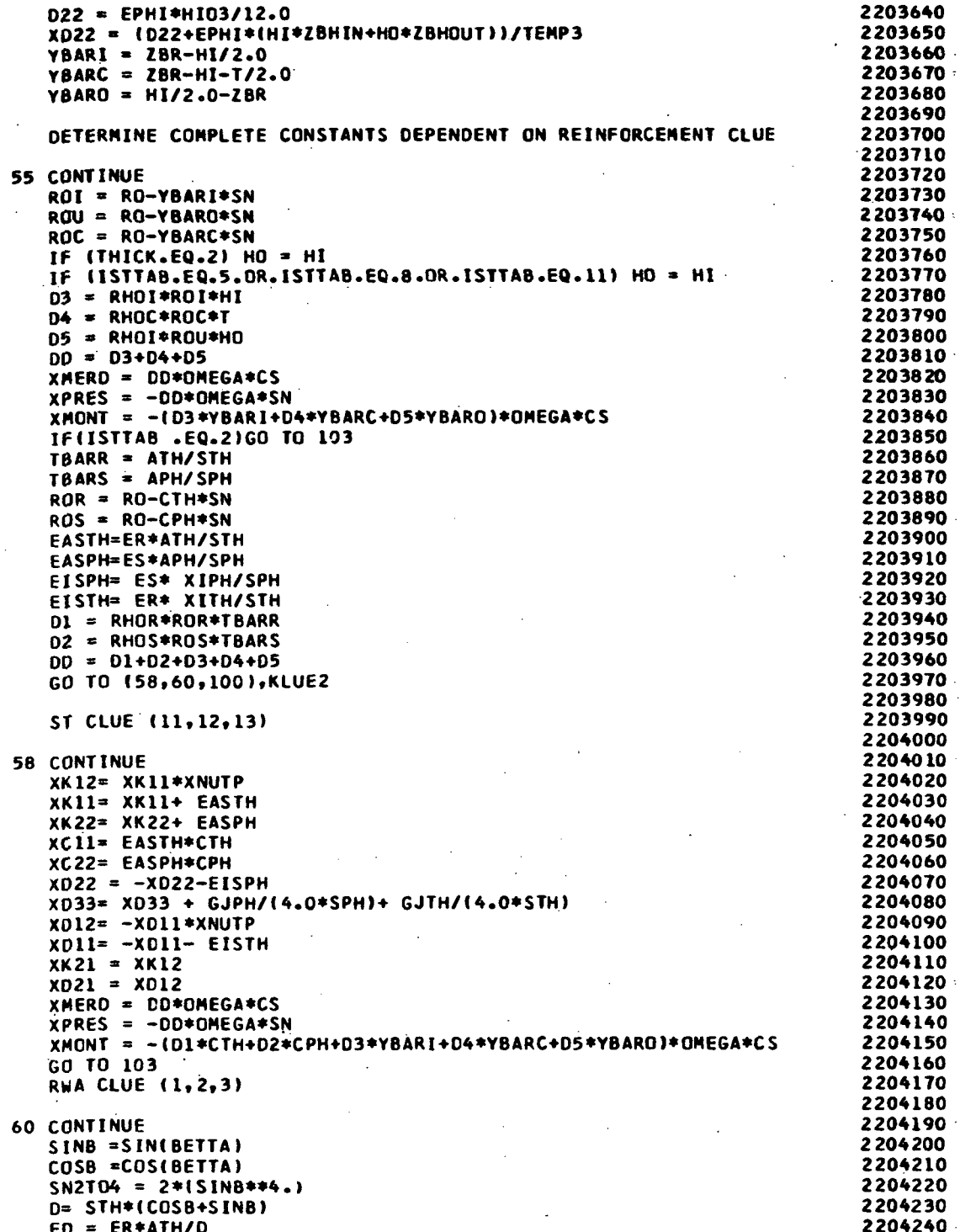

 $\bar{\mathcal{A}}$ 

 $\overline{\phantom{a}}$ 

 $c$ <br> $c$ 

l,

 $\ddot{\phantom{a}}$ 

 $\begin{matrix} 0 \\ 0 \\ 0 \end{matrix}$ 

 $\frac{c}{c}$ 

 $147<sup>+</sup>$ 

 $\bar{z}$ 

```
SINB2 = SINB**2.2204250
    HL = 2.0*(ABS(ZETTA)-ABS(CTH))
                                                                         2204260
    12 = (ATH***3, )/(3*HL***2)-220427095 XC22 = 2.0*CTH*COSB**3*ED
                                                                         2204280
    XCI5 = 2.0*CTH*COSB*SINBZ*ED2204290
    XC16 = XC152204300
    GRI= ER* I2/(2.0*(1.0 + XNUTP)*D)2204310
    XCI1 = CTH*SN2TO4/COSB*ED2204320
    EDI = ER*XITH/D
                                                                         2204330SN4T02 = 4. *SIN822204340
    XD22 = -XD22-2.0*COSB**3*EDI-SN4TO2*COSB*GRI
                                                                         2204350
    TB= 2.0* BETTA
                                                                         2204360
    X033 = X033 + (14.0 * COS(TB) *2204370
   1*2*GRI)/ COSB) + (2.0*COSB*SINB2*EDI)
                                                                         2204380
    XD12 = -XD11*XNUTP-(2.0*COS8)2204390
   1*SINB2*EDI)-(SN4T02*COSB*GRI)
                                                                         2204400
    XK12= XK11*XNUTP + (2.0*COSB*SINB2*ED)
                                                                         2204410
    XK22=XK22+(2*COSB**3*ED)
                                                                         2204420
    XK33=XK33+(2*COSB*SINB2*ED)
                                                                         2204430
    XK11=XK11+(SN2TO4*ED/COSB)
                                                                         2204440
    XDI1 = -XDI1-SN2TO4*EDI/COSB-I2204450
  1 SN4TO2 *COS8 *GRI)
                                                                         2204460
   XX21 = XX122204470
    XD21 = XD122204480
    GO TO 108
                                                                         2204490
                                                                         2204500
    ISG CLUE (1,2,3)
                                                                         2204510
                                                                         2204520
100 CONTINUE
                                                                         2204530
   SNB = SIN(BETTA)
                                                                         2204540
    CSB = COS(BETTA)2204550
    TBETTA= 2.0*BETTA
                                                                         2204560
    CS28= COS(TBETTA)
                                                                         2204570
    ONEC2B={1.0+ CS2B}/2.
                                                                         2204580
   SCB2 = (SNB-CS2B*SNB + 2.)/(2.0*CSB)<br>SN2B = SIN(TBETTA) /2.
                                                                         2204590
                                                                         2204600
   XK12=XK11*XNUTP + (EASTH*SNB*ONEC2B/CSB)
                                                                         2204610
   XKII=XK11+ EASTH*SCB2
                                                                         2204620
    XK22=XK22+ EASTH*(CSB/SNB*ONEC2B).
                                                                         2204630
    XK33=XK33+ EASTH* SN2B
                                                                         2204640
             (EASTH*CTH* SCB2 )
   XCI1 =2204650
   XC15=EASTH*CTH*( SNB* ONEC28/CSB )
                                                                         2204660
   XC16=EASTH*CTH*SN2B
                                                                         2204670
    XC22= EASTH*CTH* (CSB/SNB * ONEC2B)
                                                                         2204680
   XD12=-XD11*XNUTP- EISTH*(SNB*ONEC2B/CSB)
                                                                         2204690
   XD11 = - XD11 - EISTH*SCB2
                                                                         2204700
   XD22 = -XD22-EISTH*(CSB/SNB*ONEC2B)
                                                                         2204710
   XD33= XD33+ EISTH*SN2B
                                                                         2204720
   XX21 = XX122204730
   XD21 = XD122204740
                                                                         2204750
                                                                         2204760
108 XMERD = (DD-D2)*DMEGA*CS2204770
   XPRES = - (DD-D2)*OMEGA*SN2204780
   XMONT = - (D1*CTH+D3*YBARI+D4*YBARC+D5*YBARO)*OMEGA*CS
                                                                         2204790
                                                                         2204800
103 CONTINUE
                                                                         2204810
    IF (KGEOM.NE.4) GO TO 105
                                                                         2204820
    XMERD = 0.02204830
   XMONT = 0.02204840
105 CONTINUE
                                                                         2204850
```
 $\mathbf c$ 

C

 $\mathbf c$ 

 $\mathbf c$ 

C

Ċ

148

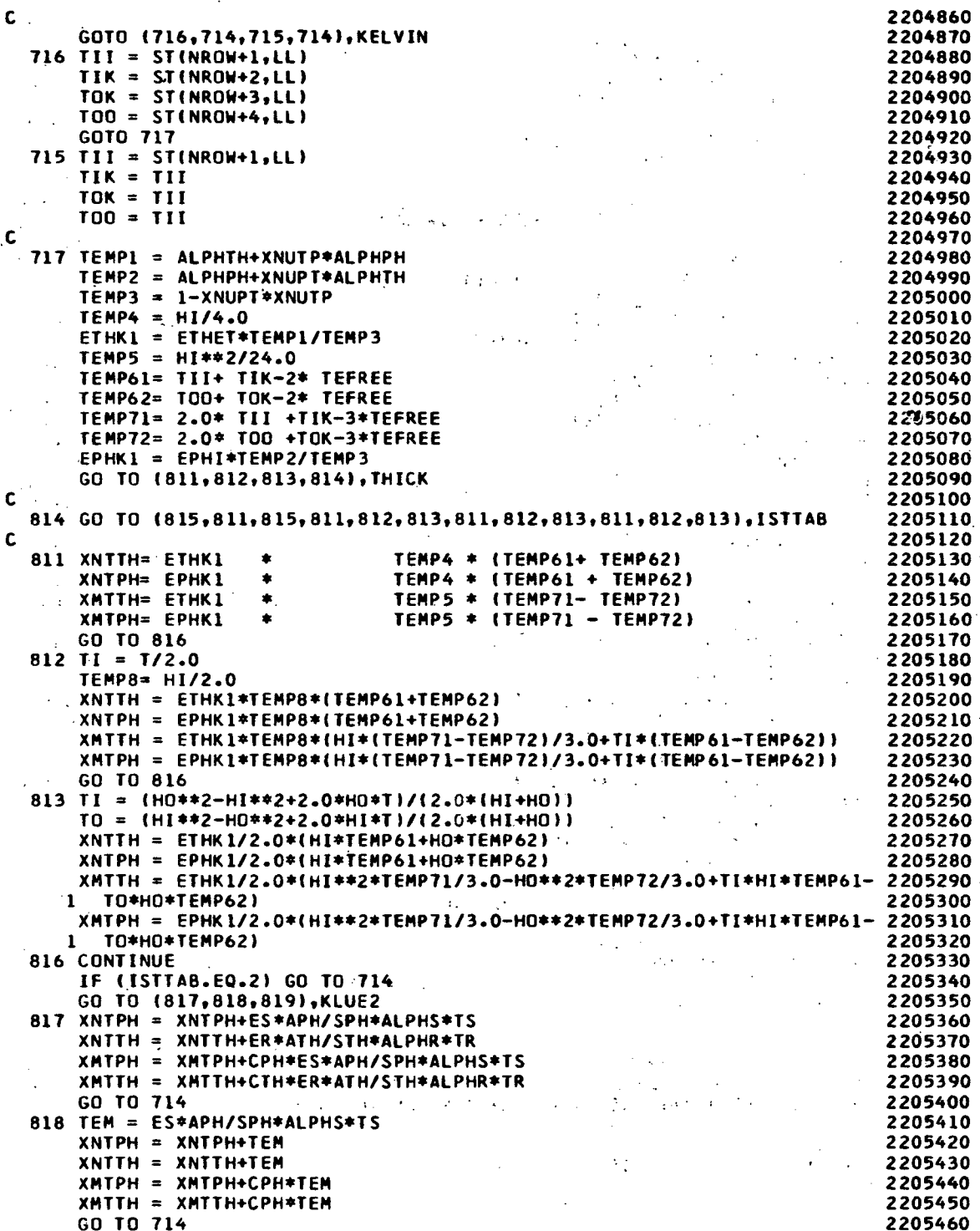

 $\frac{1}{\sqrt{2}}$ 

 $\Delta \sim 10^4$ 

 $\gamma_{\perp}$ 

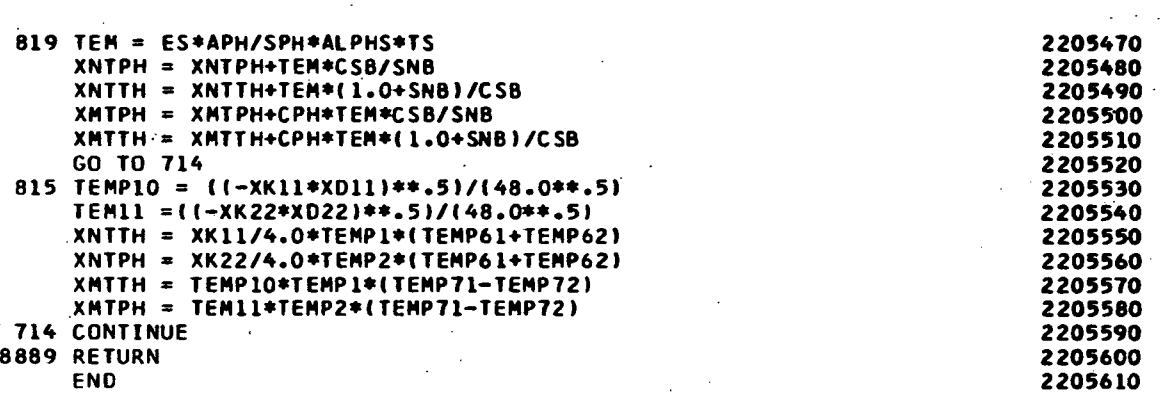

 $\bar{z}$ 

 $\mathcal{L}_{\text{in}}$ 

 $\bar{\beta}$ 

 $\ddot{\phantom{1}}$ 

 $\cdot$ 

 $\bar{z}$ 

ļ,

```
FOR,IS TEMOEG,TEMOEG
        SUBROUTINE TEMOEG
                                                                                 2600010
  C THIS SUBROUTINE CALCULATES THE GEOMETRY FOR A SHELL SEGMENT.<br>C. THE INPUT VARIABLES ARE . . .
                                                                                 2600020
                                                                                 2600030
 C. THE INPUT VARIABLES ARE .<br>C. RI(I) - - DISTANC
 C RILLI) - - DISTANCE FROM AXIS OF REV. TO POINTS
                                                                                 2600040
  C ON SHELL MERIDIAN.
C ZKII DISTANCE ALONG AXIS OF REV. TO THE
                                                                                 2600050
                                                                                 2600060
 C INTERSECTION OF THE CORRESPONDING RI(I) AND C<br>C THE AXIS OF REV.
                                                                                 2600070
\ddot{\phantom{a}}C<br>C MRZIN - - NUMBER OF (RI.ZI
                                                                                 2600080
                  NRZIN - - NUMBER OF (RI.ZI) PAIRS READ AS INPUT.
                                                                                 2600090
  C
                                                                                 2600100
       COMMON /SNILPS/ ANG.PSK100>,RAD<100),CUR1(100),CUR2(100).
                                                                                 2600110
                1 DR10P(100),ZI(14),RI(14),NRZIN
                                                                                 2600120
        DIMENSION CI14,13), DRDZ(14), SOUT(14), S(101), RADD(100)
                                                                                 2600130
 C
                                                                                 2600140
        FUN(ARG) = SQRT(1.0 + ARG**2)2600150
  C
                                                                                 2600160
        RADS = 3.1415926/180.0<br>DATA B/*B */
                                                                                 2600170
        DATA B/'B
                                                                                 2600180
        AMULT = 1.02600190
        IF (ANG.EQ.B) AMULT = -1.02600200
  C
                                                                                 2600210
  C
         PASS SPLINE CURVE THROUGH INPUT
POINTS ON SHELL MERIDIAN, AND
                                                                                 2600220
  C
        COMPUTE OR/OZ AT THESE POINTS.
                                                                                 2600230
  C
                                                                                 2600240
        CALL PLYCO (ZI.RI, NRZIN, CI)
                                                                                 2600250
        NDELZ = NRZIN - 12600260
        DO 60 1=1, NRZIN
                                                                                 2600270
        CALL PLYNE ( ZI,RI , NRZIN, CI,ZI ( I ) ,FAKE1,DRDZ( I ) ,FAKE2 )
                                                                                 2600280
     60 CONTINUE
                                                                                 2600290
  C
                                                                                 2600300
  C
        COMPUTE MERIDIONAL ARC LENGTH TO INTERPOLATED POINTS BY
                                                                                 2600310
  C
         NUMERICAL INTEGRATION (SIMPSONS RULE). SINCE SIMPSONS RULE
                                                                                 2600320
  C
                                                                                 2600330
         REQUIRES AN EVEN NUMBER OF PARTITIONS, INTERPOLATE A POINT
  C
        MIDWAY BETWEEN EACH PAIR OF POINTS USING SUBROUTINE PLINE.
                                                                                 2600340
                                                                                 2600350
  C
        SOUT(1) = 0.2600360
        DO 70 I=1, NDELZ<br>DZ2=(ZI(I+1)-ZI(I))/2.0
                                                                                 2600370
                                                                                 2600380
                                                                                 2600390
        DZ6=DZ2/3.0
        CALL PLYNE (ZI,RI, NRZIN, CI,ZI(I)+DZ2, FAKEL, DRDZM, FAKE2)
                                                                                 2600400
        SOUT(I+1) = SOUT(I) + DZ6*(FUN(DRDZ(I)) + 4.0*FUN(DRDZM) +
                                                                                 2600410
       1 FUN(DRDZ(I+1))
                                                                                 2600420
     70
CONTINUE
                                                                                 2600430
  C
                                                                                 2600440
        USE SPLICO TO REPRESENT RI(I) AS A FUNCTION OF SOUT(I). THEN USE
  C
                                                                                 2600450
        SPLINE TO INTERPOLATE RADD AND CORRESPONDING DERIVATIVES. FROM
  C
                                                                                 2600460
  C
        THESE, COMPUTE THE TWO PRINCIPAL RADII OF CURVATURE,
                                                                                 2600470
  C
           CUR1 = 1/R1
                                                                                 2600480
  C
           CUR2 = 1/R2
                                                                                 2600490
  C
                                                                                 2600500
        OLOHl = SOUT(NRZIN)/99.0
                                                                                 2600510
        CALL PLYCO (SOUT, RI, NRZIN, CI)
                                                                                 2600520
        DO 110 1=1,100
                                                                                 2600530
        S(1) = FLOAT(I-1)*OLDH12600540
        CALL PLYNE (SOUT, RI, NRZIN, CI, S(I), RAD(I), RADD(I), RADD2)
                                                                                 2600550
        IF (ABS(RADO(I)I.GT.l.O) RADD(I)=1.0
                                                                                 2600560
        FACTOR = \text{SQRT}(1.0 - \text{RADD}(1) * * 2)2600570
        CURI(I) = -RADD2/FACTOR2600580
        CUR2(I) = FACTOR/RADII)
                                                                                 2600590
```
 $\ddot{\phantom{a}}$ 

 $\ddot{\phantom{a}}$ 

 $\ddot{\phantom{a}}$ 

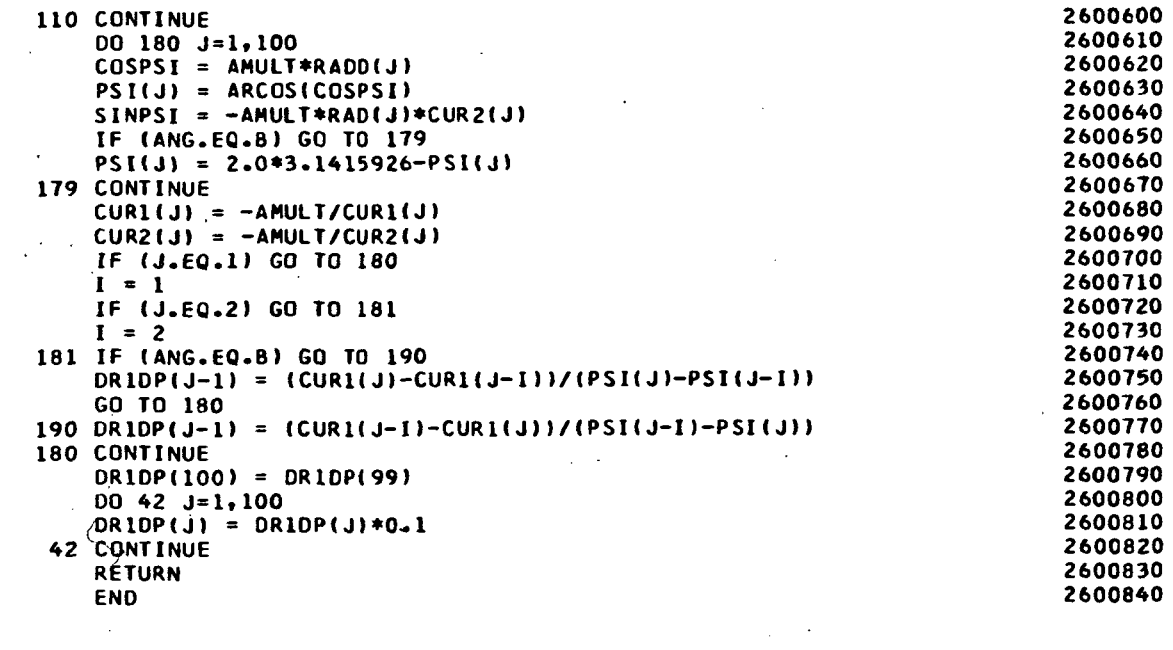

 $\sim 10$ 

 $\mathcal{L}_{\text{max}}$  and  $\mathcal{L}_{\text{max}}$ 

 $\mathcal{L}^{\text{max}}_{\text{max}}$  , where  $\mathcal{L}^{\text{max}}_{\text{max}}$ 

 $\sim$ 

 $\sim 10^{11}$  km  $\ddot{\phantom{a}}$ 

 $\mathbb{Z}_2$ 

 $\ddot{\phantom{0}}$ 

 $\hat{\mathcal{A}}$ 

 $\overline{\phantom{a}}$ 

 $\ddot{\phantom{0}}$ 

 $\ddot{\phantom{a}}$ 

 $\label{eq:2} \frac{1}{2} \int_{\mathbb{R}^3} \frac{1}{\sqrt{2}} \, \frac{1}{\sqrt{2}} \, \frac$ 

 $\mathcal{L}^{\text{max}}_{\text{max}}$ 

 $\sim 10^{-11}$ 

 $\sim$   $\pm$ 

 $\mathcal{L}(\mathcal{L}^{\text{max}}_{\mathcal{L}})$  , and  $\mathcal{L}^{\text{max}}_{\mathcal{L}}$ 

 $\hat{\mathcal{L}}_{\text{max}}$ 

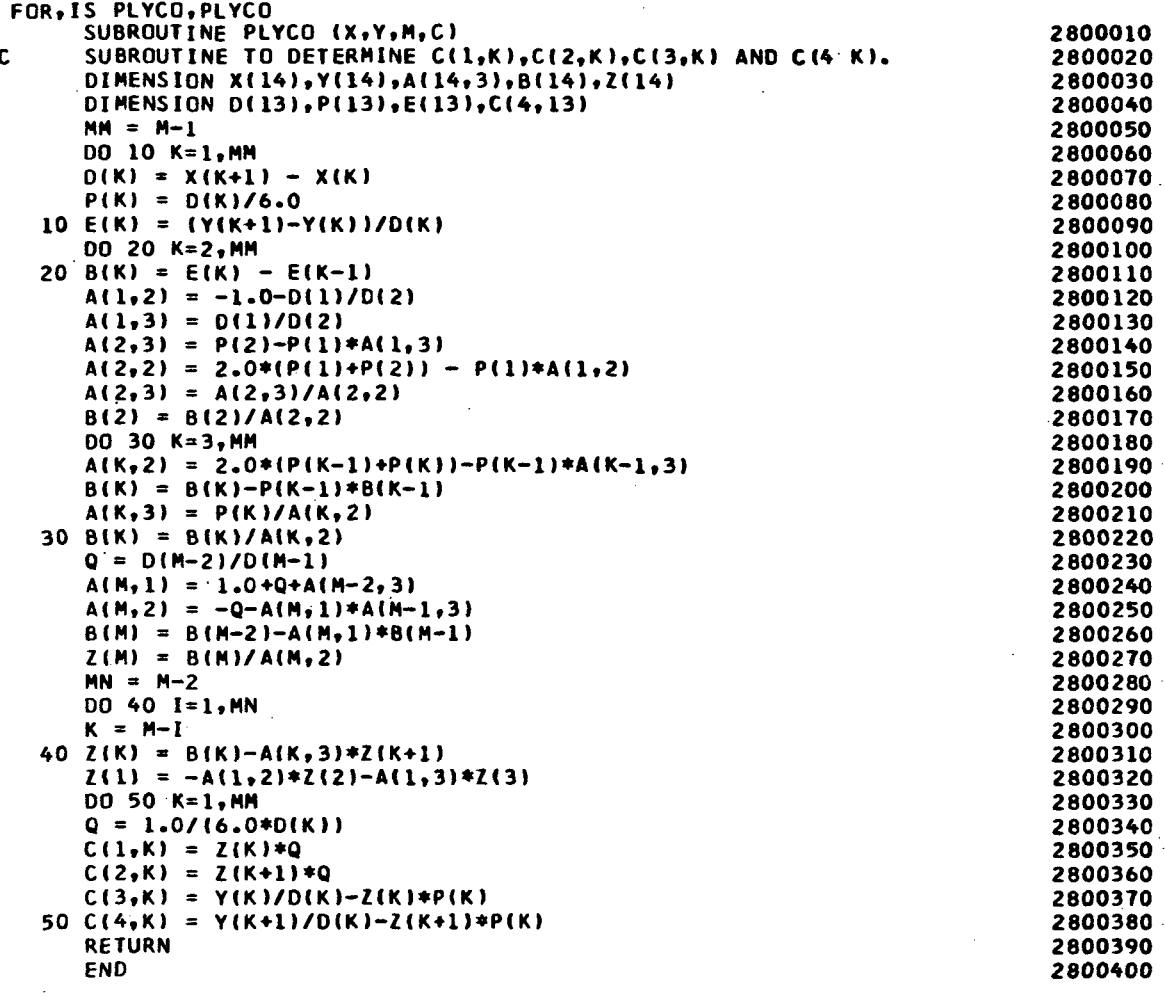

 $\overline{a}$ 

 $\epsilon$ 

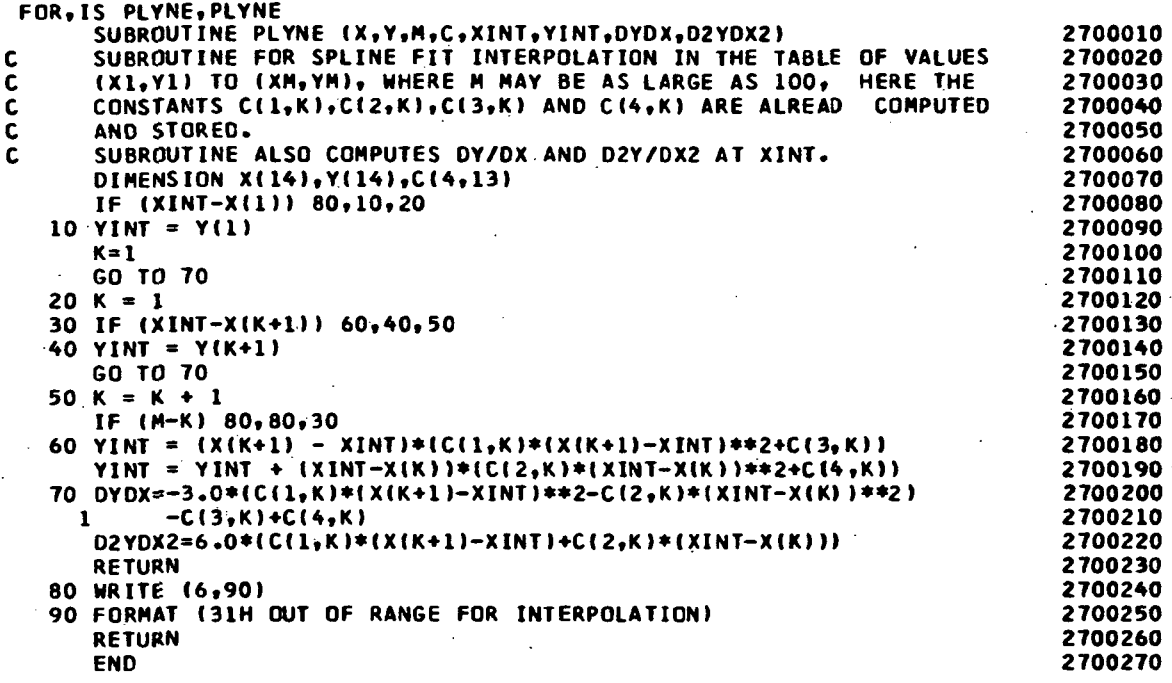

 $\label{eq:2.1} \frac{1}{\sqrt{2}}\left(\frac{1}{\sqrt{2}}\right)^{2} \left(\frac{1}{\sqrt{2}}\right)^{2} \left(\frac{1}{\sqrt{2}}\right)^{2} \left(\frac{1}{\sqrt{2}}\right)^{2} \left(\frac{1}{\sqrt{2}}\right)^{2} \left(\frac{1}{\sqrt{2}}\right)^{2} \left(\frac{1}{\sqrt{2}}\right)^{2} \left(\frac{1}{\sqrt{2}}\right)^{2} \left(\frac{1}{\sqrt{2}}\right)^{2} \left(\frac{1}{\sqrt{2}}\right)^{2} \left(\frac{1}{\sqrt{2}}\right)^{2} \left(\$ 

 $\ddot{\phantom{a}}$ 

 $\overline{\mathcal{A}}$ 

 $\frac{1}{\sqrt{2}}$ 

 $\frac{1}{2}$ 

 $\ddot{\phantom{a}}$ 

 $\hat{\mathcal{E}}$ 

l,

 $\ddot{\phantom{0}}$ 

```
FOR, IS GRAPH, GRAPH
      SUBROUTINE GRAPH (KGEOM)
      COMMON. /GRAFIX/ X(100), Y(100, 9), NGRAPH, LDEF(9), NGR, JCYC, NFLAG, JAN,
    \mathbf{C}JNSC
      COMMON /CDISP/ P
      DIMENSION IDARY(22), YTITLE(12), YTIT(4,9), XTITLE(12)
      DIMENSION TITLE(12), ALPHA(2)
      DATA YTITLE/12*'
                               \sqrt{1}DATA TITLE/'REGION',' NO.= ',2*6H
                                                    ,'SEGMEN','T NO.=',
                               , 'CYCUE ','NO.= ',2*6H
    \mathbf{1}2*6H,
                                       \bullet ,
  \ddot{\phantom{a}}DATA YTIT/'U
                          1,311\cdot1,311\mathbf{1}\cdot.
    \mathbf{2}^{\prime}٠w
                          1,3*1\bar{\bullet}'SIGMA ', 'THETA ','IN
    3
                                                \cdot, \cdot'SIGMA ','PHI IN','
                                                           \mathbf{F}_{\bullet}\cdot , \cdot4
                                                           \ddot{\phantom{a}}5
                  'TAU PH','I THET','A IN
                                                \ddot{\bullet}\bullet ,
                  'SIGMA ','THETA ','OUT
                                                \cdot, \cdot6
                  'SIGMA ', 'PHI OU','T
    \overline{\mathbf{z}}, \cdot٠,
                                                           \bullet'TAU PH','I THET','A OUT ','
    8
      DATA XTITLE/'DISTAN','CE ALO','NG SEG','MENT ('/
      DATA A/'PHI)'/,B/'S)
                               \bulletEXTERNAL TABLIV
      IF (NFLAG.NE.0) GO TO 1
      CALL IDENT (9, IDARY)
     NFLAG = 11 CONTINUE
      CALL CHSIZV (2,2)
      CALL RITSTV (13,19, TABL1V)
      XMN = X(1)XMX = X(1)DO 20 J=1, JCYC
      IF (X(J). LT. XMN) XMN = X(J)IF (X(J), GT, XMX) XMX = X(J)20 CONTINUE
      CALL SCRND (XMX, XMN, XMAX, XMIN)
      INDEX = 0DO 100 K=1,9
      IF (LOEF(K).EQ.0) GO TO 100
      INDEX = INDEX + 1YMN = Y(1, INDEX)YMX = Y(1, INDEX)DO 30 L=1, JCYC
      IF (Y(L, INDEX).LT.YMN) YMN = Y(L, INDEX)
      IF (Y(L, INDEX).GT.YMX) YMX = Y(L, INDEX)
  30 CONTINUE
      CALL SCRND (YMX, YMN, YMAX, YMIN)
      IF (KGEOM.EQ.3.OR.KGEOM.EQ.4) GO TO 1234
      XTITE(5) = AGO TO 1235
1234 XTITLE(5) = B1235 CONTINUE
     DQ 45 M=1,445 YTITLE(M) = YTIT(M,K)
     CALL QUIK3L (-1, XMIN, XMAX, YMIN, YMAX, 1H*, XTITLE, YTITLE,-JCYC, X,
                     Y(1, INDEX))
    1
     ENCODE (801, ALPHA) JAM, JNSC
 801 FORMAT(216)
     TITLE(3) = ALPHA(1)
     TIILE(7) = ALPHA(2)KCYC = P
```

```
ENCODE (802, ALPHA) KCYC
                                                                                                                           \sim \sim802 FORMAT(16)<br>
TITLE(11) = ALPHA(1)
                                                                                      \bar{z}CALL RITE2V (46,1005,1023,90,1,72,1,TITLE,IERR)<br>IF (IERR.NE.O) WRITE(6,800) IERR<br>800 FORMAT(' IERR =',I3,' CHARACTER COUNT WHERE WRITING WAS STOPPED')
  100 CONTINUE
     RETURN
                                                                                                            \sim\Delta \sim 10^4END
```
 $\sim 10^6$ 

 $\mathcal{L}$ 

 $\sim$ 

 $\sim$ 

## SUBROUTINES ODE1 AMD ODE2

Subroutine LEBEGE calls either ODE1 or ODE2, as necessary, and various geometric and trigonometric clues, as veil as the predicted values of the variables for the differential equations, are passed to this subprogram via label common area LASTEQ.

The equations in ODE1 and ODE2 are identical to those in subroutines DIF1 and DIFF2 respectively. Subroutines ODE1 and ODE2 perform the final integration for each segment in the structure utilizing the initial conditions previously obtained, and return these values to LEBEGE via label common area LASTEQ.

The ODE1, ODE2 flov charts are identical to the DIP1, DIFF2 flow charts respectively.

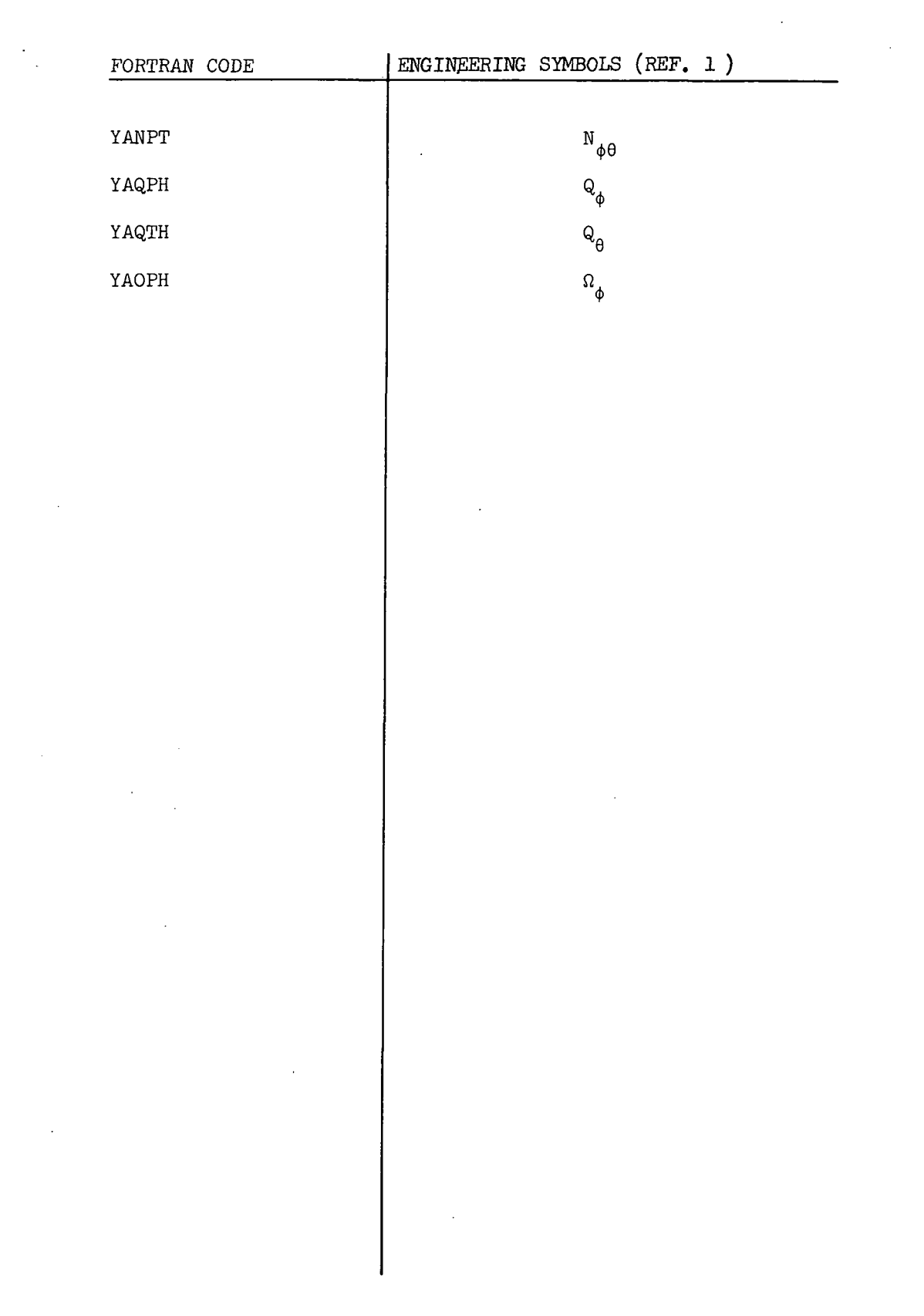

 $\hat{\mathcal{A}}$ 

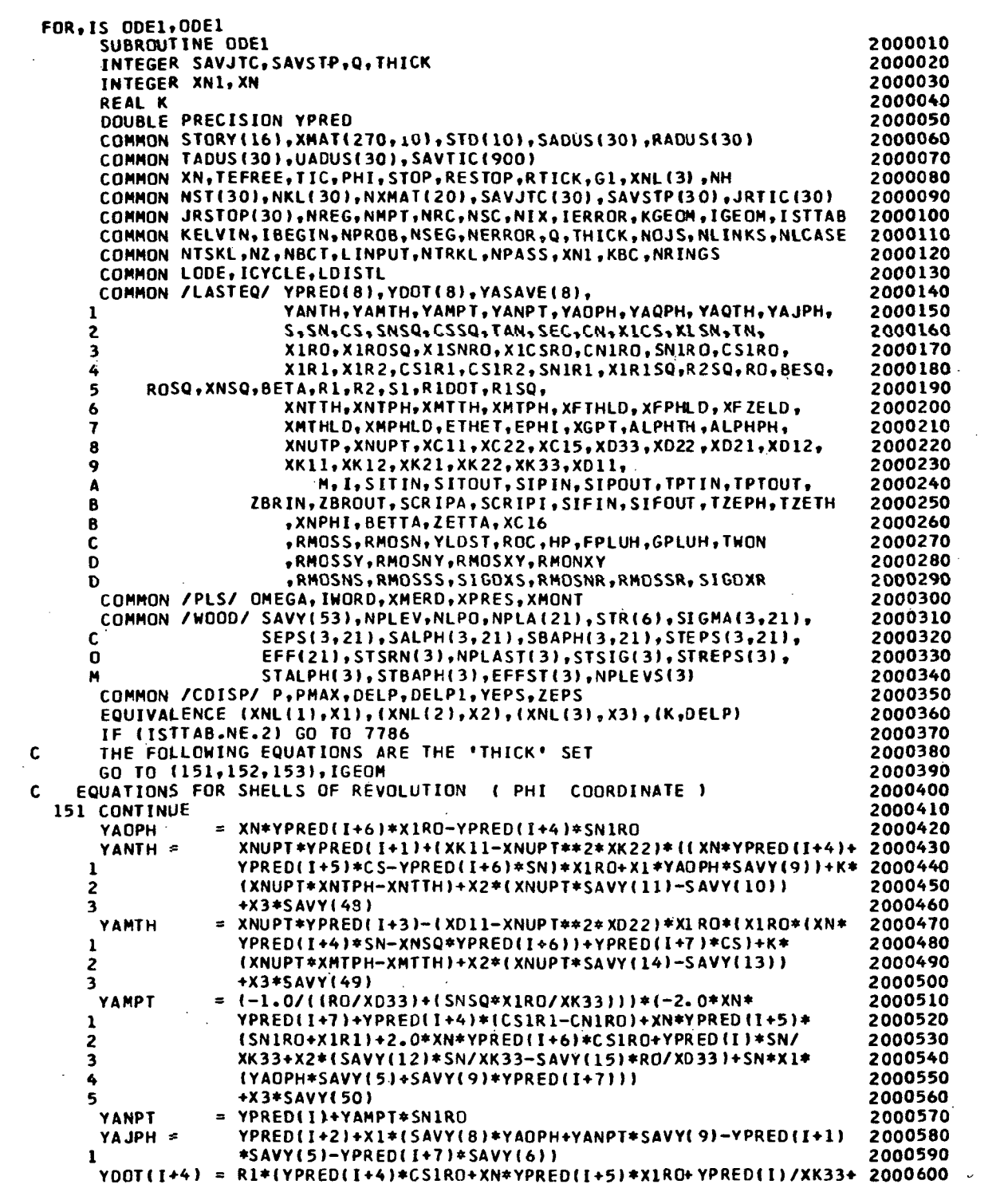

 $\sim$ 

$$
\begin{array}{c}\n\textbf{159}\n\\
\downarrow\n\end{array}
$$

 $\downarrow$ 

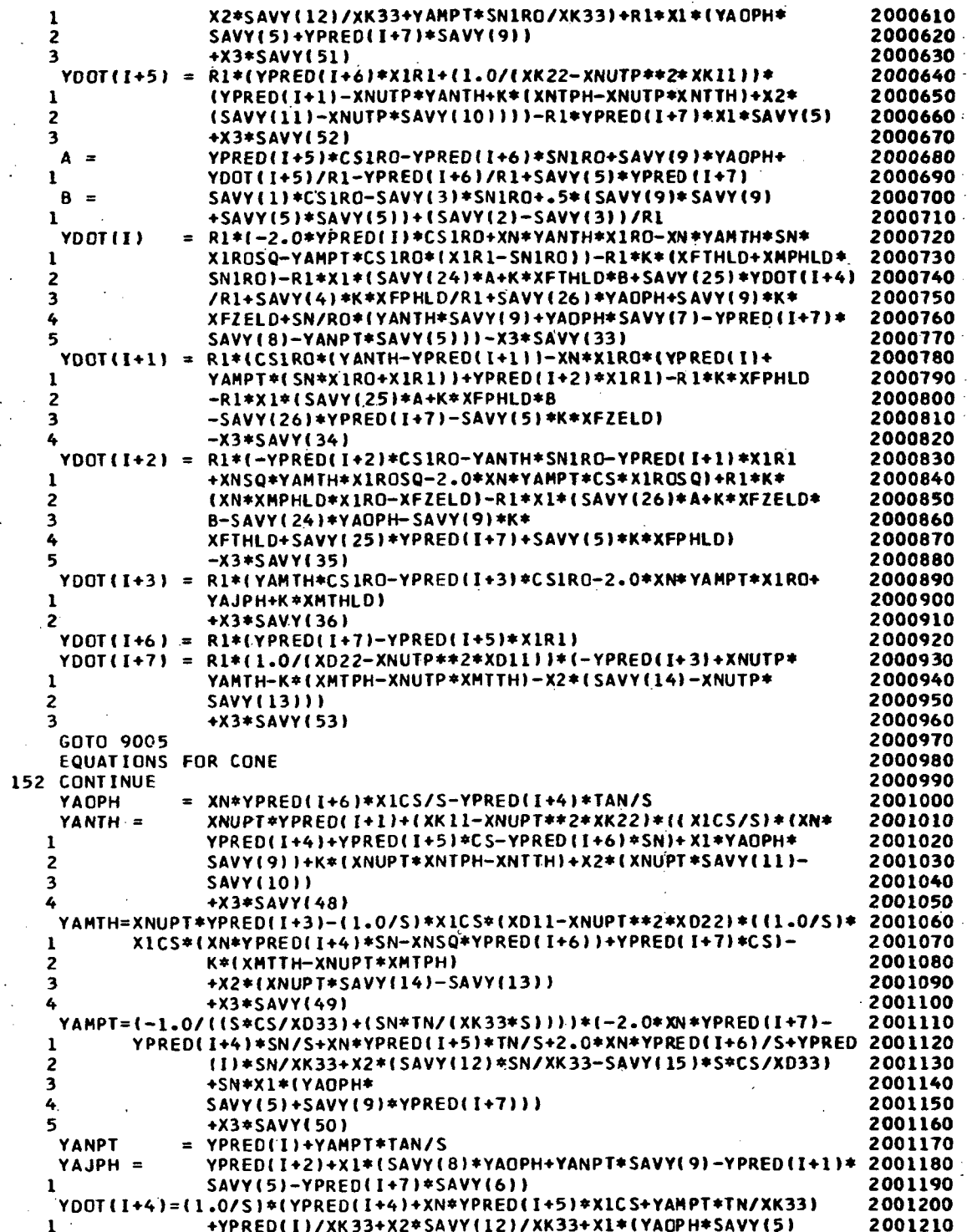

 $\bar{z}$ 

 $\mathbf c$ 

 $\mathbb{R}^2$ 

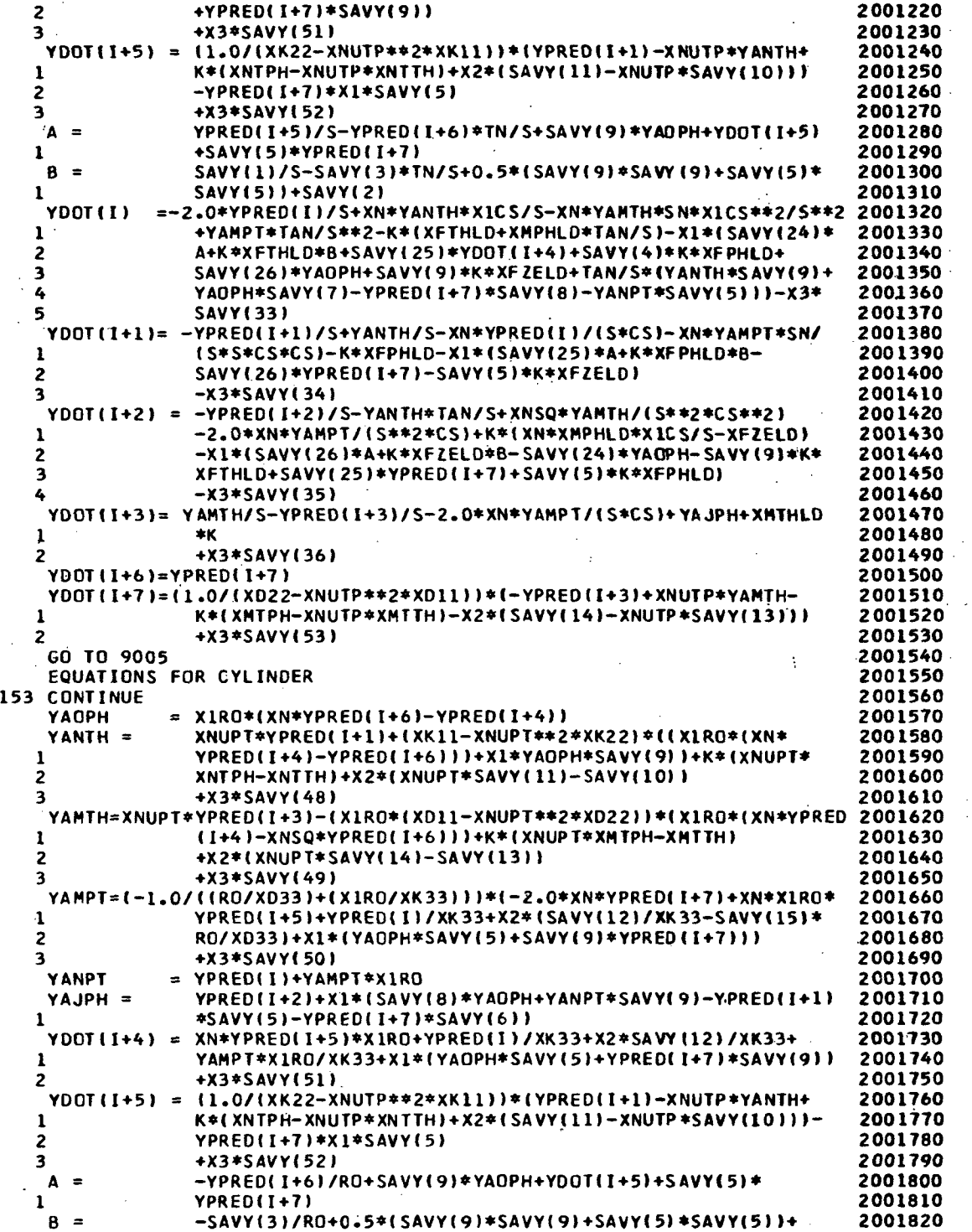

$$
161
$$

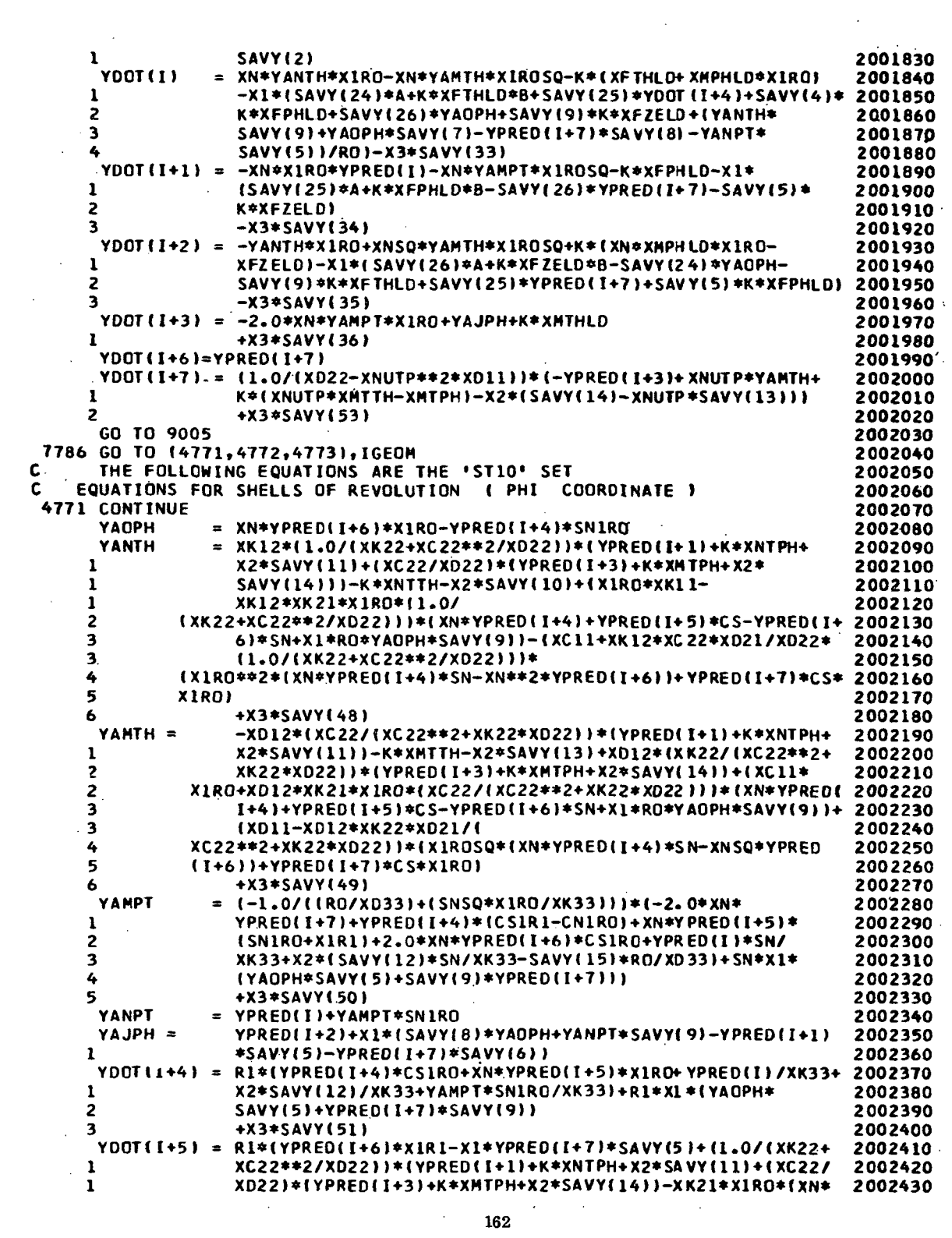

 $\ddot{\phantom{a}}$ 

 $\sim$ 

 $\hat{\mathcal{L}}$ 

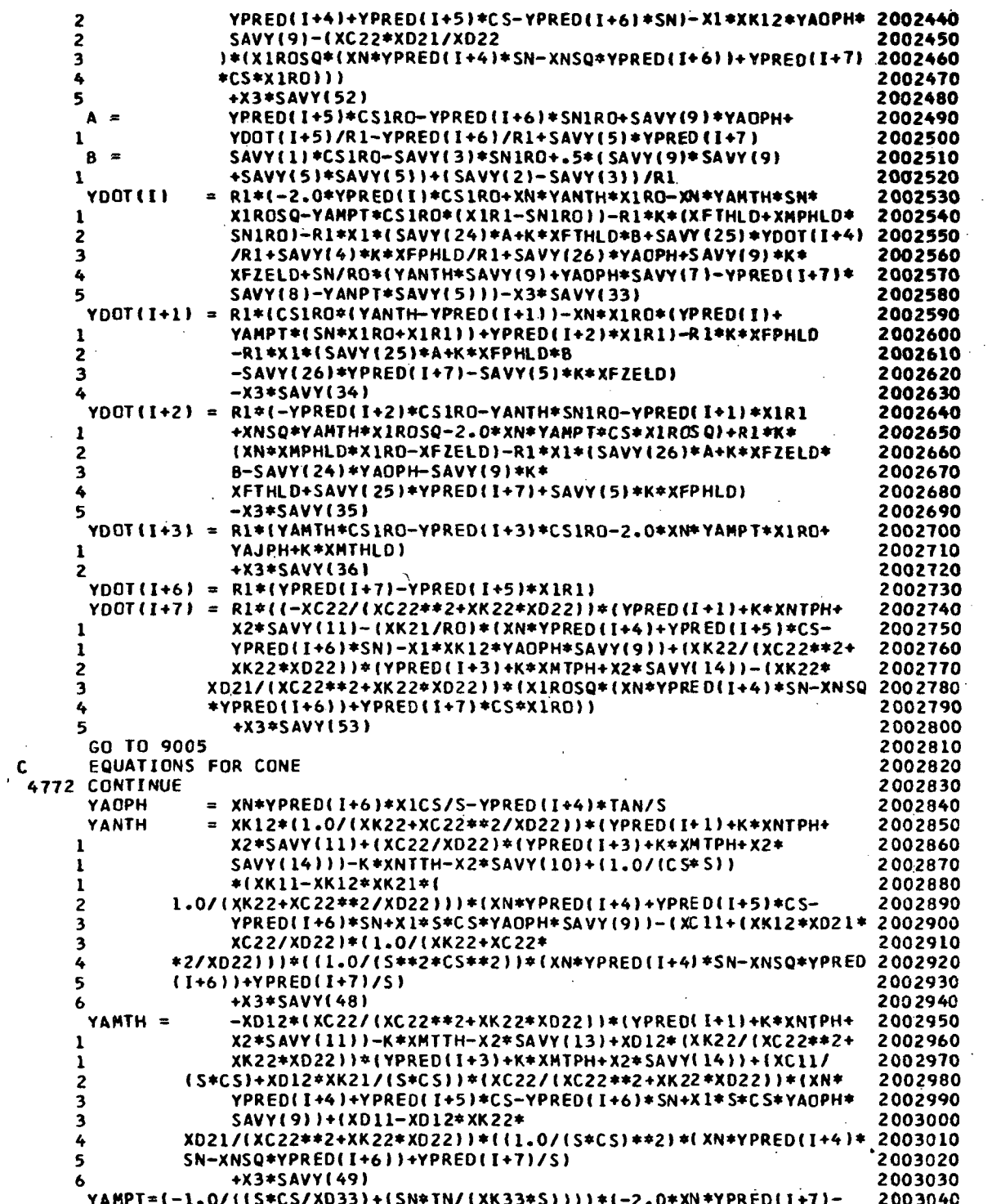

 $\ddot{\phantom{a}}$ 

 $\cdot$  $\ddot{\phantom{a}}$ 

 $\hat{\mathbf{a}}$ 

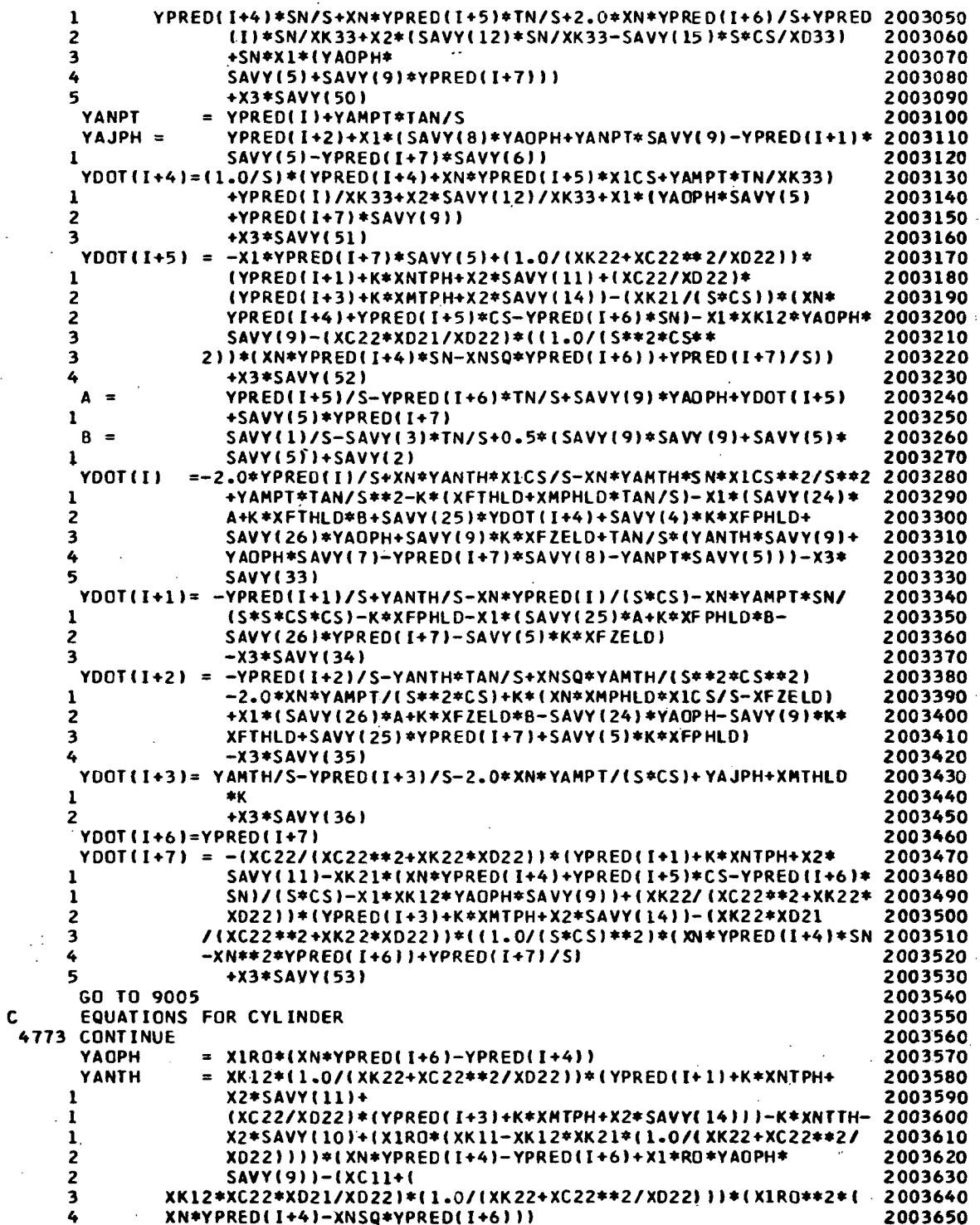

 $\ddot{\phantom{0}}$ 

 $\ddot{\phantom{a}}$ 

 $\ddot{\phantom{0}}$ 

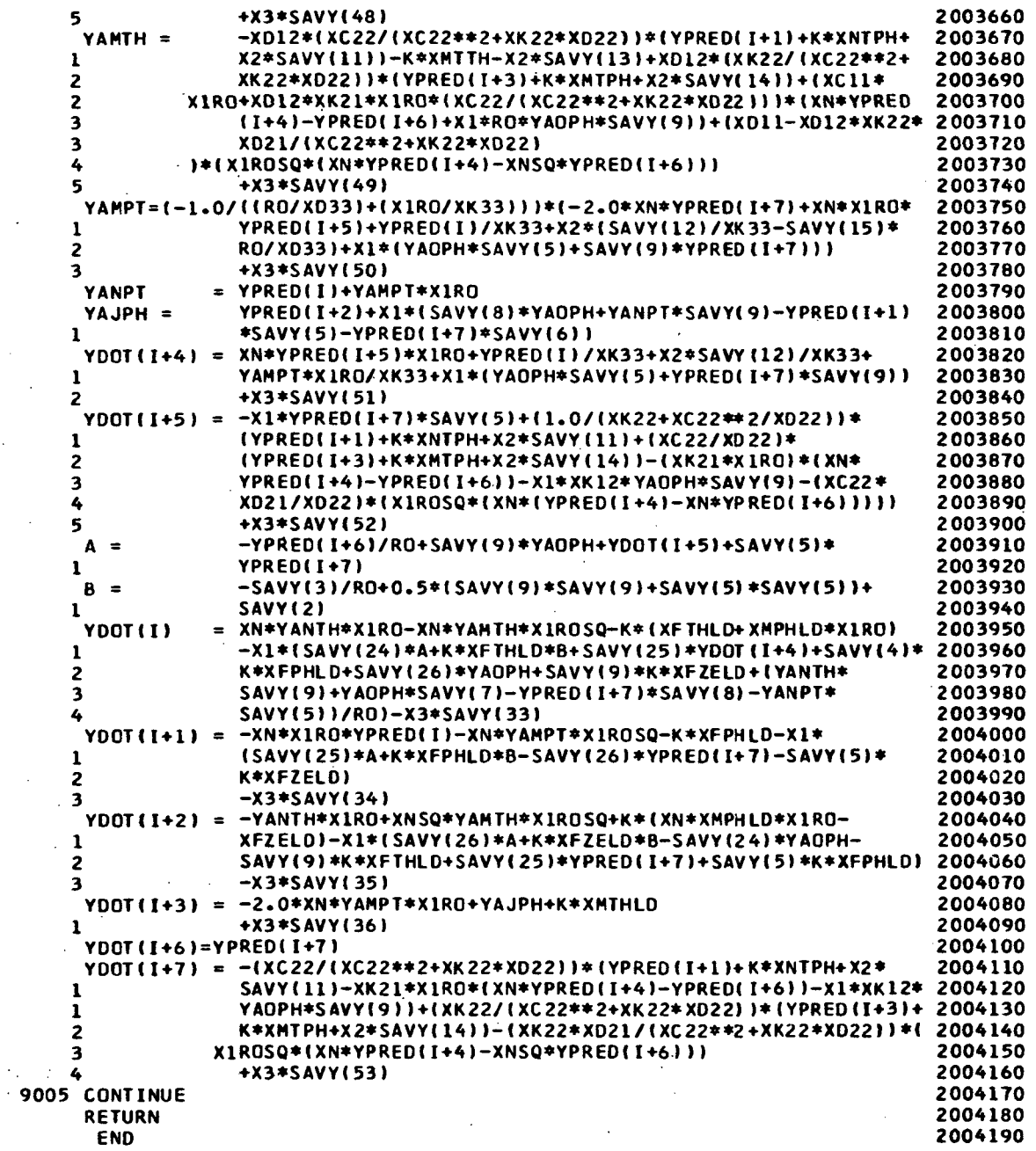

 $\cdot$ 

 $\ddot{\phantom{0}}$ 

165

 $\overline{1}$ 

 $\ddot{\phantom{a}}$ 

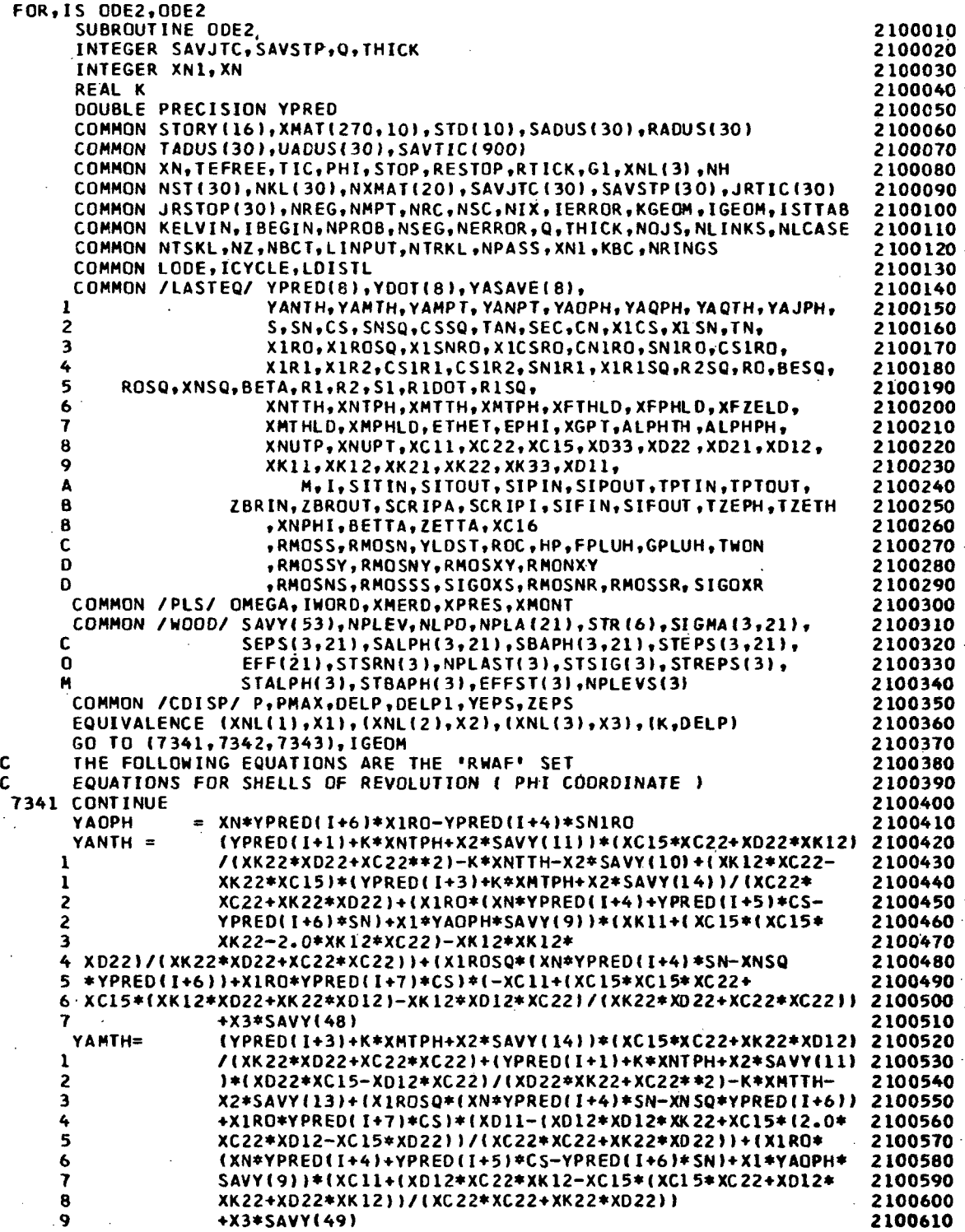

 $\ddot{\phantom{a}}$ 

 $\ddot{\phantom{1}}$ 

 $\bar{z}$ 

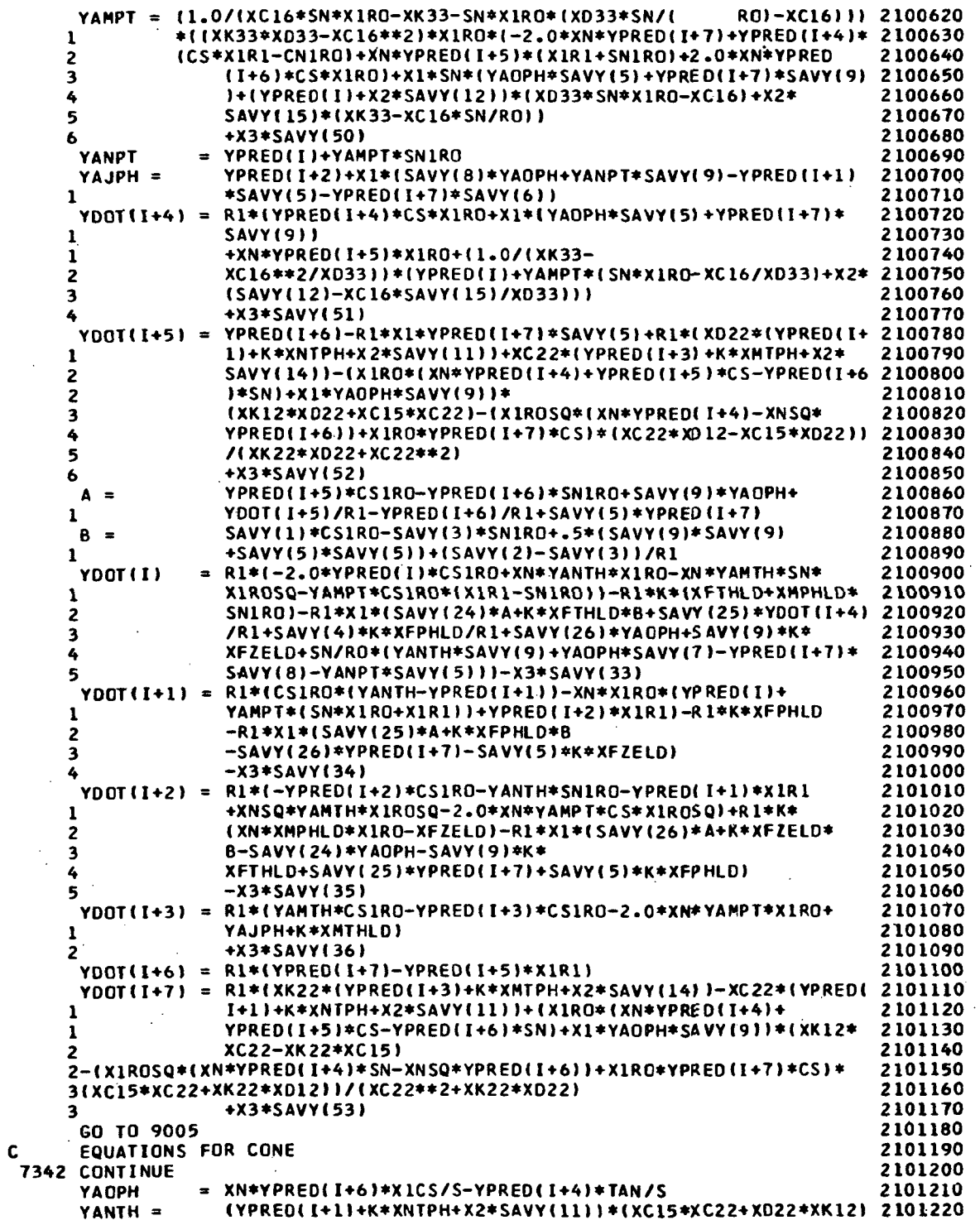

 $\ddot{\phantom{a}}$ 

 $\frac{1}{2} \frac{1}{2} \frac{1}{2} \frac{1}{2}$ 

l,

ł,

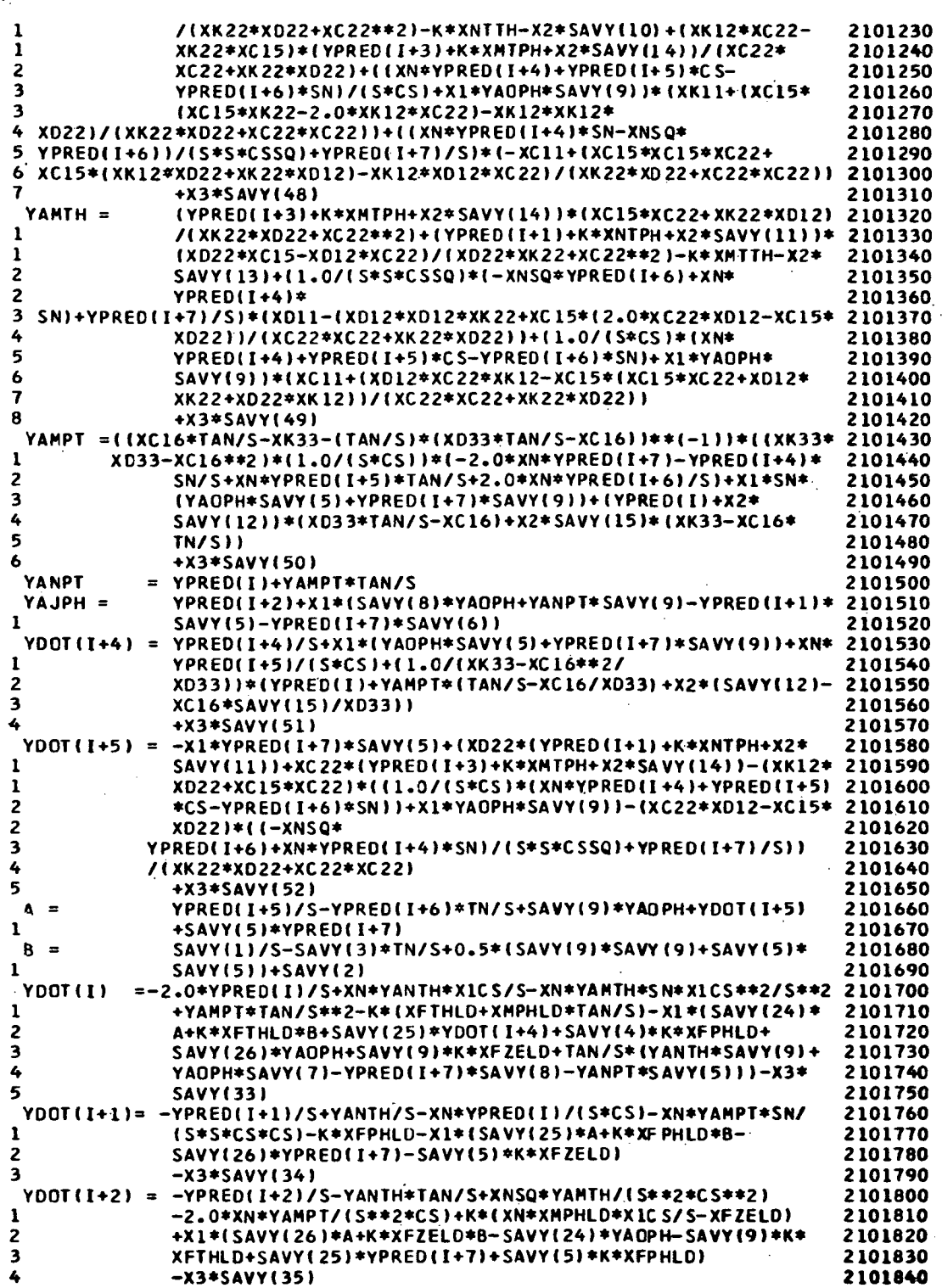

 $\ddot{\phantom{1}}$ 

l,

 $\overline{\phantom{a}}$ 

 $\bar{z}$ 

Ŷ,

U

168

 $\cdot$ 

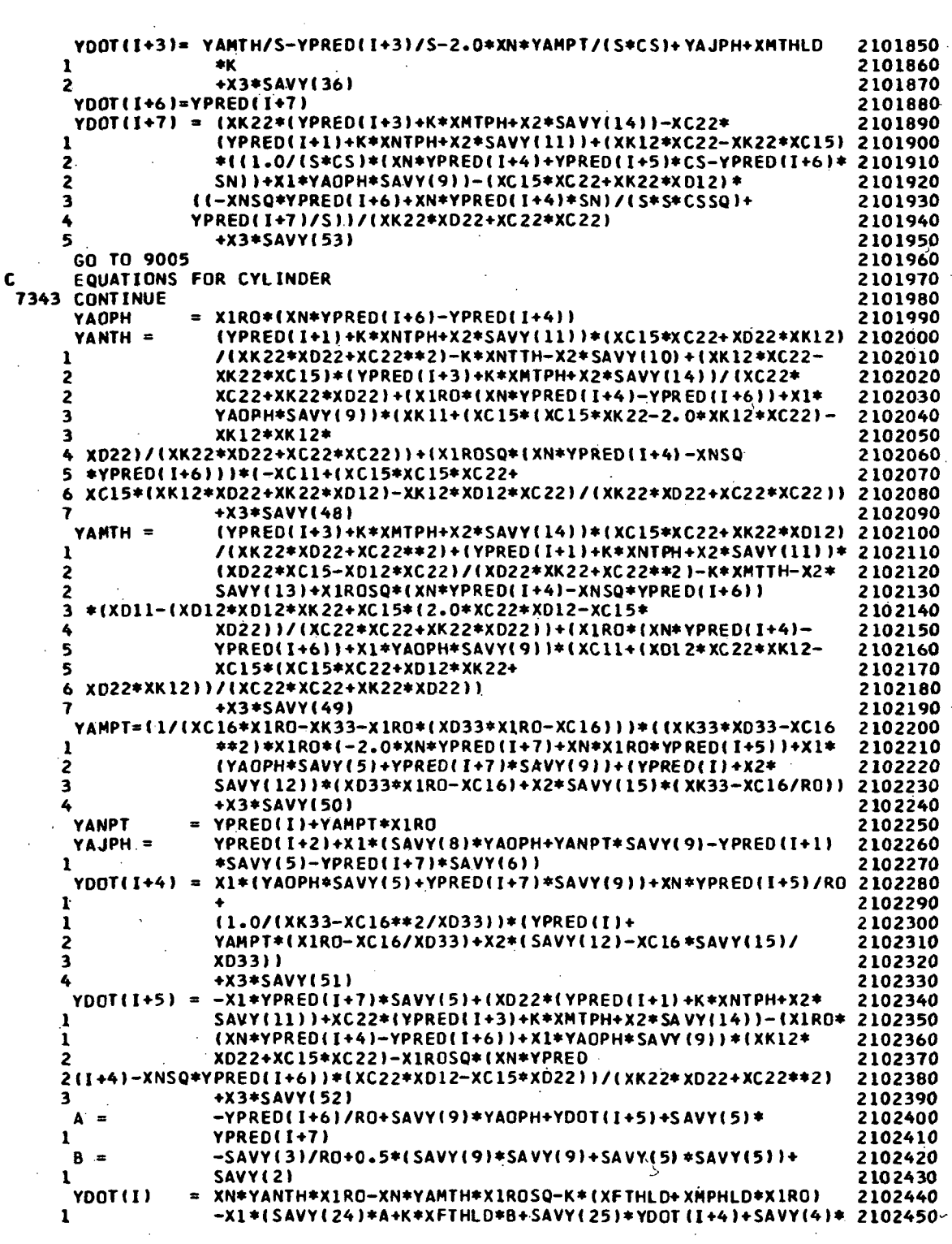

 $\sim$ 

 $\hat{\mathcal{L}}$ 

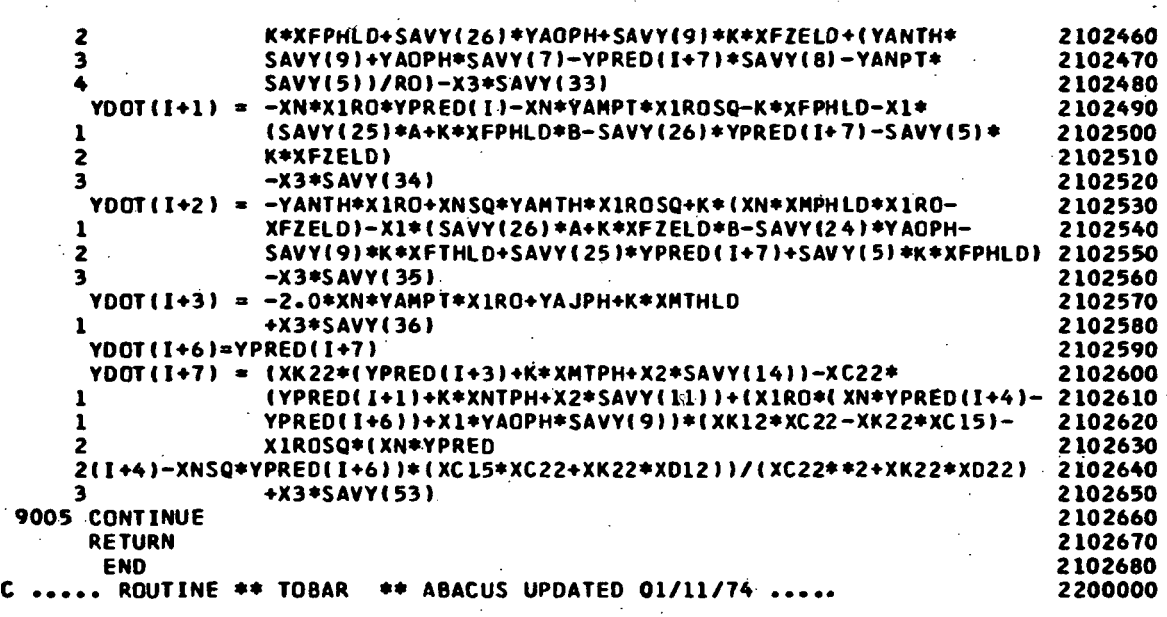

## SUBROUTINE SHPLAS

Subroutine SHPLAS is called from LEBEGE and incremental stress resultants, deformations and geometric data are passed to the subroutine in the label common area LASTEQ. The routine SHPIAS updates all values to the current load increment and calls a series of routines to obtain the plasticity history of the shell.

## Subroutines Called from SHPLAS

Subroutine SHSRSE: Is a routine to calculate elastic stresses throughout the shell wall cross-section.

Subroutine SEPSIS: Is a routine to calculate the plastic strain increments and the shift in the yield surface. The total stresses and plastic strains are also obtained. For this routine the material must be isotropic and the hardening laws either kinematic or istropic.

Subroutine LINEQU: Is a small simultaneous equation solver.

Subroutine ORTHKN: Performs the same function as SEPSIS, above, for orthotropic (kinematic hardening) plasticity.

Subroutine EPSIS; Performs the same function as SEPSIS, above, for perfectly plastic behavior.

Subroutine SMEAR; Is a routine to calculate the plasticity effects of smeared reinforcement.

Subroutine SAVXES; Is a routine which obtains an equilibrium and strain correction for each point in the shell, for a series of load steps.

Subroutine ARRAYS: If the clues are set for graphical display of results, the necessary information is passed to this subroutine, which in turn arranges the information to be plotted into proper arrays.

171

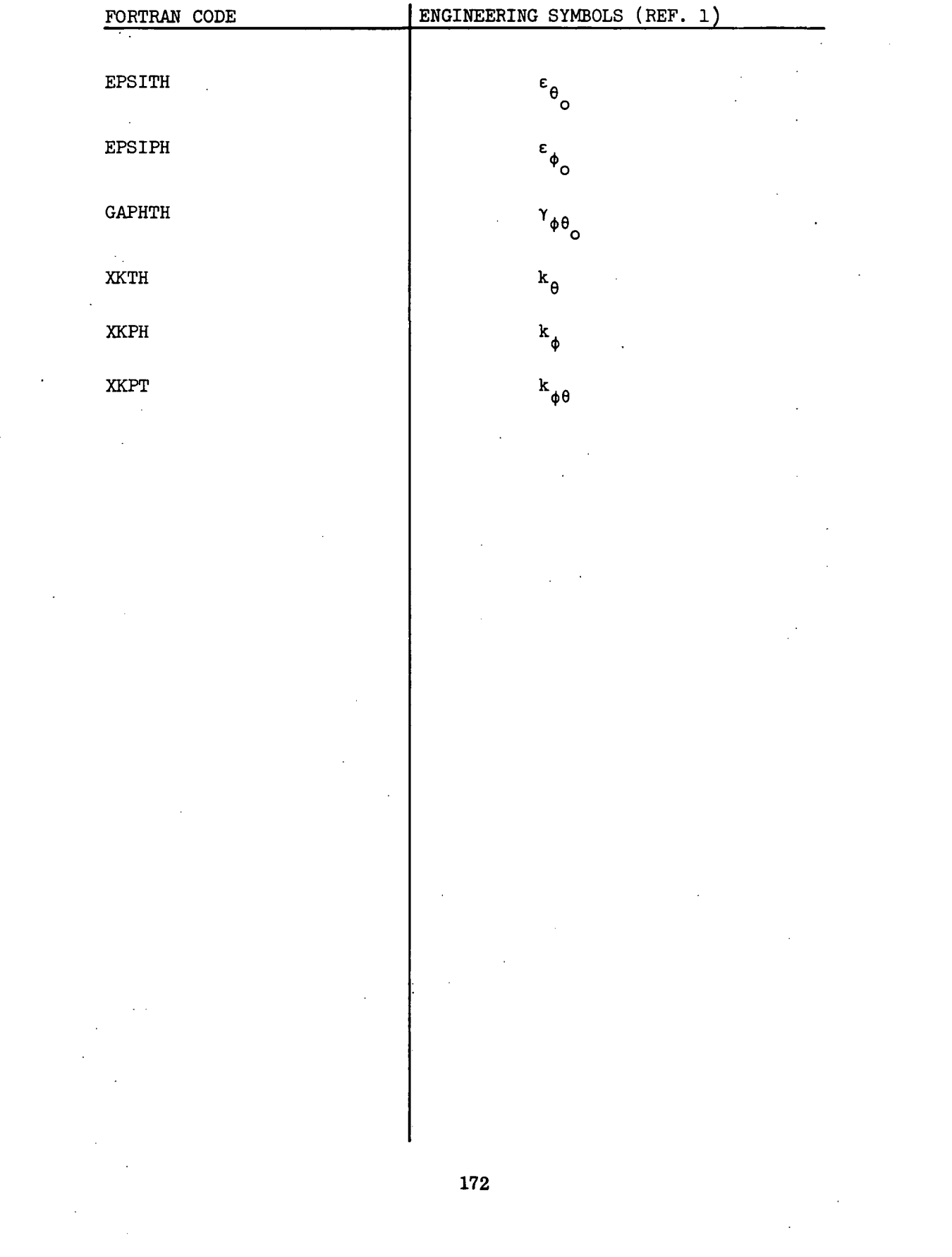

 $\label{eq:2} \frac{1}{\sqrt{2}}\left(\frac{1}{\sqrt{2}}\right)^{2} \left(\frac{1}{\sqrt{2}}\right)^{2} \left(\frac{1}{\sqrt{2}}\right)^{2} \left(\frac{1}{\sqrt{2}}\right)^{2} \left(\frac{1}{\sqrt{2}}\right)^{2} \left(\frac{1}{\sqrt{2}}\right)^{2} \left(\frac{1}{\sqrt{2}}\right)^{2} \left(\frac{1}{\sqrt{2}}\right)^{2} \left(\frac{1}{\sqrt{2}}\right)^{2} \left(\frac{1}{\sqrt{2}}\right)^{2} \left(\frac{1}{\sqrt{2}}\right)^{2} \left(\frac{$ 

 $\label{eq:2.1} \frac{1}{\sqrt{2}}\sum_{i=1}^n\frac{1}{\sqrt{2}}\sum_{i=1}^n\frac{1}{\sqrt{2}}\sum_{i=1}^n\frac{1}{\sqrt{2}}\sum_{i=1}^n\frac{1}{\sqrt{2}}\sum_{i=1}^n\frac{1}{\sqrt{2}}\sum_{i=1}^n\frac{1}{\sqrt{2}}\sum_{i=1}^n\frac{1}{\sqrt{2}}\sum_{i=1}^n\frac{1}{\sqrt{2}}\sum_{i=1}^n\frac{1}{\sqrt{2}}\sum_{i=1}^n\frac{1}{\sqrt{2}}\sum_{i=1}^n\frac$ 

 $\overline{a}$  ,  $\overline{a}$ 

 $\mathcal{L}^{\text{max}}_{\text{max}}$  and  $\mathcal{L}^{\text{max}}_{\text{max}}$ 

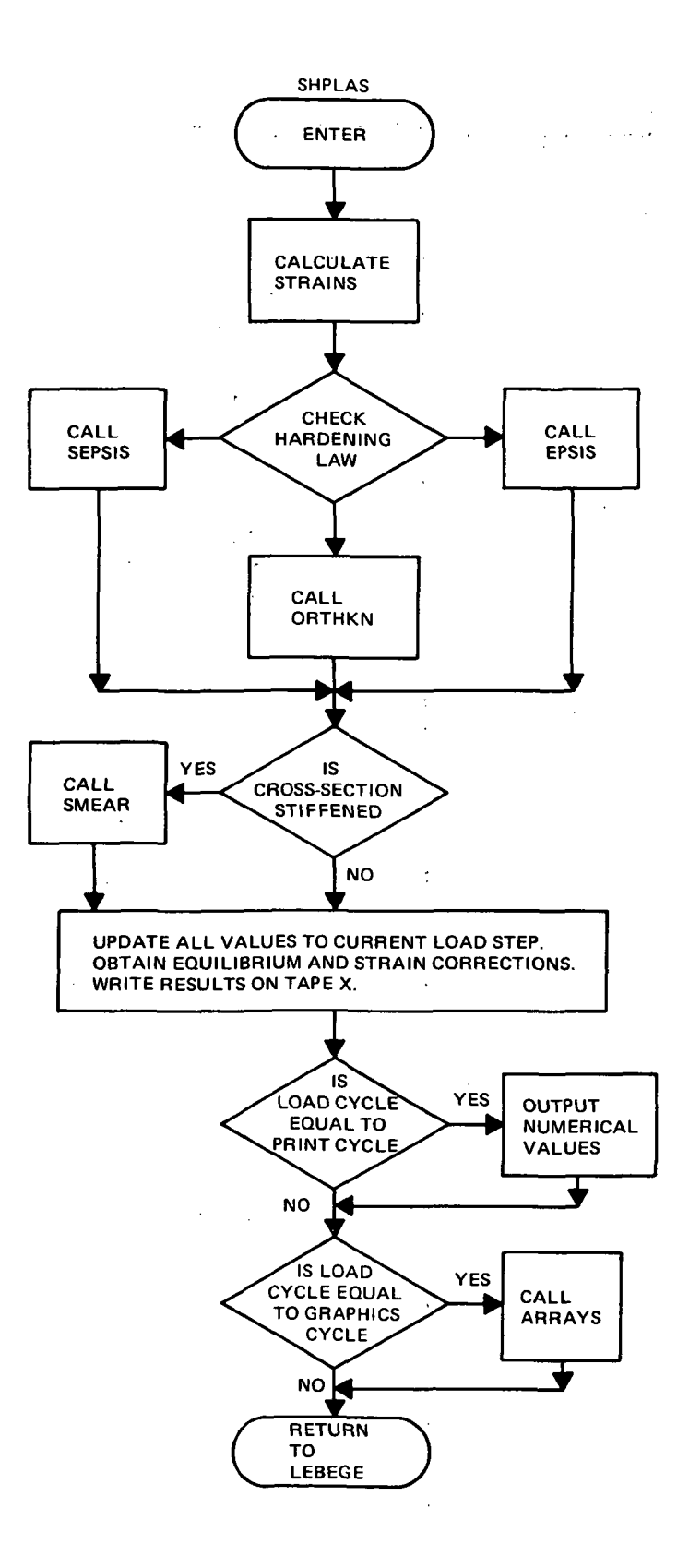

 $\mathcal{L}$ 

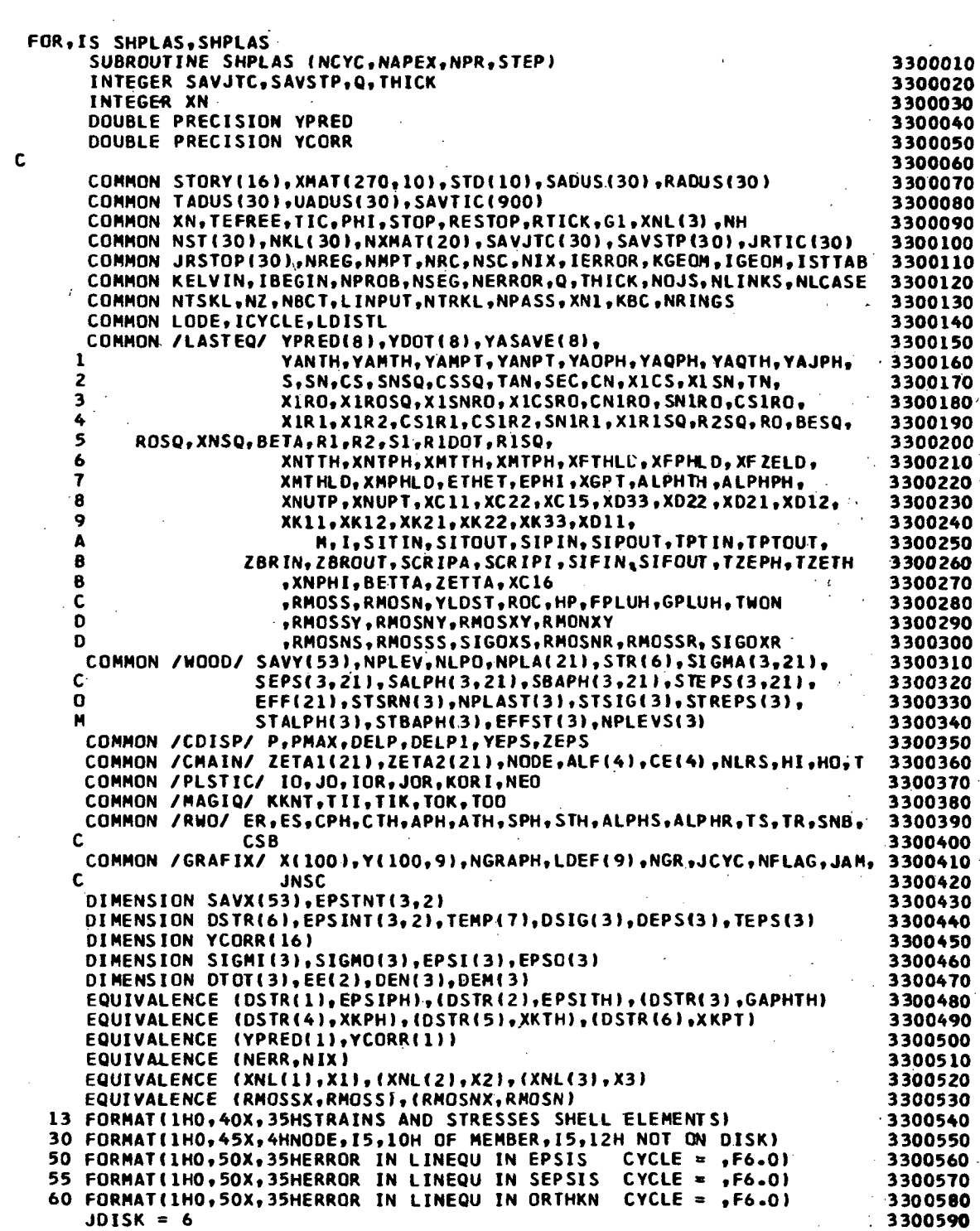

 $\frac{1}{2}$ 

 $\hat{\mathcal{L}}$
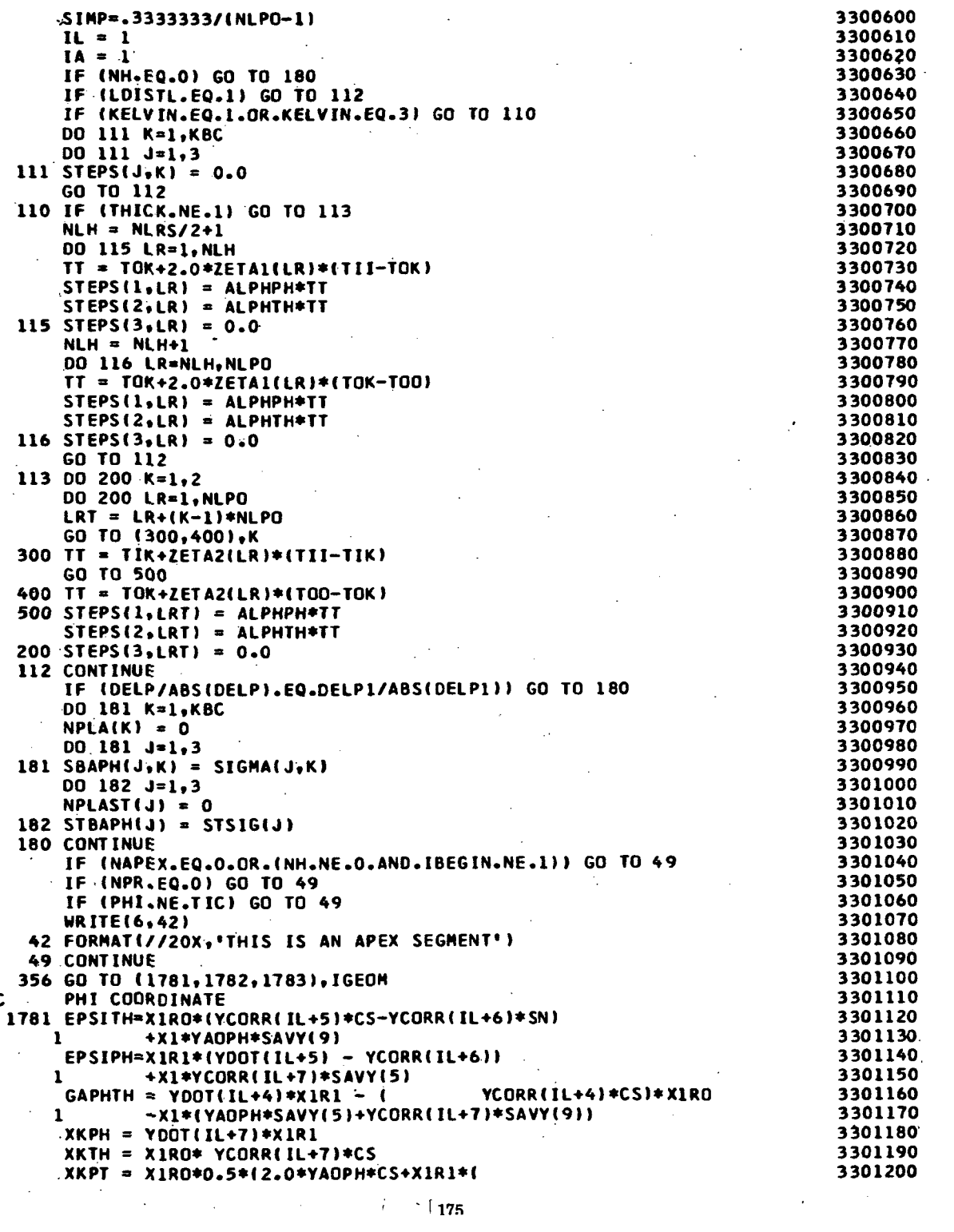

" I 17S

$$
\sim 17
$$

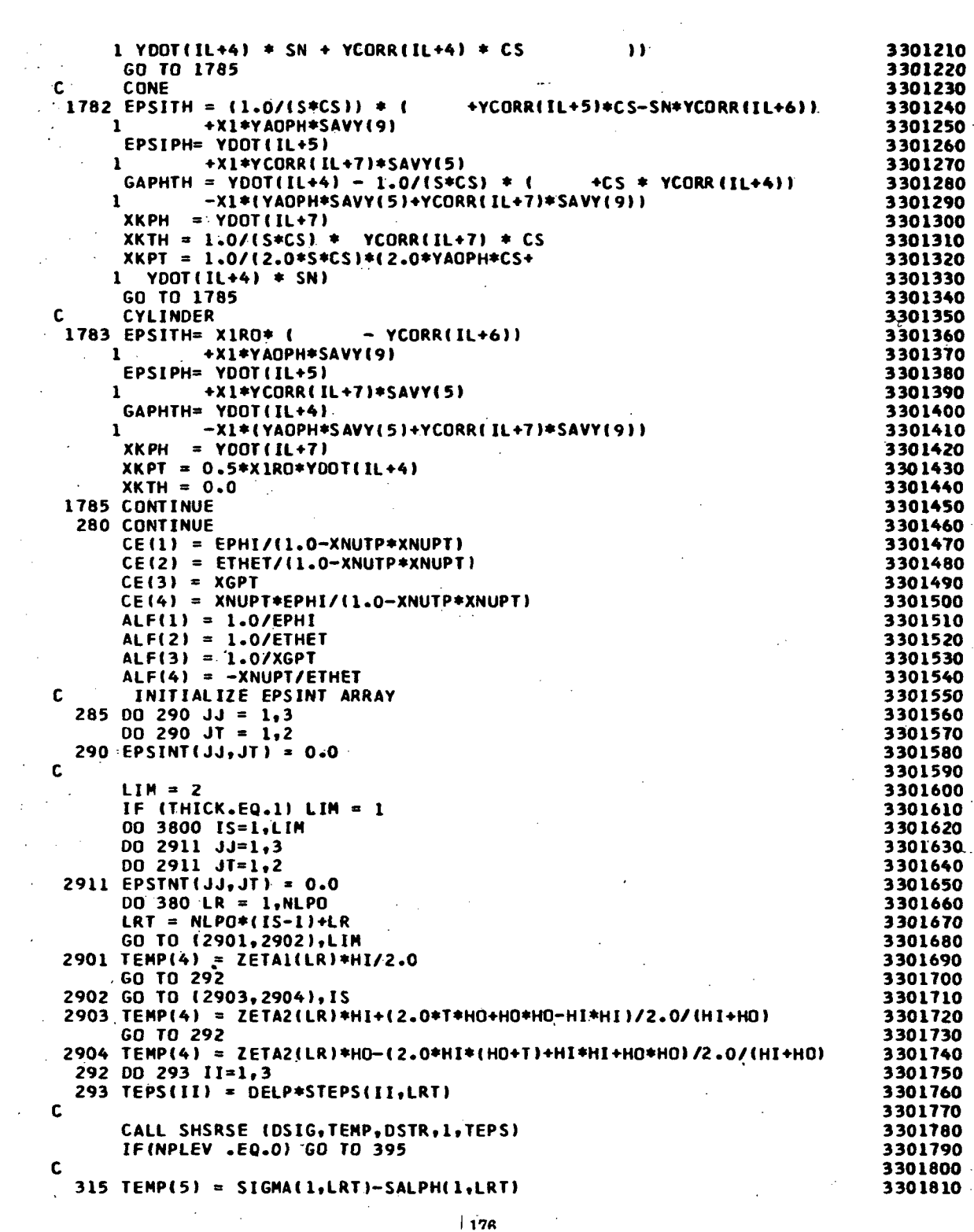

 $\ddot{\phantom{0}}$ 

 $\sim 10^{-1}$ 

 $\frac{1}{\sqrt{2}}$ 

 $\sim$   $\lambda$  .

 $\frac{1}{276}$ 

 $\label{eq:2.1} \frac{1}{\sqrt{2}}\int_{0}^{\infty}\frac{1}{\sqrt{2\pi}}\left(\frac{1}{\sqrt{2}}\right)^{2}d\mu_{\rm{eff}}$ 

 $\overline{\phantom{a}}$ 

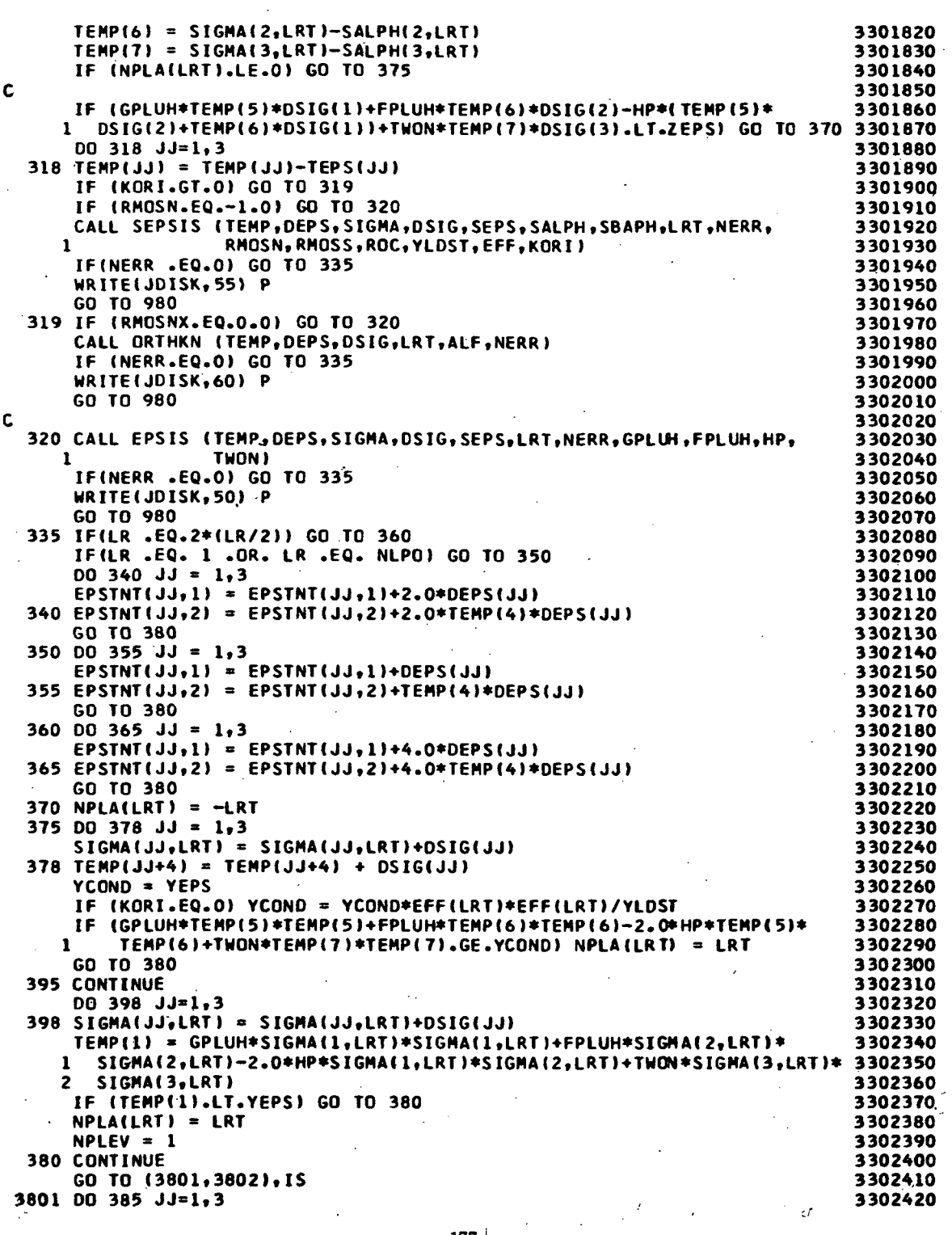

 $\ddot{\phantom{0}}$ 

 $\bar{\beta}$ 

 $\ddot{\phantom{a}}$ 

177

```
DO 365 JT=1,2
                                                                        3302430
                                                                        3302440
  385 EPSINT(JJ,JT) = EPSINT(JJ,JT)+EPSTNT(JJ,JT)*SIMP*HI
                                                                        3302450
      GO TO 3800
 3802 DO 386 JJ=1,3
                                                                        3302460
      DO 386 JT=1,2
                                                                        3302470
  386 EPSINT(JJ,JT) = EPSINT(JJ,JT)+EPSTNT(JJ,JT)*SIMP*HO
                                                                        3302480
 3800 CONTINUE
                                                                        3302490
      00 435 JJ=1,63302500
  435 STR(JJ) = STR(JJ) + DSTR(JJ)
                                                                        3302510
      DENPT = 0.03302520
      DENPH = 0.03302530
      DENTH = 0.03302540
      DEMPH = 0.03302550
      DEMTH = 0.03302560
      DEMPT = 0.03302570
     GO TO (5000,5000,5000t5250,5250,5250,5500,5500,5500,5750,5750,
                                                                        3302580
                                                                        3302590
             1 5750),ISTTAB
: SMEARED RINGS AND STRINGER PLASTICITY
                                                                        3302600
5750 IF (APH.EQ.0.0) GO TO 5850
                                                                        3302610
      OTOT(l) = EPSITH-CPH*XKPH
                                                                        3302620
      STSRN(1) = STSRN(1)+DTOT(1)3302630
      DTOT(l) = DTOT(1)-DELP*ALPHS*TS
                                                                        3302640
     CALL SMEAR < ES.NPLEVSI 1) .NPLASTU), STSIGl 1), STALPHU ) .RMOSNS,
                                                                        3302650
                  1 STREPS(1),RMOSSS,SIGOXS,STBAPH(1),EFFST(1>,DENPH,
                                                                        3302660
     2 DEMPH,SPH,CPH,DTOT(1),APH)
                                                                        3302670
5850 IF (ATH.EQ.0.0) GO TO 5000
                                                                        3302680
      DTOTC2) = EPSITH-CTH*XKTH
                                                                        3302690
      STSRN(2) = STSRN(2)+DTOT(2)3302700
     DTOT(2) = DTOT(2)-DELP*ALPHR*TR3302710
     CALL SMEAR (ER,NPLEVS<2),NPLAST(2»,STSIG(2»,STALPH(2),RMOSNR,
                                                                        3302720
     1 STREPS(2>,RMOSSR,SIGOXR,STBAPH(2),EFFST(2),DENTH,
                                                                        3302730
     2 DEMTH,STH,CTH,OTOT(2),ATH)
                                                                        3302740
     GO TO 5000
                                                                        3302750
C WAFFLE PLASTICITY
                                                                        3302760
 5250 IF (ATH.EQ.0.0) GO TO 5000
                                                                        3302770
      DTOT(l) = EPSIPH-CPH*XKPH
                                                                        3302780
      DTOT(2) = EPSITH-CPH*XKTH
                                                                        3302790
      DTOT(3) = GAPHTH-2.0*CPH*XKPT3302800
      EEU) = OTOTUI-CSB*CSB+OTOT(2)*SNB*SNB+DTOT(3)*SNB*CSB
                                                                        3302810
      STSRN(1) = STSRN(1)+EE(1)3302820
      EE(1) = EE(1)-DELP*ALPHS*TS3302830
      EE(2) » DTOT(1)*SNB*SNB+OTOT(2I*CSB*CSB-DTOT(3)*SNB*CSB
                                                                        3302840
      STSRNI2) = STSRN(2I+EE(2)
                                                                        3302850
      EE(2) * EE«2)-DELP*ALPHS*TS
                                                                        3302860
      DO 5300 11=1,2
                                                                        3302870
      CALL SMEAR (ES.NPLEVS(II), NPLAST(II), STSIG(II), STALPH(II), RMOSNS,
                                                                        3302880
     1 STREPS(II),RMOSSS,SIGOXS,STBAPH(II),EFFST(II),OEN(II),
3302890
     2 DEM(II),SPH,CPH,EEiIII,APH)
                                                                        3302900
5300 CONTINUE
                                                                        3302910
      DENPH = (DEN(1)*CSB+DEN(2)*SNB)/(CSB+SNB)
                                                                        3302920
      DENTH
(DEN(l)*SNB+DEN(2)*CSB)/(CSB+SNB)
                                                                        3302930
      DEMPH
DENPH*CPH
                                                                        3302940
                                                                        3302950
      DEMTH
DENTH*CPH
      DENPT
(DEN(1I-OEN(2I»/2.0
                                                                        3302960
      DEMPT
DENPT*CPH
                                                                        3302970
      GO TO
5000
                                                                        3302980
      ISOGRID PLASTICITY
c.
                                                                        3302990
 5500
IF (APH.EQ.0.0) GO TO 5000
                                                                        3303000
      DTOT(1) = EPSIPH-CPH*XKPH3303010
      DTOTC2)'= EPSITH-CPH*XKTH
                                                                        3303020
      DTOT(3) = GAPHTH-2.0*CPH*XKPT3303030
                                                               \sim
```
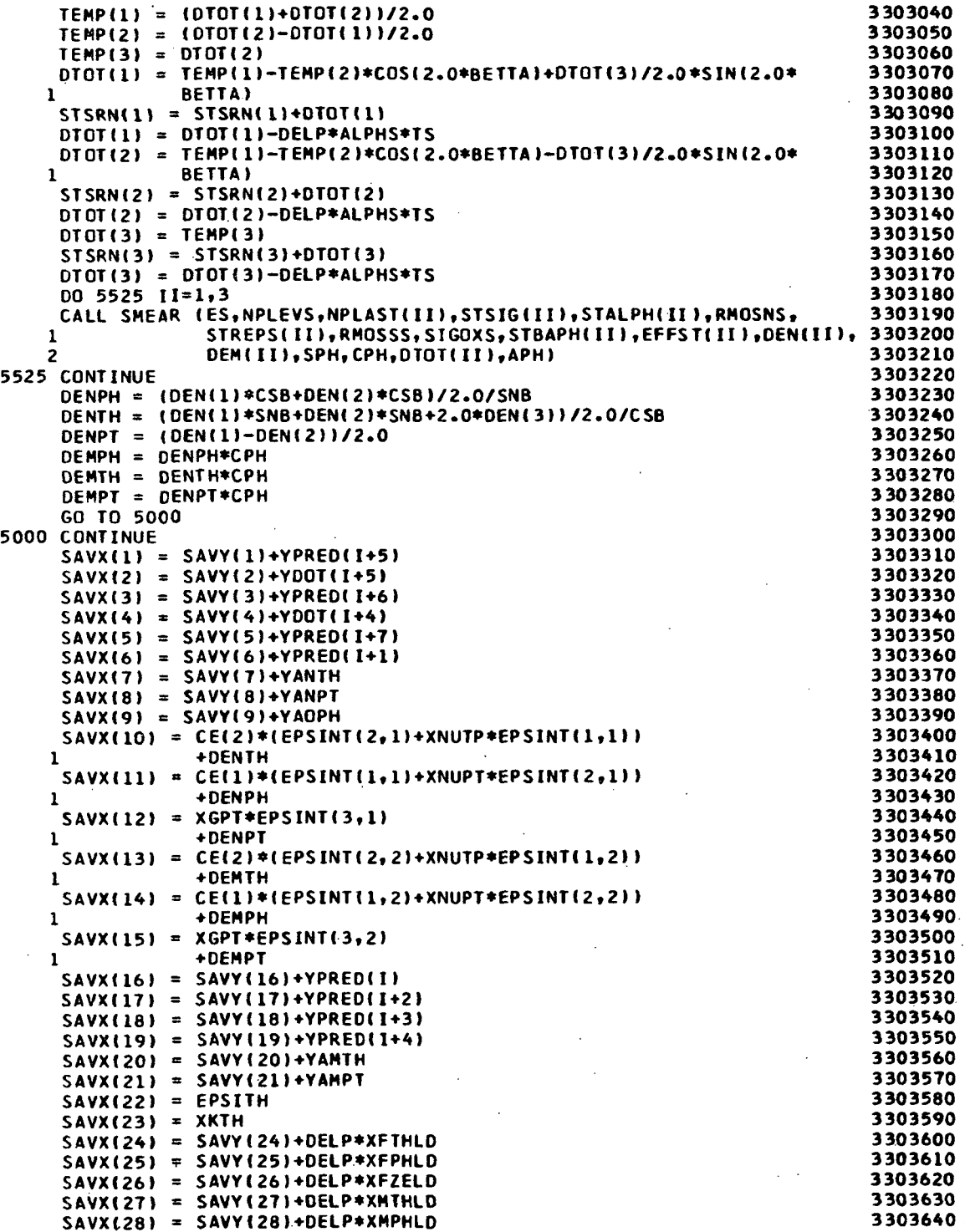

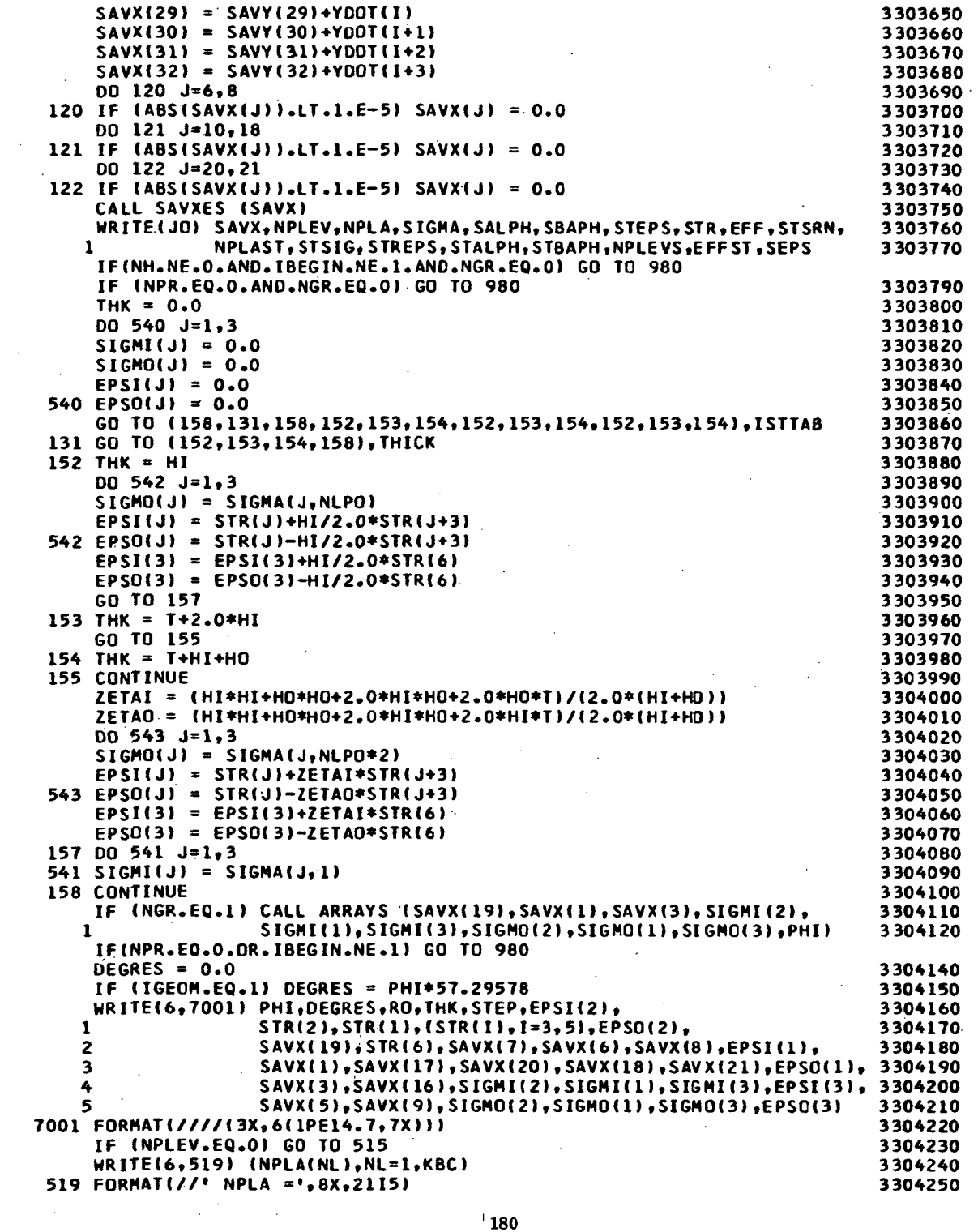

 $\hat{\mathbf{t}}$ 

 $\frac{1}{2}$ 

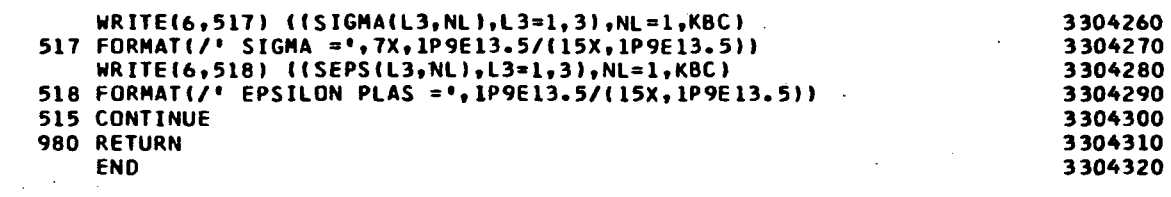

 $\mathcal{L}^{\text{max}}_{\text{max}}$  , where  $\mathcal{L}^{\text{max}}_{\text{max}}$ 

 $\mathcal{L}^{\text{max}}_{\text{max}}$  and  $\mathcal{L}^{\text{max}}_{\text{max}}$ 

 $\sim 10^{-10}$ 

 $\mathcal{L}^{\text{max}}_{\text{max}}$  and  $\mathcal{L}^{\text{max}}_{\text{max}}$ 

 $\label{eq:2.1} \frac{1}{\sqrt{2}}\int_{\mathbb{R}^3}\frac{1}{\sqrt{2}}\left(\frac{1}{\sqrt{2}}\right)^2\frac{1}{\sqrt{2}}\left(\frac{1}{\sqrt{2}}\right)^2\frac{1}{\sqrt{2}}\left(\frac{1}{\sqrt{2}}\right)^2\frac{1}{\sqrt{2}}\left(\frac{1}{\sqrt{2}}\right)^2.$ 

 $\label{eq:2} \frac{1}{\left\| \left( \frac{1}{\sqrt{2}} \right)^2 + \left( \frac{1}{\sqrt{2}} \right)^2 \right\|_{\infty}^2} \leq \frac{1}{\sqrt{2}} \left( \frac{1}{\sqrt{2}} \right)^2 \frac{1}{\sqrt{2}} \leq \frac{1}{\sqrt{2}} \left( \frac{1}{\sqrt{2}} \right)^2 \frac{1}{\sqrt{2}} \leq \frac{1}{\sqrt{2}} \left( \frac{1}{\sqrt{2}} \right)^2 \frac{1}{\sqrt{2}} \leq \frac{1}{\sqrt{2}} \left( \frac{1}{\sqrt{2}} \right)^2 \frac{1}{\sqrt$ 

 $\label{eq:2.1} \frac{1}{\sqrt{2\pi}}\frac{1}{\sqrt{2\pi}}\frac{1}{\sqrt$ 

 $\mathcal{L}^{\text{max}}_{\text{max}}$  and  $\mathcal{L}^{\text{max}}_{\text{max}}$ 

 $\label{eq:2.1} \frac{1}{\sqrt{2\pi}}\int_{\mathbb{R}^3}\frac{1}{\sqrt{2\pi}}\int_{\mathbb{R}^3}\frac{1}{\sqrt{2\pi}}\int_{\mathbb{R}^3}\frac{1}{\sqrt{2\pi}}\int_{\mathbb{R}^3}\frac{1}{\sqrt{2\pi}}\int_{\mathbb{R}^3}\frac{1}{\sqrt{2\pi}}\int_{\mathbb{R}^3}\frac{1}{\sqrt{2\pi}}\int_{\mathbb{R}^3}\frac{1}{\sqrt{2\pi}}\int_{\mathbb{R}^3}\frac{1}{\sqrt{2\pi}}\int_{\mathbb{R}^3}\frac{1$ 

 $\bar{z}$ 

 $\label{eq:2.1} \mathcal{L}(\mathcal{L}) = \mathcal{L}(\mathcal{L}) \mathcal{L}(\mathcal{L}) = \mathcal{L}(\mathcal{L}) \mathcal{L}(\mathcal{L})$ 

 $\label{eq:2.1} \mathcal{L}(\mathcal{L}^{\mathcal{L}}_{\mathcal{L}}(\mathcal{L}^{\mathcal{L}}_{\mathcal{L}})) = \mathcal{L}(\mathcal{L}^{\mathcal{L}}_{\mathcal{L}}(\mathcal{L}^{\mathcal{L}}_{\mathcal{L}})) = \mathcal{L}(\mathcal{L}^{\mathcal{L}}_{\mathcal{L}}(\mathcal{L}^{\mathcal{L}}_{\mathcal{L}}))$ 

 $\label{eq:2.1} \mathcal{L}(\mathcal{L}^{\text{max}}_{\mathcal{L}}(\mathcal{L}^{\text{max}}_{\mathcal{L}}(\mathcal{L}^{\text{max}}_{\mathcal{L}}(\mathcal{L}^{\text{max}}_{\mathcal{L}^{\text{max}}_{\mathcal{L}}})))))$ 

 $\mathcal{L}^{\text{max}}_{\text{max}}$  , where  $\mathcal{L}^{\text{max}}_{\text{max}}$ 

 $\mathcal{L}^{\mathcal{L}}(\mathcal{L}^{\mathcal{L}})$  , where  $\mathcal{L}^{\mathcal{L}}(\mathcal{L}^{\mathcal{L}})$ 

 $\label{eq:2.1} \frac{1}{2} \int_{\mathbb{R}^3} \frac{1}{\sqrt{2}} \, \frac{1}{\sqrt{2}} \,$ 

 $\mathcal{L}^{\text{max}}_{\text{max}}$ 

 $\label{eq:2.1} \frac{1}{\sqrt{2}}\left(\frac{1}{\sqrt{2}}\right)^{2} \left(\frac{1}{\sqrt{2}}\right)^{2} \left(\frac{1}{\sqrt{2}}\right)^{2} \left(\frac{1}{\sqrt{2}}\right)^{2} \left(\frac{1}{\sqrt{2}}\right)^{2} \left(\frac{1}{\sqrt{2}}\right)^{2} \left(\frac{1}{\sqrt{2}}\right)^{2} \left(\frac{1}{\sqrt{2}}\right)^{2} \left(\frac{1}{\sqrt{2}}\right)^{2} \left(\frac{1}{\sqrt{2}}\right)^{2} \left(\frac{1}{\sqrt{2}}\right)^{2} \left(\$ 

 $\alpha$  ,  $\alpha$  ,  $\alpha$  ,  $\alpha$ 

 $\label{eq:2.1} \frac{1}{\sqrt{2}}\int_{\mathbb{R}^3}\frac{1}{\sqrt{2}}\left(\frac{1}{\sqrt{2}}\right)^2\frac{1}{\sqrt{2}}\left(\frac{1}{\sqrt{2}}\right)^2\frac{1}{\sqrt{2}}\left(\frac{1}{\sqrt{2}}\right)^2\frac{1}{\sqrt{2}}\left(\frac{1}{\sqrt{2}}\right)^2.$ 

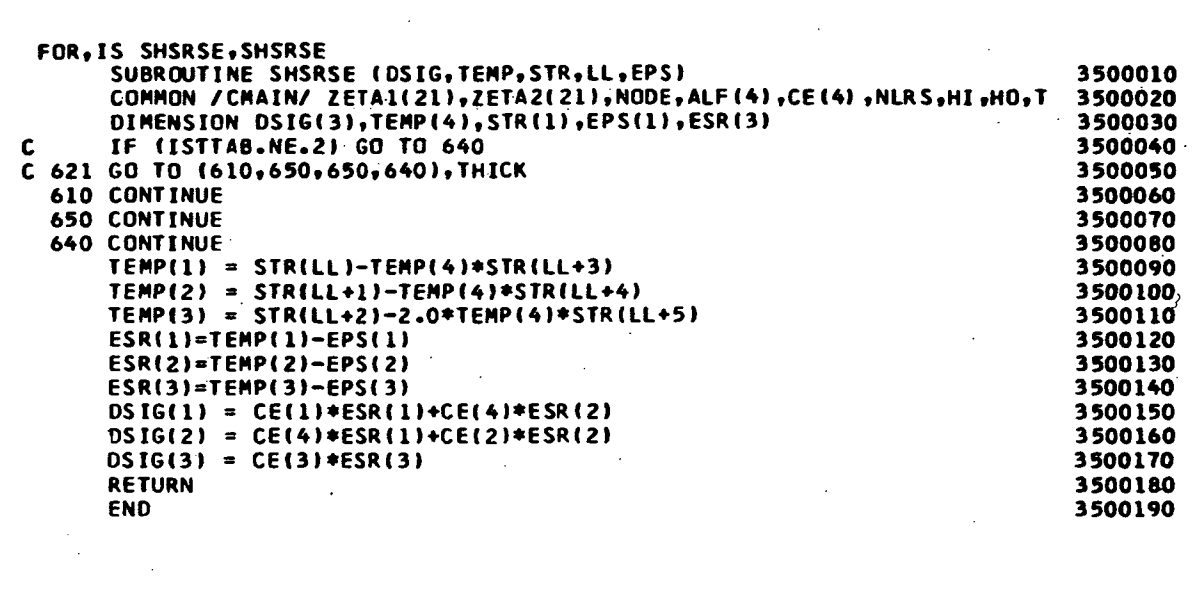

 $\mathcal{L}^{\text{max}}_{\text{max}}$ 

 $\mathcal{L}^{\text{max}}$ 

 $\mathcal{L}^{\text{max}}_{\text{max}}$ 

 $\mathcal{L}^{\text{max}}_{\text{max}}$  and  $\mathcal{L}^{\text{max}}_{\text{max}}$ 

 $\mathcal{L}^{\text{max}}_{\text{max}}$  , where  $\mathcal{L}^{\text{max}}_{\text{max}}$ 

 $\mathcal{L}^{\text{max}}$ 

 $\hat{\mathcal{A}}$ 

 $\sim 10^{11}$  km

 $\mathcal{L}^{\text{max}}_{\text{max}}$ 

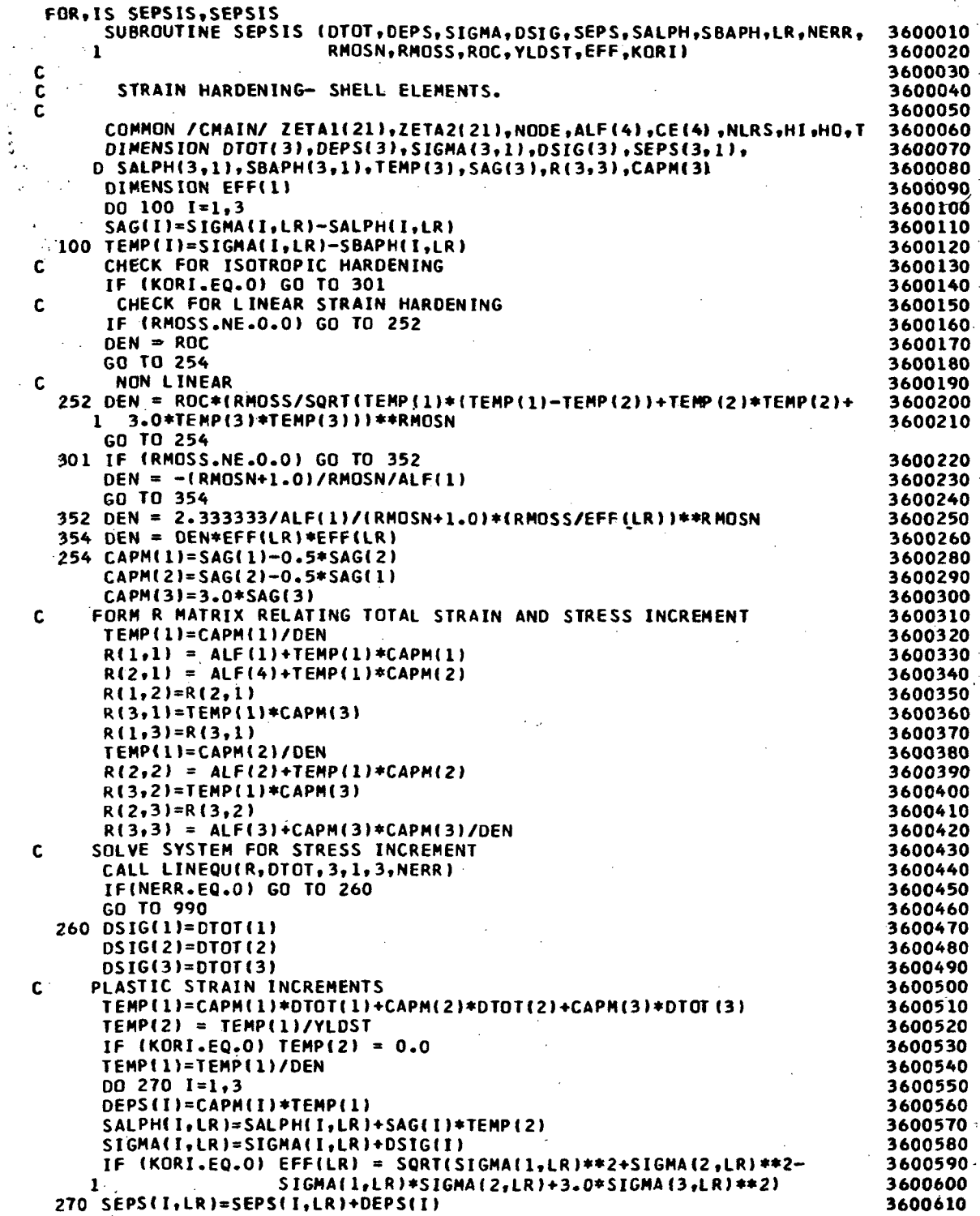

183

 $\bar{\phantom{a}}$ 

 $\mathcal{F}_k$ 

 $\cdot$ 

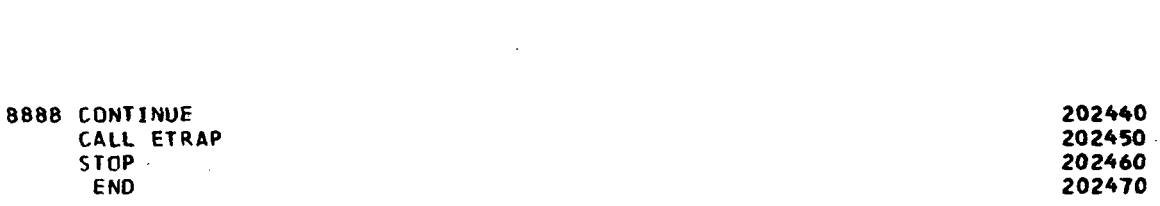

 $\mathbb{R}^4$ 

 $\frac{1}{2}$ 

 $\label{eq:2.1} \mathcal{L}_{\mathcal{A}}(\mathcal{A}) = \mathcal{L}_{\mathcal{A}}(\mathcal{A}) = \mathcal{L}_{\mathcal{A}}(\mathcal{A})$ 

 $\label{eq:2.1} \frac{1}{\sqrt{2}}\sum_{i=1}^n\frac{1}{\sqrt{2}}\sum_{i=1}^n\frac{1}{\sqrt{2}}\sum_{i=1}^n\frac{1}{\sqrt{2}}\sum_{i=1}^n\frac{1}{\sqrt{2}}\sum_{i=1}^n\frac{1}{\sqrt{2}}\sum_{i=1}^n\frac{1}{\sqrt{2}}\sum_{i=1}^n\frac{1}{\sqrt{2}}\sum_{i=1}^n\frac{1}{\sqrt{2}}\sum_{i=1}^n\frac{1}{\sqrt{2}}\sum_{i=1}^n\frac{1}{\sqrt{2}}\sum_{i=1}^n\frac$ 

 $\label{eq:2.1} \frac{1}{\sqrt{2}}\sum_{i=1}^n\frac{1}{\sqrt{2}}\sum_{i=1}^n\frac{1}{\sqrt{2}}\sum_{i=1}^n\frac{1}{\sqrt{2}}\sum_{i=1}^n\frac{1}{\sqrt{2}}\sum_{i=1}^n\frac{1}{\sqrt{2}}\sum_{i=1}^n\frac{1}{\sqrt{2}}\sum_{i=1}^n\frac{1}{\sqrt{2}}\sum_{i=1}^n\frac{1}{\sqrt{2}}\sum_{i=1}^n\frac{1}{\sqrt{2}}\sum_{i=1}^n\frac{1}{\sqrt{2}}\sum_{i=1}^n\frac$ 

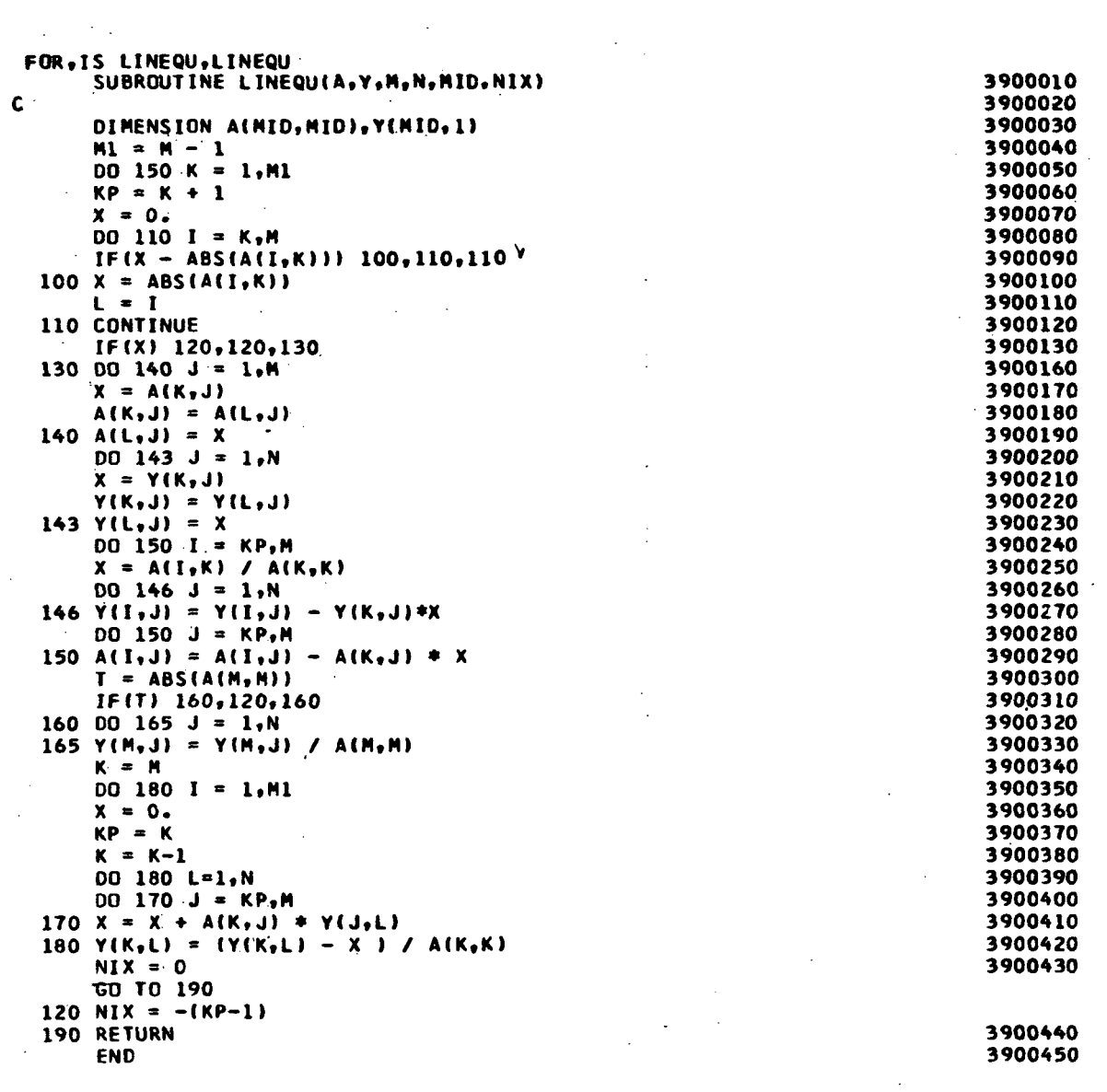

 $\sim$   $\sim$ 

 $\mathcal{L}_{\mathcal{L}}$ 

 $\mathcal{L}^{\text{max}}_{\text{max}}$ 

 $\Delta \sim 1$ 

```
FOR, IS ORTHKN, ORTHKN
      SUBROUTINE ORTHKN (DTOT, DEPS, DSIG, LR, ALF, NERR)
                                                                            3800010
      COMMON /LASTEQ/ DUM(124), RMOSSX, RMOSNX, YLOST, ROC, HP, FPLUH, GPLUH,
                                                                            3800020
                       TWON.RMOSSY.RMOSNY.RMOSXY.RMONXY
     C
                                                                            3800030
      COMMON /WOOD/ SAVY(53), NPLEV, NLPO, NPLA(21), STR(6), SIGMA(3,21),
                                                                            3800040
     c.
                     SEPS(3,21), SALPH(3,21), SBAPH(3,21), STEPS(3,21),
                                                                            3800050
     n
                     EFF(21).STSRN(3).NPLAST(3).STSIG(3).STREPS(3).
                                                                            3800060
     M
                     STALPH(3), STBAPH(3), EFFST(3), NPLEVS(3)
                                                                            3800070
      DIMENSION CAPM(4), TEMP(3), DEPS(1), DSIG(1), R(3,3), ALF(1), SAG(3)
                                                                            3800080
      DIMENSION OTOT(1)
                                                                            3800090
      00 100 I=1,3
                                                                            3800100
      SAG(I) = SIGMA(I,LR)-SALPH(I,LR)3800110
  100 TEMP(I) = SIGMA(I,LR)-SBAPH(I,LR)
                                                                            3800120
      SIGB = FPLUH*TEMP(2)**2*GPLUH*TEMP(1)**2-2*0*HP*TEMP(1)*TEHP(2)+3800130
     \mathbf{1}TWON*TEMP(3)**2
                                                                            3800140
      IF IRMOSSX.NE.0.0) GO TO 205
                                                                            3800150
      CX=ALF(1)*(1.0-RMOSNX)/RMOSNX*(GPLUH**2+HP**2+(GPLUH-HP)**2)/
                                                                            3800160
     1 GPLUH**2
                                                                            3800170
      GO TO 210
                                                                            3800180
  205 CX=RMOSNX*ALF(1)/2.333333*(SQRT(SIGB/GPLUH)/RMOSSX)**(RMOSNX-1.0)
                                                                            3800190
       *(GPLUH**2+HP**2+(GPLUH-HP)**2)/GPLUH**2
                                                                            3800200
     \mathbf{1}210 IF (RMOSSY.NE.0.0) GO TO 215
                                                                            3800210
      CY=ALF(2)*(1.0-RMOSNY)/RMOSNY*(FPLUH**2+HP**2+(FPLUH-HP)**2)/
                                                                            3800220
     1 FPLUH**2
                                                                            3800230
      GO TO 220
                                                                            3800240
  215 CY=RMOSNY*ALF(2)/2.333333*(SQRT(SIGB/FPLUH)/RMOSSY)**(RMOSNY-1.0)
                                                                            3800250
     1 *{FPLUH**2+HP**2+(FPLUH-HP)**2)/FPLUH**2
                                                                            3800260
  220 IF (RMOSXY.NE.0.0) GO TO 225
                                                                            3800270
      CXY=0.5*ALF(3)*(1.0-RMONXY)/RMONXY
                                                                            3800280
      GO TO 230
                                                                            3800290
  225 CXY=RMONXY*ALF(3)/4.6666667*(SQRT(SIGB/TWON)/RMOSXY)**(RMONXY
                                                                            3800300
     1 - 1.013800310
  230 ONDC=(GPLUH*SAG(1)**2-HP*SAG(1)*SAG(2))*CX+(FPLUH*SAG(2)**2
                                                                            3800320
     1 -HP*SAG(1)*SAG(2))*CY+TWON*SAG(3)**2*CXY
                                                                            3800330
  240 CAPM(1) = 2.0*(GPLUH*SAG(1)-HP*SAG(2))
                                                                            3800340
      CAPM(2) = 2.0*(FPLUH*SAG(2)-HP*SAG(1))3800350
      CAPM(3) = 2.0*TWON*SAG(3)3800360
      CAPM(4) = -2.0*([FPLUH-HP)*SAG(2) + (GPLUH+HP)*SAG(1))3800370
      DEN={CAPM{1}**2+CAPM{2}**2+CAPM{3}**2/2.+CAPM{4}**2}/ONDC
      TEMP(1) = CAPM(1)/DEN3800390
      R(1,1) = ALF(1)+TEMP(1)*CAPM(1)3800400
      R(2,1) = ALF(4) + TEMP(1) * CAPM(2)3800410
      R(1,2) = R(2,1)3800420
      R(3,1) = TEMP(1) * CAPM(3)3800430
      R(1,3) = R(3,1)3800440
      TEMP(T) = CAPM(2)/DEN3800450
      R(2,2) = ALF(2)+TEMP(1)+CAPM(2)3800460
      R(3,2) = TEMP(1)*CAPM(3)3800470
      R(2,3) = R(3,2)3800480
      R(3,3) = ALF(3) + CAPM(3)*CAPM(3)/DEN3800490
c.
      SOLVE SYSTEM FOR STRESS INCREMENT
                                                                            3800500
      CALL LINEQU (R, DTOT, 3, 1, 3, NERR)
                                                                            3800510
      IF (NERR.EQ.0) GO TO 260
                                                                            3800520
      GO TO 990
                                                                            3800530
  260 DSIG(1) = DTOT(1)
                                                                            3800540
      DSIG(2) = DTOT(2)3800550
      DSIG(3) = DTOT(3)3800560
C
      PLASTIC STRAIN INCREMENTS
                                                                            3800570
      TEMP(1) = CAPM(1)*DTOT(1)+CAPM(2)*DTOT(2)+CAPM(3)*DTOT(3)
                                                                            3800580
      TEMP(2) = TEMP(1)/DEN3800590
      DQ 270 I=1,33800600
      DEPS(I) = CAPM(I)*TEMP(2)
                                                                            3800610
```
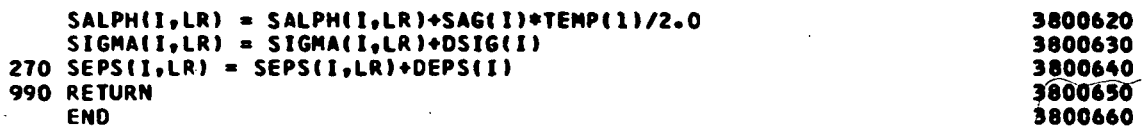

 $\bar{z}$ 

i<br>A

 $\hat{\mathcal{A}}$ 

 $\overline{\phantom{a}}$ 

 $\bar{\beta}$ 

 $\overline{a}$ 

 $\bar{z}$ 

 $\frac{1}{\sqrt{2}}$ 

 $\ddot{\phantom{0}}$ 

 $\ddot{\phantom{0}}$ 

 $\bar{\beta}$ 

```
FOR.IS EPSIS.EPSIS
       SUBROUTINE EPSIS tDTOT,OEPS,SIGMA,DSIG,SEPS,LR,NERR,
                                                                            3700010
                          1 GPLUH.FPLUH.HP.THON)
                                                                            3700020
 c
                                                                            3700030
 c
        PERFECT PLASTICITY- SHELL ELEMENTS
                                                                            3700040
 c
                                                                            3700050
       COMMON /CHAIN/ ZETAI(21),ZETA2(21),NODE,ALF(4),CE(4),NLRS,HI,HQ,T
                                                                            3700060
       DIMENSION DTOT(1), DEPS(1), SIGMA(3,1), DSIG(1), SEPS(3,1), EUP(3,3),
                                                                            3700070
      0 SMAMI3),ESTAR(3,3),CAPM(3)
                                                                            3700080
       CAPM(I) = GPLUH*SIGMA<1,LR)-HP*SIGMA(2,LR)
                                                                            3700090
       CAPM(2) = FPLUH*SIGMA(2,LR)-HP*SIGMA(1,LR»
                                                                            3700100
       CAPM(3) = TWON*SIGHA(3,LR)3700110
       TMAX = ABS(CAPM(1))3700120
       HMAX=1
                                                                            3700130
       IF(ABS(CAPMI2)).LT.TMAX) GO TO 110
                                                                            3700140
       MMAX = 23700150
       TMAX=ABS(CAPM(2))
                                                                            3700160
   IF(ABS(CAPM(3)» .LT. TMAX) GO TO 140
110
                                                                            3700170
       MMAX = 33700180
   140 TEMP = CAPM(MMAX)
                                                                            3700190
 C
                                                                            3700200
 C
         INITIALIZE EUP.E
UPPER BAR
                                                                            3700210
   152
DO 170 I =1,3
                                                                            3700220
       DQ 160 J=1,33700230
   160
EUP(IfJ) * 0.0
                                                                            3700240
   170
EUP(I.I) = 1.0
                                                                            3700250
 C
                                                                            3700260
        SET SMAM AND COMPLETE EUP
 C
                                                                            3700270
       DO 180 I = 1,33700280
       SMAM(1) = CAPM(1) / TEMP3700290
       EUP(MMAX, I) = EUP(MMAX, I) - SAM( I)3700300
   180
CONTINUE
                                                                            3700310
       EUP(MMAX,MMAX) = 0.03700320
 C
                                                                            3700330
 c
        ESTAR=ALF * EUP
                                                                            3700340
       DO 190 I = 1,33700350
       ESTAR(1, I) = ALF(1)*EUP(1, I)+ALF(4)*EUP(2, I)3700360
       ESTAR(2,1) = ALF(4)*EUP(1,1)*ALF(2)*EUP(2,1)3700370
   190
ESTAR«3,I) = ALF(3)*EUP(3,I)
                                                                            3700380
 c
                                                                            3700390
        ESTAR=ESTAR,+ E LOWER BAR
 c
                                                                            3700400
       DQ 2QQ I = 1.33700410
   200
ESTARII.MMAX) = ESTARtI,MMAX ) + SMAM(I)
                                                                            3700420
                                                                            3700430
 C
        SOLVE LINEAR SYSTEM FOR DSIGCI.NE.MMAX) AND OEPS(MMAX)
 C
                                                                            3700440
       CALL LINEQU(ESTAR, DTOT, 3, 1, 3, NERR)
                                                                            3700450
       IFtNERR .EO.O) GO TO 210
                                                                            3700460
       GO TO 990
                                                                            3700470
   210
DO 220 I =1,3
7
                                                                            3700480
   220
DSIG(I) = DTOT(I)
                                                                            3700490
                                                                            3700500
 C
        SET DSIGIMMAX) AND DEPS(I.NE.MMAX)
                                                                            3700510
 C
       DEPS(MMAX) = DSIG(MMAX)
                                                                            3700520
       DSIG(MMAX) = 0.03700530
       00 230 I =1,3
                                                                            3700540
       IFU .EQ.MMAX) GO TO 230
                                                                            3700550
       DSIG(MMAX) = DSIG(MMAX) - SMAN(I) + DSIG(I)3700560
       DEFS(I) = SAM(I) * DEPS(MMAX)3700570
   230
CONTINUE
                                                                            3700580
       D0 290 I =1,3
                                                                            3700590
       SIGHAIL, LR) = SIGHA(L, LR) + DSIG(1)3700600
   290
SEPSU,LR) = SEPS(I.LR) * DEPS(I)
                                                                            3700610
```
 $\mathbf{I}$ 

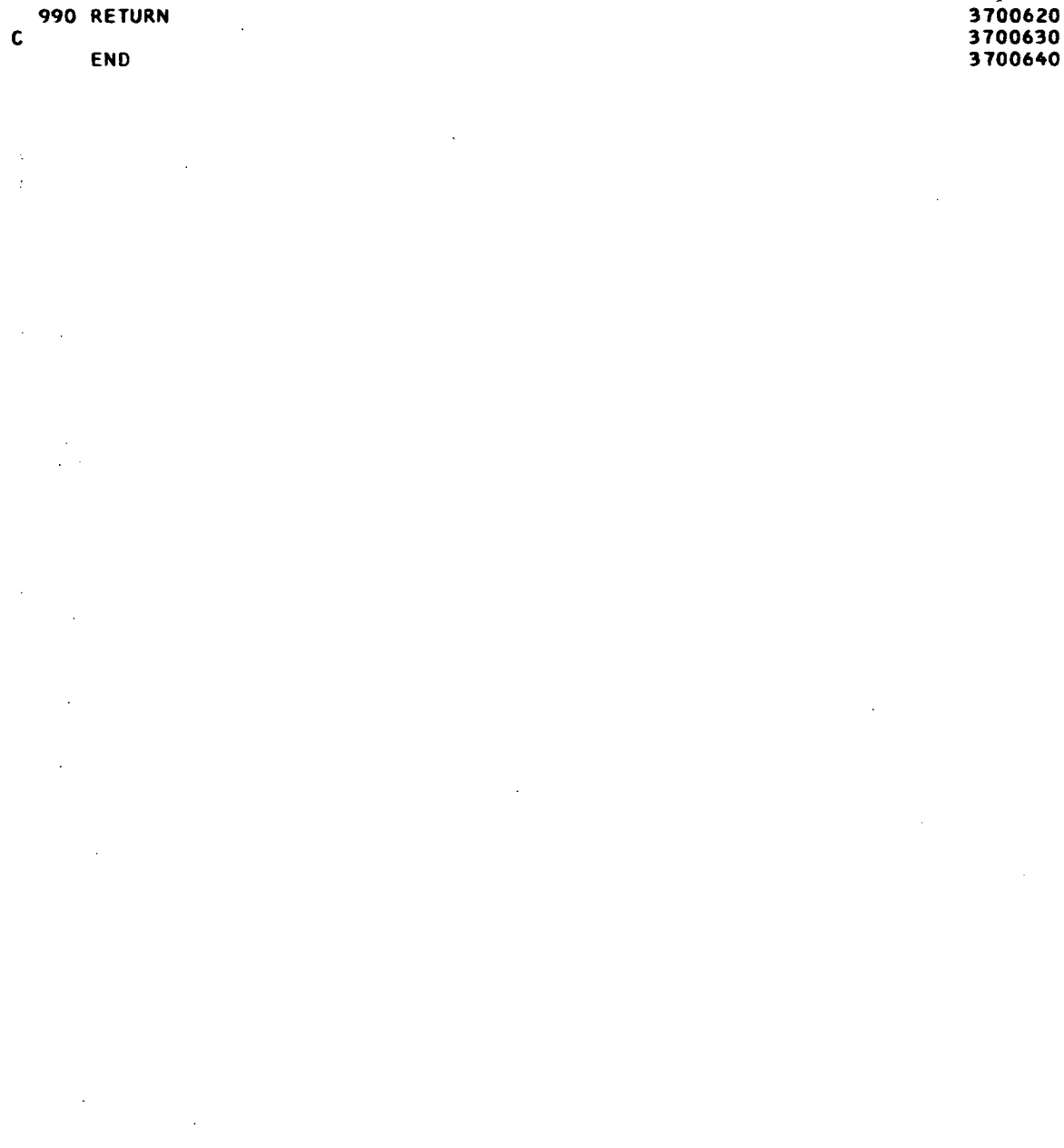

 $\bar{\mathcal{A}}$ 

 $\bar{\zeta}$ 

 $\sim 10$ 

 $\mathcal{L}^{\mathcal{A}}$ 

189

 $\mathcal{L}^{\text{max}}_{\text{max}}$ 

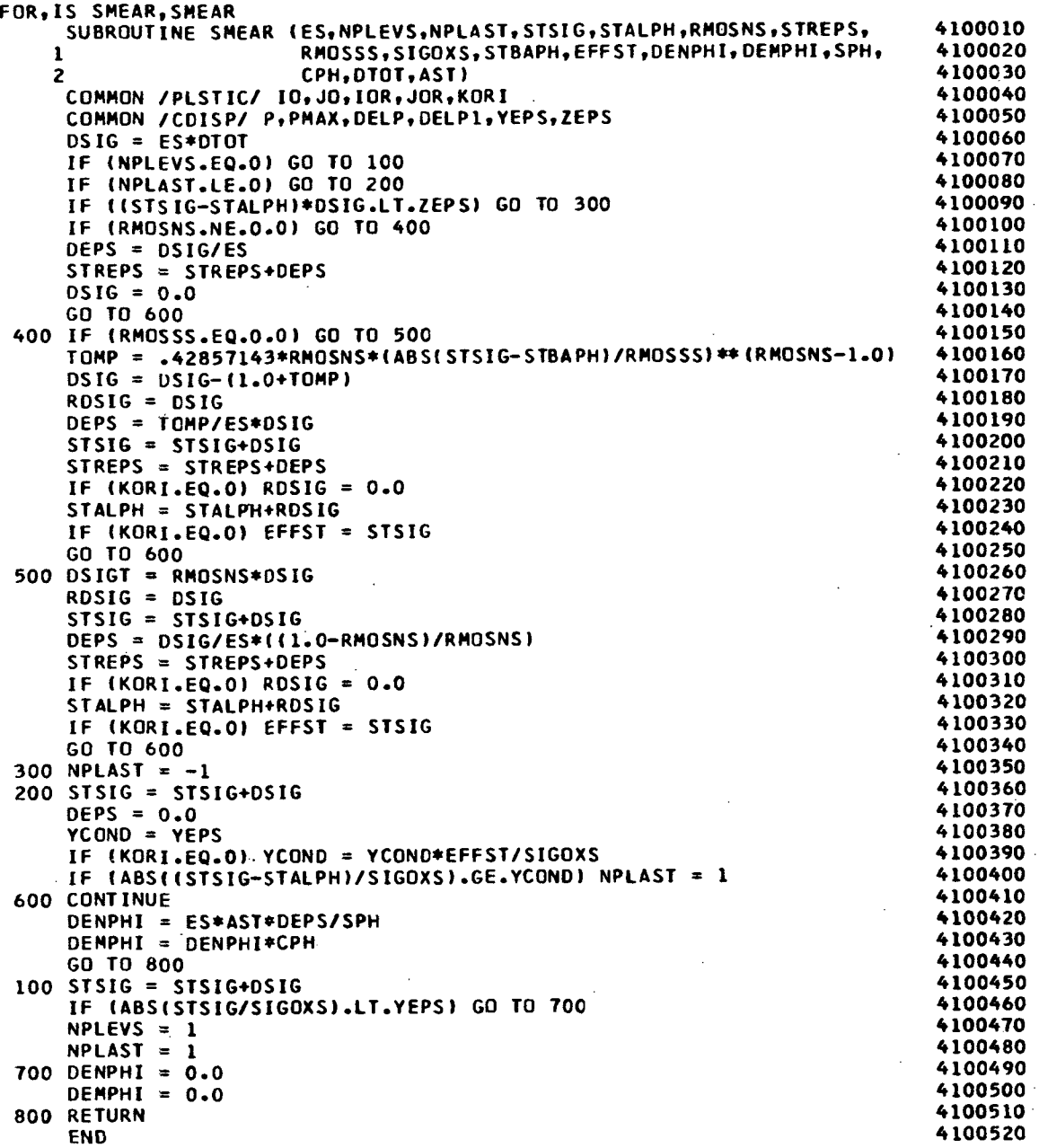

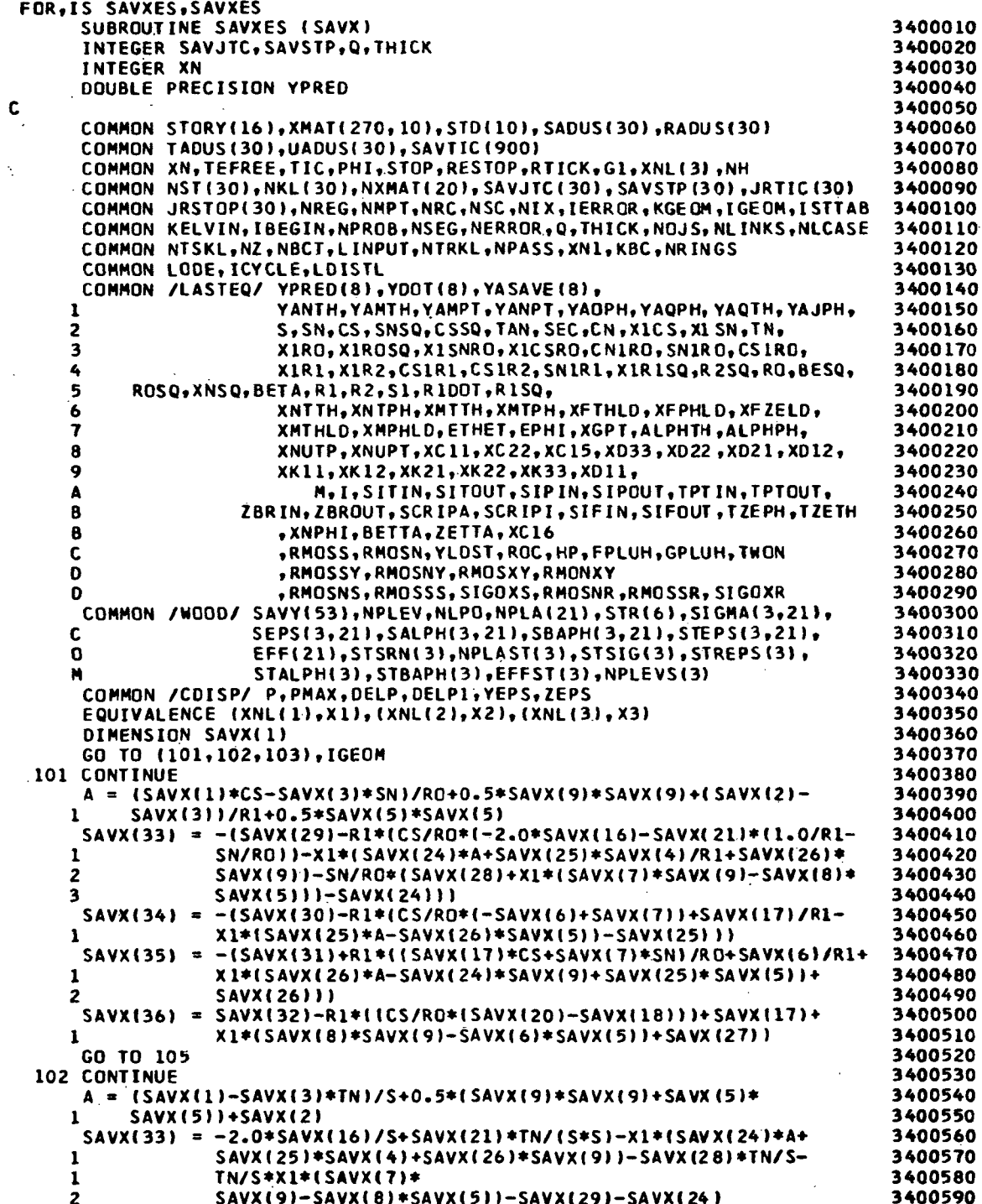

 $\sim \lambda_{\rm c}$ 

 $\mathcal{L}_{\mathcal{A}}$ 

 $\ddot{\phantom{0}}$ 

 $\mathbb{Z}_2$ 

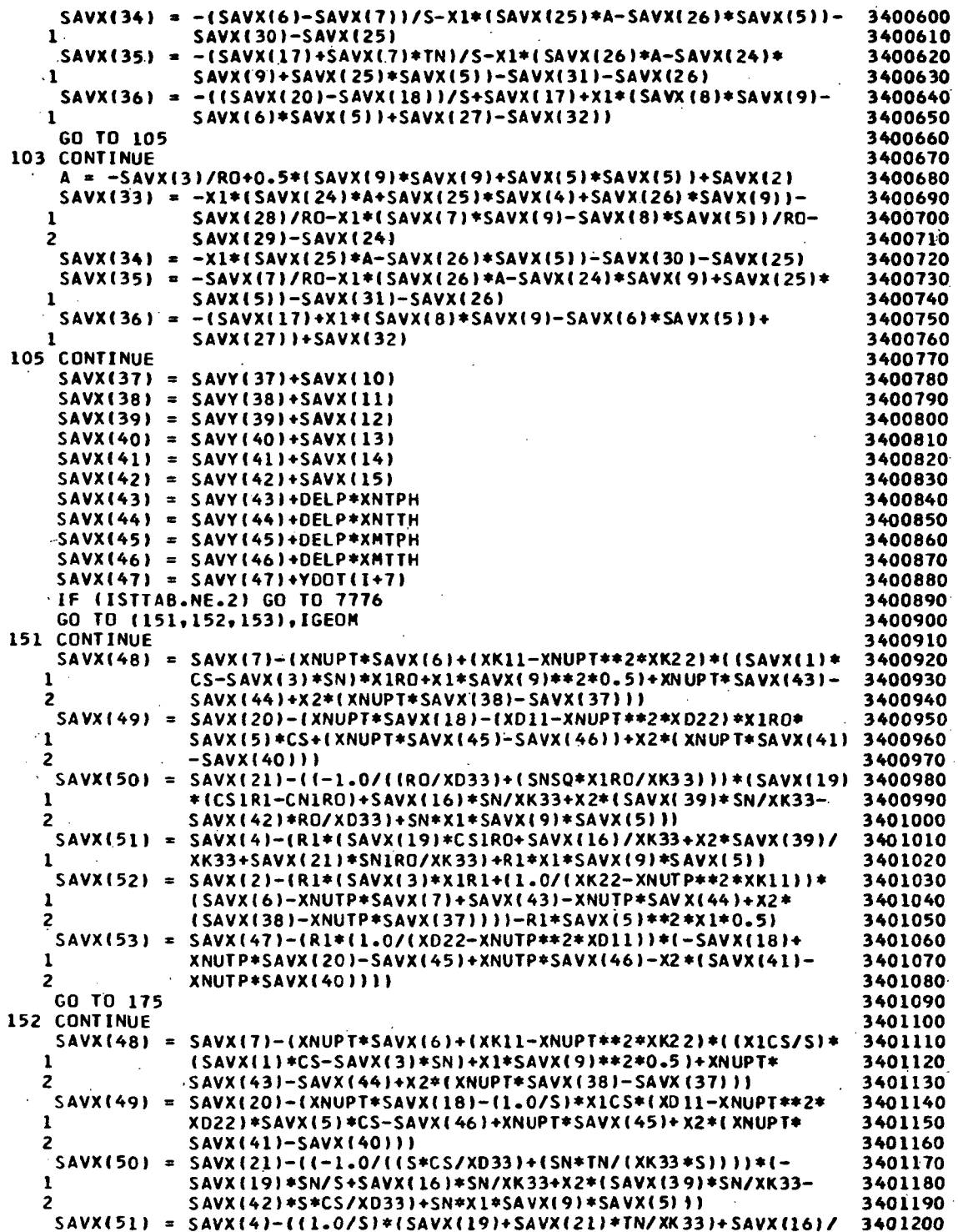

 $\hat{\boldsymbol{\epsilon}}$ 

 $\ddot{\phantom{a}}$ 

 $\overline{\phantom{a}}$ 

 $\tilde{\zeta}$ 

192

 $\sim 10$ 

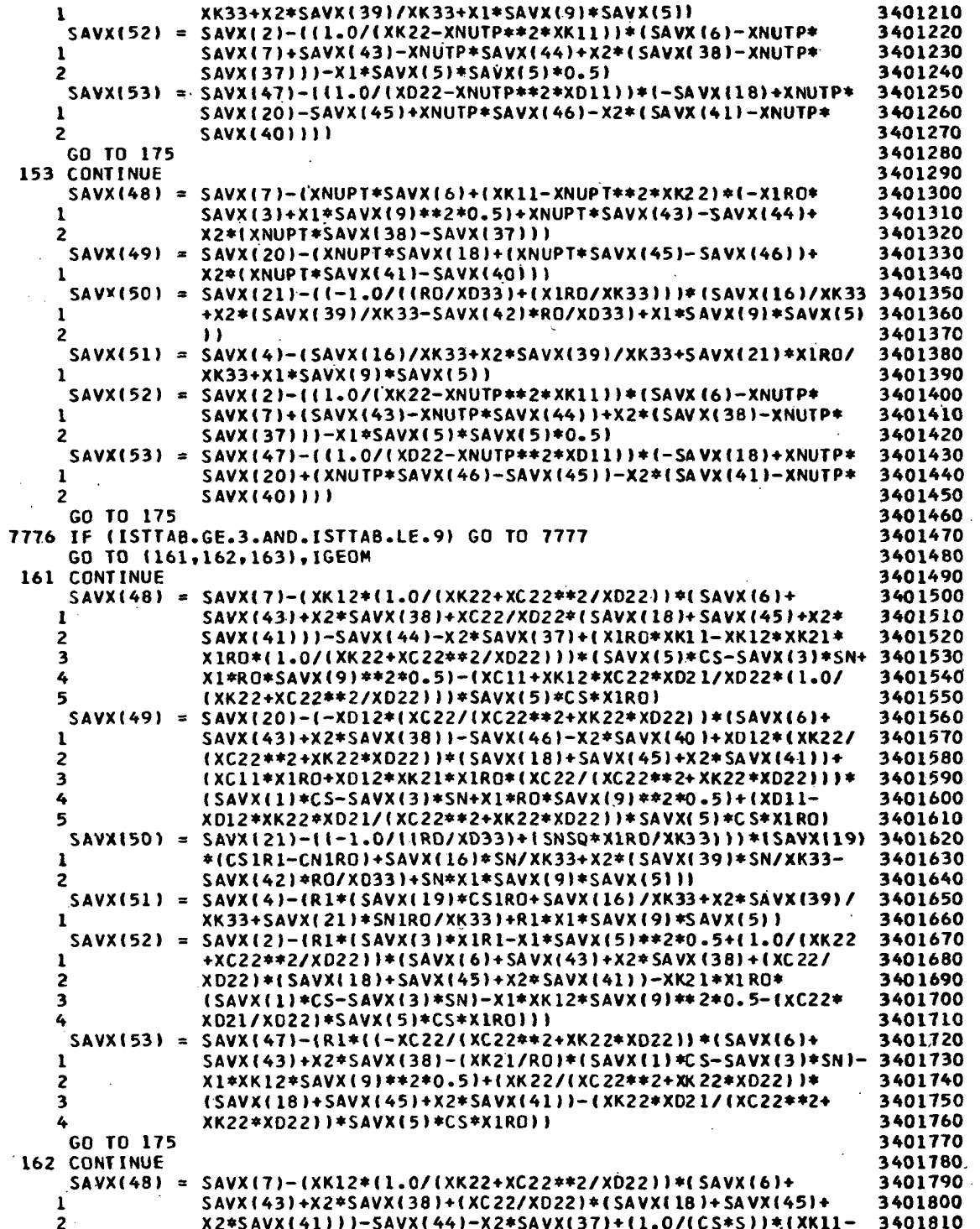

 $\ddot{\phantom{a}}$ 

 $\frac{1}{2} \frac{1}{2} \frac{1}{2} \frac{1}{2}$ 

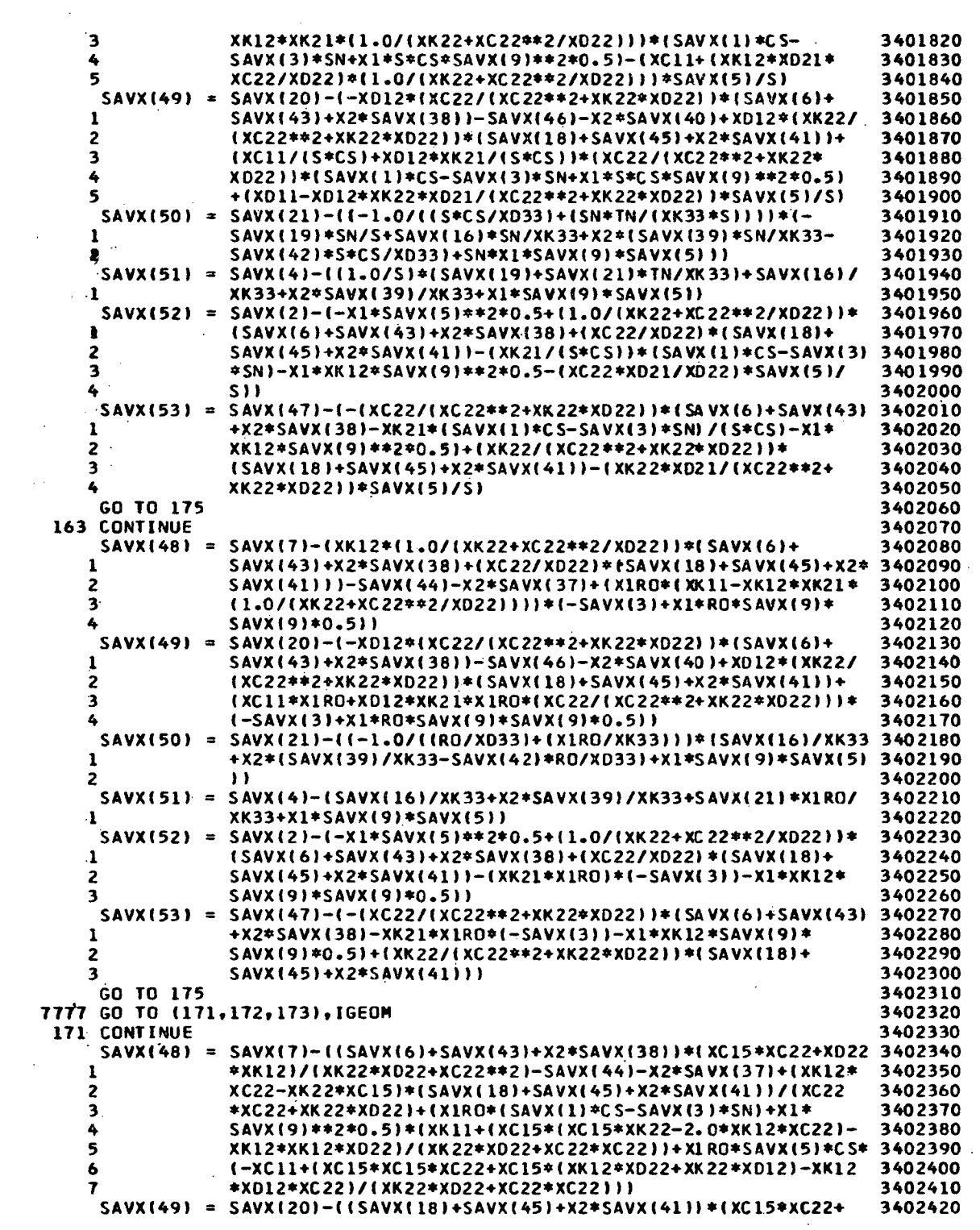

 $\hat{\mathcal{A}}$ 

 $\hat{\mathcal{A}}$ 

 $\frac{1}{2}$ 

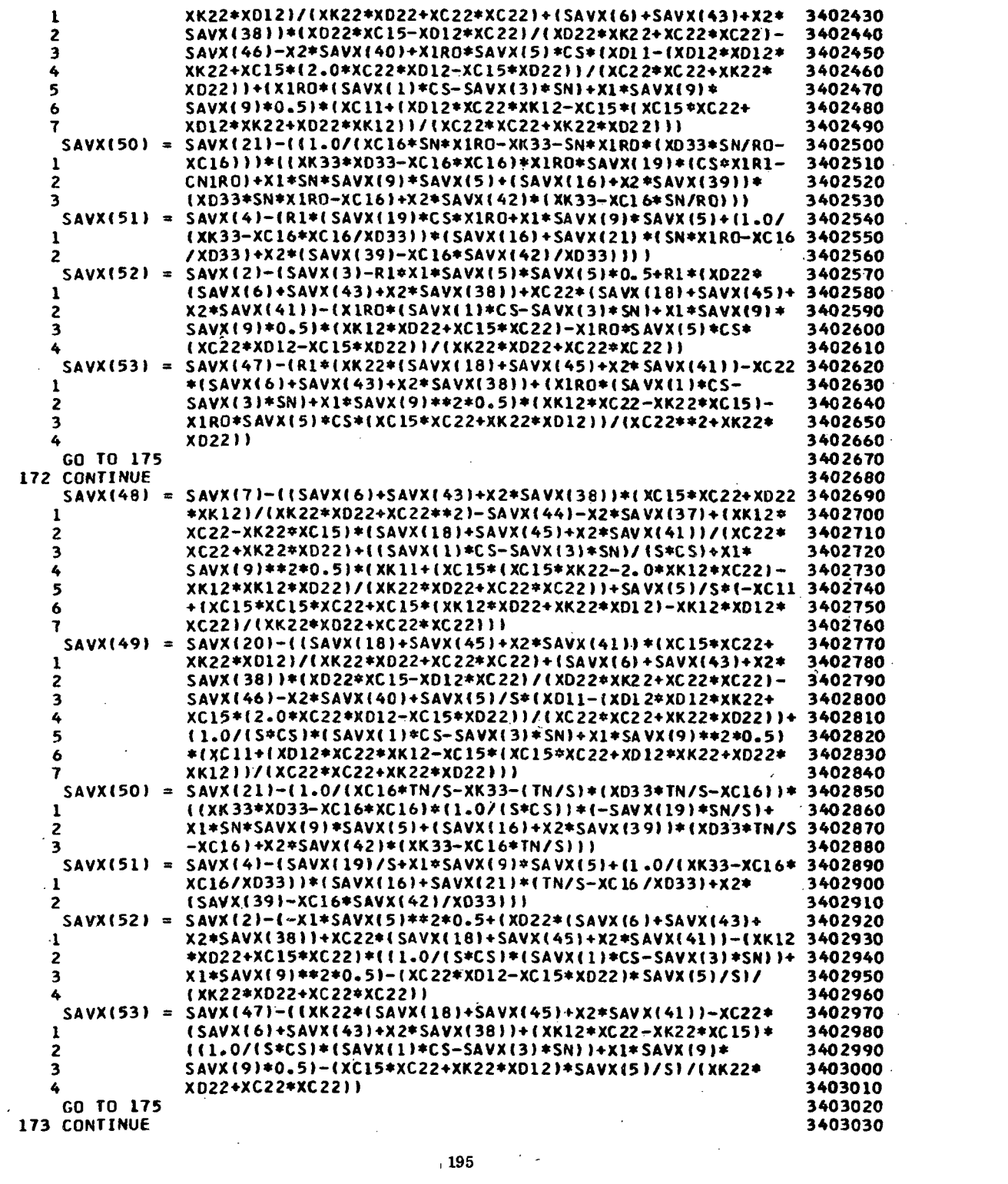

 $\label{eq:2.1} \mathcal{L}(\mathcal{L}^{\text{max}}_{\mathcal{L}}(\mathcal{L}^{\text{max}}_{\mathcal{L}})) \leq \mathcal{L}(\mathcal{L}^{\text{max}}_{\mathcal{L}}(\mathcal{L}^{\text{max}}_{\mathcal{L}}))$ 

$$
^{195}
$$

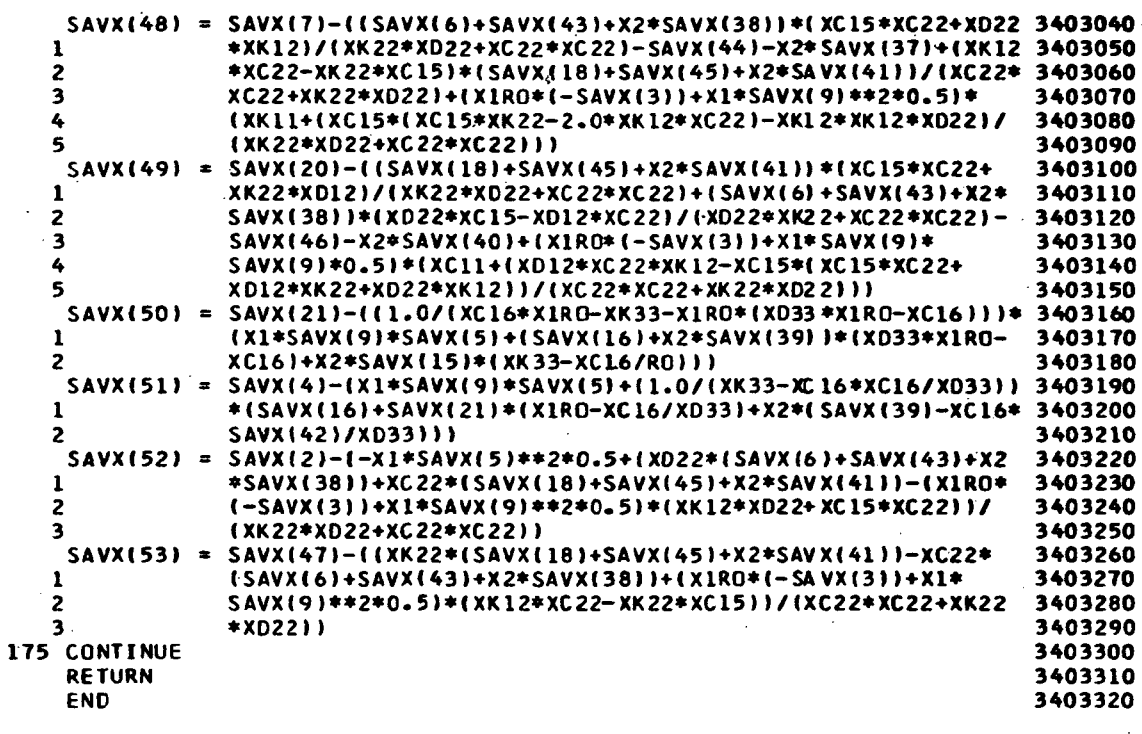

 $\ddot{\phantom{0}}$ 

 $\ddot{\phantom{a}}$ 

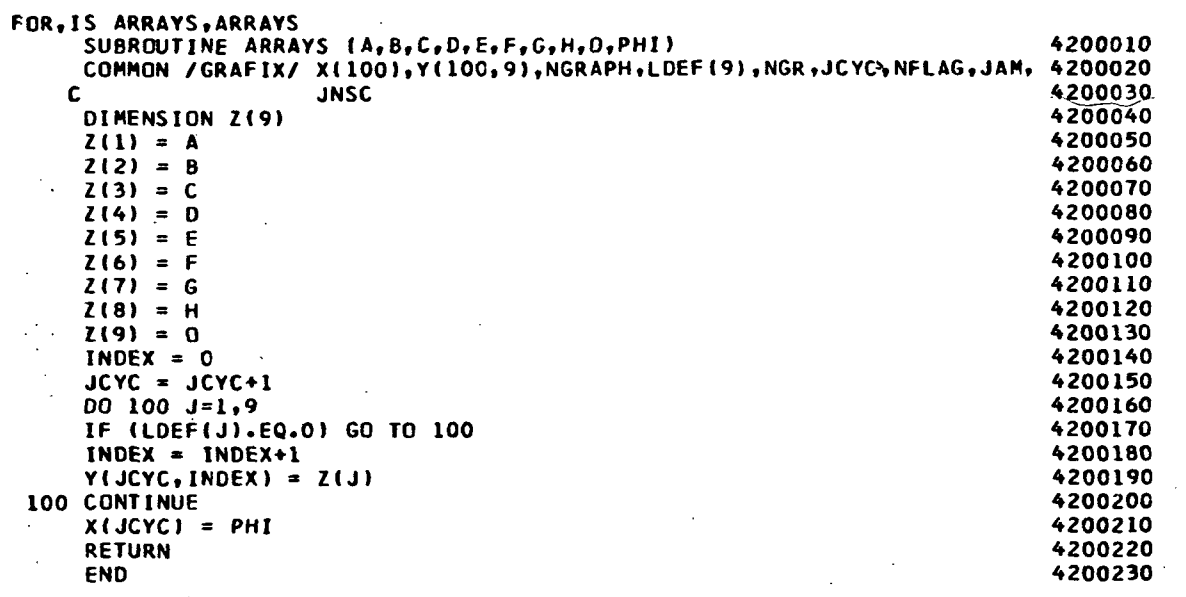

 $\mathcal{L}^{\text{max}}_{\text{max}}$ 

ł,

## SUBROUTINE ETRAE

This is an error trap subroutine which can be called by the MAIN routine at various stages of program execution. If the indicator NIX is not equal to zero, MAIN will call ETRAP and indicate the proper error message to be printed.

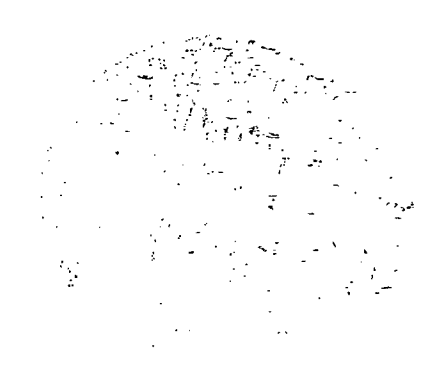

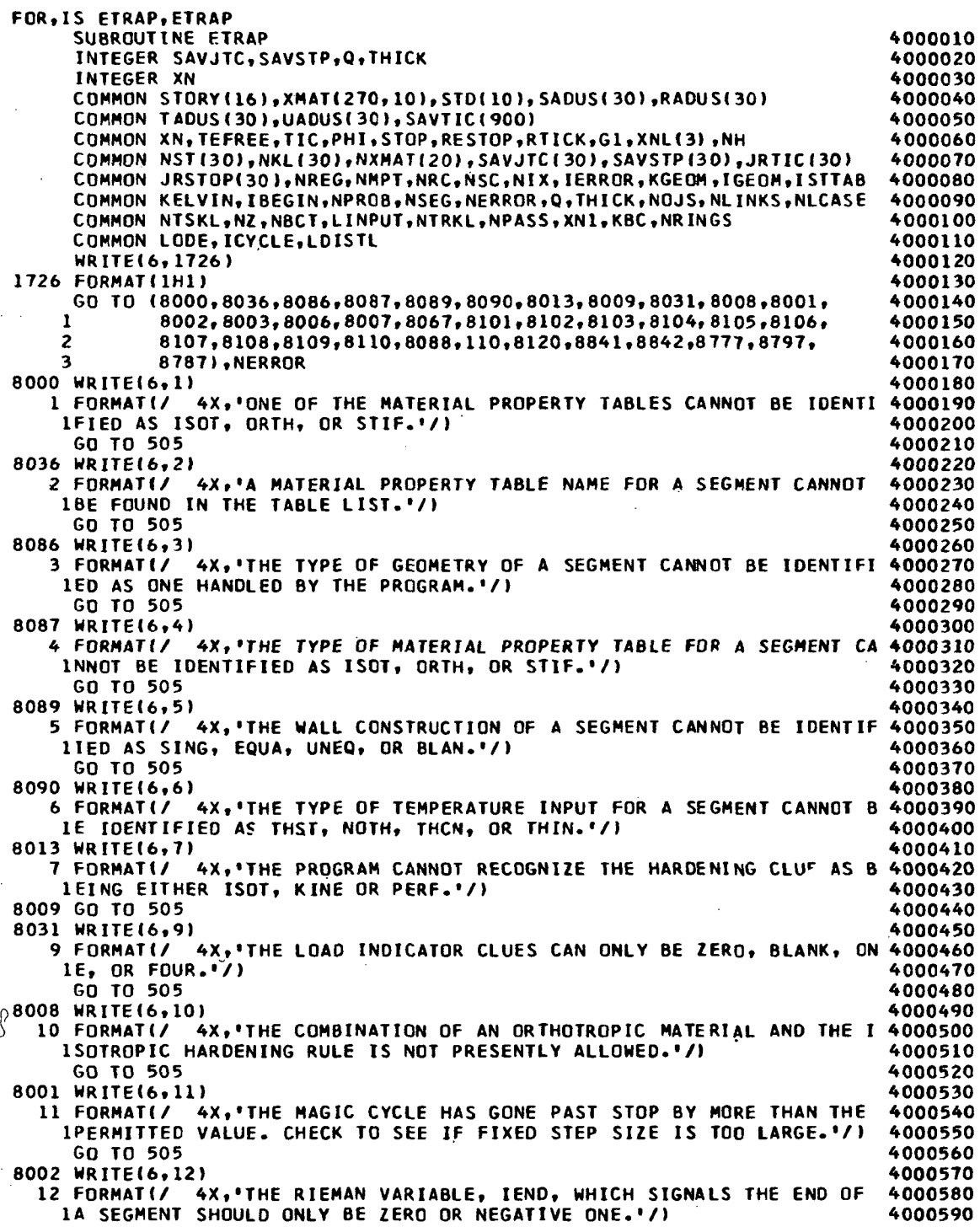

 $\hat{\mathbf{r}}$ 

 $\hat{\mathcal{L}}$ 

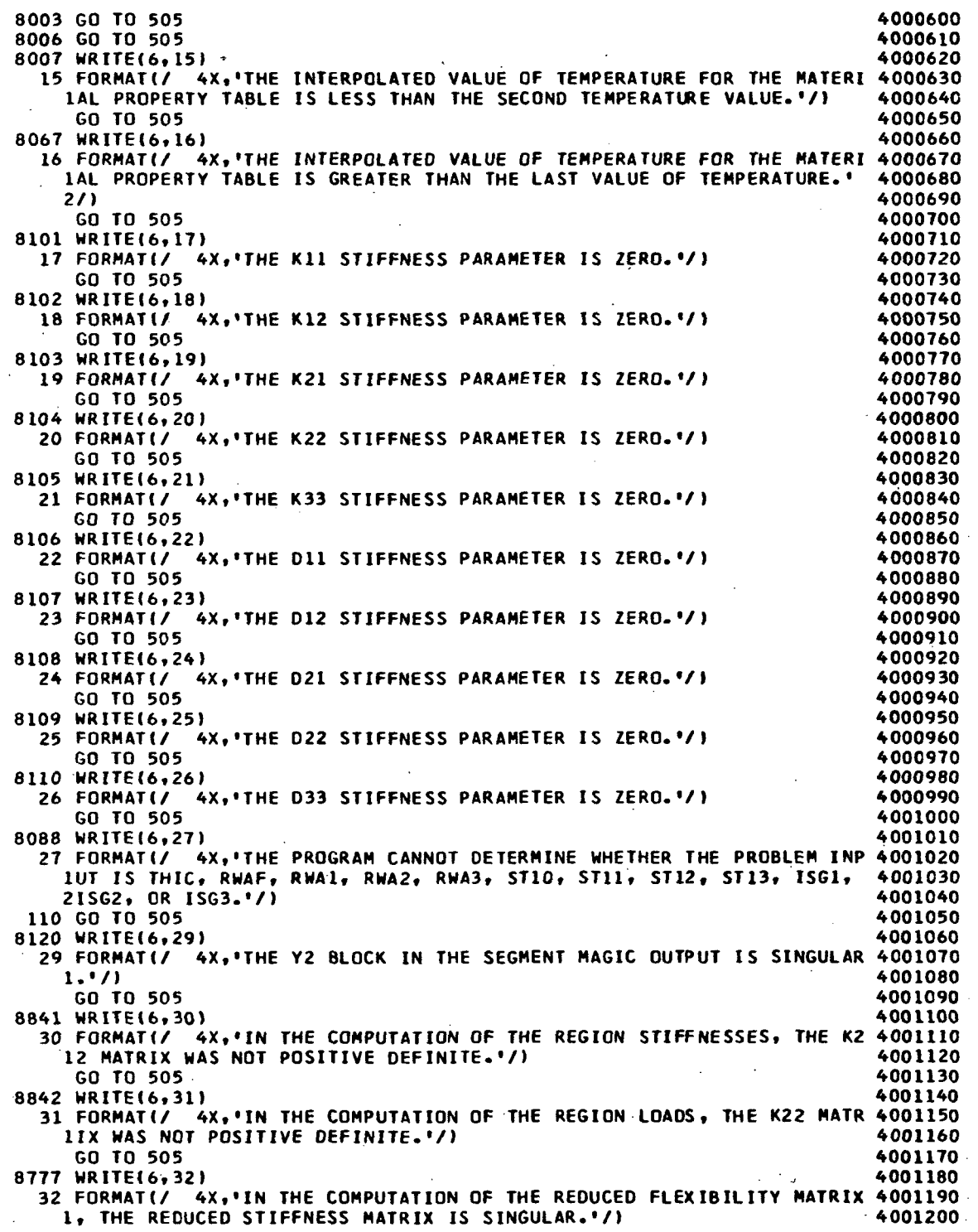

 $\ddotsc$ 

200

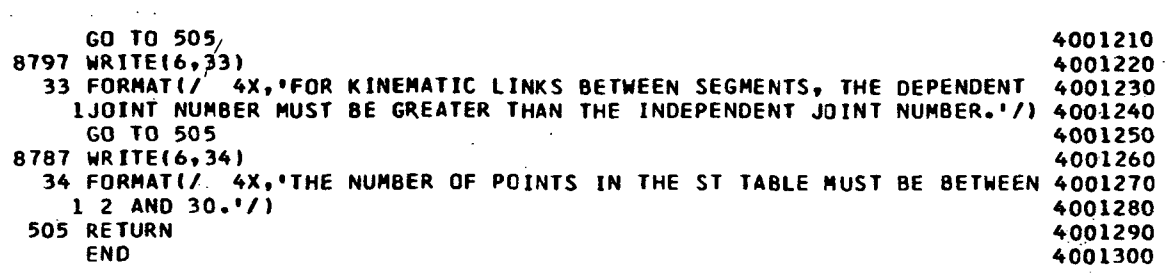

 $\ddot{\phantom{1}}$ 

 $\ddot{\phantom{0}}$ 

 $\label{eq:2.1} \frac{1}{\sqrt{2}}\left(\frac{1}{\sqrt{2}}\right)^{2} \left(\frac{1}{\sqrt{2}}\right)^{2} \left(\frac{1}{\sqrt{2}}\right)^{2} \left(\frac{1}{\sqrt{2}}\right)^{2} \left(\frac{1}{\sqrt{2}}\right)^{2} \left(\frac{1}{\sqrt{2}}\right)^{2} \left(\frac{1}{\sqrt{2}}\right)^{2} \left(\frac{1}{\sqrt{2}}\right)^{2} \left(\frac{1}{\sqrt{2}}\right)^{2} \left(\frac{1}{\sqrt{2}}\right)^{2} \left(\frac{1}{\sqrt{2}}\right)^{2} \left(\$ 

 $\sim$   $\sim$ 

 $\bar{\alpha}$ 

 $\frac{1}{2} \frac{1}{2} \frac{1}{2}$ 

 $\mathbf{r}$ 

 $\hat{\mathcal{A}}$ 

 $\mathcal{L}^{\text{max}}_{\text{max}}$  and  $\mathcal{L}^{\text{max}}_{\text{max}}$ 

#### REFERENCES

- 1. Svalbonas, V., "Numerical-Analysis of Stiffened Shells of Revolution-Vol. I: Theory", NASA CR-2273, September 1973-
- 2. Svalbonas, V., and Levine, H., "Numerical Nonlinear Inelastic Analysis of Stiffened Shells of Revolution-Vol. I: Theory", NASA CR-2559

202

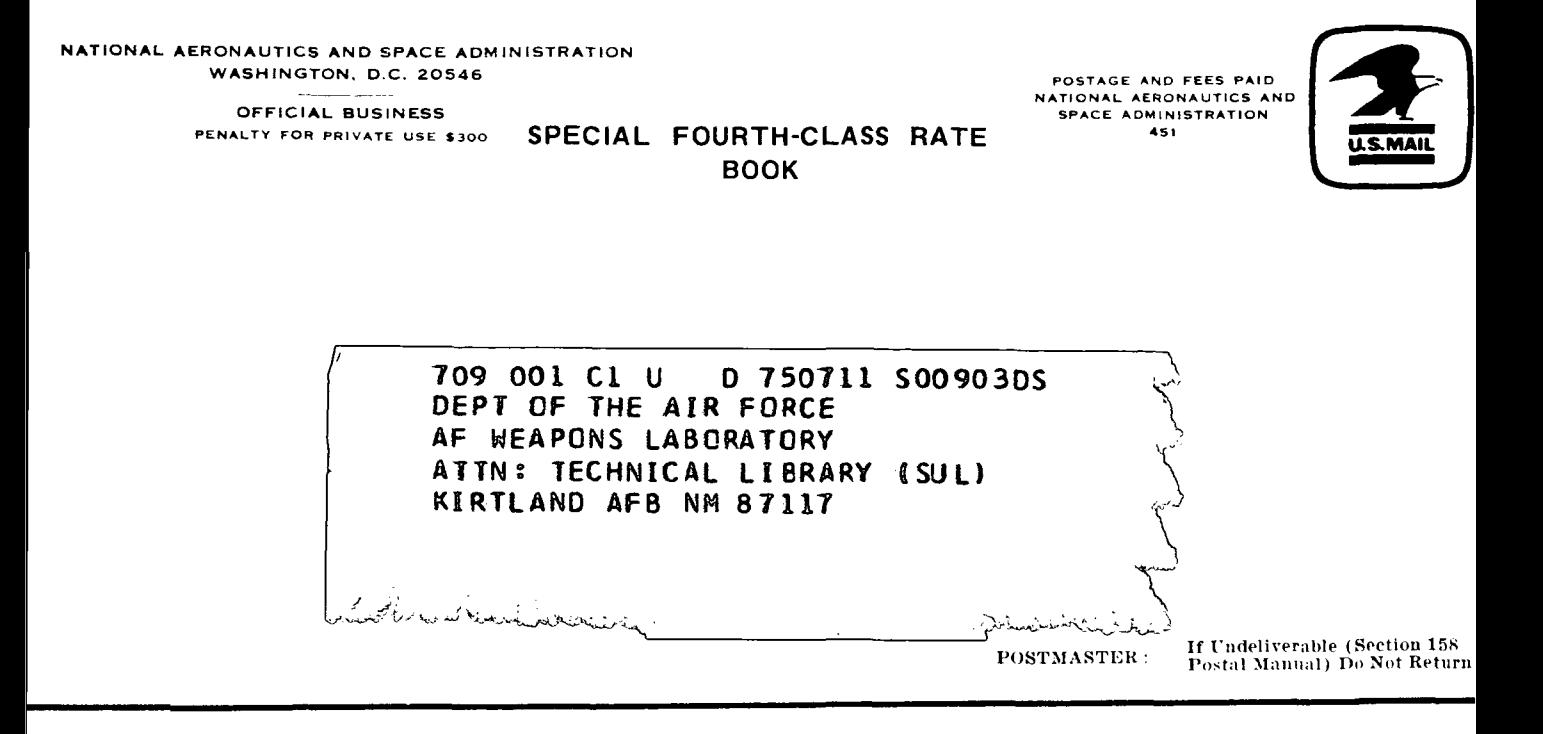

"The aeronautical and space activities of the United States shall be conducted so as to contribute . . . to the expansion of human knowledge of phenomena in the atmosphere and space. The Administration shall provide for the widest practicable and appropriate dissemination of information concerning its activities and the results thereof."

—NATIONAL AERONAUTICS AND SPACE ACT OF 1958

# NASA SCIENTIFIC AND TECHNICAL PUBLICATIONS

TECHNICAL REPORTS: Scientific and technical information considered important, complete, and a lasting contribution to existing knowledge.

TECHNICAL NOTES: Information less broad in scope but nevertheless of importance as a contribution to existing knowledge.

## TECHNICAL MEMORANDUMS:

Information receiving limited distribution because of preliminary data, security classification, or other reasons. Also includes conference proceedings with either limited or unlimited distribution.

CONTRACTOR REPORTS: Scientific and technical information generated under a NASA contract or grant and considered an important contribution to existing knowledge.

TECHNICAL TRANSLATIONS: Information published in a foreign language considered to merit NASA distribution in English.

SPECIAL PUBLICATIONS: Information derived from or of value to NASA activities. Publications include final reports of major projects, monographs, data compilations, handbooks, sourcebooks, and special bibliographies.

### TECHNOLOGY UTILIZATION

PUBLICATIONS: Information on technology used by NASA that may be of particular interest in commercial and other non-aerospace applications. Publications include Tech Briefs, Technology Utilization Reports and Technology Surveys.

Details on the availability of these publications may be obtained from: SCIENTIFIC AND TECHNICAL INFORMATION OFFICE

NATIONAL AERONAUTICS AND SPACE ADMINISTRATION Washington, D.C. 20546